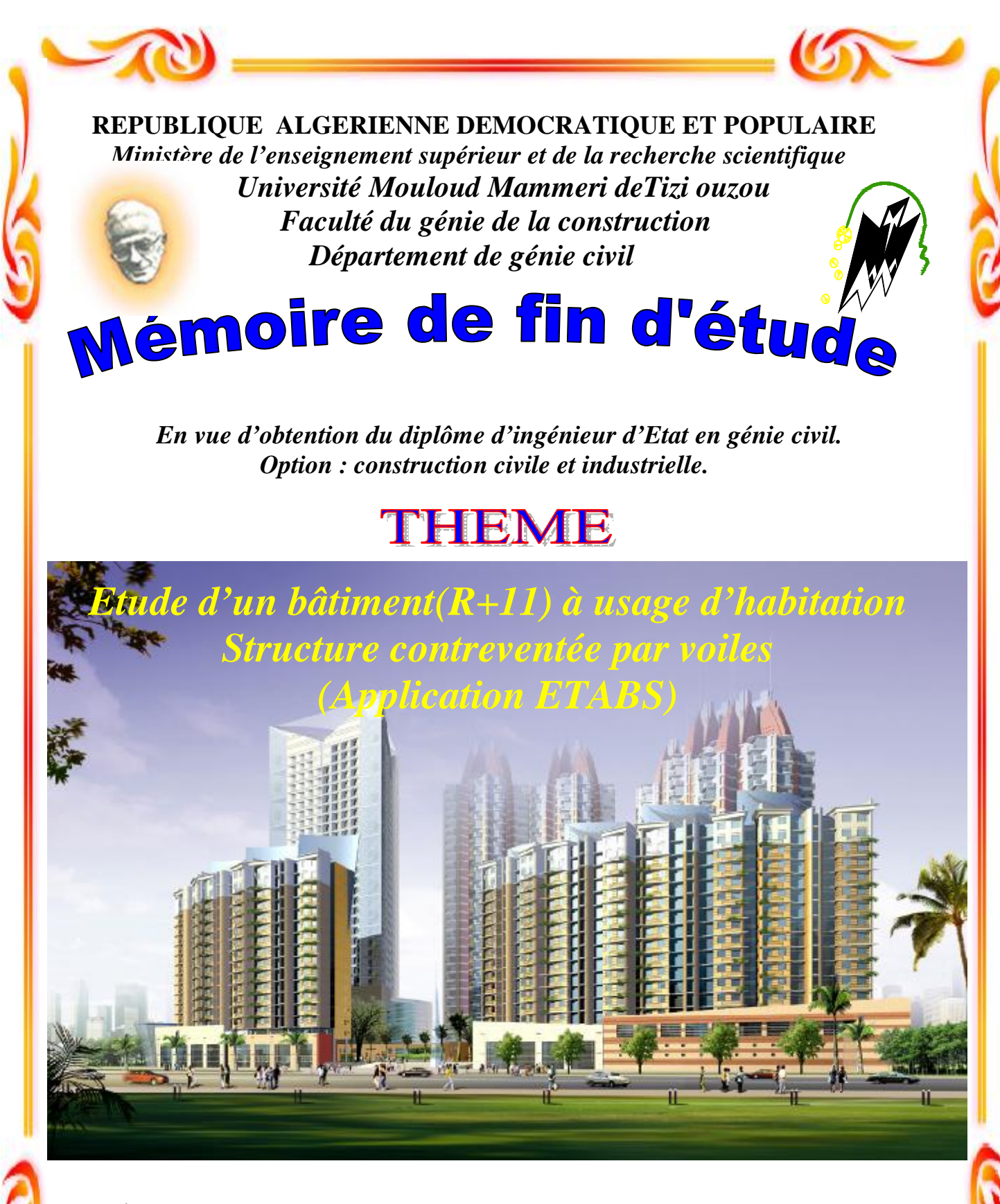

 *Promotion 2013/2014* 

**Etudié par:** 

 **Melle: BACHIRI NABILA** 

 **Melle: HALLI MALIKA** 

**Melle: HAFIS RANDA**

**Dirigé par :** 

 **M<sup>r</sup>: M.CHARCHAR** 

PDF created with pdfFactory Pro trial version [www.pdffactory.com](http://www.pdffactory.com)

nercieme

j

**Au terme de ce modeste travail, nous remercions DIEU le tout puissant de nous avoir permis d'accomplir ce travail qui présente le fruit de plusieurs années de sacrifice.** 

**Nous tenons à remercier notre promoteur M<sup>r</sup> CHARCHAR, de nous avoir suivies et orientées durant l'élaboration de ce mémoire ; et pour ses conseils et ses encouragements.** 

**Nos remerciements s'adressent aussi au corps enseignants et à tout le personnel du département de génie civil, et aux membres du jury qui nous feront l'honneur de juger notre travail.** 

**Que toute personne ayant contribué de prés ou de loin à la réalisation de ce mémoire retrouve ici l'expression de nos plus profonds Sentiments.** 

# Dédicaces

**Je dédie ce modeste travail, à tous ceux que je porte dans mon cœur** 

#### **A** :

- ü **Tous ceux qui sont chers a mes yeux**
- ü **Mes chers parents que dieu me les garde**
- ü **Mes chers frères :Nordine et khaled**

ü **Mes chers sœurs :Noira,Tassadite,Roza,KHadidja , Nacera ,Faroudja .** 

ü **Mes chers nièces :Dyhia,Damia,Lynda,Sylia,Dassine.**  ü **Mes chers neveux : Karim , Axel ,Sofiane ,Ali ,** 

**Yanis,Mayasse,Azize.** 

ü **A mes très chers binôme RANDA et NABILA et leurs familles.** 

ü **Toute la famille : Touati.** 

 **Tous mes amis(es) .** 

# Dédicaces,

**Je dédie ce travail à :** 

- ü **mes très chers parents, à ceux que je dois tout, et je ne rendrai jamais assez, mon père qui a sacrifié toute sa vie afin de me voir devenir ce que je suis, ma mère qui a été a mes cotés et m'a offert l'amour et la tendresse, que dieu les protèges pour moi.**
- ü **A ma très chère sœur Lydia.**
- ü **A mes très chères frères : Sofiane et Toufik.**
- ü **A toute ma famille sans exception : baba Hamid et sa femme …surtout Maya et Fouad.**
- ü **A mes tentes et mon oncle Ahmed et leurs familles.**
- ü **A mes très chères copines : Sadia et Meriem de la chambre D3 110 (city oued aissi).et leurs familles.** 
	- ü **A mes binômes : Randa, Malika et leurs familles.**
	- ü **A tous mes ami(es) et tous ceux qui me sont très chers.**
	- ü **A toute la promotion Génie Civil 2013-2014.**

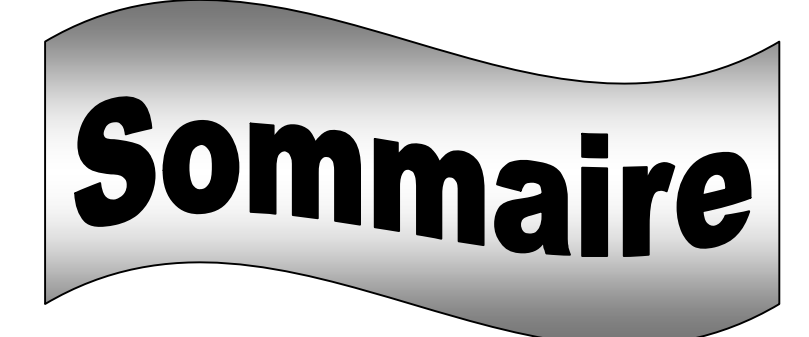

### •**Introduction générale**

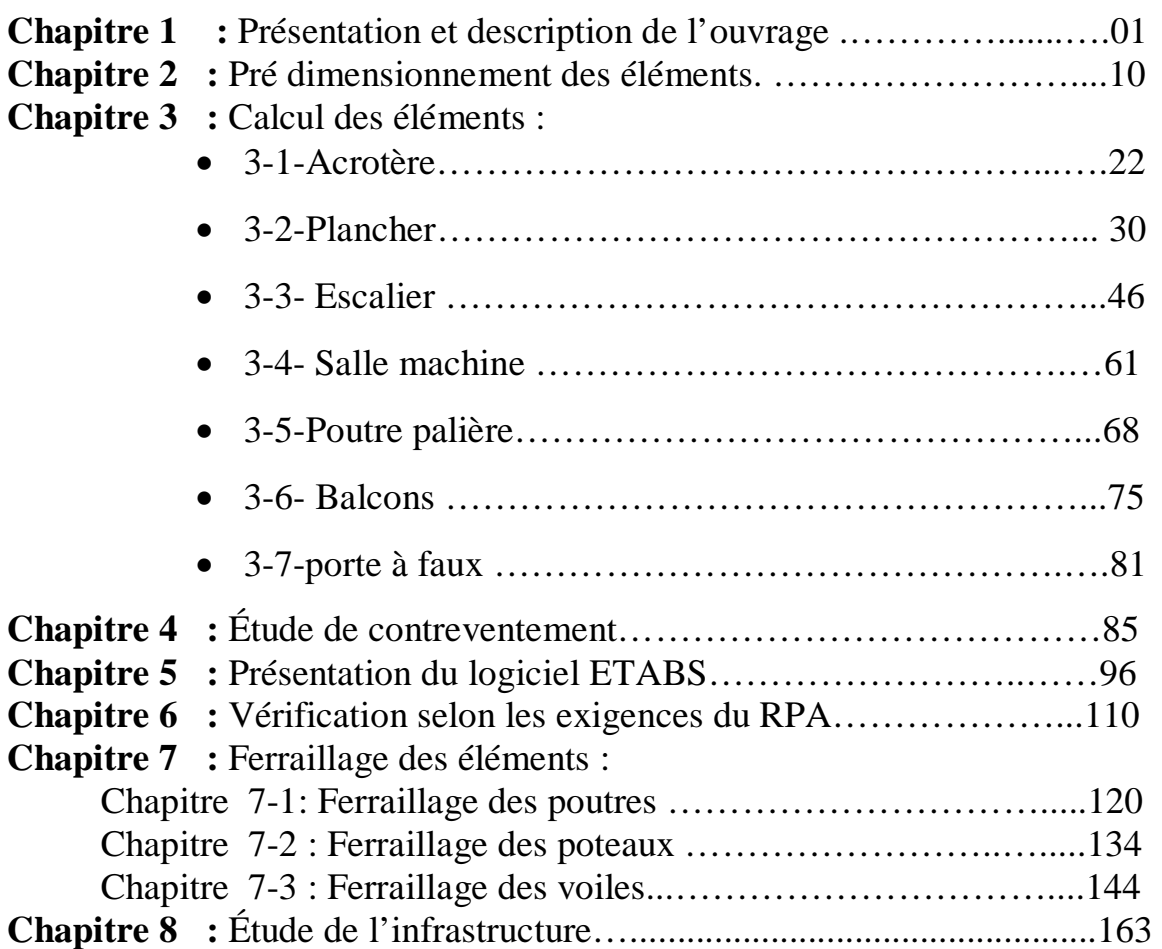

### • **Conclusion générale**  • **Bibliographie**

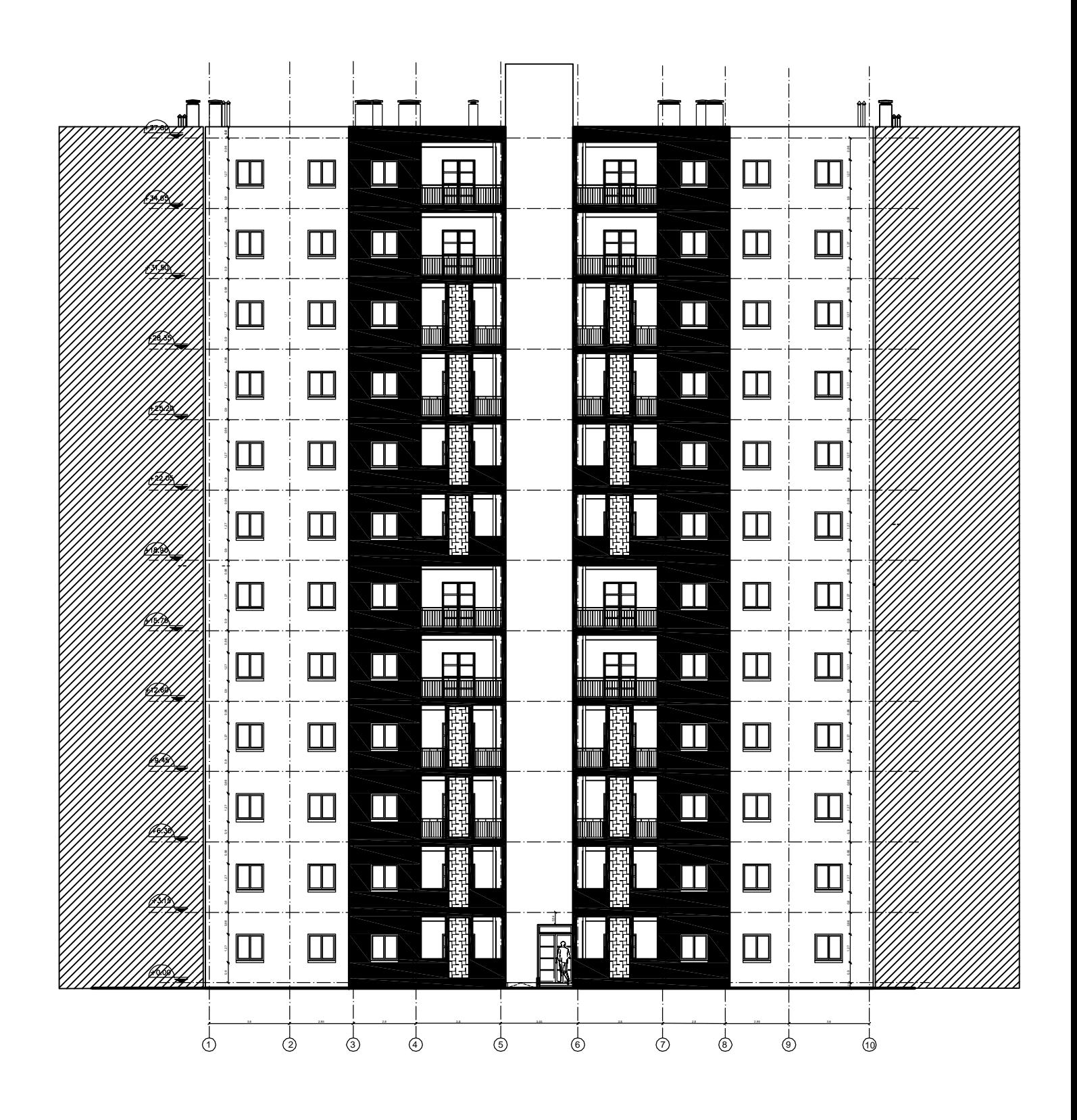

PLAN DE LA FACADE PRINCIPALE

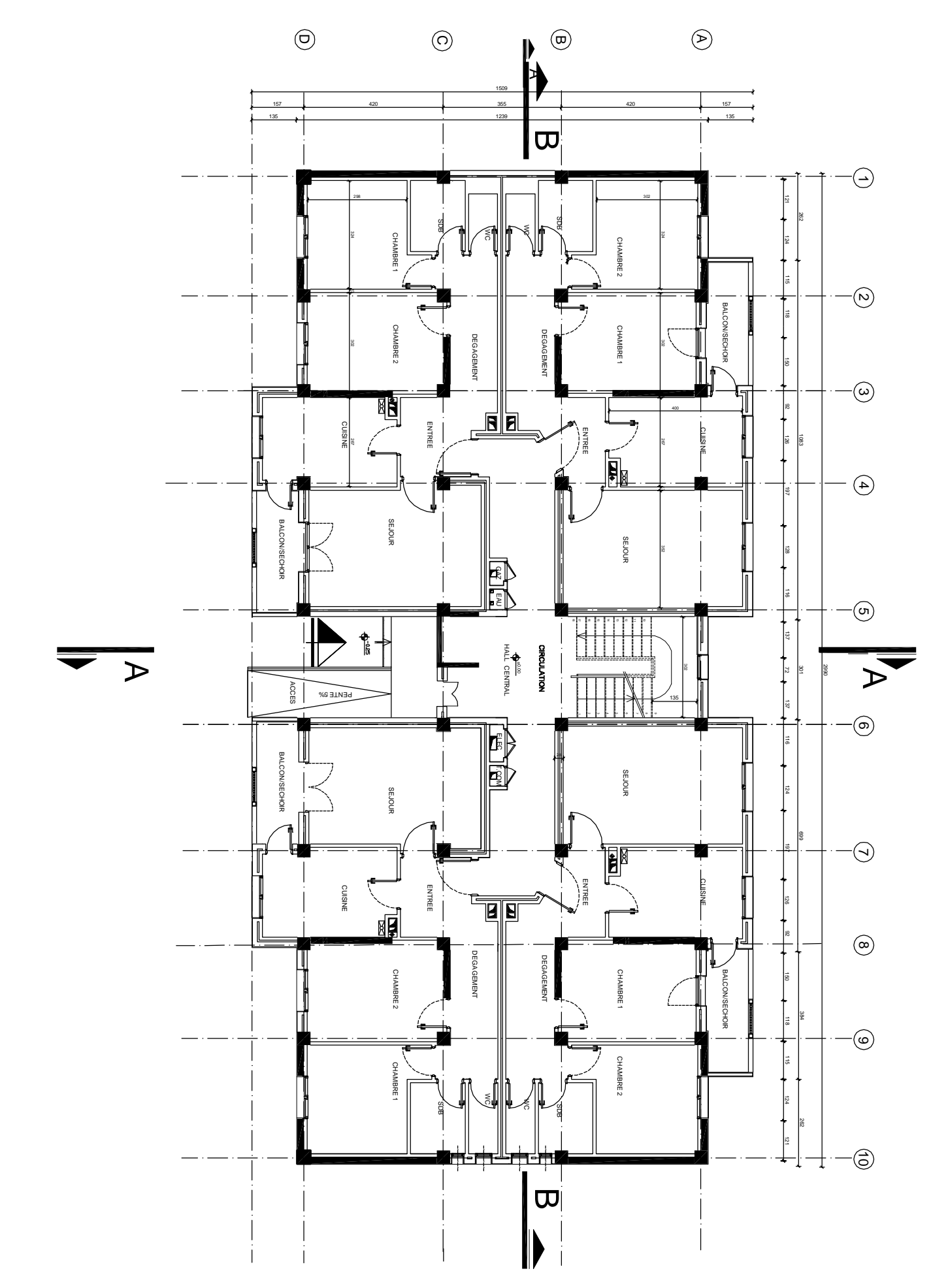

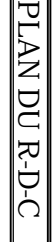

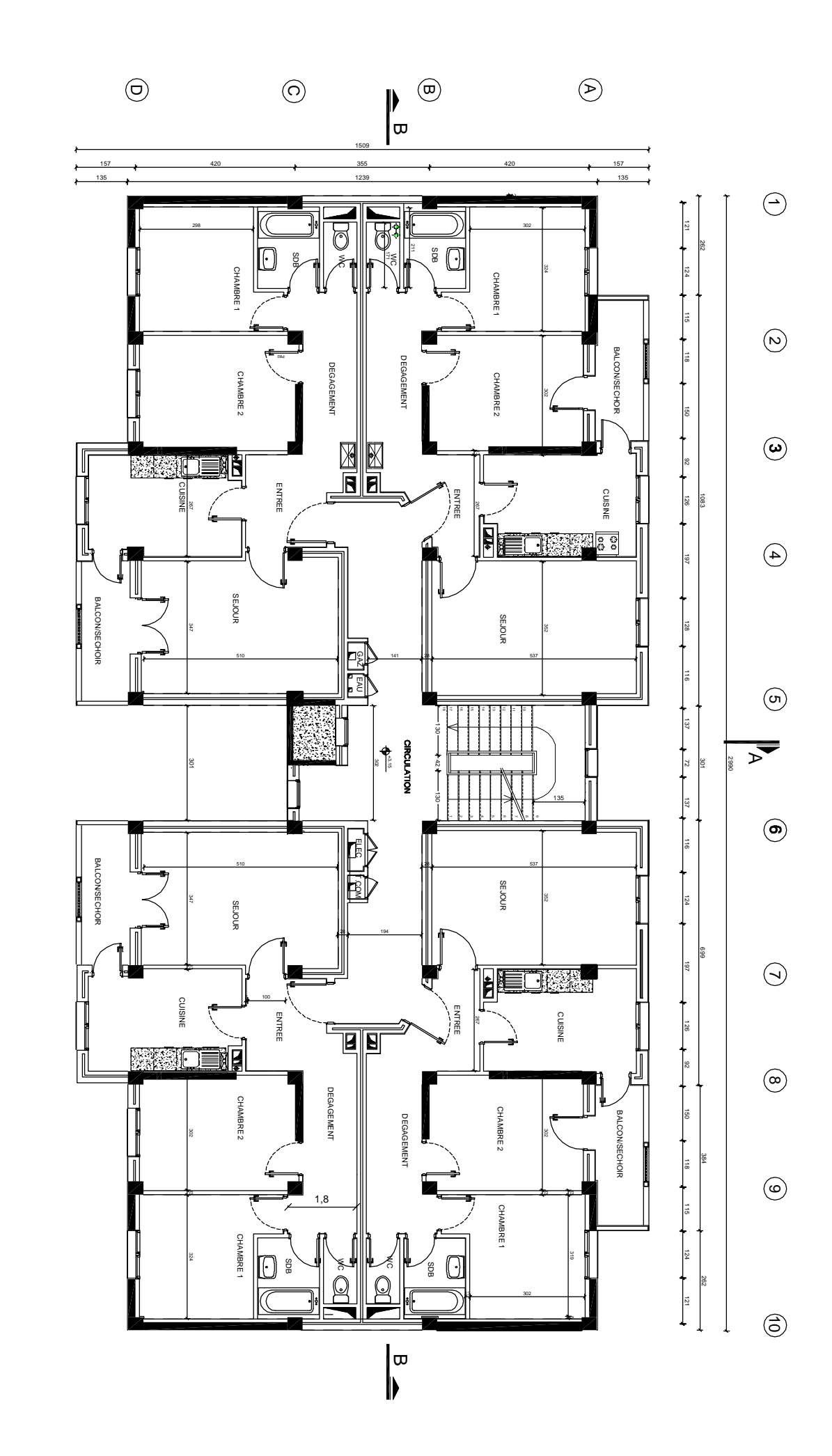

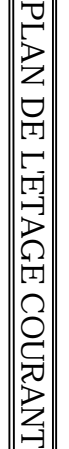

 $\overline{\triangleright}$ 

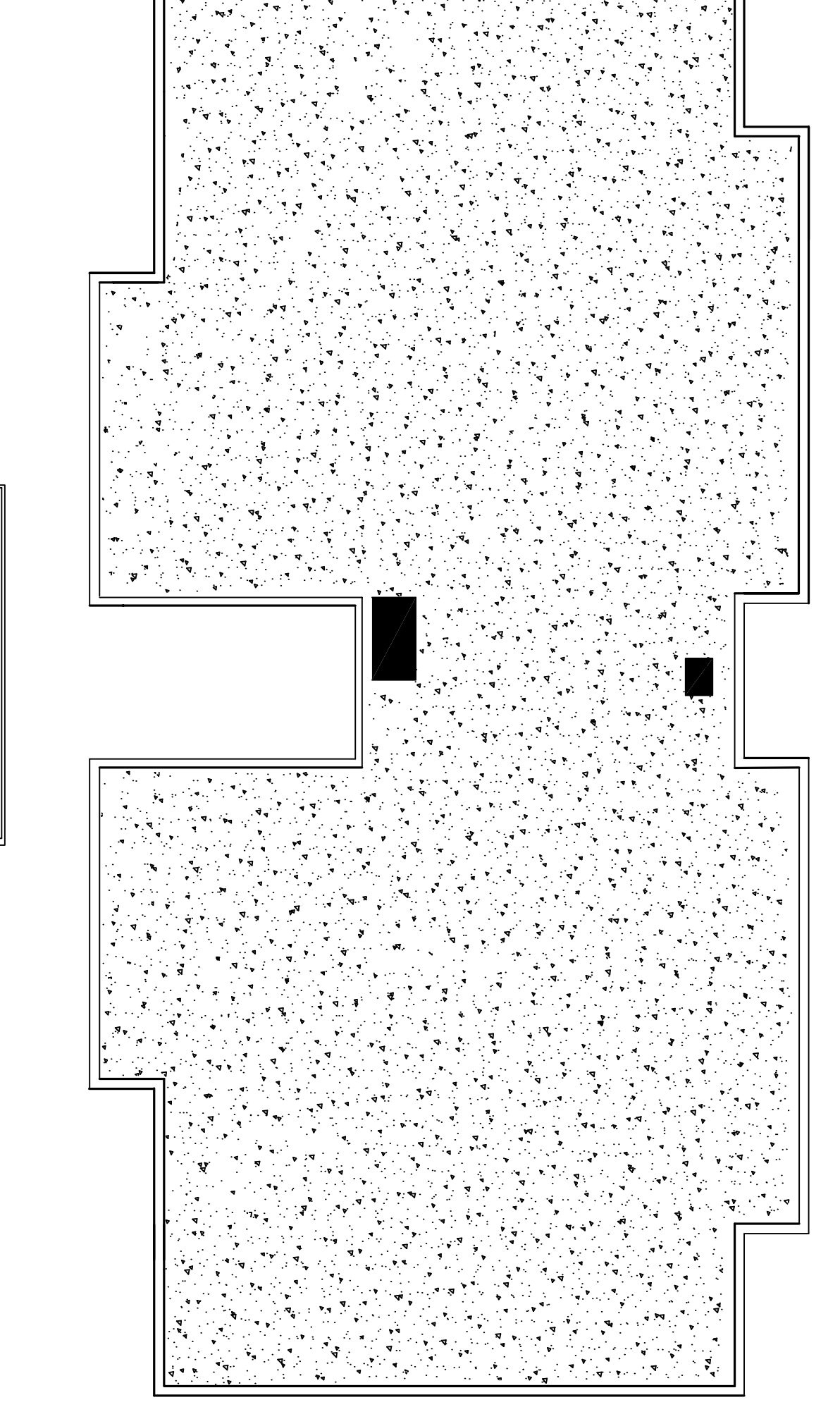

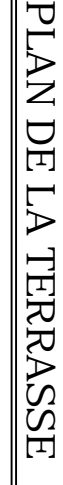

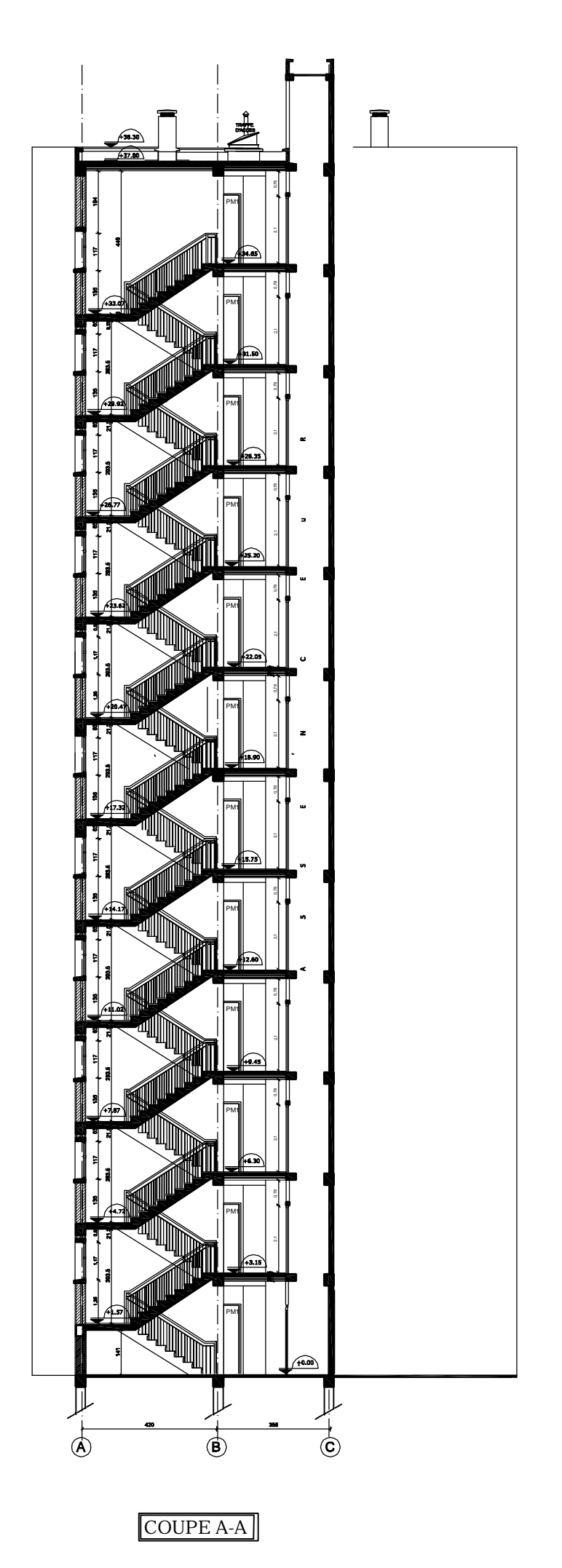

PDF created with pdfFactory Pro trial version [www.pdffactory.com](http://www.pdffactory.com)

 $\nabla$  $\mathsf{Z}$ D E  $\rm \Sigma$ DIS  $\bf \overline{v}$  $\circ$ SITIO  $\mathsf{Z}$ D E S VOIL E S

 $\bf \overline{v}$ 

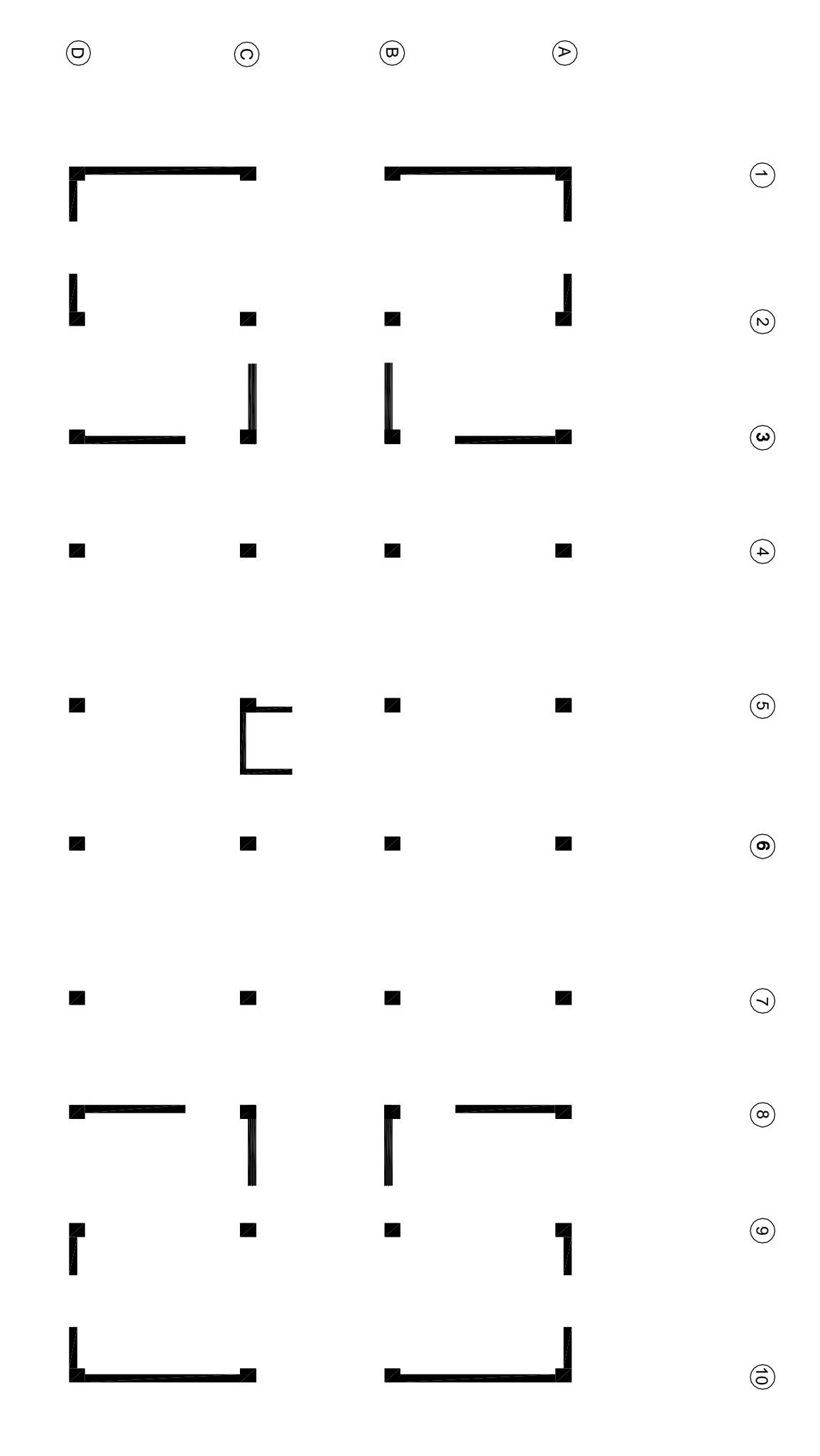

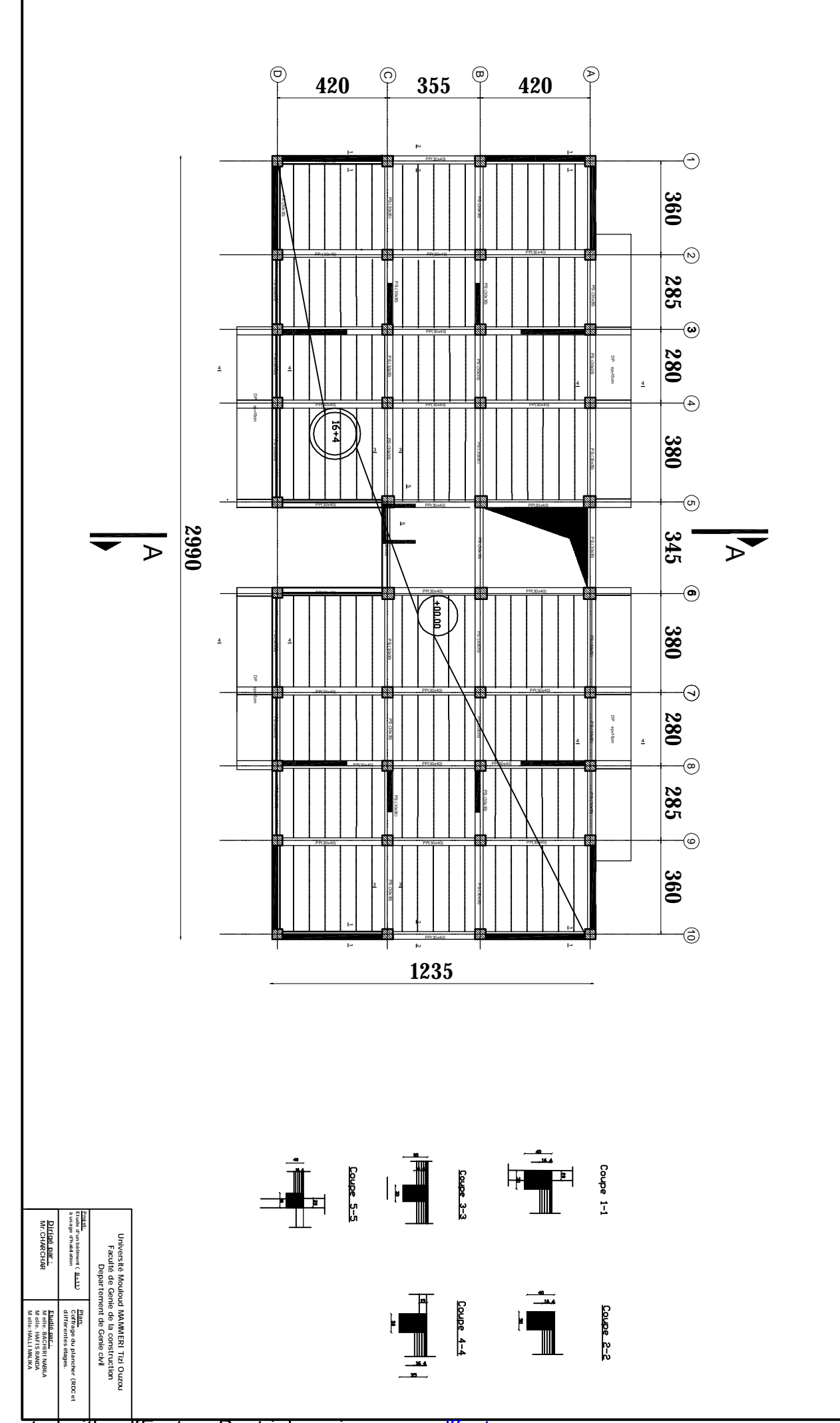

PDF created with pdtFactory Pro trial version [www.pdffactory.com](http://www.pdffactory.com)

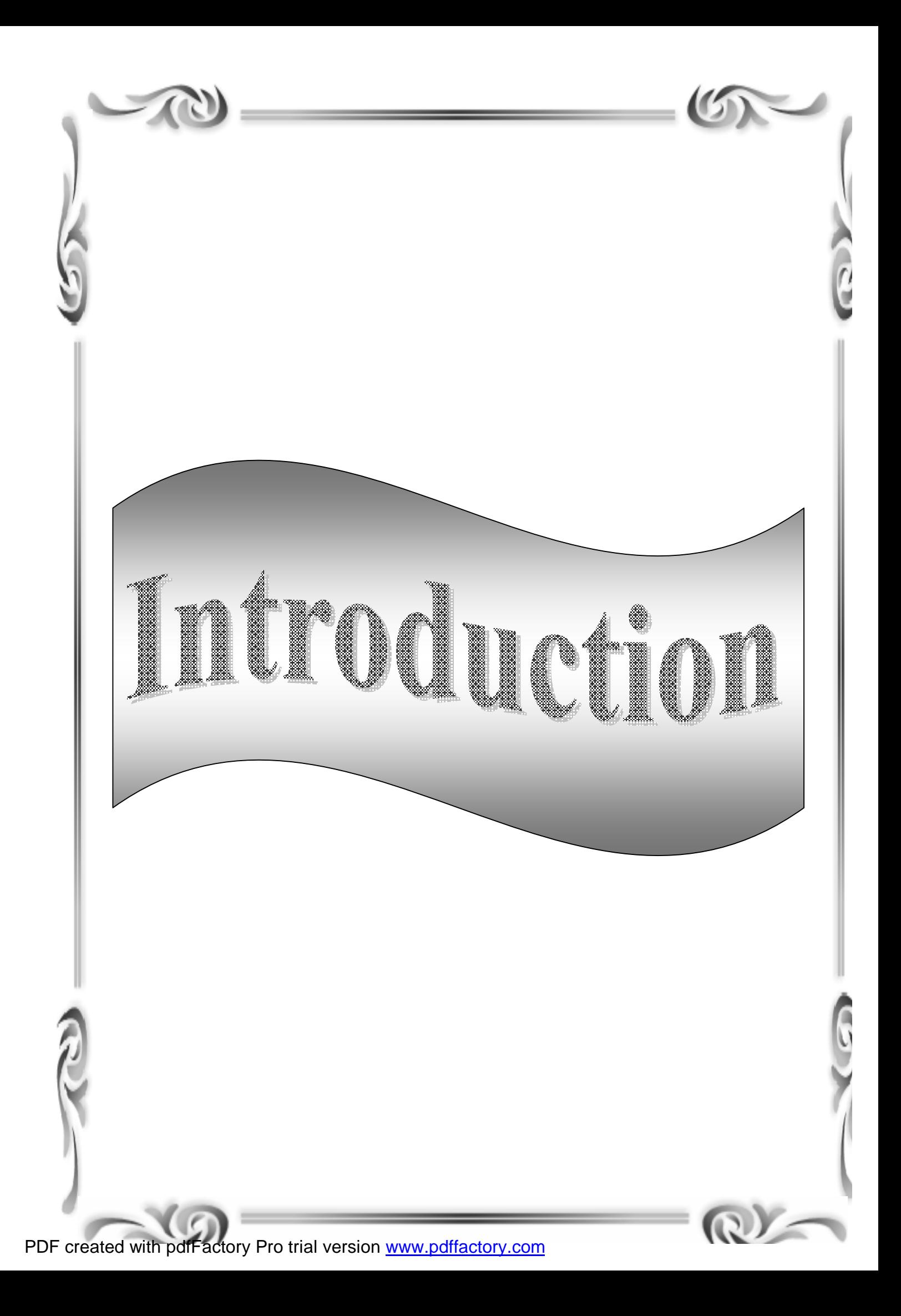

## Introduction générale

L'étude des ouvrages en génie civil a pour objet d'élaborer un calcul de structure qui permet d'assurer la stabilité de l'ouvrage étudié et la sécurité des usagers pendant et après sa réalisation, en tenant compte de l'aspect économique.

Le calcul d'un bâtiment se fait conformément aux règlements en vigueur à savoir les règles parasismiques algériennes (RPA99, version 2003) et le règlement du béton armé aux états limites (BAEL91, modifié 99).

C'est dans cette optique que nous avons mené ce travail qui consiste à calculer un bâtiment (R+11) à usage d'habitation.

On commence par la présentation de l'ouvrage et des matériaux utilisés notamment l'acier et le béton. On conclure ensuite par les différents éléments (acrotère, escaliers, plancher,…), après avoir définit leurs différentes section, ainsi que les charges et les surcharges auxquelles ils sont soumis.

Ce calcul sera mené en se basant sur le logiciel ETABS qui s'avère être un outil assez performant pour la modélisation, l'analyse et le dimensionnement des différentes structures.

Après avoir effectué toutes les étapes de la modélisation et lancé les calculs, nous récoltons les résultats que nous allons exploiter pour ferraillage de la structure.

Dans le dernier chapitre, on procèdera à l'étude de l'infrastructure. Le travail sera ponctué par une petite conclusion.

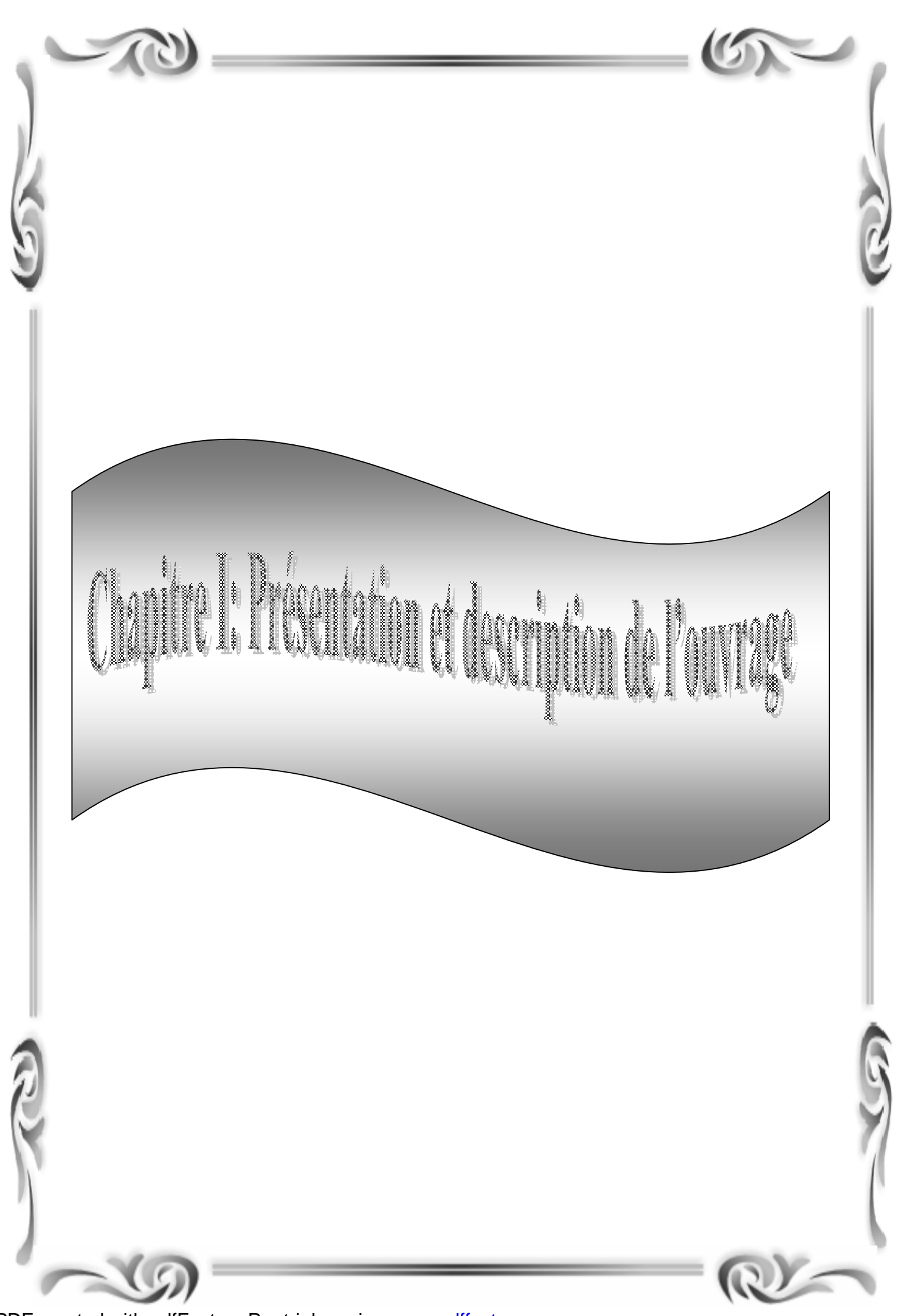

PDF created with pdfFactory Pro trial version [www.pdffactory.com](http://www.pdffactory.com)

#### **I-1 présentation de l'ouvrage :**

Le projet consiste en l'étude et calcul des éléments résistants d'un bâtiment à usage d'habitation. Ce bâtiment sera implanté à la wilaya de Tizi Ouzou , qui est selon le RPA 99 modifié en 2003 ,une zone de moyenne sismicité (zone II a) .

Le bâtiment comporte :

- un rez-de-chaussée et 11 étages à usage d'habitation.

-01 cage d'escalier.

-01 ascenseur.

-une terrasse inaccessible.

#### **I- 1-1 caractéristiques géométriques du bâtiment :**

Les caractéristiques géométriques de notre ouvrage sont relevées des plans d'architecteurs du projet.

Ces caractéristiques sont données comme suit :

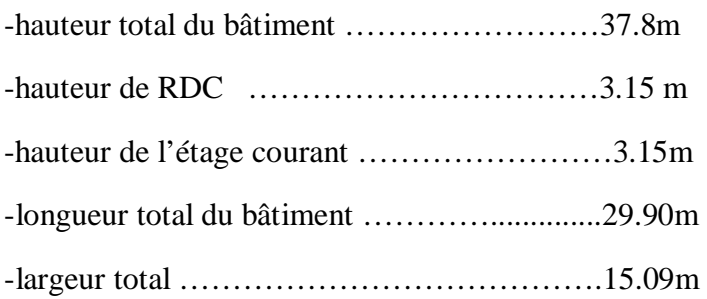

#### **I-1-2 les éléments composant la structure :**

#### - **L'ossature :**

 L'ossature est composée de portiques longitudinaux et transversaux et d'un ensemble de voiles disposés dans les deux sens, Ces derniers constituent un système de contreventement rigide.

- Les voiles sont des éléments rigides en béton armé coulés sur place. Ils sont destinés d'une part à reprendre une partie des charges verticales et d'autre part à assurer la stabilité de l'ouvrage sous l'effet des chargements horizontaux.
- Les portiques sont en béton armé, constitués de poutres et de poteaux, capables de reprendre essentiellement les charges et surcharges verticales.

#### **-Planchers :**

 Les planchers qui sont des éléments plans horizontaux servant à supporter leurs poids propre et les surcharges et dont le rôle consiste à limiter les étages et améliorer l'isolation thermique et acoustique.

Dans notre projet les planchers sont réalisés en dalles pleines pour les balcon et seront constitués de corps creux et d'une dalle de compression portée par des poutrelles fabriquées sur place disposées suivant le sens de la petite portée .

 Le plancher terrasse est inaccessible, avec une forme de pente de **1,5%** pour faciliter l'écoulement des eaux pluviales.

#### **-Acrotère :**

 L'acrotère est un élément en béton armé dont la hauteur de 50cm vient se greffer à la périphérie de la terrasse. Il a pour but de permettre un bon façonnage de l'étanchéité.

#### **-Maçonneries :**

- Ø *Murs extérieurs* : ils seront en double cloisons de briques creuses de **10cm** séparées par une lame d'air de **5cm** d'épaisseur, pour assurer une bonne isolation thermique.
- Ø *Murs intérieurs*: ils seront en simple cloison de **10cm** d'épaisseur en brique creuse qui seront destinés à séparer les surfaces intérieures habitables.

#### **-Revêtements:**

#### Ø **Revêtement intérieur :**

- Carrelage et de pleinte de recouvrement pour les planchers et escaliers.
- De la faïence pour les murs de cuisine et la salle d'eau.
- Enduit de plâtre pour les cloisons intérieures, les voiles et les plafonds.

#### Ø **Revêtement extérieur** :

Un mortier de ciment pour les murs des façades et de la cage d'escalier.

#### **- Escaliers**

Elles servent à relier les niveaux successifs en facilitant les déplacements inter étage.

La tour est munie d'une cage d'escaliers menant aux différents étages. Elle comporte deux volées (un seul type) et seront constitués de paliers et paillasses réalisés en béton armé coulés sur place.

#### -**Cages d'ascenseurs :**

Le bâtiment comporte un ascenseur, sa cage sera réalisée voile.

#### ü **Système de Coffrages :**

 Pour des raisons pratiques ; on utilise des coffrages classiques (en bois). On opte pour un coffrage classique en bois pour les portiques et pour les voiles.

#### **-Terrasse inaccessible :**

Notre bâtiment sera menu d'une terrasse inaccessible réalisée en corps creux et une dalle de compression avec un revêtement composé de :

-Forme de pente de **1.5%** pour faciliter l'écoulement des eaux.

-Isolation thermique protégeant l'élément porteur à des chocs thermiques et limitant les déperditions ; l'isolant peut être en poly stère, liège ou en mousse de verre.

-Revêtement d'étanchéité.

-Protection lourde (gravier roulé).

#### **-Fondations :**

Elles ont pour rôle la transmission des charges et surcharges de la superstructure au sol, donc elles constituent la partie essentielle de l'ouvrage puisque de leur bonne conception découle la bonne tenue de l'ensemble.

#### **I-3 Règlementation :**

L'étude du présent ouvrage se fera conformément aux règlements en vigueur tels que :

- **·** Règle de calcul du béton armé aux états limites (BAEL 91, modifié en 99), pour présenter les méthodes pratiques du calcul des éléments simples et des structures de base d'un bâtiment en béton armé.
- Les règles parasismiques Algériens (RPA99, modifié en 2003).
- **·** Documentation Technique Règlementaire(DTR).

#### **I-4 Caractéristiques mécaniques des matériaux utilisés :**

L'objectif de cette partie est de présenter les principales caractéristiques des matériaux utilisés en béton armé, puis les modèles adoptés pour conduire les calculs règlementaires :

#### **A- Le béton :**

Le béton est un matériau de construction composé d'un mélange de ciment, de granulat et d'eau, il est défini du point de vu mécanique par sa résistance à la compression qui varie avec la granulométrie, le dosage en ciment et l'âge du béton.

La composition du béton sera tablée par un laboratoire en tenant compte des caractéristiques des matériaux et de leurs provenances. Dans le cas courant, le béton utilisé est dosé à 350 kg de ciment par  $m^3$ .

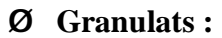

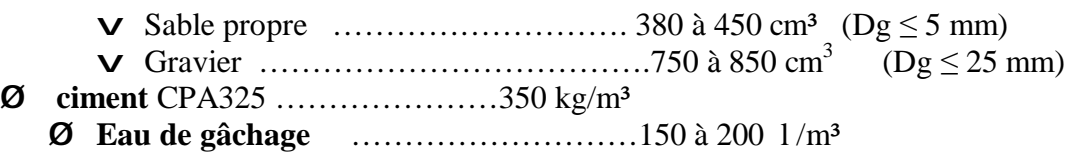

#### **A-1 Résistance caractéristique du béton à la compression :**

 Le béton est caractérisé par sa résistance à la compression à l'âge de 28 jours, qui est obtenue par plusieurs essais sur des éprouvettes normalisées, elle est notée f  $_{c28}$ . Dans notre cas f  $_{c28}$  = 25 MPa.

Par ailleurs, la résistance d'un béton de(j) jours d'âge << fcj >>, est donnée en fonction de f<sub>c28</sub> par les formules suivantes selon le cas :

-pour des Resistances  $f_{c28} \leq 40 \text{ MPA}$ :

$$
\begin{cases}\nf_{\rm cj} = \frac{j}{4,76 + 0,83j} f_{\rm c28} & \text{si } j < 60 \text{ jours.} \\
f_{\rm cj} = 1,1 f_{\rm c28} & \text{si } j > 60 \text{ jours.}\n\end{cases}
$$

-Pour des Resistances  $f_{c28}$ >40 MPA :

$$
\begin{cases}\nf_{cj} = \frac{j}{1, 4 + 0, 95j} f_{c28} & \text{si } j < 28 \text{ jours.} \\
f_{cj} = f_{c28} & \text{si } j > 28 \text{ jours.} \n\end{cases}
$$

#### **A-2 Résistance caractéristique du béton à la traction : [ART / A – 2. 12. BAEL 91]**

La résistance de béton à la traction est très faible, elle est donnée par la formule suivante :

 $ft$ j = 0.6+0.06  $fc$ j Pour  $f_{ci}$  <60 MPA

 $ft28 = 2,1 \text{ MPA}$  Pour  $f_{c28} = 25 \text{ MPA}$ 

#### **A-3 Contraintes limite du béton :**

On appelle état limite, un état particulier d'une structure pour lequel cette structure cesse de remplir les conditions pour lesquelles elle a été conçue. On distingue deux types d'état limites :

#### Ø **Etat limite ultime « ELU» :**

Il correspond à la valeur maximale de la capacité portante, au delà de cette limite, on aura :

- La perte de stabilité d'une partie ou de l'ensemble de la structure.
- La rupture d'une ou de plusieurs sections critiques de la structure.
- La transformation de la structure en un mécanisme déformable.
- L'instabilité de la forme au flambement.
- La détérioration par effet de fatigue.

La contrainte ultime en compression est donnée par la formule suivante :

$$
f_{bc} = \frac{0.85 \ f_{cj}}{q \ g_{b}} \quad [\text{MPa}] \quad [\text{Art. A.2.1.12 BAEL91}]
$$

γb : coefficient de sécurité.

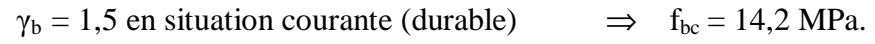

 $\gamma_b = 1,15$  en situation accidentelle  $\implies$  f<sub>bc</sub> = 18,48 MPa.

θ : coefficient d'application.

 $\theta$ = 1 lorsque j>24 heures

 $\theta$ = 0,9 lorsque 1 heure < j < 24 heures

 $\theta$ = 0,85 lorsque j< 1 heure

J : la durée probable d'application de la combinaison d'actions considérées

Nous adoptons le diagramme parabole rectangle défini ci-dessous:

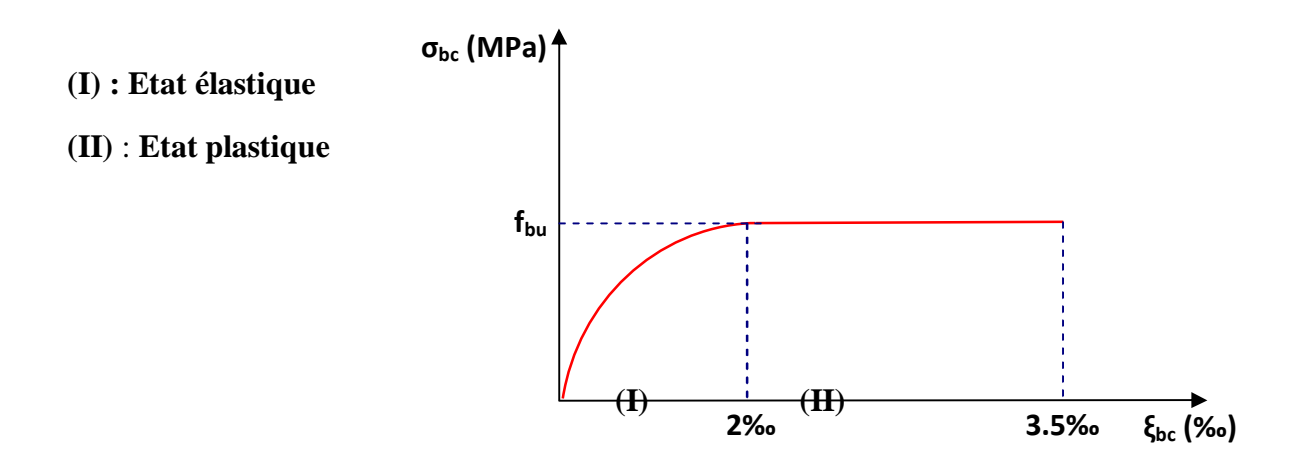

#### **Figure 1-1- Diagramme contrainte déformation du béton**

#### **État limite de service « ELS** » :

Il constitue les frontières au delà desquelles les conditions normales d'exploitation et de durabilité de la construction ou de l'un de ses éléments ne sont pas satisfaites concernant par exemple l'ouverture excessive des fissures, les déformations excessives des éléments porteurs, les vibrations inconfortables pour les usagers, etc...

Dont le déplacement compromettrait le bon comportement en service de la construction ou sa stabilité, ces états correspondent en pratique :

-à la valeur limite à la compression du béton.

-à la valeur limite d'ouverture des fissures.

-à la valeur limite des déformations acceptables pour les éléments de la construction.

la contrainte de compression doit être au plus égale à  $:\overline{\sigma}_{bc}=0.6$  f<sub>c28</sub>.

Le béton est considéré comme élastique et linéaire. La relation contrainte – déformation est illustrée sur la figure

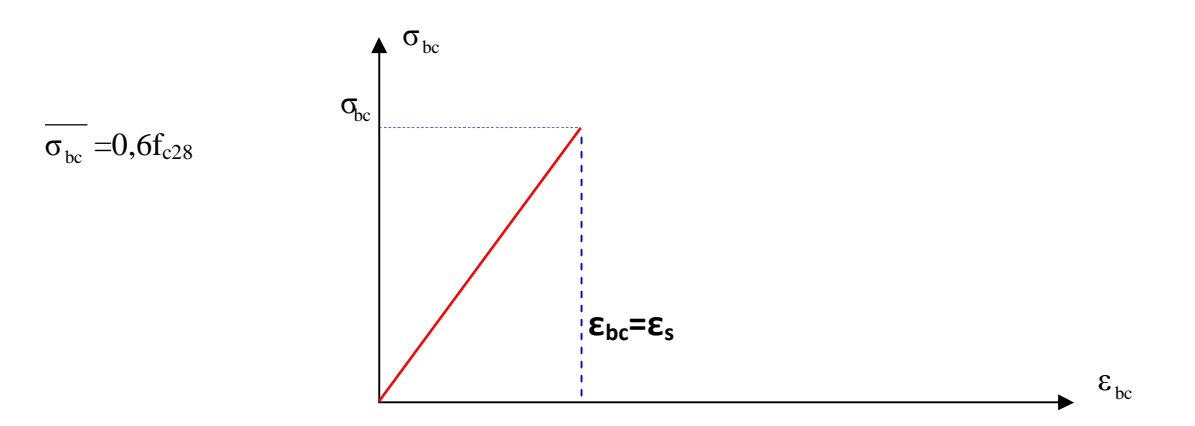

**Diagramme contrainte – déformation du béton à l'ELS** 

#### **La contrainte limite du service est donnée par : [ART /A – 4. 5. 2 BAEL 91]**

 $\overline{\sigma}_{bc}$  = 0,6 f<sub>c28</sub> = 0,6 ×25 = 15 [MPa], contrainte limite de service en compression.

#### **A-4 Contrainte limite de cisaillement: [ART/A-5.1.21 BAEL 91]**

La contrainte de cisaillement des poutres soumises aux efforts tranchants est donnée par la formule suivante :

$$
t_u = \frac{T_u}{b_u d_{bc}}
$$

Tu : Valeur de l'effort tranchant dans la section étudie à (L'E.L.S)

 $b_0$ : Valeur de la largeur de la section cisaillée.

d : Hauteur utile.

 $\tau_u$  = min (0,13 f<sub>c28</sub>, 5 MPa) pour une fissuration peu nuisible.

 $\tau_u = \min (0.10 \text{ f}_{c28}, 4 \text{ MPa})$  pour une fissuration préjudiciable ou très préjudiciable.

#### **a- Module d'élasticité longitudinal :**

 Nous définissons le module d'élasticité comme étant le rapport entre la contrainte normale et la déformation engendrée.

Selon la durée d'application de la contrainte, nous distinguons deux sortes de modules:

#### ü **Module d'élasticité instantané:[ART/ A–2.1.21 BAEL 91]**

Lorsque la contrainte appliquée est inférieure à 24 heures, il en résulte un module égal à:

 $E_{ij} = 11000 (f_{cj})^{1/3}$  [MPa]

 $f_{c28} = 25 \text{ MPa}$   $\Rightarrow E_i = 32164,195 \text{ MPa}.$ 

#### ü **Module d'élasticité différé: [ART–2.1.22 BAEL 91]**

Lorsque la contrainte normale appliquée est de longue durée et afin de tenir compte de l'effet du fluage du béton, nous prendrons un module égal :

 $E_{\rm{vj}}$  = 3700  $(f_{\rm{cj}})^{1/3}$ [MPa]

 $F_{c28} = 25 \text{ MPa} \Rightarrow E_v = 10819 \text{ MPa}.$ 

#### **b- Module d'élasticité transversale**:

Le module de déformation transversal noté (G) est donné par la formule suivante :

 $G = E / 2(1 + v)$  [MPa]

ν : coefficient de poisson.

E : module du Young.

#### **A-5- Coefficient de poisson: [ART/ A–2.1.3 BAEL 91]**

C'est le rapport entre les déformations transversale et longitudinale. Il sera pris égal à:

 $v = 0.2$  à l'état limite de service.

 $v = 0$  à l'état limite ultime

Pour le béton ce coefficient est compris généralement entre 0,15 et 0,30

#### **B- .Acier:**

L'acier est un matériau caractérisé par sa bonne résistance à la traction et à la compression.

Dans le présent projet, nous aurons à utiliser 2 types d'aciers dont les principales caractéristiques sont regroupées dans le tableau suivant:

#### **1) Caractéristiques des aciers utilisés:**

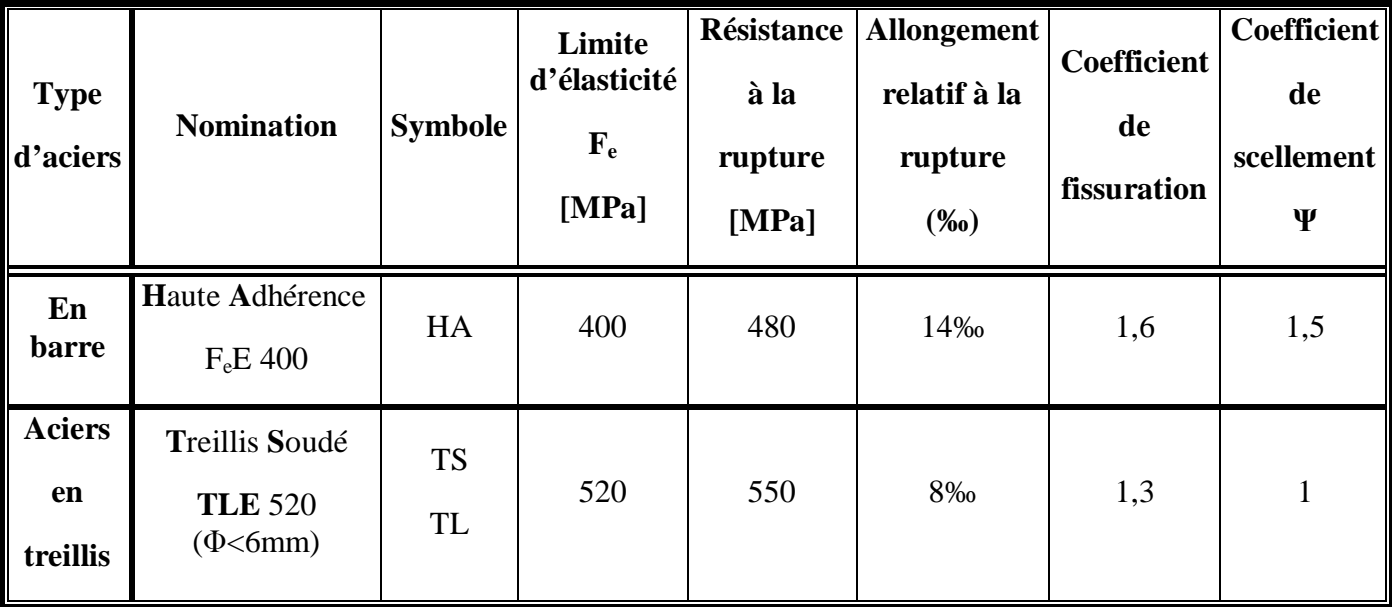

#### **2) Limite d'élasticité longitudinale de l'acier :**

Elle est notée Es. Sa valeur est constante quelle que soit la nuance d'acier.

 $E_s = 200000 \text{ MPa}.$  (Art A-2.2,1-BAEL91)

Ou  $E_s = 2000000$  bar avec un coefficient de poisson  $v=0,3$ 

#### **Coefficient de poisson :**

Le coefficient de poisson « v » est pris égal à 0,3

#### **3)- Contraintes limites dans les aciers (Art A-4 ,3 .1-BAEL91):**

#### **3-1/ A L'ELU :**

Les armatures sont destinées à équilibrer et à reprendre les efforts de traction, et elles sont utilisées jusqu'à leurs limites élastiques avec une nuance de sécurité.

La contrainte limite de l'acier est donnée par la formule suivante :

$$
\bar{\sigma}_s = \frac{fe}{\gamma s}
$$

Avec:

*f<sup>e</sup>* : Contrainte limite d'élasticité.

 $\gamma s$ : Coefficient de sécurité,

 $\gamma s$  =1.15 pour les situations durables (courantes)

 $\gamma s$  =1.00 pour les situations accidentelles.

#### **3-2 Vérification à l'ELS:**

La vérification des contraintes des aciers se fera à l'état d'ouverture des fissures.

Pour limiter les fissurations et l'importance des ouvertures dans le béton, on doit limiter la contrainte dans l'acier en fonction de la fissuration :  $\sigma_s \leq \overline{S}$ ,

#### **3-2-1 Fissuration peu préjudiciable : [BAEL 91 Art A.4.5, 32]**

La fissuration est considérée comme peu préjudiciable lorsque les éléments en cause sont situés dans des locaux couverts, non soumis à des condensations.

#### **3-2-2 Fissuration préjudiciable :** [**BAEL 91 Art A.4.5, 33]**

La fissuration est considérée comme préjudiciable lorsque les éléments en cause sont exposés aux intempéries ou à des condensations. Dans ce cas, il faut vérifier que la contrainte de traction des armatures est limitée à :

$$
\overline{S}_{s} = \min \left\{ \frac{1}{2} \int_{f_{e}} 110 \sqrt{hf_{ij}} \right\}
$$

ft28:résistance caractéristique à la traction du béton (MPA).

 $\eta$ : Coefficient de fissuration.

 $\eta = 1$  Pour les aciers ronds lisses et treillis soudés.

 $\eta = 1.3$  Pour les aciers de moyenne adhérence (Ф<6mm).

 $\eta = 1.6$  Pour les aciers de haute adhérence (Ф>6mm).

#### **3-2-3 Fissuration très préjudiciable : [BAEL 91 Art A.4.5, 34]**

La fissuration est considérée comme très préjudiciable lorsque les éléments en cause sont exposés à un milieu agressif (eau de mer, l'atmosphère marine ou aux gaz) ou bien doivent assurer une étanchéité. Dans ce cas, la contrainte de traction des armatures est limitée à :

$$
\vec{s} = \min \left\{ \frac{1}{2} f_e; 90 \sqrt{h f_{ij}} \right\}
$$

Avec: η : coefficient de fissuration.

 $n = 1, \ldots, \ldots$ . Pour les RL.

 $\eta = 1.6 \ldots \ldots$ . Pour les HA.

#### **Diagramme contraintes déformations de calcul:**

Dans le calcul relatif aux états limites, nous utiliserons le diagramme simplifié suivant:

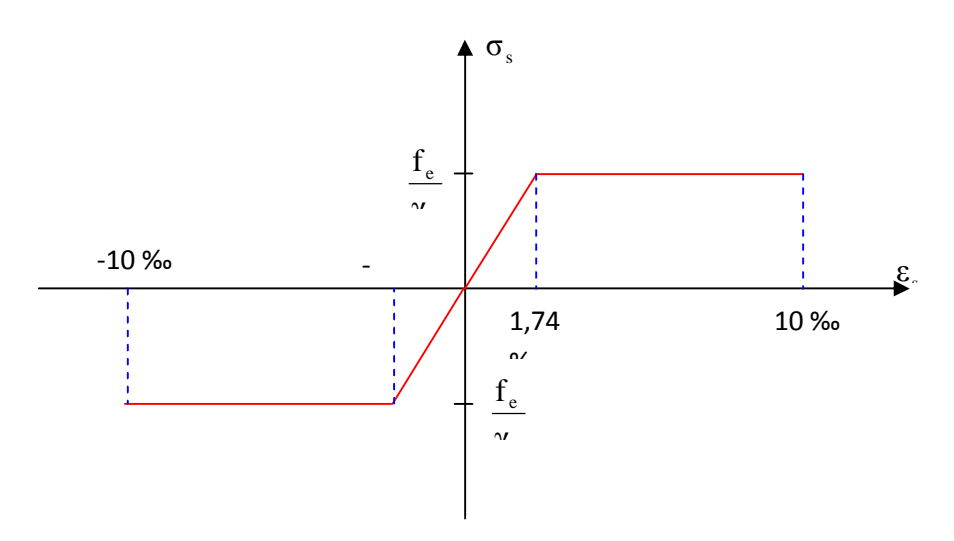

#### **Diagramme contraintes déformation de**

#### **3-3) limite d'élasticité:**

 $\sigma_{\rm s} = {\rm f}_{\rm e} / \gamma_{\rm s}$ 

γ<sup>s</sup> : coefficient de sécurité.

 $\gamma_s = 1,15$  en situation durable.

 $\gamma_s = 1$  en situation accidentelle.

#### **3-4) Protection d'armatures: (art A. 7-2.4 BAEL 91)**

 Dans le but d'avoir un bétonnage correct et de prémunir les armatures des effets d'intempéries et d'agents agressifs, nous devons veiller à ce que l'enrobage (**c**) des armatures soit conforme aux prescriptions suivantes:

- $c \ge 5$ cm : Pour les éléments exposés à la mer, aux embruns ou aux brouillards salins ainsi que pour ceux exposés aux atmosphères très agressives.
- $c \ge 3$ cm : Pour les éléments en contact d'un liquide (réservoirs, tuyaux, canalisations).
- $c \ge 1$ cm : pour les parois situées dans les locaux non exposés aux condensations.

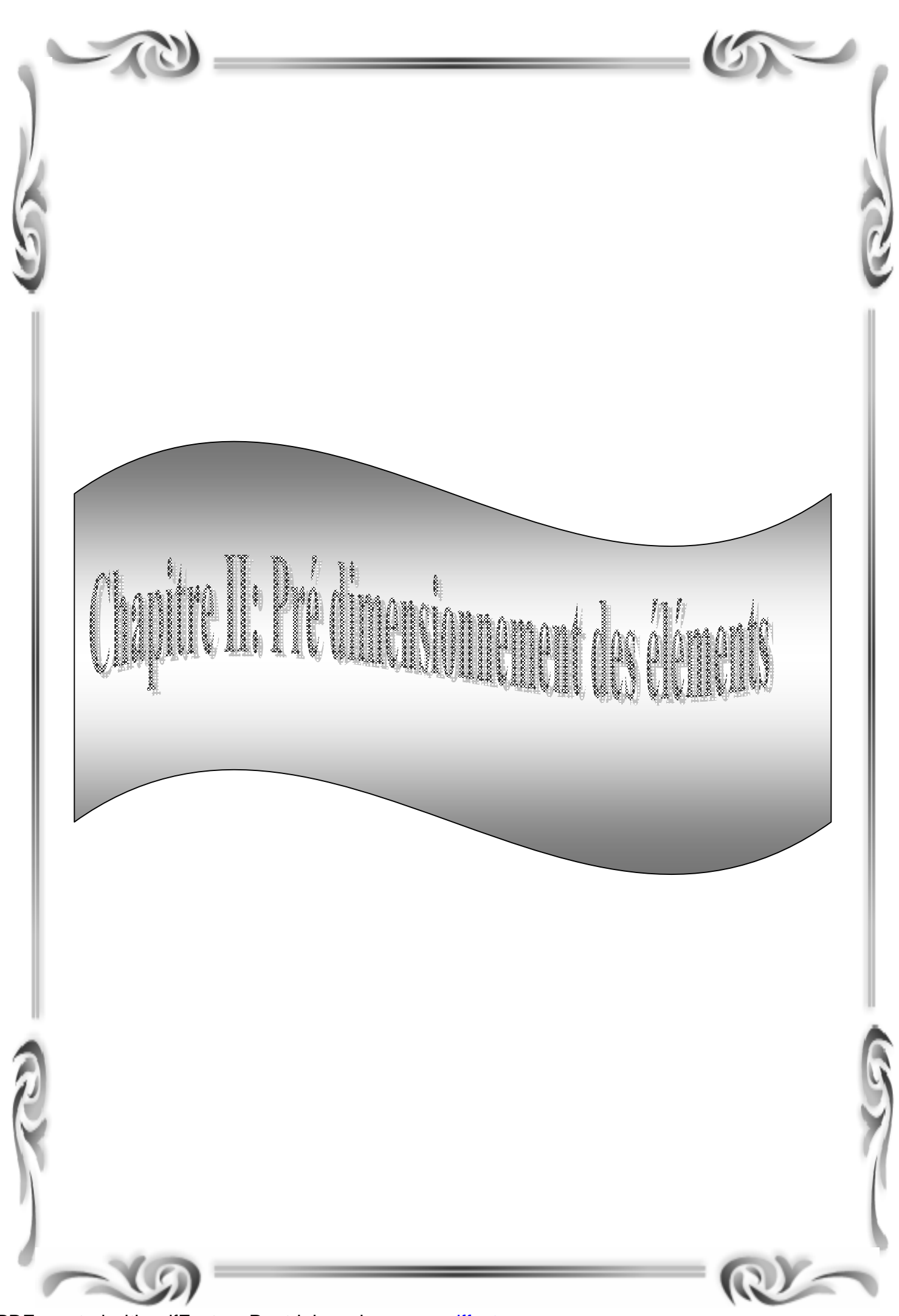

PDF created with pdfFactory Pro trial version [www.pdffactory.com](http://www.pdffactory.com)

#### **Introduction :**

Le Pré-dimensionnement des éléments nous permet d'avoir une idée sur l'ordre de grandeur des éléments afin d'avoir une référence sur la qualité de ces derniers pour les différents calculs et étude de la structure. Pour le pré-dimensionnement des éléments on tient compte des prescriptions règlementaires données par le **RPA 2003** et le **CBA93**.

#### **II-1 les planchers**

Les planchers sont des éléments horizontaux de la construction séparant deux niveaux d'un bâtiment, ils s'appuient sur les éléments porteurs. Leurs fonctions essentielles sont :

- La résistance aux charges permanentes et surcharges mobiles.
- L'isolation acoustique et thermique entre étages
- Support des plafonds.
- Transmission des différentes charges aux éléments porteurs.
- La résistance à l'incendie.

Dans notre projet, on distingue un seule type de planchers. Ces derniers sont constitués d'un corps creux et d'une dalle de compression reposant sur des poutrelles préfabriquées disposées suivant le sens parallèle à la petite portée.

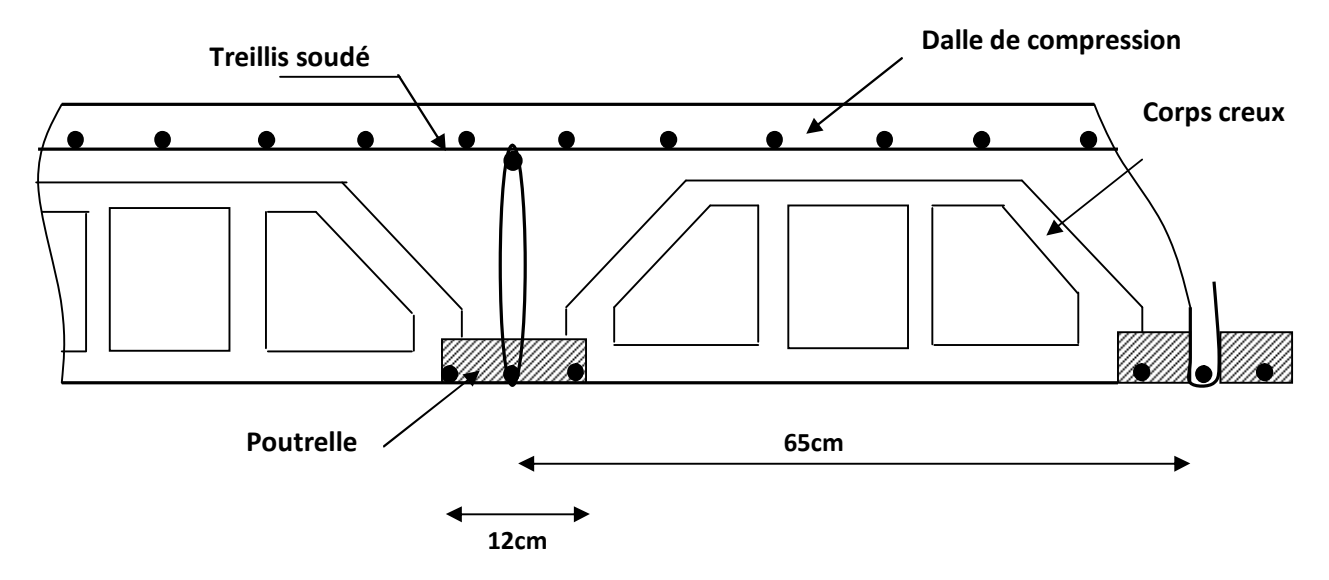

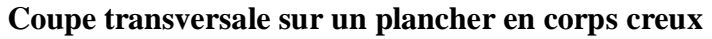

La hauteur du plancher est déterminée par :

$$
h_t \geq \frac{L_{\max}}{22.5}
$$

Avec :

ht : hauteur du plancher.

Lmax : portée libre maximale de la poutre dans le sens des Poutrelles.

Pour L<sub>max</sub> = 350cm, on aura 
$$
h_t \ge \frac{350}{22,5}
$$
 ⇒ ht ≥ 15.55 cm

On prend  $ht = 20$  cm.

-Épaisseur du corps creux : 16cm.

-Épaisseur de la dalle de compression : 4cm.

#### **II-2. Les voiles :**

Les voiles sont des éléments rigide en béton armé destines d'une part à assurer la stabilité de l'ouvrage sous l'effet des charges horizontales, et d'autre part à reprendre une partie des charge verticales.

#### D' après l'article **7.7.1 du RPA2003 :**

ü On considère comme voile les éléments satisfaisants à la condition : **L ³ 4a**. **Avec :** 

**L** : longueur du voile.

**a** : épaisseur du voile.

 **h<sup>e</sup>** : hauteur de l'étage

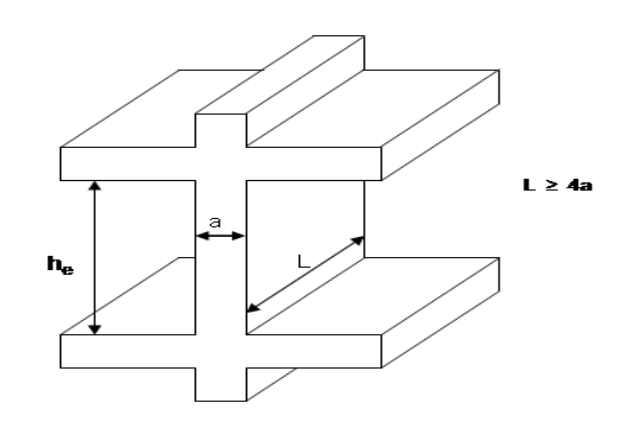

ü L'épaisseur minimale d'un voile est de : 15cm.

ü De plus l'épaisseur doit être déterminée en fonction de la hauteur libre et des conditions de rigidité aux extrémités comme indiqué ci-dessous :

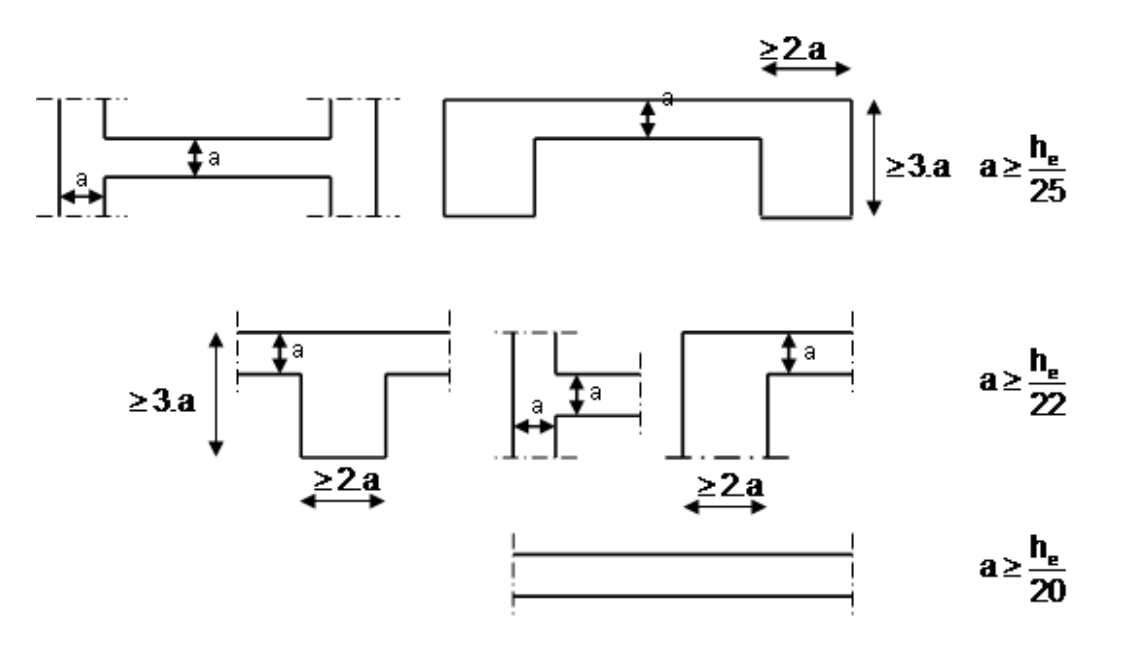

#### **Dans notre cas:**

**a**<sup>3</sup> max (h<sub>e</sub>/25, h<sub>e</sub>/22, h<sub>e</sub>/20).; h<sub>e</sub> = 3,15 – 0, 20 = 2,95m.  $a \ge 0,1475$  m 20  $a \geq \frac{2,95}{20}$   $\Rightarrow$   $a \geq 0,1475$  m. Lmin ≥ 4x20=80cm…………………. **CV**

#### **Conclusion: a ³ max (15cm, 14,75cm)**

Pour tous les voiles et suivant toute la hauteur de la structure On prend :

#### **a=20cm**

#### **II-3. Les poutres :**

Les poutres sont en béton armé de section rectangulaire, leur rôle est de transmettre les charges aux poteaux.

Selon le **BAEL 91** et les **RPA 2003** les dimensions de la poutre h et b sont déterminées comme suit : v **BAEL 91 :** 

- ü Sous charges verticales 10 hp  $\leq \frac{\text{Lmax}}{12}$ 15  $\frac{\text{Lmax}}{15}$  ≤ hp ≤  $\ddot{u}$  Sous charges horizontales : hp  $\geq \frac{\text{Im}\alpha}{48}$   $\Rightarrow$  hp  $\geq$  28,33 cm. 12  $hp \geq \frac{Lmax}{10}$   $\Rightarrow hp \geq$
- **Où : Lmax :** portée entre nus. **h:** hauteur de la poutre. **b :** largeur de la poutre.

#### **a. Poutres principales :**

Le pré dimensionnement des poutres principales sera effectué selon la loi suivante :

$$
\mathbf{V} \quad \text{H} \text{auteur : } \quad \frac{L_{\text{max}}}{15} \leq h_{t} \leq \frac{L_{\text{max}}}{10}
$$

Lmax : désigne la portée libre de poutre considérée entre nus d'appuis.

*h<sup>t</sup>* : hauteur totale de la poutre.

Pour  $L_{\text{max}} = 390 \text{ cm}$ , on aura 10 390  $\frac{390}{15}$   $\leq h_t \leq \frac{390}{10}$   $\Rightarrow$  26 cm  $\leq$  ht  $\leq$  39 cm.

On prend :  $ht = 40$  cm.

v Largeur : 0.4 ht ≤ b ≤ 0.7 ht => 14 cm ≤ b ≤ 24.5 cm

On prend : b = 30 cm. Pour des raisons de sécurité (le minimum des sections de béton et (30x30))

#### **b. Poutres secondaires :**

$$
\mathbf{V} \quad \text{Hauteur:} \quad \frac{L}{15} \leq ht \quad \leq \quad \frac{L}{10}
$$

Pour  $L = 350$  cm, on aura alors 10 350  $\frac{350}{15}$   $\leq h_t \leq \frac{350}{10}$  => 23.33  $\leq$  ht  $\leq$  35 cm

On prend :  $ht = 35$  cm.

**v** Largeur : 0.4 ht ≤ b ≤ 0.7 ht => 14 cm ≤ b ≤ 24.5 cm

Pour des raisons architecturales (éviter les arêtes), ainsi la facilité de mise en œuvre du coffrage, on est amené à adopter la valeur de « *b* = 30 *cm* » un peu supérieure à sa fourchette.

#### **En résumé :**

S Pour les poutres principales :  $(30 x40) cm<sup>2</sup>$ 

S Pour les poutres secondaires :  $(30 x35)$  cm<sup>2</sup>

Les poutres doivent respecter les dimensions ci –après : *[ART 7.5.1/RPA99, version2003]* 

 $b > 20$  cm.

 $h > 30$  cm.

 $h/b \leq 4$ .

*Remarque: Les conditions du RPA99 sont vérifiées.* 

**Conclusion:** Les sections adoptées pour les poutres seront comme suit :

- Les poutres principales :  $(30x40)$  cm<sup>2</sup>.
- Les poutres secondaires :  $(30x35)$  cm<sup>2</sup>.

#### **II-4. Les poteaux :**

 Le pré dimensionnement des poteaux se fait par la descente de charges pour le poteau le plus sollicité.

Les poteaux seront pré dimensionné à L'ELS en compression simple, en supposant que seul le béton reprend l'effort normal.

La combinaison des charges et des surcharges est exprimé par la relation suivante **:**  $Ns = G + Q$ .

La section du poteau est donnée par la formule suivante :  $A_p \ge N_s / \sigma_{bc}$ 

 $\sigma_{bc} = 0.6 f_{c28} = 0.6 x 25 = 15 Mpa.$ 

*σ bc* : contrainte admissible du béton à L'ELS

**NS:** effort normal de compression revenant au poteau.

**B** : section transversal du poteau  $A_P = b$  *h* 

Selon le (RPA 99, A 7.4.1), les démentions de la section transversale des poteaux doivent satisfaire les conditions suivantes :

 $-Min(b_1,h_1) \geq 25cm$  En zone I et II<sub>a</sub>

Promotion 2013/2014 **Promotion 2013/2014** Page 13

-Min 
$$
(b_1,h_1) \ge \frac{h_e}{20}
$$

$$
\frac{1}{4} < \frac{b_1}{h_1} < 4
$$

L'effort normal N<sub>s</sub> est déterminé à partir de la descente des charges donnée par les règles de **BAEL91** On aura donc à déterminer les charges et les surcharges des différents niveaux du bâtiment.

#### **II-5-Détermination des charges et surcharges :**

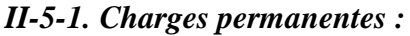

**a. Plancher terrasse :** 

7

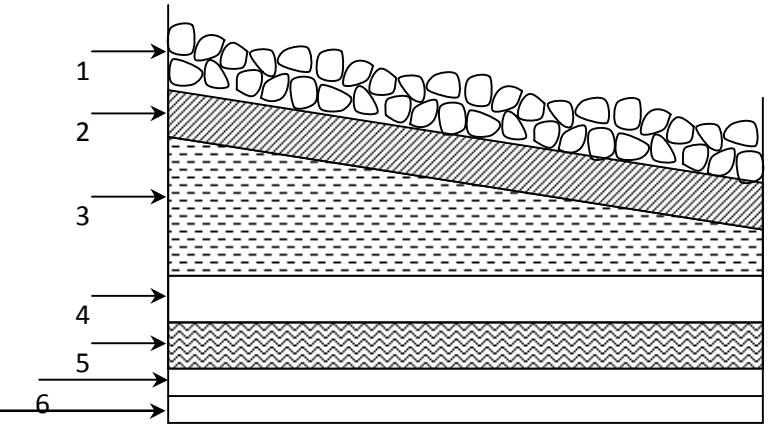

*Figure II-4* : Coupe transversale du plancher terrasse

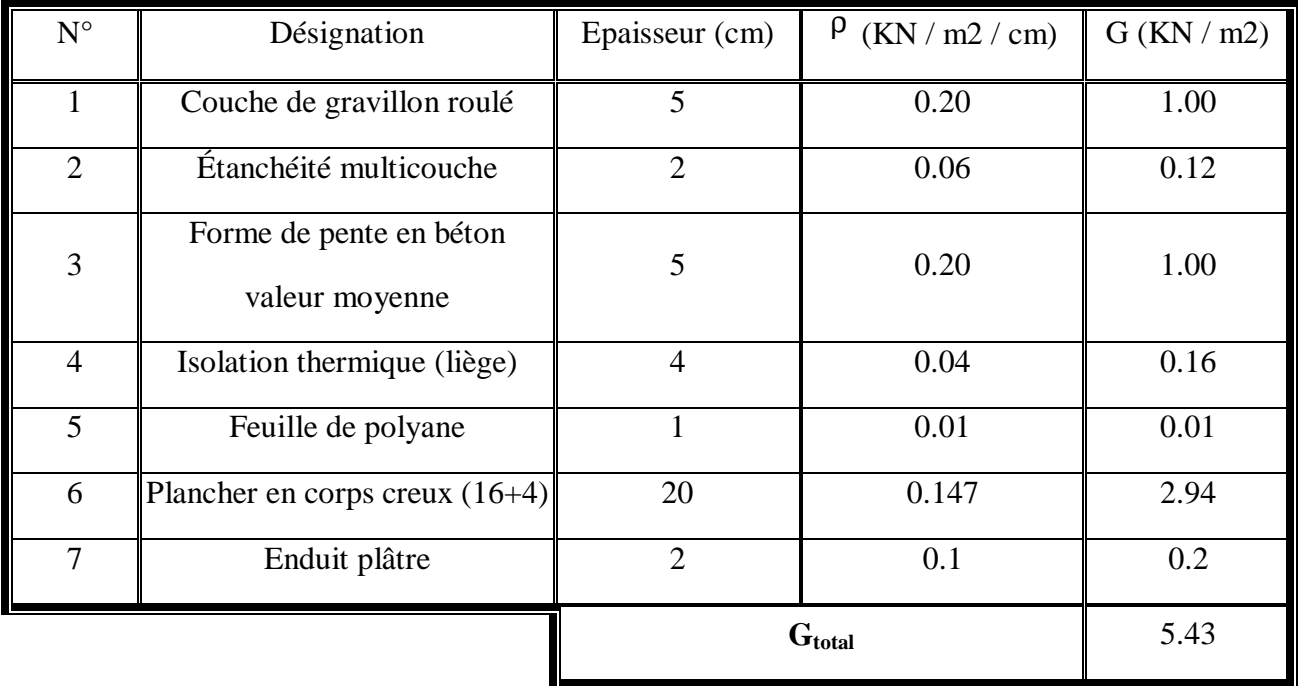

#### **b-Plancher étage courant :**

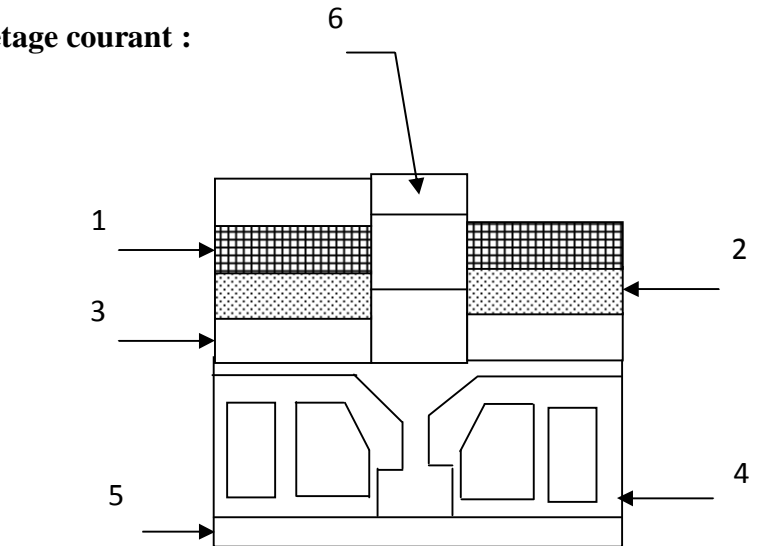

*Figure II-5* : Coupe transversale du plancher d'étage courant

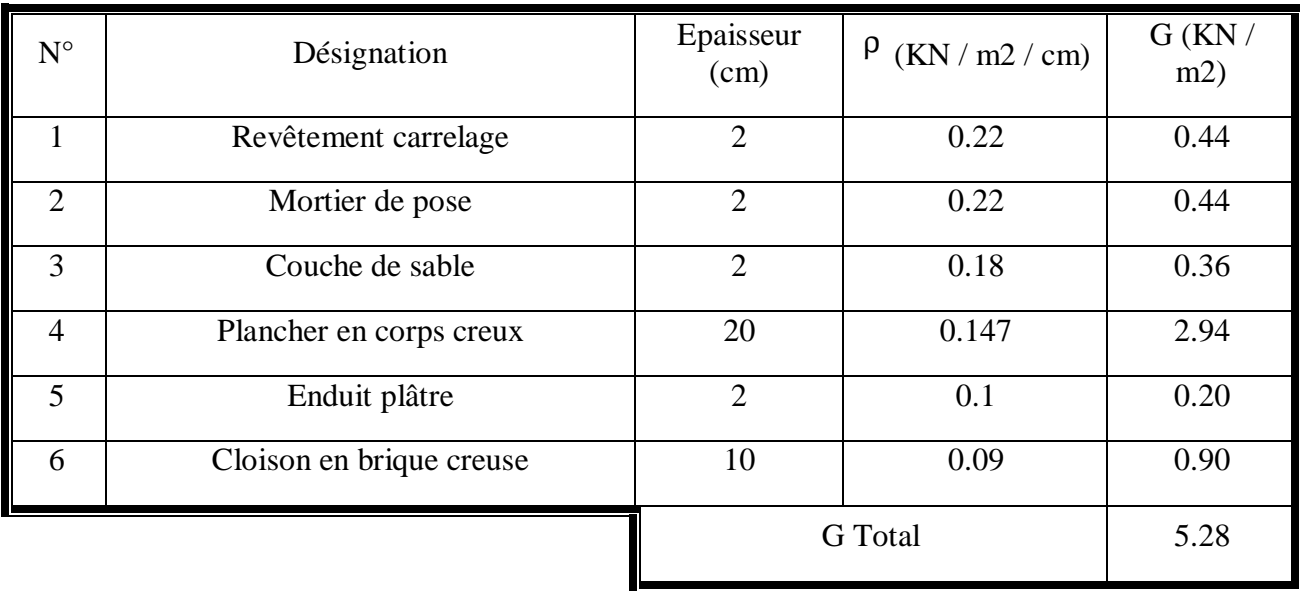

#### **c-Murs extérieure :**

En double cloisons (avec briques creuses) d'épaisseur égale à 25cm.

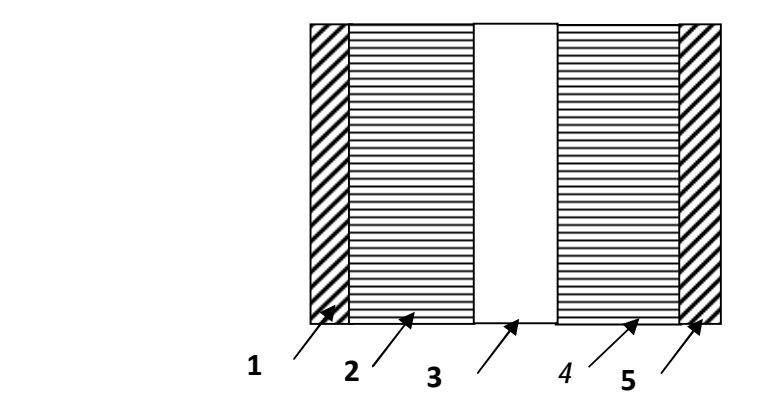

**Coupe verticale d'un mur extérieur** 

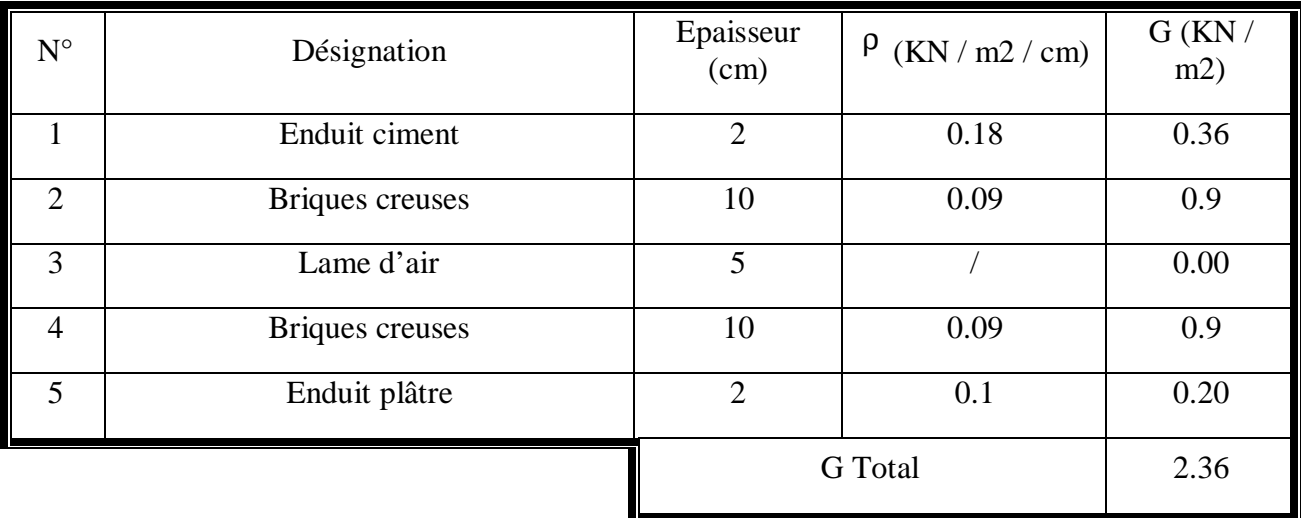

#### **d-Murs de séparation entre deux logements : en double cloison de 25cm d'épaisseur.**

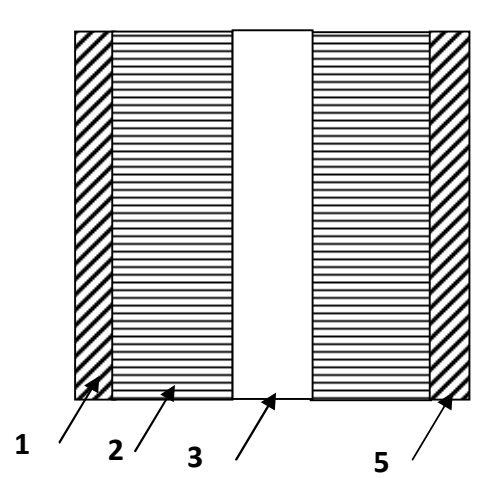

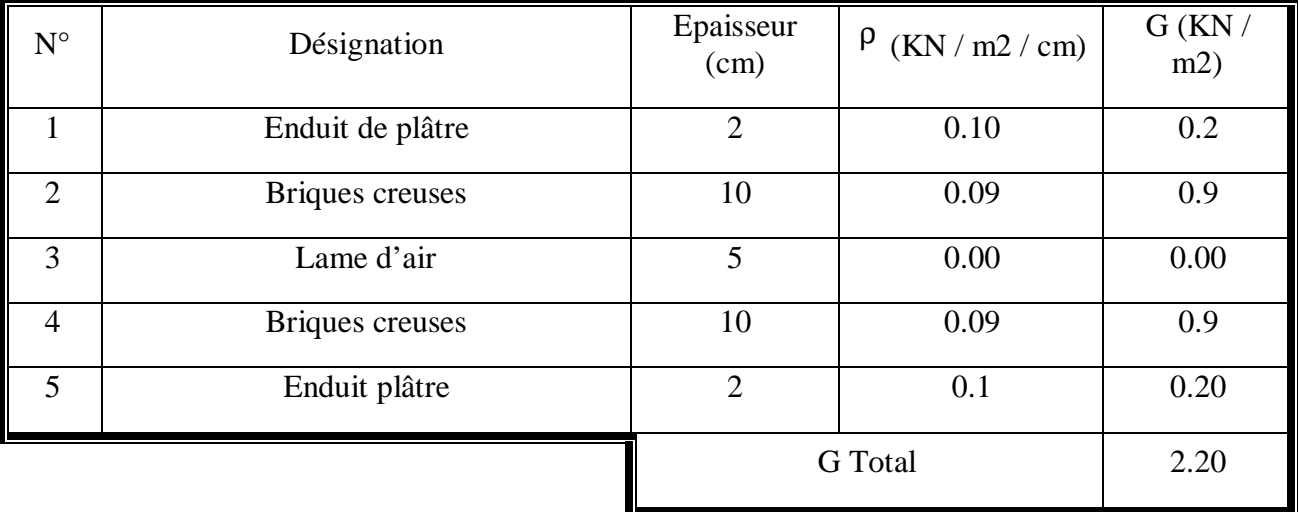

#### **e-Murs intérieur :**

Ils sont constitués de 2 parois en briques creuses de 10 cm d'épaisseur et d'un enduit de plâtre sur les 2 faces

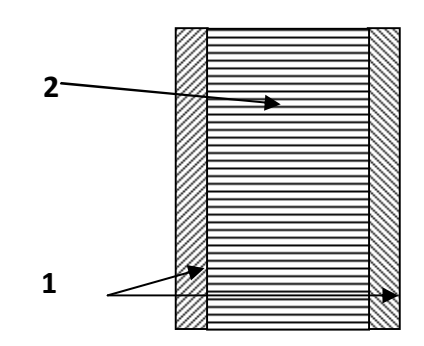

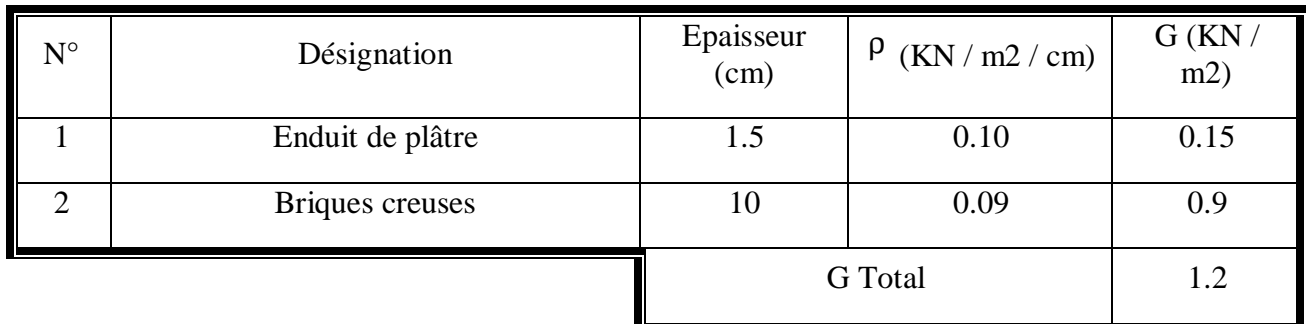

#### **II-5-2. Surcharges d'exploitation :**

Les surcharges sont données par le **DTR-B.C 2.2** comme suit :

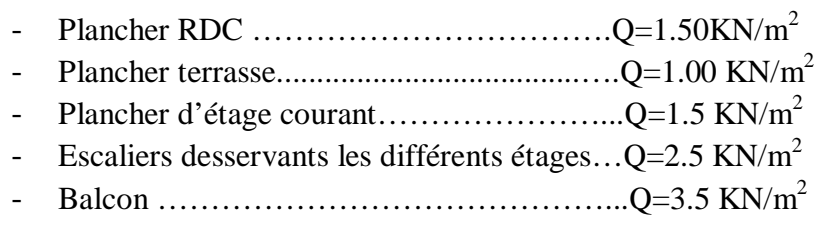

#### **II-6. Descente de charge :**

(Détermination de l'effort « N » revenant au poteau le plus sollicité)

#### **II-6-1.Charges et surcharges revenant au poteau C4 :**  *a.* **Surface d'influence :**

 $S=S_1+S_2+S_3+S_4$  $S_1 = 1.62x1.25 = 2.02$  m<sup>2</sup>  $S_2 = 1.62 \times 1.75 = 2.83 \text{ m}^2$  $S_3=1.95x1.75=3.41m^2$  $S_4 = 1.95x1.25 = 2.44$  m<sup>2</sup>

**S=10.70 m<sup>2</sup>**

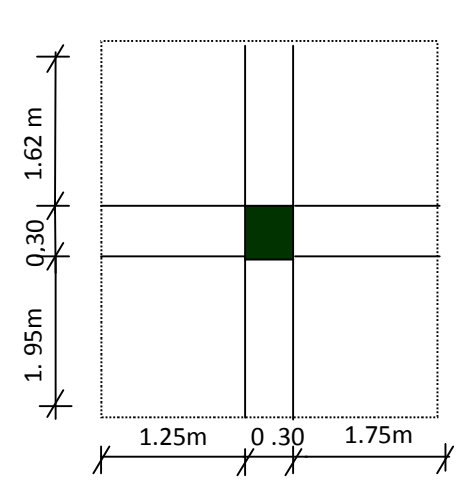

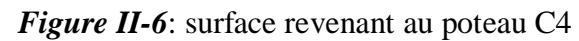

#### *b.* **Poids revenant à chaque plancher :**

 **P=GxS** 

- Plancher terrasse :  $P=5.43 \times 10.70=58.10 \text{ KN}$
- Plancher étage : P=5.28 x 10.70=56.49 KN

#### *c.* **Poids revenant à chaque poutre** *:*

- Poutres principales :  $P = (1.95 + 1.62) \times 0.3 \times 0.40 \times 25 = 10.71 \text{ KN}$
- Poutres secondaires :  $P = (1.75 + 1.25) \times 0.3 \times 0.35 \times 25 = 7.87 \text{ KN}$

D'où le poids totale : P= 10.71+7.87 =18. 58 KN

#### *d.* **Poids revenant à chaque poteau :**

- P=0.3x0.3x2.95x25*=*6.64KN
- *e.* **Surcharges d'exploitations :**
- Plancher terrasse :  $Q_0 = 1.00 \times 10.70 = 10.70 \text{ KN}$
- Plancher étage courant :  $Q_1 = Q_2 =$ .............= $Q_{11} = 1.5 \times 10.70 = 16.05 \text{ KN}$

#### *f.* **loi de dégression de charge :**

 En raison du nombre d'étages qui compose la tour étudiée n>5, on doit tenir compte de la loi de dégression pour des surcharges d'exploitations différentes.

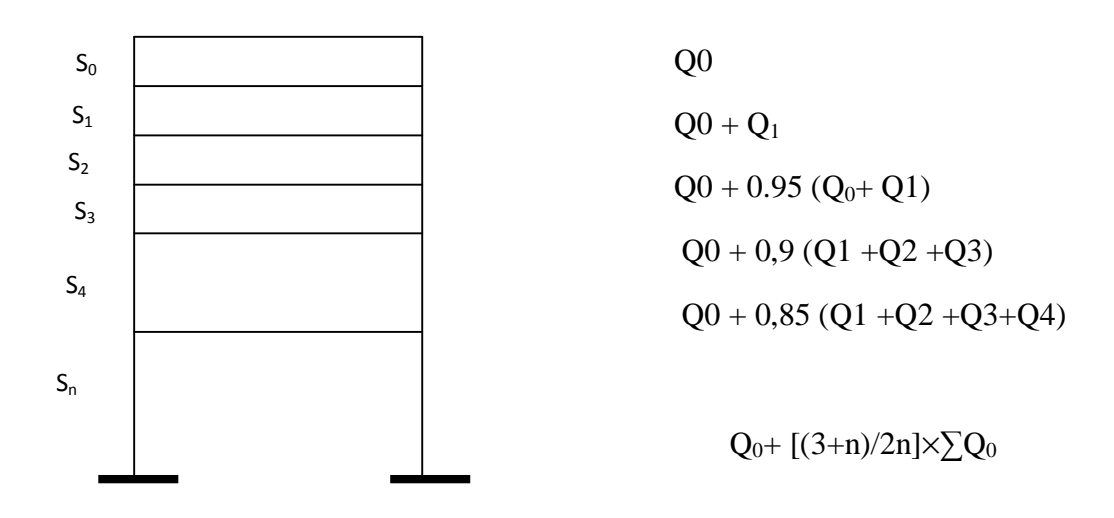

*FigureII.7* : Loi de dégression des surcharges.

• *Coefficients de dégression des surcharges :* 

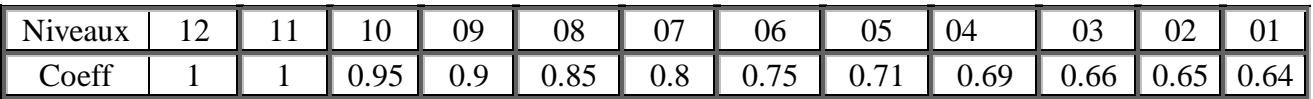

Promotion 2013/2014 Page 18

• *Calcul des surcharges selon la loi de dégression :* 

 $S = 10.70$ m<sup>2</sup>

 $S_{12} = Q0 = 10.70$  KN.

 $S_{11} = Q0+Q1=26.75$  KN

 $S_{10} = Q0+0$ , 95 (Q1+Q2) =41.19 KN.

 $S_9 = Q0+0$ , 9 ( $Q1+Q2+Q3$ ) = 54.032KN.

 $S_8 = Q0+0$ , 85 (Q1+Q2+Q3+Q4) =65.27KN.

S<sup>7</sup> =Q0+0, 8 (Q1+Q2+Q3+Q4+Q5) =74.90KN.

 $S_6$ =Q0+0, 75 (Q1+Q2+Q3+Q4+Q5+Q6) =82.92KN.

 $S_5=Q0+0$ , 71 (Q1+Q2+Q3+Q4+Q5+Q6+Q7) =90.47KN.

 $S_4 = Q0+0.69 (Q1+Q2+Q3+Q4+Q5+Q6+Q7+Q8) = 99.29$  KN.

 $S_3 = Q0+0,66 (Q1+Q2+Q3+Q4+Q5+Q6+Q7+Q8+Q9) = 106.04$ KN.

 $S_2 = Q0+0,65 (Q1+Q2+Q3+Q4+Q5+Q6+Q7+Q8+Q9+Q10) = 115.02$ KN.

 $S_1 = Q0+0,64 (Q1+Q2+Q3+Q4+Q5+Q6+Q7+Q8+Q9+Q10+Q11) = 123.69$ KN.

| $\parallel$ NIV | Charges permanentes [KN] |        |        |       |           | Surcharges [KN] |                  |               | Section $\lceil$ cm <sup>2</sup> $\rceil$ |                      |
|-----------------|--------------------------|--------|--------|-------|-----------|-----------------|------------------|---------------|-------------------------------------------|----------------------|
|                 | Plancher                 | Poutre | poteau | Gt    | $G_{cum}$ | Q               | $Q_{\text{cum}}$ | $N = Gc + Qc$ | $S_{\text{trouvée}} = N_S / \square_{bc}$ | $S_{\text{adoptée}}$ |
| 12              | 58.10                    | 18.58  | 0.00   | 76.68 | 76.68     | 10.70           | 10.70            | 87.38         | 58.25                                     | (30x35)              |
| 11              | 56.49                    | 18.58  | 6.64   | 81.71 | 158.39    | 16.05           | 26.75            | 185.14        | 123.43                                    | (30x35)              |
| 10              | 56.49                    | 18.58  | 6.64   | 81.71 | 240.10    | 16.05           | 41.19            | 281.29        | 187.53                                    | (30x35)              |
| 09              | 56.49                    | 18.58  | 6.64   | 81.71 | 321.81    | 16.05           | 54.03            | 375.84        | 250.56                                    | (35x40)              |
| 08              | 56.49                    | 18.58  | 6.64   | 81.71 | 403.52    | 16.05           | 65.27            | 468.79        | 312.53                                    | (35x40)              |
| 07              | 56.49                    | 18.58  | 6.64   | 81.71 | 485.23    | 16.05           | 74.90            | 560.13        | 373.42                                    | (35x40)              |
| 06              | 56.49                    | 18.58  | 6.64   | 81.71 | 566.94    | 16.05           | 82.92            | 649.86        | 433.24                                    | (35x40)              |
| 05              | 56.49                    | 18.58  | 6.64   | 81.71 | 648.65    | 16.05           | 90.47            | 739.12        | 492.75                                    | (35x40)              |
| 04              | 56.49                    | 18.58  | 6.64   | 81.71 | 730.36    | 16.05           | 99.29            | 829.65        | 553.10                                    | (35x40)              |
| 03              | 56.49                    | 18.58  | 6.64   | 81.71 | 812.07    | 16.05           | 106.04           | 918.11        | 612.07                                    | (40x45)              |
| 02              | 56.49                    | 18.58  | 6.64   | 81.71 | 893.78    | 16.05           | 115.02           | 1008.8        | 672.53                                    | (40x45)              |
| RDC             | 56.49                    | 18.58  | 6.64   | 81.71 | 975.49    | 16.05           | 123.69           | 1099.18       | 732.79                                    | (40x45)              |

**Tableau récapitulatif de la descente de charge** 

**Remarque :** Le RPA 99 (ADDENDA 2003) recommande la même section pour l'ensemble des poteaux d'un étage

Les sections adoptées sont :

- $(40x45)$  cm<sup>2</sup> pour le RDC, le 1ére et le 2éme étage.
- $(35x40)$  cm<sup>2</sup> pour le 3éme au 8éme étage.

 $(30x35)$  cm<sup>2</sup> pour le 9éme au 11éme étage.

#### *g.* **Vérification des sections des poteaux aux recommandations du RPA**

#### *[ART7.4.1/RPA99 ; VERSION 2003] :*

Min  $(b1, h1) \ge 25$ cm. En zone I et IIa. Min  $(b1, h1) \ge 30$ cm. En zone II et III. Min (b1, h1)  $\geq$ 20 *e h* ⇒ Conditions vérifiées. 4  $\frac{1}{1}$  < 1 1 *h*  $\frac{b_1}{a_2}$  < 4.

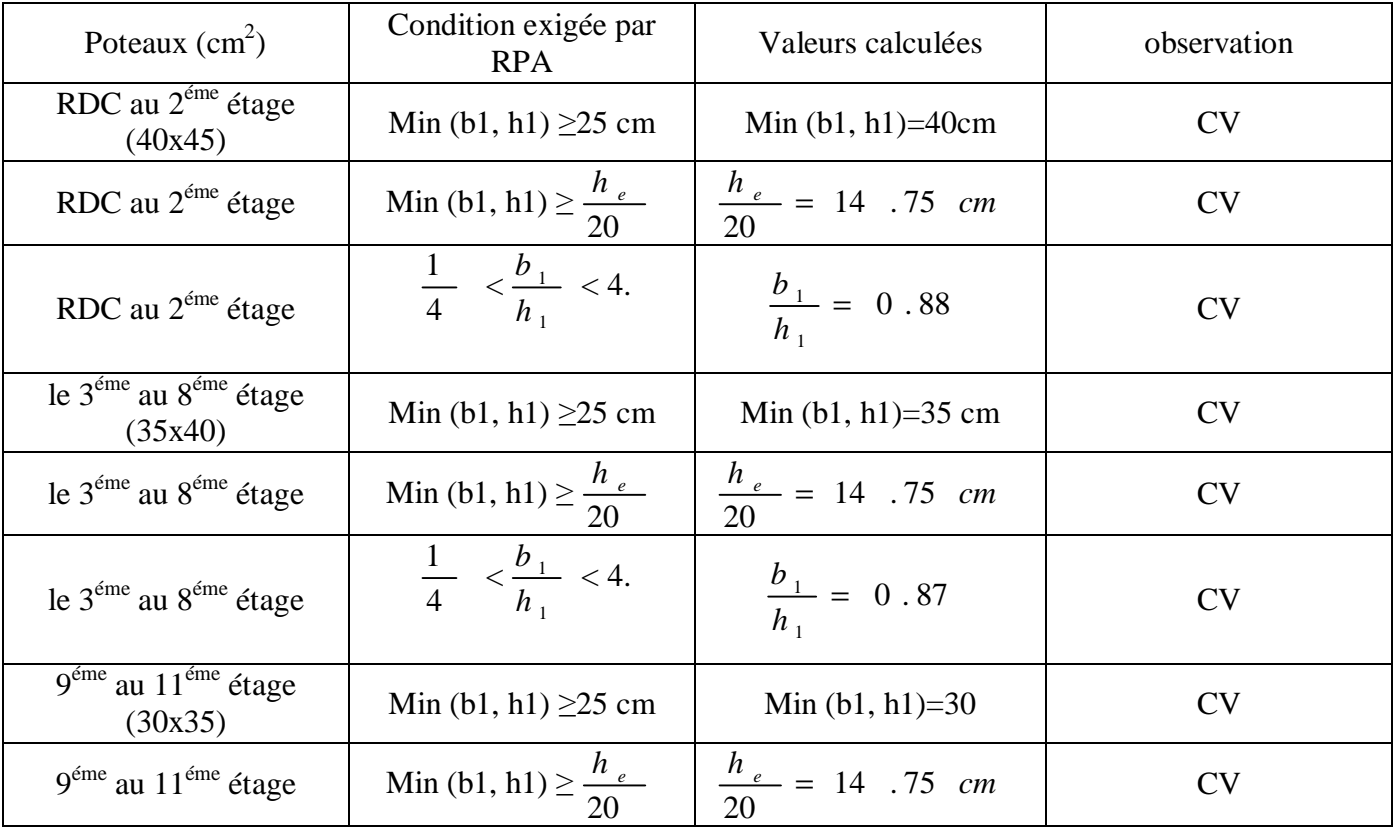
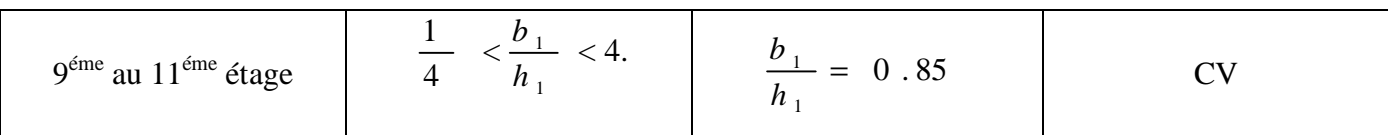

#### *h.* **Vérification au flambement :**

Le flambement est un phénomène d'instabilité de forme qui peut survenir dans les éléments comprimés des structures, lorsque ces derniers sont élancés suite à l'influence défavorable des sollicitations.

Il faut vérifier que l'élancement λ des poteaux soit :  $I = \frac{f}{i} \leq 50$ *i*  $l = \frac{l_f}{l}$ 

Avec  $l_f$ : longueur de flambement ( $l_f$ =0.7l<sub>0</sub>)

l<sub>0</sub>: hauteur libre du poteau.

i : rayon de giration ( $i = \sqrt{\frac{I}{S}}$ )

s : section transversale du poteau (bxh).

I : moment d'inertie (
$$
I_{YY} = \frac{bh^3}{12}
$$
)

$$
I = \frac{l_f}{i} = \frac{0.7l_o}{\sqrt{\frac{I_{xy}}{S}}} = \frac{0.7l_o}{\sqrt{\frac{b^2}{12}}} = 0.7l_o \frac{\sqrt{12}}{h}
$$

#### **Les vérifications :**

- Poteaux du RDC,  $1^{6}$ re et  $2^{6}$ me étage (40x45) : $l_0 = 2.95$ m, h=0.45m
- $l = 15.89 \le 50$ • Poteaux de 3<sup>éme</sup> au 8<sup>éme</sup> étage (35x40) : l<sub>0=</sub>2.95m, h=0.4m  $l = 17.88 < 50$
- Poteaux de 9<sup>éme</sup> au 11<sup>éme</sup> étage (30x35) : l<sub>0</sub>=2.95m, h=0.35m

$$
I = 20.43 < 50
$$

#### **Conclusion :**

Tous les poteaux vérifient la condition de non flambement.

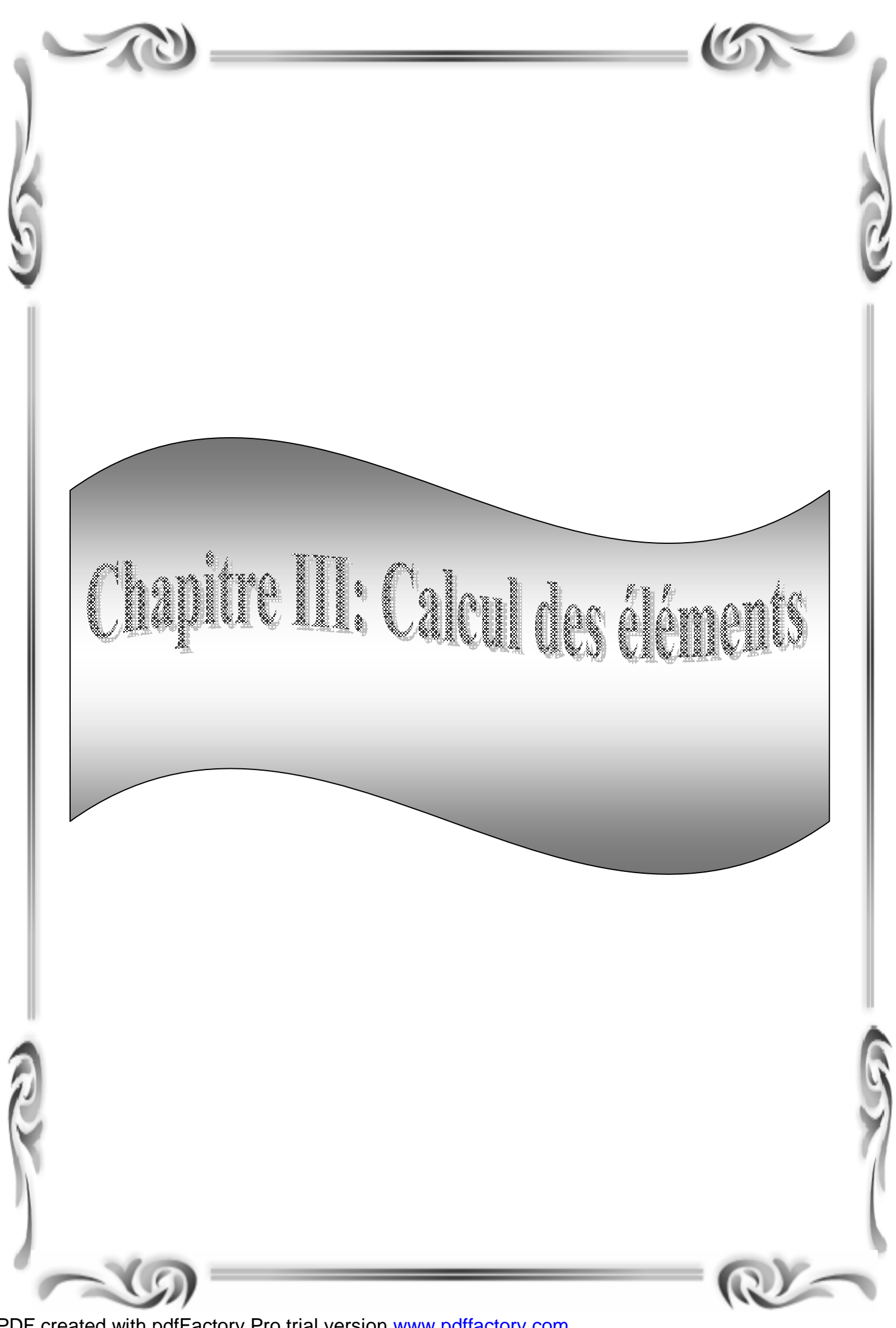

PDF created with pdfFactory Pro trial version [www.pdffactory.com](http://www.pdffactory.com)

#### **Introduction :**

Ce chapitre concerne le calcul des éléments structuraux comme l'acrotère, les escaliers et les planchers.

# **III-1-1 Calcul de l'acrotère :**

L'acrotère est un élément en béton armé qui assure la sécurité au niveau de la terrasse, il est assimilé à une console encastrée au niveau du plancher terrasse, il est soumis à son poids propre « G » et à une poussée latérale « Q », appliquée horizontalement et qui provoque un moment« M » dans la section d'encastrement.

 Le calcul se fera pour une bande de 1m de largeur, le ferraillage sera déterminé en flexion composée.

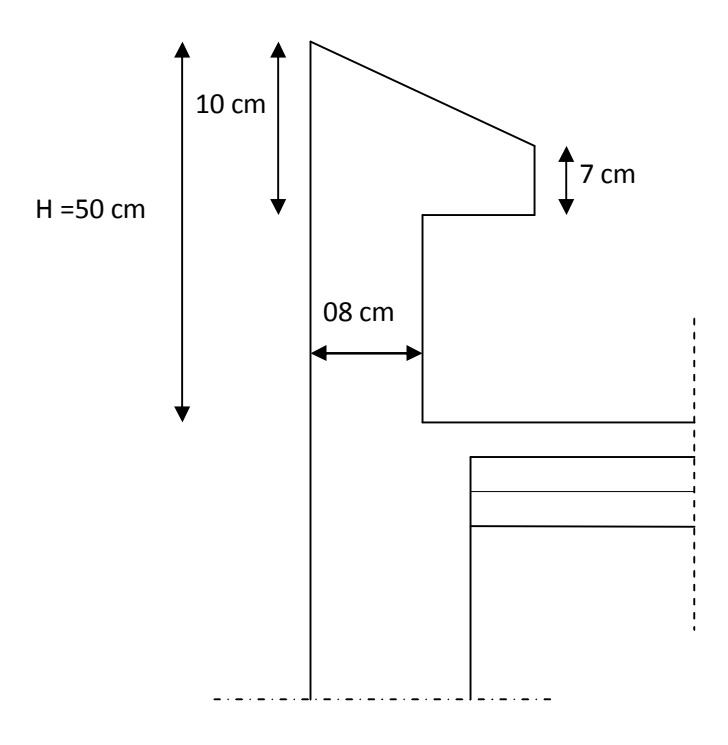

Figure III.1 : Coupe verticale de l'acrotère

 **Schéma statique :** 

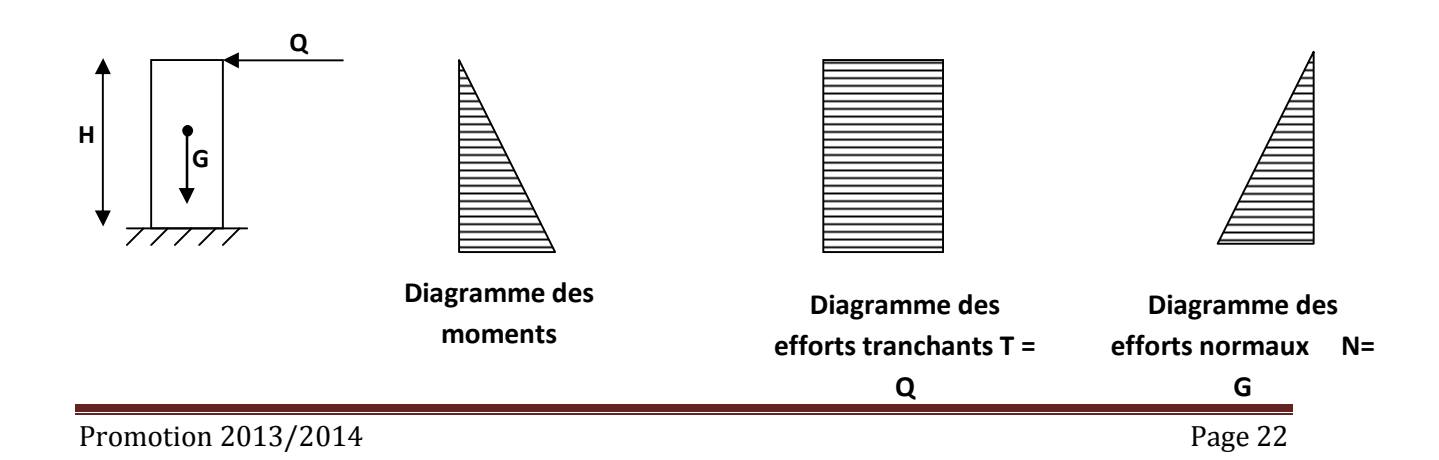

## **III-1-2 Calcul des efforts :**

#### v **Effort normal dû au poids propre :**

$$
G = r \times S = 25 \left[ (0, 4 \times 0, 08) + (0, 07 \times 0, 2) + \frac{0, 03 \times 0, 2}{2} \right]
$$
  
G = 1.225 KN/ml

Avec :

*r* : Masse volumique du béton.

S : Section longitudinale de l'acrotère.

# v **Surcharge d'exploitation :**

 $Q = 1$ KN/ml.

# v **Moment de renversement M dû à la surcharge Q :**

 $M = Q x H = 1x0, 5x1ml = 0,5KNm$ 

# v **Effort tranchant :**

 $V = Qx1ml = 1 KN$ 

# v **Effort normal du au poids propre G :**

 $N = Gx1ml = 1,225 KN$ 

# **III-1-3 Combinaison de charge :**

# Ø **A l'ELU : (BAEL 91/ART A.3.2.2 ,1)**

L'effort de compression ………………………… N<sup>u</sup> = 1,35G = 1,35x1, 225 = 1,65KN

L'effort tranchant……………………………..……Vu=1.5xQ=1.5x1=1.5KN

Moment de flexion …………………………………M<sup>u</sup> = 1,5 M<sup>Q</sup> = 1,5x0, 5 = 0,75KNm

# Ø **A l'ELS: (BAEL 91/ART A.3.3.3)**

L'effort de compression…………………………………………  $N_s = G = 1,225KN$ 

L'effort tranchant……………………………………………Vs=Q=1KN

Moment de flexion……………………………………….. M<sup>s</sup> = M<sup>Q</sup> = 0,5KNm

# **III-1-5 Ferraillage:**

Le ferraillage de l'acrotère sera déterminé en flexion composée et sera donné par mètre linéaire, pour le calcul on considère une section (bxh) cm<sup>2</sup> soumise à la flexion composée.

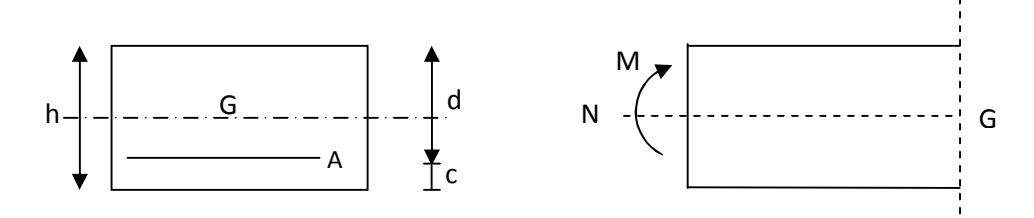

Fig III 2 : Schéma de calcul de l'acrotère

h : Epaisseur de la section : 08cm

b : largeur de la section : 100cm

c et c' : Enrobage : 2 cm

 $d = h - c$ : Hauteur utile : 06cm

M*f* : Moment fictif calculé par rapport au CDG des armatures tendues

# **Calcul à l'ELU :**

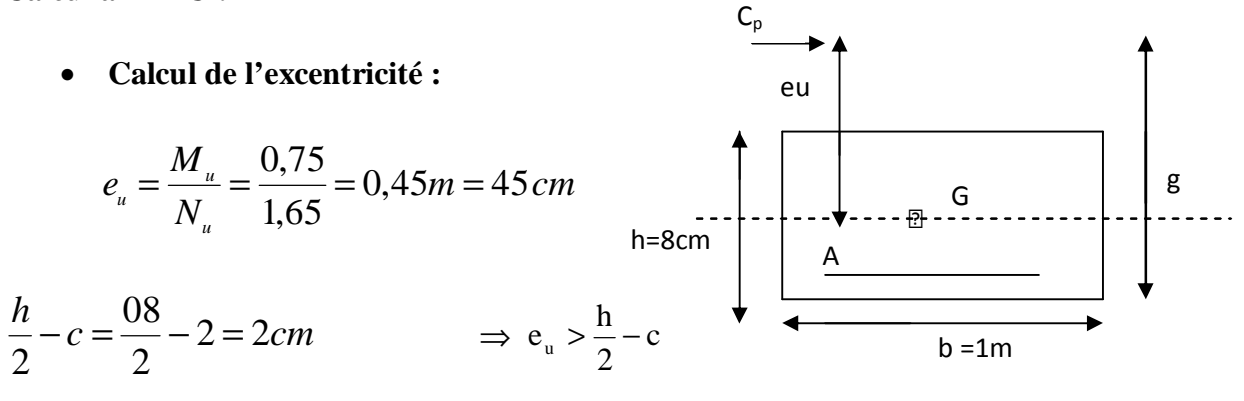

Le centre de pression se trouve à l'extérieur de la section limitée par les armatures. N est un effort de compression neutre à l'intérieur. Donc la section est partiellement comprimée. Elle sera calculée en flexion simple sous l'effet d'un moment fictif puis se ramène à la flexion composé.

#### • **Calcul en flexion simple :**

**Moment fictif :** 

$$
M_f = M_u + N_u \left(\frac{h}{2} - c\right) = 0,75 + 1,65 \left(\frac{0,08}{2} - 0,02\right) = 0,783 KN.m
$$

**Moment réduit :** 

$$
\mathbf{m}_{b} = \frac{M_{f}}{bd^{2} f_{bc}} = \frac{0.783 \times 10^{3}}{100 \times 6^{2} \times 14.2} = 0.0153 < \mathbf{m}_{r} = 0.392 \implies \text{S.S.A.} \implies \mathbf{b} = 0.992
$$

$$
A \text{vec}: f_{bc} = \frac{0.85 \ f_{cj}}{q \ g_{b}} = 14.2 \ MPa
$$

#### **Armatures fictives:**

$$
A_f = \frac{M_f}{bd \frac{fe}{g_s}} = \frac{0,783 \times 10^3}{0,992 \times 6 \times \frac{400}{1,15}} = 0,378 cm^2
$$

#### • **Calcul en flexion composée :**

La section réelle des armatures :

$$
A = A_f - \frac{N_u}{S_s} = 0,378 - \frac{1,65}{34,8} = 0,33cm^2
$$

#### **III-1-6 Vérification à l'ELU :**

#### **1) Condition de non fragilité :(Art. A.4.2.1/BAEL 91/version 99) :**

$$
A_s \ge A_{min}
$$
  
\n
$$
A_{min} = 0,23bd \frac{f}{f_e} \left[ \frac{e_s - 0,455d}{e_s - 0,185d} \right].
$$
  
\n
$$
e_s = \frac{M_s}{N_s} = \frac{0,5}{1,225} = 0,41m = 41 \text{ [cm]}
$$
  
\n
$$
f_{cos} = 0,06f_{cos} + 0,6 = 0,06 \times 25 + 0,6 = 2,1 \text{ [MPa]}.
$$
  
\n
$$
A_{min} = 0,23 \times 100 \times 6 \times \frac{2,1}{400} \left[ \frac{41 - 0,455 \times 6}{41 - 0,185 \times 6} \right] = 0,69 \text{ [cm}^2]
$$

 $A_{min} = 0.69$ cm<sup>2</sup> > A= 0,33cm<sup>2</sup>

#### **Conclusion :**

Les armatures calculées à la condition de non fragilité son supérieures à celles calculées à l'ELU, donc on adoptera :

$$
A_s = A_{min} = 0,69 \text{cm}^2
$$

Soit  $A_s = 4HAB = 2,01 \text{cm}^2/\text{ml}$  avec un espacement de  $S_t = 25 \text{cm}$ 

#### **Armatures de répartition :**

$$
Ar = \frac{A}{4} = \frac{2,01}{4} = 0,5 \text{ cm}^2/\text{ml}
$$

Soit : 3HA8 =1,5 cm<sup>2</sup>/ml avec un espacement  $S_t = 20$ cm.

#### **2) Vérification au cisaillement : (BAEL 91 ART 5.1.1)**

Nous avons une fissuration préjudiciable :

$$
\bar{\tau}_{u} = \min(0.15 \frac{fc_{28}}{\gamma_b} ; 4MPa) = 2,5MPa
$$

$$
\tau_{u} = \frac{V_{u}}{bd}
$$
    Avec   $V_{u} = 1,5Q = 1,5x1 = 1,5KN$ 

$$
t_u = \frac{1,5 \times 10^3}{1000 \times 60} = 0,025 MPa
$$

 $t_{u}$  <  $t_{u}$  : La condition est vérifiée donc les armatures transversales ne sont pas nécessaires.

#### **3) Vérification de l'adhérence des barres : (BAEL 91 ART 5.1 ,3)**

$$
\tau_{\rm se} \le \bar{\tau}_{\rm se} = \psi_{\rm s} f_{\rm t28} = 1,5x2, 1 = 3,15MPa
$$

Ψ*S* : Coefficient de scellement, il prend les valeurs de :

 $\Psi_s = 1.5$ : Pour les barres à haute adhérence (HA).

 $\Psi_s = 1.0$ : Pour les barres rondes lisse (RA).

: contrainte d'adhérence *se t*

$$
t_{se} = \frac{T_u}{0.9d \sum u_i}
$$
 Avec: Some de périmètres utiles de barres.

$$
\sum u_i = npf = 4 \times p \times 0,8 = 10,05cm
$$
  

$$
t_{se} = \frac{1,5 \times 10^3}{0,9 \times 60 \times 100,5} = 0,276 MPa < \overline{t_{se}} = 3,15 MPa \implies \text{Condition verify the equation}
$$

#### **4) ancrage des barres verticales :**

Pour avoir un bon ancrage droit, il faut mettre en œuvre un ancrage qui sera défini par sa longueur de scellement droit « Ls »

$$
L_s = \frac{ff_e}{4E_{se}}
$$
 avec  $E_{Se} = 0.6\Psi_s^2 f_{t28}$  et  $\Psi_s = 1.5$  pour HA

$$
\overline{t_{se}} = 0.6y^2 f_{128} = 0.6 \times (1.5^2) \times 2.1 = 2,835 MPa
$$

$$
L_s = \frac{0,8 \times 400}{4 \times 2,835} = 28,21 cm
$$

Soit : Ls=30cm

# **5) Vérification à l'ELS :**

#### Ø **Vérification à l'état limite d'ouverture des fissures :**

L'acrotère est exposé aux intempéries. Donc la fissuration est considérée comme préjudiciable, on doit vérifier :

$$
\sigma_{\rm s} \le \bar{\sigma}_{\rm s} = \min \biggl[ \frac{2}{3} \text{fe} \ , \quad 110 \sqrt{\eta f_{\rm ij}} \, \biggr]
$$

 $F_{t28}=2,1MPa$ 

$$
\eta = 1.6 \ldots \ldots \ldots
$$
 Pour les HA.

 $\overline{\sigma}_s = \min[226,67, 201,63] = 201,63 \text{ MPa}$ 

$$
\sigma_{\rm s} = \frac{M_s}{\beta_1 dA_s}
$$

$$
r_1 = \frac{100A_s}{b.d} = \frac{100 \times 2.01}{100 \times 6} = 0,335 \implies b_1 = 0,909 \implies K_1 = 39.95
$$

$$
S_s = \frac{M_s}{b_1 dA_s} = \frac{0.5 \times 1000}{0.909 \times 6 \times 2.01} = 45,61 \text{ MPa}
$$

 $\overline{\sigma}_s = 201,63 \implies \sigma_s < \overline{\sigma}_s \implies$  Condition vérifiée.

#### Ø **Vérification des contraintes dans le béton :**

$$
S_b = \frac{S_s}{k_1} = \frac{45.61}{39.95} = 1,14 \text{ MPa}
$$

$$
\Rightarrow \mathbf{S}_{bc} = 1.14 \le \mathbf{S}_{bc} = 0.6 f c_{28} = 0.6 \times 25 = 15 MPa \Rightarrow
$$
 Condition verify

# **6) le ferraillage adopté :**

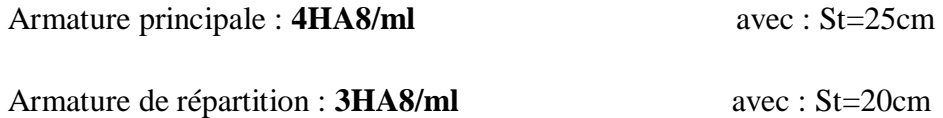

## **i) Vérification de l'acrotère au séisme : (RPA 99. Art 6.2.3)**

L'acrotère est un élément non structural soumis à une force horizontale Fp, qui doit être≤Q. Le RPA préconise de calculer l'acrotère sous l'action des forces sismiques suivant la formule :

$$
Fp = 4xAxCpxWp
$$

A : Coefficient d'accélération de zone.

(Zone II<sub>a</sub>, groupe d'usage 2)  $(A = 0,15)$ 

Cp : Facteur de force horizontale pour les éléments secondaires variant entre 0,3et 0,8

Wp : Poids de l'acrotère = 1,225KN/ml

Fp =  $4 \times 0.15 \times 0.8 \times 1.225 = 0.588$  KN/ml < Q = 1KN/ml  $\Rightarrow$  Condition vérifiée.

#### **Conclusion :**

L'acrotère est calculé avec un effort horizontal supérieur à la force sismique FP, d'où le ferraillage adopté précédemment est convenable.

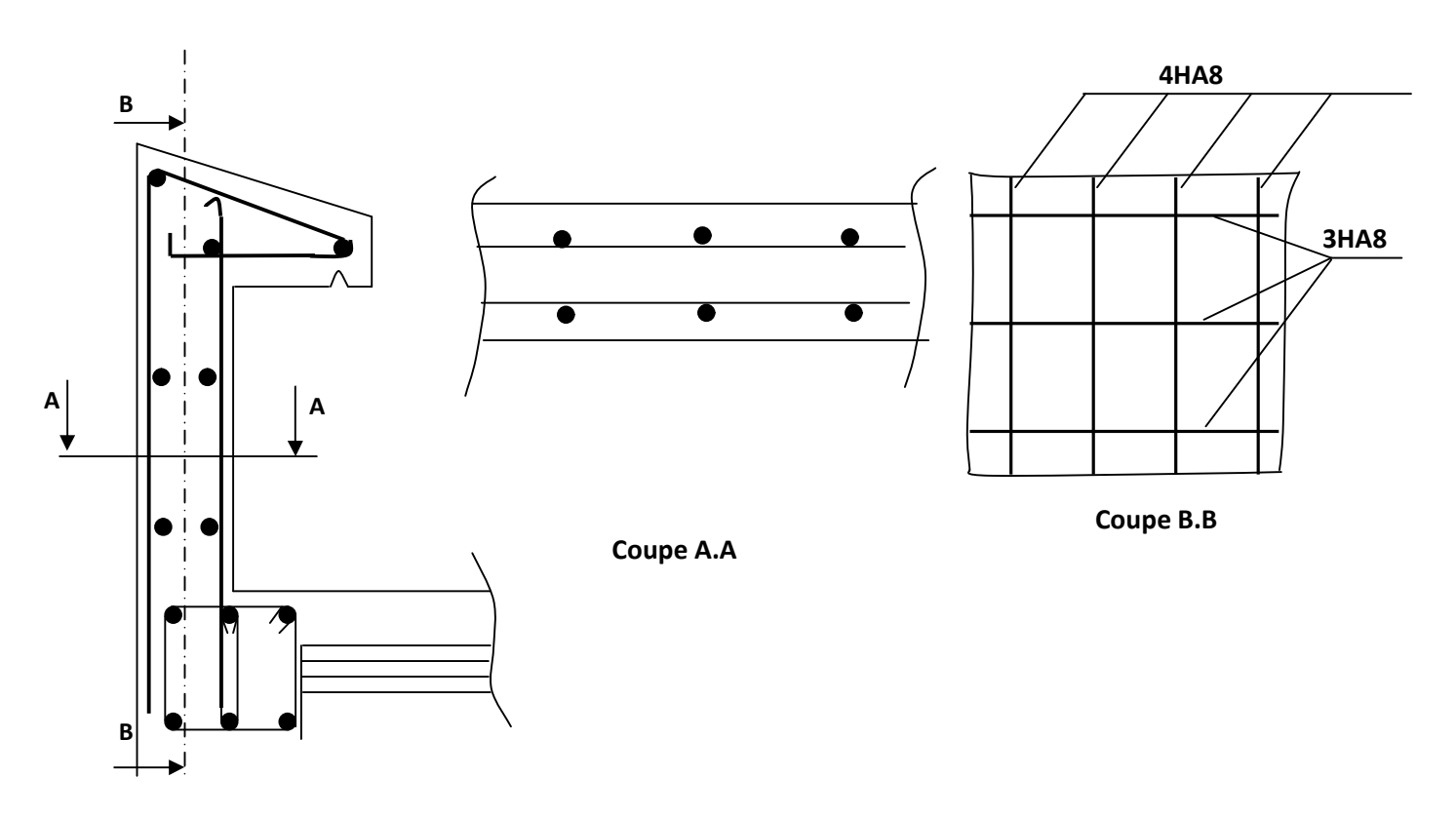

**Coupe en élévation** 

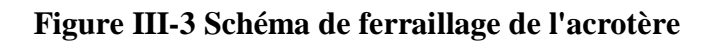

## **III.2 Calcul des planchers :**

Notre structure comporte des plancher en corps creux et d'autre en dalle pleines.

## **III-2-1Planchers en corps creux :**

La structure comporte un plancher à corps creux (16+4) dont les poutrelles sont préfabriquées sur chantier, disposées suivant la petite portée et sur les quelles repose le corps creux. Nous avons à étudier le plancher le plus sollicité qui est celui de l'étage courant. Il est constitué de trois éléments :

- Nervures appelées poutrelles de section en T, elles assurent la fonction portance, la distance entre axes de deux poutrelles voisines est de 65 cm.
- Remplissage en corps creux, sont utilisés comme coffrage perdu et comme isolant phonique, sa dimension est de 16cm pour notre ouvrage.
- Une dalle de compression en béton armé de 4cm, elle est armée d'un quadrillage (treillis soudés) ayant pour but :

-Limiter les risques de fissuration par retrait

-Résister aux effets des charges appliquées sur les surfaces réduites

-Réaliser un effet de répartition entre poutrelles voisines des charges localisées.

Le calcul sera fait pour les poutrelles avant et après coulage de la dalle de compression.

# **Détermination des dimensions de la section en T :**

La poutrelle est calculée comme une poutre en T, donc il est nécessaire de définir la largeur efficace de la table de compression, cette largeur définit la dimension b de la zone comprimée qui participe effectivement à la capacité de résistance en flexion.

 $h = 16+4 = 20$  cm (hauteur de la section)

 $b_0 = 4$  cm (épaisseur de la dalle de compression)

 $C = 2$  cm (enrobage)

 $d = 18$  cm (hauteur utile)

b<sup>1</sup> : largeur de l'hourdis a prendre en compte de chaque côté de la nervure est limitée à la plus faible des valeurs ci-dessus :

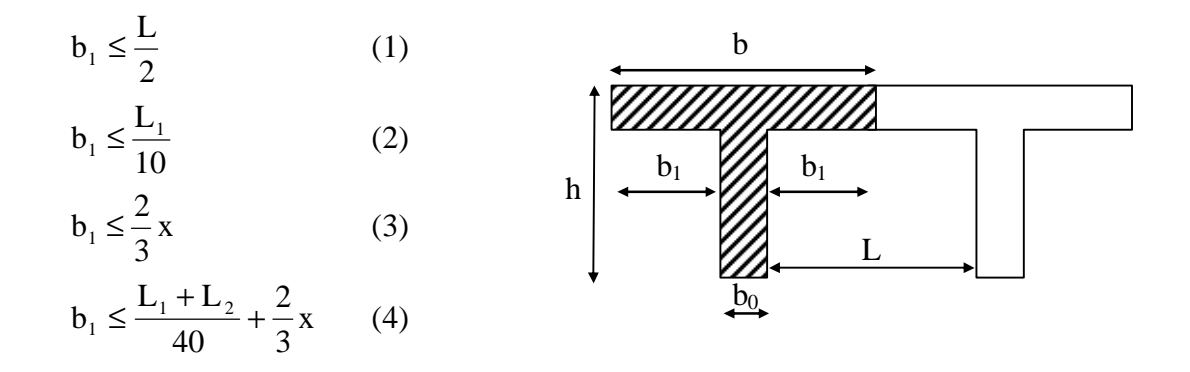

Avec :

L : distance entre faces voisines de deux nervures.

 $L_1$ .  $L_2$ : distance de la portée des poutres.

x : distance de la section considérée à l'axe de l'appui le plus proche.

(1) 
$$
\Rightarrow b_1 \le \frac{65 - 12}{2} = 26.5 \text{ cm}
$$
  
\n(2)  $\Rightarrow b_1 \le \frac{350}{10} = 35 \text{ cm}$   
\n(3)  $\Rightarrow b_1 \le \frac{2}{3} \left(\frac{350}{2}\right) = 116,67 \text{ cm}$   
\n(4)  $\Rightarrow b_1 \le \frac{350 + 350}{40} + \frac{2}{3} \left(\frac{350}{2}\right) = 134,17 \text{ cm}$ 

Donc  $b_1 \le 26.5$  cm, on prend  $b_1 = 26.5$  cm

b : largeur de la dalle de compression.  $b = 2b_1 + b_0 = 2 (226.5) + 12 = 65$  cm

# **III-2-2 Calcul de la poutrelle :**

Le calcul des poutrelles se fait en deux étapes :

#### **a) Avant le coulage :**

Avant le coulage la poutrelle est calculée comme étant une section rectangulaire simplement appuyée sur ses extrémités, soumises à la flexion simple sous les charges suivantes :

-Les poids propres de la poutrelle :  $G_1 = 0.12 \times 0.04 \times 1 \times 25 = 0.12$ KN/ml

-Le poids de corps creux :  $G_2 = 0.95$  x  $0.65 = 0.62$ KN/ml

 $G = G_1 + G_2 = 0,12+0.62 = 0,74$ KN/ml

Surcharges dues à la main courante :  $Q = 1$  KN/ml.

#### Ø **Ferraillage à l'ELU :**

• **combinaison de charge :** 

a l'ELU :  $Q_u$ = 1,35 G + 1,5 Q = 2,5 KN/ml

• **calcul du moment isostatique :**  
\n
$$
M_{u} = \frac{q_{u}l^{2}}{8} = 3,83KNm
$$
\n
$$
V_{u} = \frac{q_{u}l}{2} = 4,37KN
$$
\n1.  $3,50$ 

• **ferraillege de la pourrelle** : 
$$
d-b = a = 4.2-2
$$
 cm

$$
d = h - c = 4 - 2 = 2 \text{ cm}
$$

$$
\mu_{b} = \frac{M_{u}}{bd^{2}f_{u}} = \frac{3,83 \times 10^{3}}{12 \times 2^{2} \times 14,2} = 5,619 > 0,392
$$

$$
\mu_{b} > \mu_{r} = 0.392 \Rightarrow S.D.A
$$

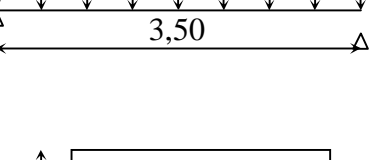

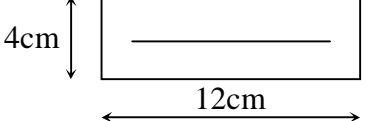

Comme la section de la poutrelle est très réduite on est obligé de prévoir des étais intermédiaires pour l'aider à supporter les charges avant le coulage de la dalle de compression (espacement entre étais : 80 à 120 cm).

#### **b) Après coulage de la dalle de compression :**

Après coulage de la dalle de compression la poutrelle sera calculée comme une poutre continue en Té qui repose sur plusieurs appuis, elle est soumise aux charges suivantes :

- **-** poids du plancher : G = 5,28 x 0,65 = 3,432KN/ml
- **-** surcharge d'exploitation :  $Q = 1.5 \times 0.65 = 0.975$ KN/ml

#### • **combinaison d'actions :**

à l'ELU : Q<sup>u</sup> = 1,35 G + 1,5 Q =6.09KN/ml  $\angle$  l'ELS : Q<sub>s</sub> = G + Q = 4.41KN/ml

#### • **Choix de la méthode de calcul :**

**La méthode forfaitaire :** Elle s'applique aux constructions dont :

1)- La charge d'exploitation est au plus égale à deux fois la charge permanente ou à 5 KN

Q ≤ max {2G; 5 kN} ………………………….. Condition vérifiée

 $Q = 0.975$  kN< 2G = 6.86 kN

2)- Le moment d'inertie des sections transversales est le même dans les différentes travées

Considérées …………………………………………………… condition vérifiée

3)- Les portées successives sont dans un rapport compris entre 0,8 et 1,25 :

Les portées successives  $l_i$  et  $l_{i+1}$  doivent vérifiées :

 $0.8 \le L_i/L_{i+1} \le 1.25$ 

 $0.8 \le 2,80/3,80 \le 1.25$ 

Li / Li+1 = 2,8/ 3,80 = 0.74 …….. Condition non vérifiée

4)- La fissuration est considérée comme peu nuisible……… se condition vérifiée

Conclusion : donc la méthode forfaitaire n'est pas applicable, le calcul se fera par la méthode des trois moments.

#### **Exposition de la méthode des trois moments :**

L'expression de cette méthode est donnée par les équations suivantes :

## Ø **Pour l'appui :**

$$
M_{i-1}\mathbf{l}_{i} + 2M_{i}(\mathbf{l}i + \mathbf{l}_{i+1}) + M_{i+1}\mathbf{l}_{i+1} = -(\frac{q_{i}\mathbf{l}_{i}^{3}}{4} + \frac{q_{i+1}\mathbf{l}_{i+1}^{3}}{4})
$$

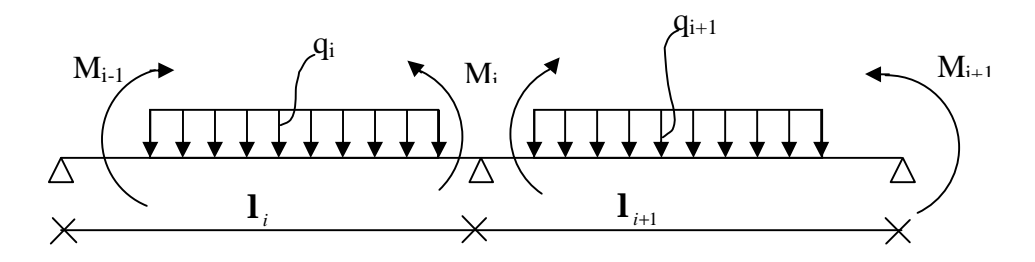

#### Ø **Pour la travée:**

M(x) = *m* (x) +M<sup>i</sup> − *i l x* 1 <sup>+</sup>Mi+1 *i l x* ....................... (1) *m* (x) = 2 2 2 *x q x ql* − ……………………………..(2)

Avec :

 $M_{i-1}$ ,  $M_i$  et  $M_{i+1}$ : Sont respectivement les moments en valeurs algébriques sur les appuis « i-1 », « i » et « i+1 ».

Li : Portée de la travée à gauche de l'appui 'i'.

Li+1 : Portée de la travée à droite de l'appui 'i'.

qi : Charge répartie à gauche de l'appui 'i'.

qi+1 : Charge répartie à droite de l'appui 'i'.

#### Ø **Efforts tranchant** :

$$
T(x) = q\left(\frac{L_i}{2} - x\right) + \frac{M_{i+1} - M_i}{L_i}
$$
  

$$
T_u(x) = -q \cdot x + q(x) + \frac{M_{i+1} - M_i}{L_i}
$$

$$
Avec: q(x) = \frac{q.L_i}{2}
$$
 (effort tranchant isostatique)

#### **III-2-3) Calcul à l'ELU :**

**III-2-3-a) Calcul des moments aux appuis :** 

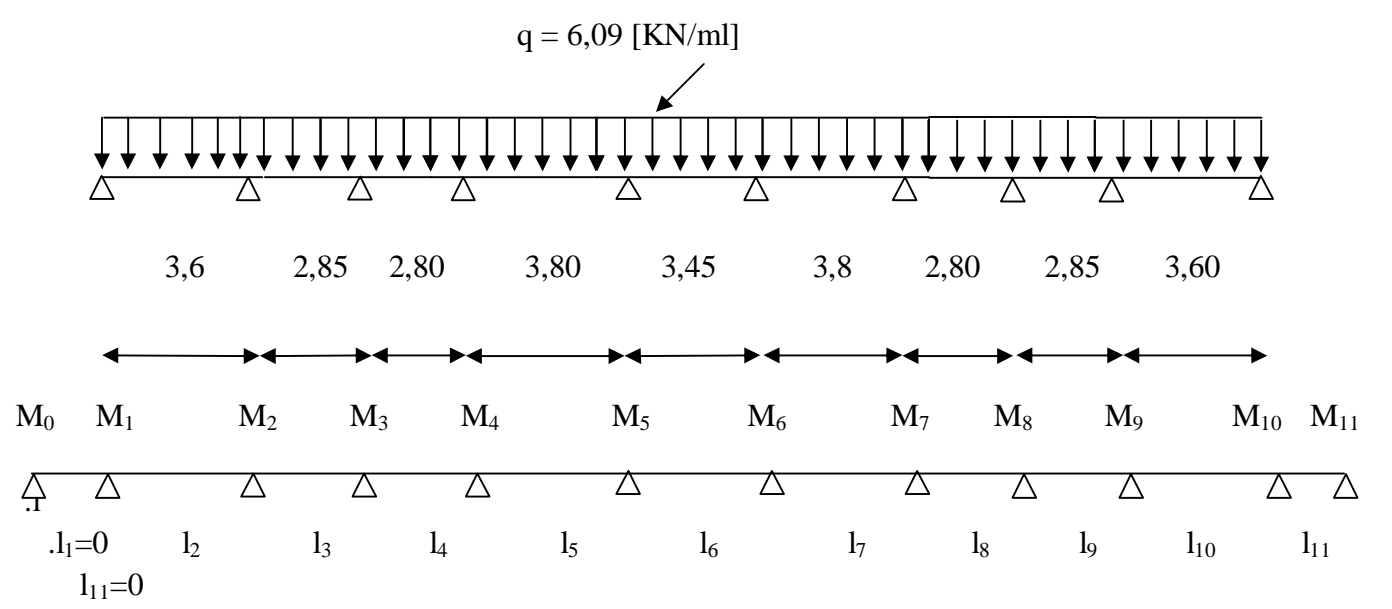

Diagramme des charges sur les poutrelles

La méthode des trois moments nous donne le système d'équation suivant :  $M_0 = M_{11} = 0$ 

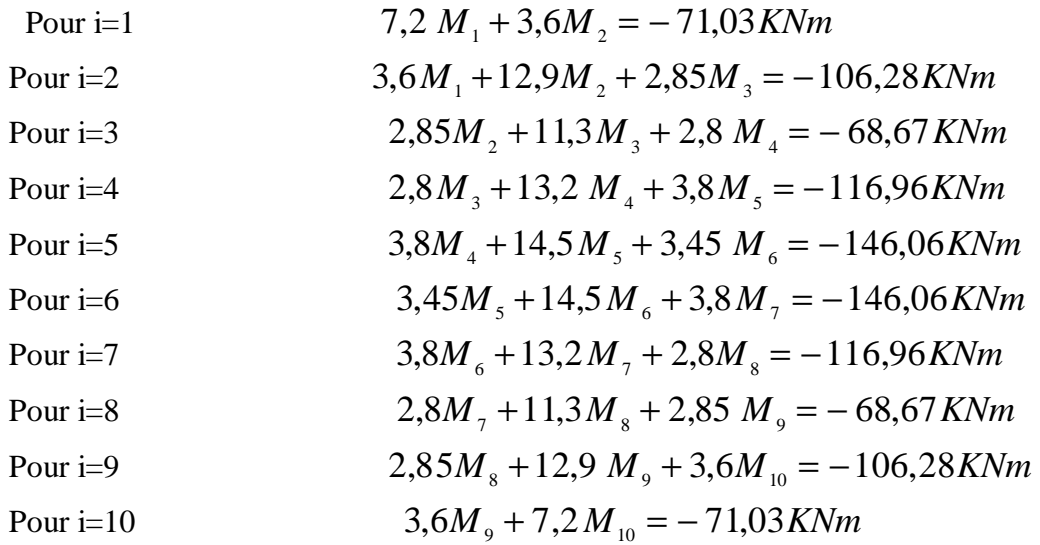

La résolution du système nous donne :

$$
M_1 = M_{10} = -7{,}08KN.m
$$
  
\n
$$
M_2 = M_9 = -5{,}57KN.m
$$
  
\n
$$
M_3 = M_8 = -3{,}13KN.m
$$
  
\n
$$
M_4 = M_7 = -6{,}23KN.m
$$
  
\n
$$
M_5 = M_6 = -6{,}82KN.m
$$

#### **III-2-3-b) Calcul des moments en travée:**

Le moment en travée est donné par la relation suivante :

$$
M(x) = q_u \frac{x}{2}(l - x) + M_i \left(1 - \frac{x}{l}\right) + M_{i+1} \frac{x}{l}.
$$

x : la position du point dont le moment est maximale.

$$
x = \frac{l}{2} + \frac{M_{i+1} - M_i}{q_u l}.
$$

Travée (1-2);  $x_1 = 1,87$ m;  $M_{max} = 3,55$  KN.m. Travée (2-3);  $x_2 = 1.57$  m;  $M_{max} = 1.89$ KN.m. Travée (3-4);  $x_3=1,22$  m;  $M_{max}=1,39$  KN.m. Travée (4-5);  $x_4=1,87m$ ;  $M_{max} = 4,47KN.m$ . Travée (5-6);  $x_5 = 1,72$  m;  $M_{max} = 2,24$  KN.m. Travée (6-7);  $x_6 = 1.92$  m;  $M_{max} = 4.47$  KN.m. Travée (7-8) ;  $x_7=1,58$  m ;  $M_{max} = 1,39$  KN.m. Travée (8-9);  $x_8 = 1,28$  m;  $M_{max} = 1,89$ KN.m. Travée (9-10) ;  $x_9 = 1,73$ m ; M  $_{max} = 3,55$  KN.m.

 Les moments calculés par la méthode des trois moments sont pour un matériau homogène, à cause de la faible résistance à la traction qui peut provoquer la fissuration du béton tendu, il faut effectuer les corrections suivantes :

v Augmentation de 1/3 pour le moment en travée.

 $\vee$  Diminution de1/3 pour le moment aux appuis. On aura donc : **Les moments aux appuis** :  $M_1=M_{10}$  = -4, 72 KN.m  $M_2=M_9$ = -3, 71 KN.m  $M_3=M_8$  = -2, 08 KN.m M4=M7= -4, 15 KN.m  $M_5=M_6$ = -4,55 KN.m **Les moments en travées :**  M  $_{\text{max (1 : 2)}} = M_{\text{max (9 : 10)}} = 4,73 \text{ KN.m}$ M  $_{\text{max (2 :3)}} = M_{\text{max(8 :9)}} = 2,52 \text{ KN.m}$ M max (3:4) = M max(7:8) = 1,85 KN.m M max (4:5)=M max(6:7)) = 5,96 KN.m  $M_{\text{max}(5;6)} = 2,98 \text{ KN.m}$ 

#### **III-2-3-c) Calcul des efforts tranchants :**

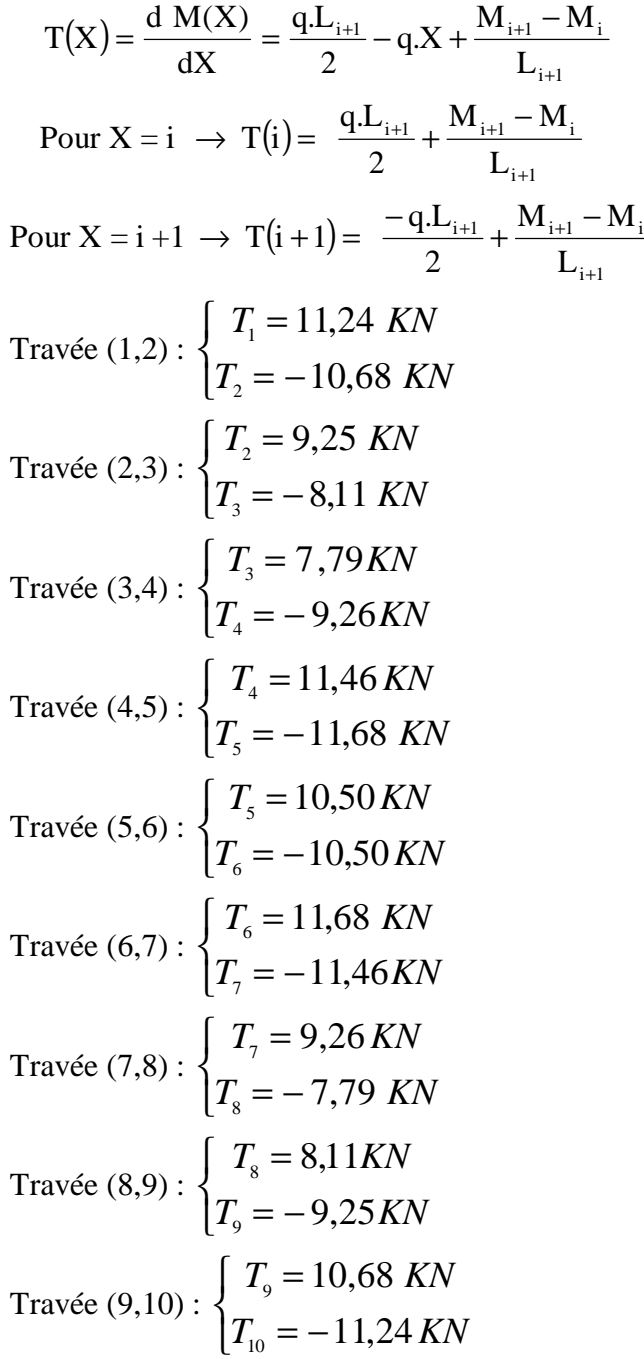

 Les résultats des moments aux appuis, en travées et les efforts tranchants sont représentés sur les diagrammes ci après.

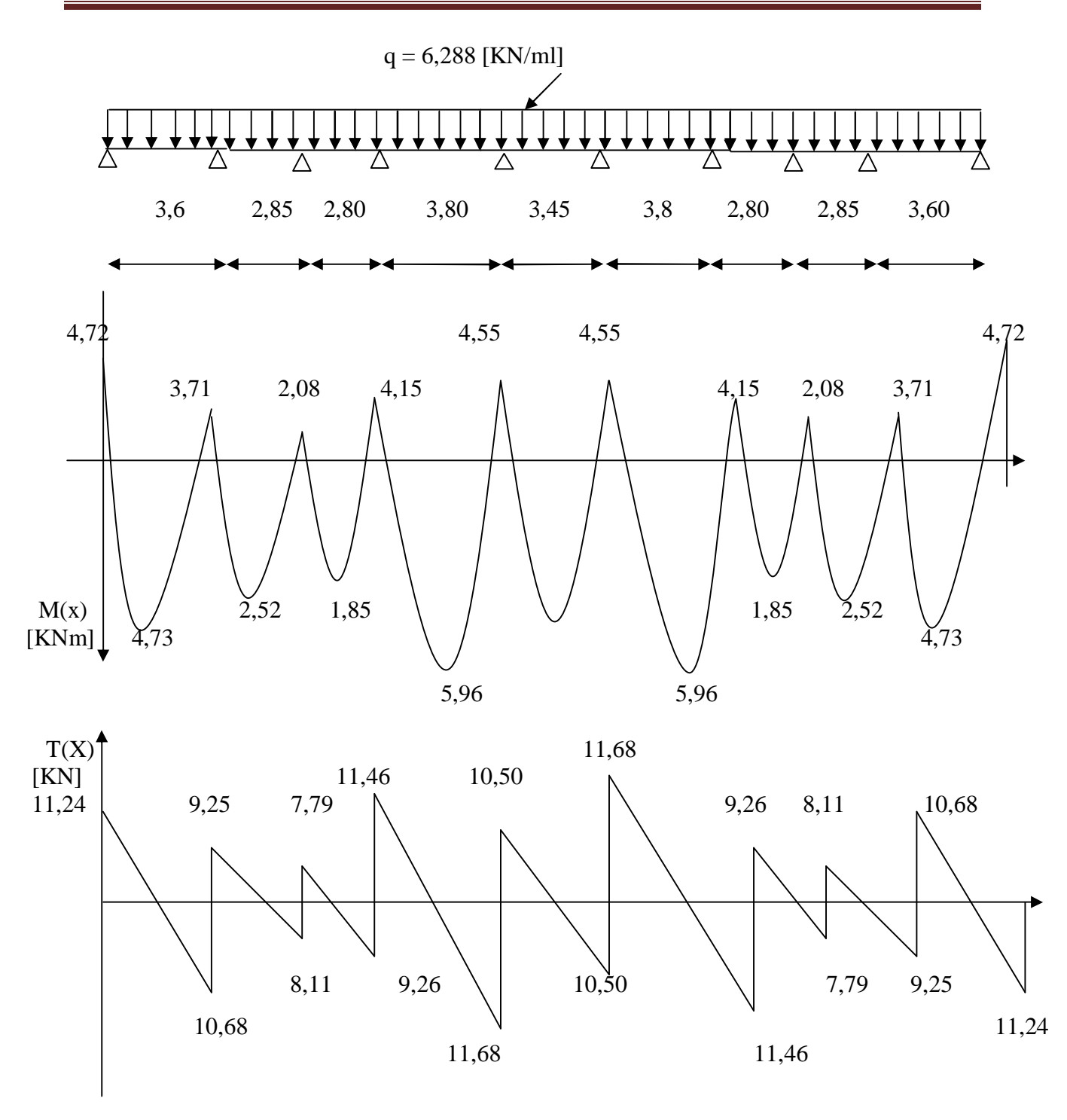

#### **III-2-4) Calcul des armatures :**

 $M<sub>tmax</sub> = 5,96KN.m (moment max en travées)$  $M<sub>amax</sub> = 4,72KN.m (moment max aux appuis).$ 

# **III-2-4-1) Armatures longitudinales :**

#### Ø **En travée :'**

Le calcul en travée s'effectue pour une poutre de section en Té.

Le moment équilibré par la table de compression :

M = bh<sub>0</sub>f<sub>bc</sub> 
$$
\left(d - \frac{h_0}{2}\right)
$$
  
M = 0,65×0,04×14,2 × 10<sup>3</sup>  $\left(0,18 - \frac{0,04}{2}\right)$  = 59,07 KN.m

On a:  $M_{tmax} = 5,96KN.m < M = 59,07 KN.m.$ 

 Donc l'axe neutre est dans la table de compression⇒Le calcul se fera comme pour une section rectangulaire b×h ( $65 \times 20$ ).

$$
\mu = \frac{M_{\text{max}}}{bd^2 f_{bc}} = \frac{5,96}{0,65 \times (0,18)^2 \times 14,2 \times 10^3} = 0,020
$$

$$
m = 0.020 < m_0 = 0.392 \implies \text{SSA}
$$

$$
m = 0,020 \quad \text{tableau} \quad b = 0,990
$$
\n
$$
A_{\text{t}} = \frac{M_{\text{tmax}}}{b \, ds_s} = \frac{5,96 \times 10^4}{0,990 \times 0,18 \times 348 \times 10^3} = 0,96 \, \text{cm}^2.
$$

Soit :  $A_t = 3H A 8 = 1,51 \text{ cm}^2$ .

#### Ø **Aux appuis :**

La table est entièrement tendue, la section à considérer pour le calcul est une section rectangulaire de hauteur utile d=18cm, et de largeur  $b_0=12$ .

$$
M_a^{\text{max}} = 4,72 \text{KN}.\text{m}.
$$

$$
\mu = \frac{M_{\text{amax}}}{b_0 d^2 f_{bc}} = \frac{4,72}{0,12 \times (0,18)^2 \times 14,2 \times 10^3} = 0,085.
$$

$$
m=0.085\le m_0=0.392\Longrightarrow
$$
SSA.

$$
m=0,085 \longrightarrow b=0,955
$$
  
\n
$$
A_a = \frac{M_{a\text{max}}}{bdss} = \frac{4,72\times10^4}{0,955\times0,18\times348\times10^3} = 0,79cm^2.
$$
  
\nSoit: A<sub>a</sub>=1HA12=1,13cm<sup>2</sup>.

#### **III-2-4-2) Armatures transversales :**

Le diamètre minimal des armatures transversales est donné par BAEL91.

$$
\Phi_t \le \min\left(\frac{b_0}{10}, \frac{h}{35}, \Phi_1^{\max}\right) = \left(\frac{12}{10}, \frac{20}{35}, 1\right) = 0.57 \text{ cm}.
$$

 $\Phi_1^{\text{max}}$  : Diamètre maximale des armatures longitudinales.

On prend  $\Phi_t = 6$ mm avec A<sub>t</sub> = 2HA6 = 0,56 cm<sup>2</sup> et un espacement :

# $S_t^{\min} \leq (0.9d, 40cm) = 16,2cm$

Soit:  $S_t=16cm$ .

#### **3- L'espacement entre cadre :**

St ≤ min(0,9d; 40 cm) = min(0,9×18; 40 cm) = 16,2 cm

Soit un espacement  $St = 16$  cm

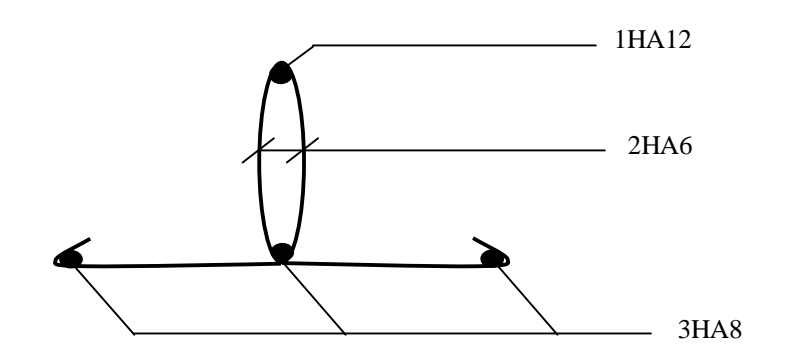

**fig III4 : Plan de ferraillage de la poutrelle** 

#### **III-2-5) Les vérifications:**

#### **III-2-5-1) Condition de non fragilité** :(BAEL91, A.4.2.1) :

On doit vérifier que : A≥Amin

 $A_{\min} \ge 0.23$  b<sub>0</sub>d  $\frac{1+28}{s}$ e f  $\frac{f_{128}}{2}$  = 0,23×12×18× 400  $\frac{2,1}{100}$  = 0,26 cm<sup>2</sup>. Aux appuis :  $A_a = 1,13 \text{cm}^2 > A_{\text{min}} = 0,26 \text{cm}^2$ . En travée : $A_t = 1,51 \text{cm}^2 > A_{min} = 0,26 \text{cm}^2. \implies$  Condition vérifiée.

#### **III-2-5-2) Vérification de l'effort tranchant :**

 $T_{max} = 11,68$ KN.  $0,540 MPa.$  $0,12 \times 0,18$ 11,68×10 τ 3 0  $\mu_{\text{u}} = \frac{I_{\text{max}}}{I_{\text{u}}} = \frac{11,00 \times 10}{0.13 \times 0.18} = 0,540 MPa$  $b_0 d$ *T* = × ×  $=\frac{I_{\text{max}}}{I}$  = −

Fissuration non préjudiciable :

$$
\overline{\tau}_u \le \min\left(0, 2\frac{f_{cj}}{g_b}, 5 MPa\right) = \min(3, 33, 5) = 3, 33 MPa.
$$
  

$$
\tau_u = 0, 540 MPa \langle \overline{\tau}_u = 3, 33 MPa \Rightarrow \text{Condition verify the}
$$

**III-2-5-3) Influence de l'effort tranchant sur le béton :** (BAEL91/Art5.1.313).

$$
T_{\text{max}} \le 0.4 \frac{f_{c28}}{g_b} \times a \times b_0
$$
  
Avec : a \le 0.9d.

# Ø **Appuis de rive :**

$$
T_{\text{max}} = 11,24 \le 0,4 \times 0,9 \times 0,18 \times 0,12 \frac{25}{1,5} \times 10^3 = 129,6 \text{ KN.} \implies \text{Condition } \text{veffi\'ee.}
$$

# Ø **Appuis intermédiaires :**

T<sub>max</sub> = 11,68KN<129,6 KN.  $\Rightarrow$  Condition vérifiée.

# **III-2-5-4) Influence de l'effort tranchant sur les armatures :** (BAEL 91 A5.1.321).

Lorsque : T > *d M<sup>u</sup>* 0,9 on doit prolonger au delà du bord de l'appareil d'appuis (coté travée) et

y ancrer une section d'armature suffisante pour équilibrer un effort égal à **:** *d*  $T + \frac{M_u}{\Omega}$ 0,9 +

# Ø **Appui intermédiaire:**

T= 11,68 
$$
\langle \frac{M_u}{0.9d} = \frac{5,96}{0.9 \times 0.18} = 36,79 KN.
$$

#### Ø **Appuis de rive:**

T=11,24 
$$
\langle \frac{M_u}{0.9d} = \frac{4.73}{0.9 \times 0.18} = 29.20 \text{ KN.}
$$

#### **Conclusion:**

Il n y'a pas lieu de prévoir une section supplémentaire.

#### **III-2-5-5) Vérification de la contrainte de cisaillement :**

#### Ø **Au niveau de la jonction table nervure :**

$$
\tau = \frac{T_{\rm U}(b - b_{\rm o})}{1,8bdh_{\rm o}} = \frac{11,68(0,65 - 0,12)}{1,8 \times 0,65 \times 0,18 \times 0,04}10^{-3} = 0,735 MPa.
$$

 $\tau = 0.735 \text{MPa} \langle \tau_u = 3,33 \text{MPa} \Rightarrow \text{Condition verify}$ 

#### Ø **Aux appuis** :

$$
\tau = \frac{2T_{u}}{b_{0} \times 0.9d} = \frac{2 \times 11,68 \times 10^{-3}}{0,12 \times 0,9 \times 0,18} = 1,20 MPa.
$$
  
\n
$$
\tau = 1,20 \le \frac{0,8f_{c28}}{g_{bn}} = 13,3 MPa. \Rightarrow \text{Condition verify the}
$$

#### **III-2-5-6) Vérification de l'adhérence :** (BAEL91Art A.6.1.3) :

 $\tau_{\text{se,u}} = \Psi_s f_{tj} = 1.5 \times 2.1 = 3.15 MPa.$ 

Avec :  $\Psi$ <sub>s</sub>=1,5 pour les HA

 $\sum_{\omega}$ : le périmètre des barres

$$
\tau_{\rm se} = \frac{T_{\rm max}}{0.9d \Sigma u} = \frac{11,68 \times 10^{-3}}{0.9 \times 0.18 \times 0.16 \times 3.14} = 0.14 MPa.
$$

 $\tau_{\text{se}} < t \, \text{se}, u \Rightarrow$  Condition vérifiée.

**III-2-5-7) Condition de non fragilité des armatures transversales :** (BAEL91 Art A.5.3)

$$
\frac{A_{i}f_{e}}{b_{0}S_{i}} \ge 0,4MPa.
$$
\n
$$
\frac{A_{i}f_{e}}{b_{0}S_{i}} = \frac{1,51 \times 235}{12 \times 16} = 1,85 \ge 0,4MPa. \Rightarrow Condition \, verifier
$$
\nIII-2-5-8) **Calcul du scellement droit :**\n
$$
L_{s} = \frac{\Phi f_{e}}{4\tau_{su}} = \frac{1,0 \times 400}{4 \times 2,835} = 35,27cm
$$
\ntd:  $\tau_{su} = 0.6y^{2}f_{c28} = 0,6 \times (1,5)^{2} \times 2,1 = 2,835 MPa.$ 

A défaut de calcul plus précis, on peut admettre que l'ancrage d'une barre rectiligne terminée par un crochet normal est assuré lorsque la longueur de la partie ancrée hors –crochet est au moins égale à :

• 0,6I<sub>s</sub> s'il s'agit d'une barre lisse de calasse FeE215 ou FeE235

• 0,4I<sup>s</sup> s'il s'agit d'une barre à haute adhérence de classe FeE400 ou FeE500

(BAEL1A.6.1.253).

 $L_s = 0.4I_s = 0.4 \times 35,270 = 14,11$ cm.

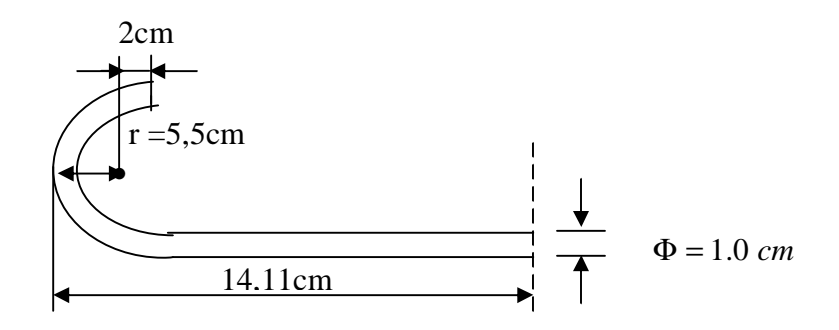

#### **III-2-6) Calcul à l'ELS :**

Moment de flexion et efforts tranchants à l'ELS (BAEL 91.p.53)

Lorsque la charge est la même sur toute les travées, il suffit de multiplier les résultats de calcul à l'ELU par le coefficient *u s q*  $q_s$ , ce qui est le cas pour les poutrelles.

$$
\frac{q_s}{q_u} = \frac{4,41}{6,09} = 0,72.
$$

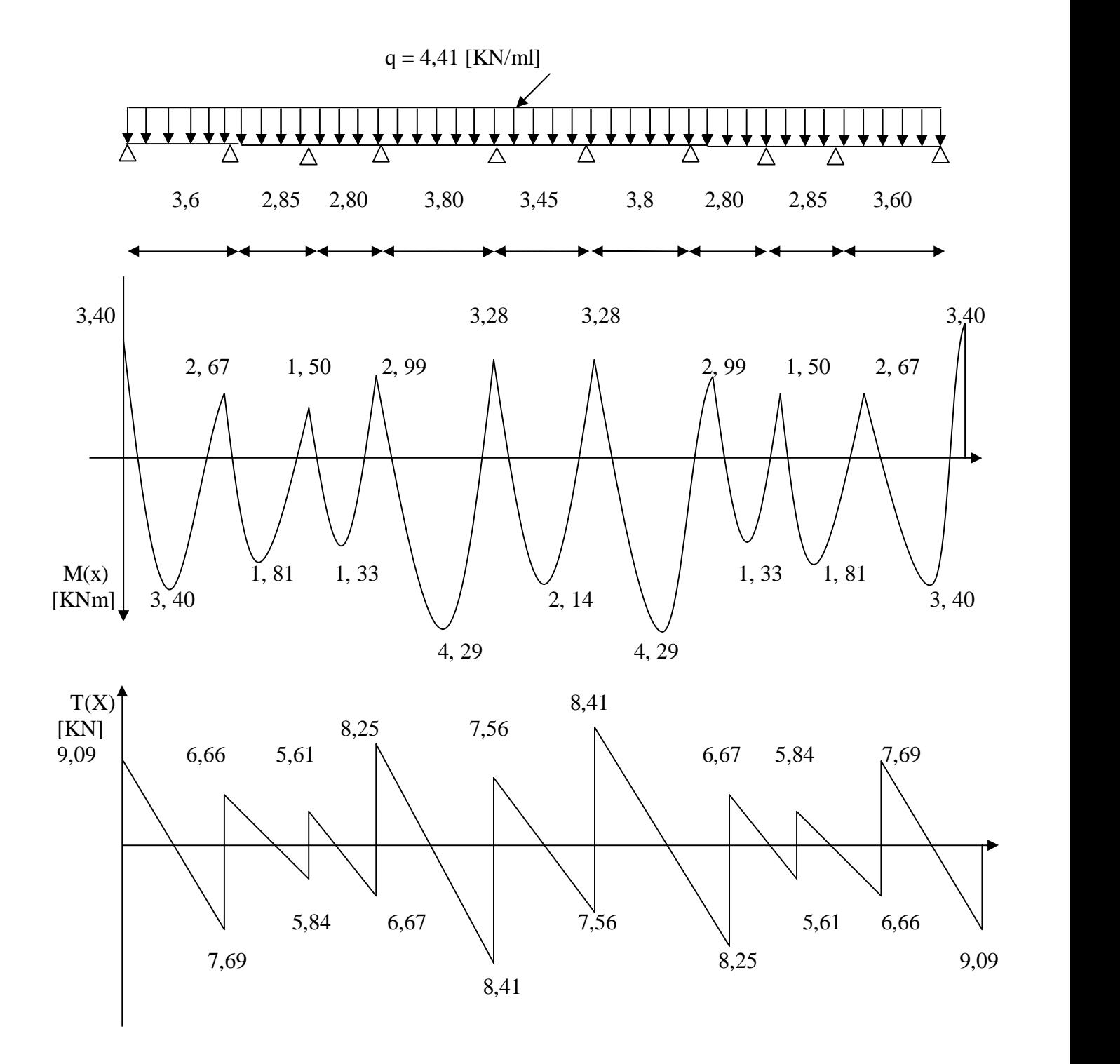

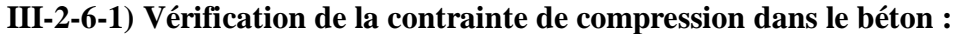

#### Ø **En travée:**

$$
r_1 = \frac{100 \times A_1}{b_0 d} = \frac{100 \times 1.51}{12 \times 18} = 0,699 \implies K_1 = 25,98 \implies b_1 = 0,878.
$$

$$
\sigma_s = \frac{M_{t}}{\beta_1 dA_t} = \frac{4,29 \times 10^{-3}}{0,878 \times 0,18 \times 1,5110^{-4}} = 180,97 MPa \quad \langle \overline{s}_s.
$$

$$
\sigma_{bc} = \frac{\sigma_s}{K} = \frac{180,97}{25,98} = 6,96 MPa.
$$
  
\n
$$
\sigma_{bc} = 0,6 f_{c28} = 15 MPa.
$$
  
\n
$$
\sigma_{bc} = 6,96 \langle \overline{\sigma}_{bc} = 15 MPa \implies condition \text{ } v \text{ }^{i} \text{ of }^{i} \text{ }^{i} \text{
$$

Donc les armatures à l'ELU sont suffisantes.

#### Ø **Aux appuis :**

$$
M_a=2.38 \text{KN.m.}
$$
  
\n
$$
r_1 = \frac{100A_a}{b_0d} = \frac{100 \times 1,13}{12 \times 18} = 0,523. \Rightarrow K_1 = 31,25; \quad b_1 = 0,892
$$
  
\n
$$
S_s = \frac{M_a}{b_1 dA_a} = \frac{3,40 \times 10^{-3}}{0,892 \times 0,18 \times 1,1310^{-4}} = 187,40 MPa
$$

$$
\sigma_{bc} = \frac{\sigma_s}{K} = \frac{187,40}{31,25} = 5,99 MPa.
$$
  
\n
$$
\overline{\sigma}_{bc} = 0,6 f_{c28} = 15 MPa.
$$
  
\n
$$
\sigma_{bc} = 5,99 \langle \overline{\sigma}_{bc} = 15 MPa \implies condition v \acute{e}rifi \acute{e}e.
$$

Donc les armatures à l'ELU sont suffisantes.

#### **III-2-6-2) Vérification de l'état limite d'ouverture des fissures :**

La fissuration est peu nuisible, aucune vérification n'est nécessaire.

#### **III-2-6-3) Vérification de l'état limite de déformation :** (BAEL 91ART B.6.5.2).

Si les conditions suivantes ne sont pas satisfaisantes donc la vérification de la flèche est obligatoire.

$$
\frac{h}{L} \ge \frac{1}{16}
$$
\n
$$
\frac{h}{L} \ge \frac{M_s^t}{10M_0}
$$
\n
$$
\frac{A}{b_0 d} \le \frac{4.2}{f_e} MPa
$$

**Avec** : h : Hauteur totale  $(h = 21 \text{ cm})$ 

L : Portée entre nus d'appuis ;

Mt : Moment max en travée ;

M0 : Moment max de la travée isostatique ;

A : Section des armatures ;

b0 : Largeur de la nervure

d : Hauteur utile de la section droite.

$$
\frac{h}{l} \ge \frac{1}{16} \rightarrow \frac{20}{380} = 0,053 \ge \Rightarrow \text{La condition n'est pas vérifiée ;}
$$

Donc on doit calculer la flèche.

$$
\overline{f} = \frac{L}{500} = \frac{380}{500} = 0,76 \text{cm}.
$$
  
E<sub>v</sub> = 3700  $\sqrt[3]{f_{c28}} = 3700 \sqrt[3]{25} = 10818,88 \text{MPa}.$ 

Ifv : Inertie fictive de la section pour les charges de longue durée.

$$
I_{f\nu} = \frac{1,1.I_0}{1+u.I_\nu}
$$

 $I_0$ : Moment d'inertie total de la section homogène

$$
u = \max\left[0; 1 - \frac{1,75 \cdot f_{128}}{4 \cdot \mathbf{r} \cdot \mathbf{s}_s + f_{128}}\right]
$$

*Y*<sub>1</sub>: Position de l'axe neutre :

$$
Y_1 = \frac{\sum s_i \cdot y_i}{\sum s_i}
$$
  

$$
r = \frac{A}{b_0.d} = \frac{1,51}{12x18} = 0,0069 \Rightarrow b = 0,985
$$

$$
\sigma_s = \frac{M_t}{\beta_1 dA_t} = \frac{4,29 \times 10^{-3}}{0,985 \times 0,18 \times 1,51 \times 10^{-4}} = 160,24 MPa
$$

$$
Y_{1} = \frac{(b.h_{0})h_{0}/2 + (b-b_{0})h_{0}^{2}/2 + n.A_{st}.d}{(b.h_{0}) + (b-b_{0})h_{0} + nA_{st}}
$$
  
\n
$$
Y_{1} = \frac{12x20^{2}/2 + (65-12)4^{2}/2 + 15x1,51x18}{(12x20) + (65-20)4 + 15x1,51} = \frac{3231,7}{474,65}
$$
  
\n
$$
Y_{1} = 6,8 \text{cm}
$$
  
\n
$$
Y_{2} = \text{h-y}_{1} = 13,2 \text{cm}
$$
  
\n
$$
I_{0} = \frac{b_{0}}{3} [y_{1}^{3} + y_{2}^{3}] + h_{0} (b-b_{0}) \left[ \frac{h_{0}^{2}}{12} + \left( y_{1} - \frac{h_{0}}{2} \right)^{2} \right] + 15.A_{s}.(y_{2} - c)^{2}
$$
  
\n
$$
I_{0} = \frac{12}{3} [6,8^{3} + 13,2^{3}] + 4(65-12) \left[ \frac{4^{2}}{12} + \left( 6,8 - \frac{4}{2} \right)^{2} \right] + 15x1,51(13,2-2)^{2}
$$

$$
I_0 = 18465,962 \text{cm}^4
$$
  
\n
$$
I_v = \frac{0,02.f_{t28}}{\left(2 + \frac{3b_0}{b}\right) r} = \frac{0,02x2,1}{\left(2 + \frac{3x12}{65}\right) 0,0069} = 2,383
$$
  
\n
$$
u = \max\left[0;1 - \frac{1,75x2,1}{4x0,0069x160,24 + 2,1}\right] = 0,563
$$
  
\n
$$
\rightarrow I_{fv} = \frac{1,1x18465,962}{1 + 0,563x2,383}
$$
  
\n
$$
I_{fv} = 8674,54 \text{cm}^4
$$
  
\n
$$
f = \frac{M_v^s xL^2}{10.E_v J_{fv}}
$$
  
\n
$$
f = \frac{4,29x10^6(3800)^2}{10x10818,88x10^4 x8674,54} = 6,60 \text{mm}
$$

*f* = 0,66cm < *f* = 0,76cm →……………condition vérifiée.

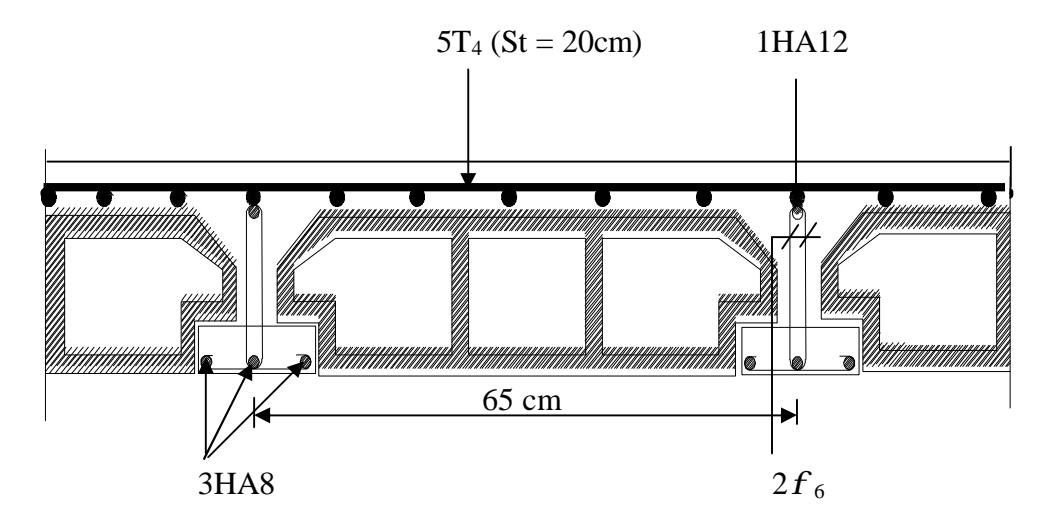

**Fig.III-5 : Plan de ferraillage du plancher en corps creux.**

## **III.3 Calcul des escaliers**

Un escalier est un ouvrage formé de marches, et permettant de passer d'un niveau à un autre et dans notre bâtiment on a un seul type d'escalier en béton armé coulé sur place.

# **III.3.1 Terminologie** :

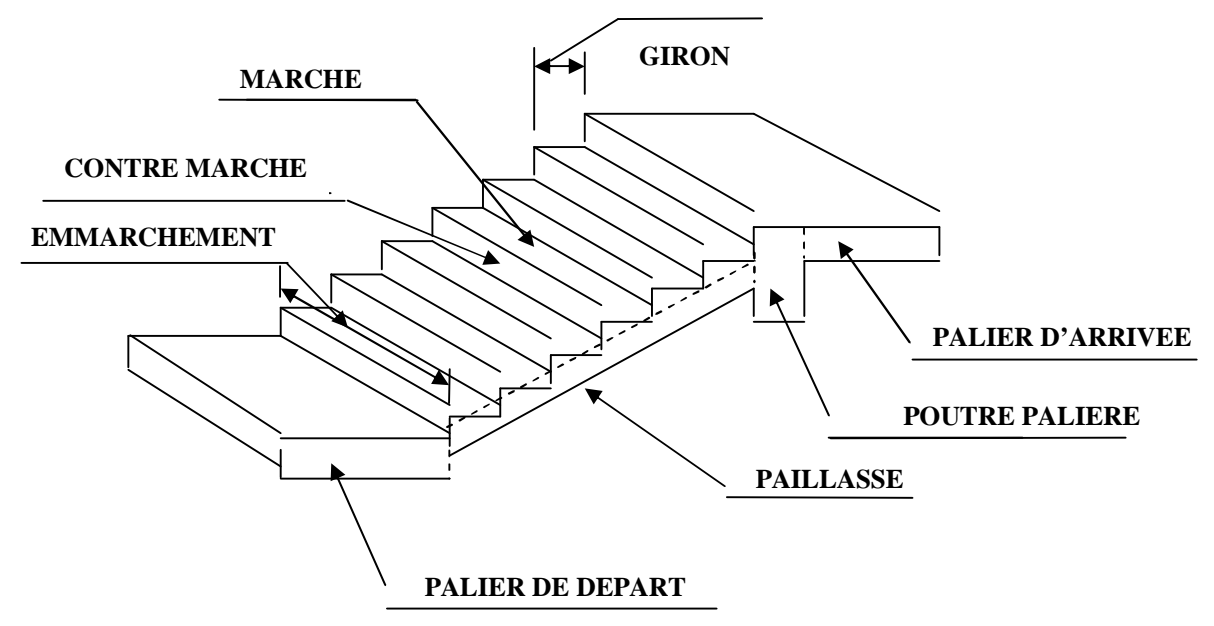

# **Caractéristiques géométriques :**

- La marche est la surface plane sur laquelle se pose le pied.
- La contre marche est la partie verticale entre deux marches consécutives. Sa hauteur **h** est la différence de niveau entre deux marches successives. Elle varie généralement entre 14 et 18 cm.
- Le giron **g** est la distance en plan séparant deux contre marches successives.
- La volée est la partie de l'escalier comprise entre deux paliers, sa longueur projetée est **L1**.
- La paillasse d'épaisseur **e<sup>p</sup>** , est la dalle en béton armé incorporant les marches et contre marches.
- L'emmarchement E représente la largeur de la marche.
- le palier de longueur **L2**, est l'élément intermédiaire entre deux volées La montée **H** représente la différence de niveau entre deux paliers consécutifs

Du coté du vide, les volées et paliers sont munis d'un garde corps ou rampe, deux volées parallèles sont réunies par un ou plusieurs paliers ou par un quartier tournant.

# **III.3.2. Les différents types d'escaliers**

On peut pratiquement, à condition naturellement que les dimensions le permettent, d'adapter un tracé d'escalier à n'importe quelle forme de cage. On distingue notamment, les escaliers :

Promotion 2013/2014 Promotion 2013/2014

.

- à cartier tournants ;
- à palier intermédiaire ;
- à la Française (limon apparent sur le coté ;
- à l'anglaise (marche en débord sur le limon).

La figure III.1.a donne quelques exemples des systèmes les plus courants pour les escaliers intérieurs des immeubles.

Un escalier extérieur permettant l'accès à un immeuble, s'appelle un perron. On peut en imaginer des formes et des dispositions très variées, la figure III.1.b donne quelques exemples.

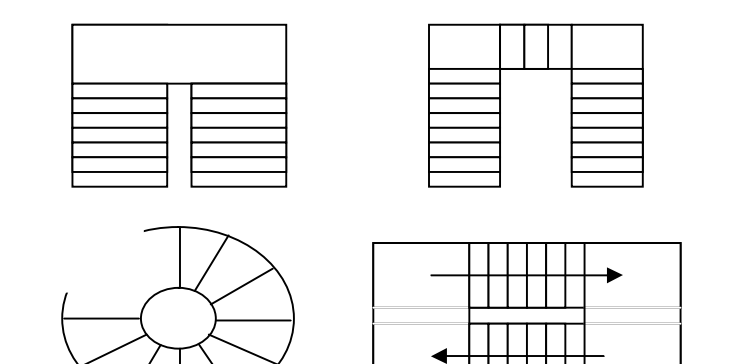

Fig.III.1.a

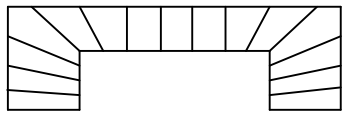

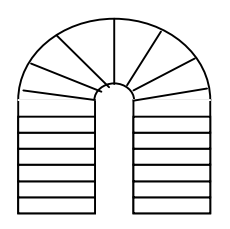

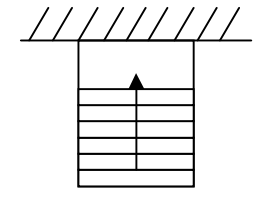

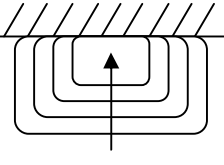

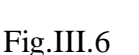

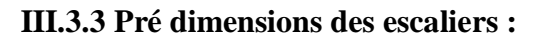

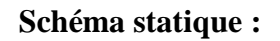

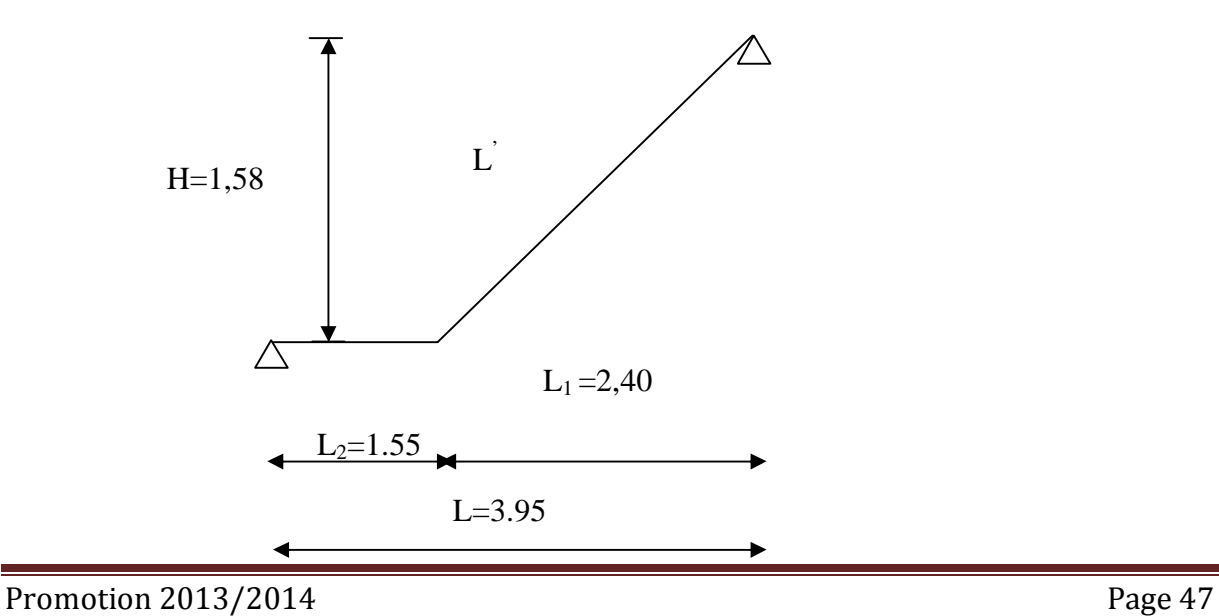

Pour les dimensions des marches (g) et contre marches (h) on utilise généralement la formule de **BLONDEL** qui est la suivante :

$$
0.59 \leq g + 2h \leq 0.66
$$

La limite inférieure 0,59 correspond à des escaliers courants d'appartement et la limite supérieure 0,66 correspond, à des locaux publics. On peut naturellement sortir de cette fourchette si nécessité il y a.

h **:** est le plus courant varie de 14 à 20 (17 en moyenne)

g **:** est le plus courant varie de 22 à 33 (26 en moyenne).

L'emmarchement peut être très variable selon le caractère de l'escalier, couramment 1 m, les grands escaliers ont de 1,50 à 2 m, les escaliers de service : 0,70 à 0,90, les descentes de caves : 1 m.

Un collet de 10 cm est normal, 6 cm est le minimum.

Le calcul d'un escalier est très simple. Soit H la hauteur à monter (hauteur libre sous plafond + épaisseur du plancher fini). Admettons a priori des marches de hauteur h le nombre n = H/h n'est pas, en général, un nombre entier ; On prendra l'entier n′ immédiatement supérieur ou inférieur selon le cas et on aura n′ marches de hauteur : H/n′.

La longueur de la ligne de foulée sera :  $L_1 = g(n' - 1)$ , le volume de la cage d'escalier doit en permettre l'inscription.

#### **-Application :**

```
Ø calcul de g et h :
```
Pour que l'escalier soit confortable il faut que :

14cm≤ h ≤18cm

On prend h=17cm (h : hauteur de la contre marche) •  $n = \frac{11}{1} = \frac{130}{1} = 9,29$ 17 158  $=\frac{11}{1}=\frac{150}{15}=$ *h H*  $n = \frac{11}{100} = \frac{150}{100} = 9,29$ . (n : nombre de marche)  $n'=9$ 28cm≤ g ≤36cm Soit g=30cm (g : giron) Ø **Vérification de la loi de BLONDEL :**  59cm≤ g+2h=30+ (2x17)=64 <66cm **(CV)**  Ø **Longueur de la ligne de foulée :**  $L_1 = g (n' - 1) = 30(9-1) = 240$ cm

L1 : portée de la paillasse projetée

#### Ø **Epaisseur de la paillasse (ep) :**

On doit vérifiée la condition suivante :

 $30^{-1}$ <sup>p</sup>  $-20$  $\frac{b}{\epsilon} \leq e_n \leq \frac{L_0}{2\epsilon}$ *L*  $\leq e_{p} \leq$ Avec  $L_0=L+L_2$  $L_2=155cm$  ( $L_2$ : longueur du palier)  $L = \frac{L_1}{L_2}$ cos*a* 158 *H*

Nous avons : 
$$
tga = \frac{H}{L_1} = \frac{156}{240} = 0,658 \Rightarrow a = 33,36 \Rightarrow \cos a = 0,835
$$

$$
L' = \frac{L_1}{\cos a} = \frac{240}{0.835} = 287.42cm
$$

 $L_0$ =287.42+155=442.42cm

$$
\frac{442.42}{30} \le e_p \le \frac{442.42}{20} = 14.75 \le e_p \le 22.12
$$

On adopte une épaisseur  $e_p = 18$ cm

#### **III.3.4 Détermination de charge et surcharge :**

 Les dimensions des marches étant très faibles par rapport à la portée de la paillasse, on pourrait admettre que leur poids est uniformément réparti sur la paillasse.

Le calcul se fera pour une bande de 1 m de projection horizontale et en considérant une poutre simplement appuyée en flexion simple.

#### Ø **Charge permanente :**

#### • **Palier**

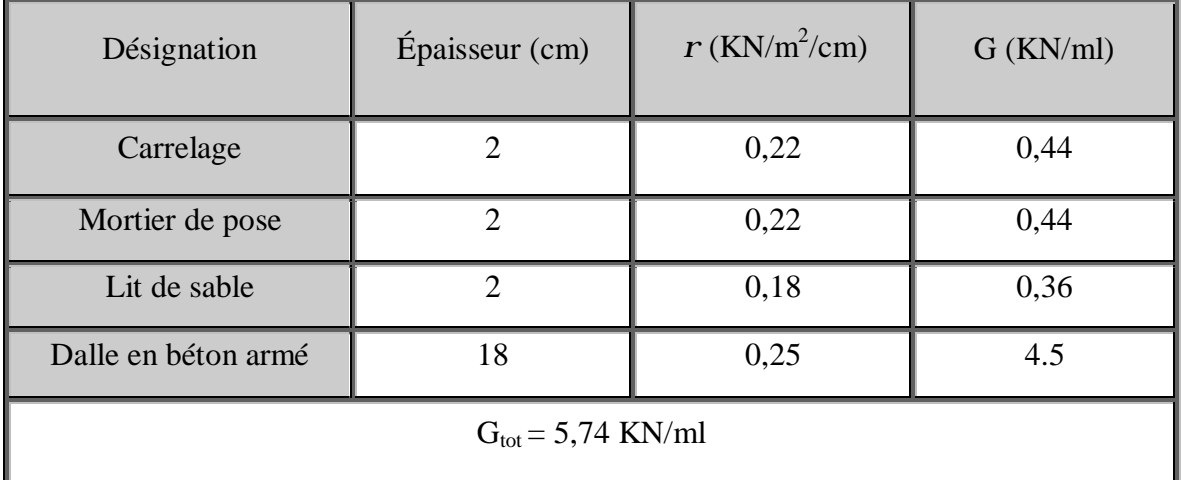

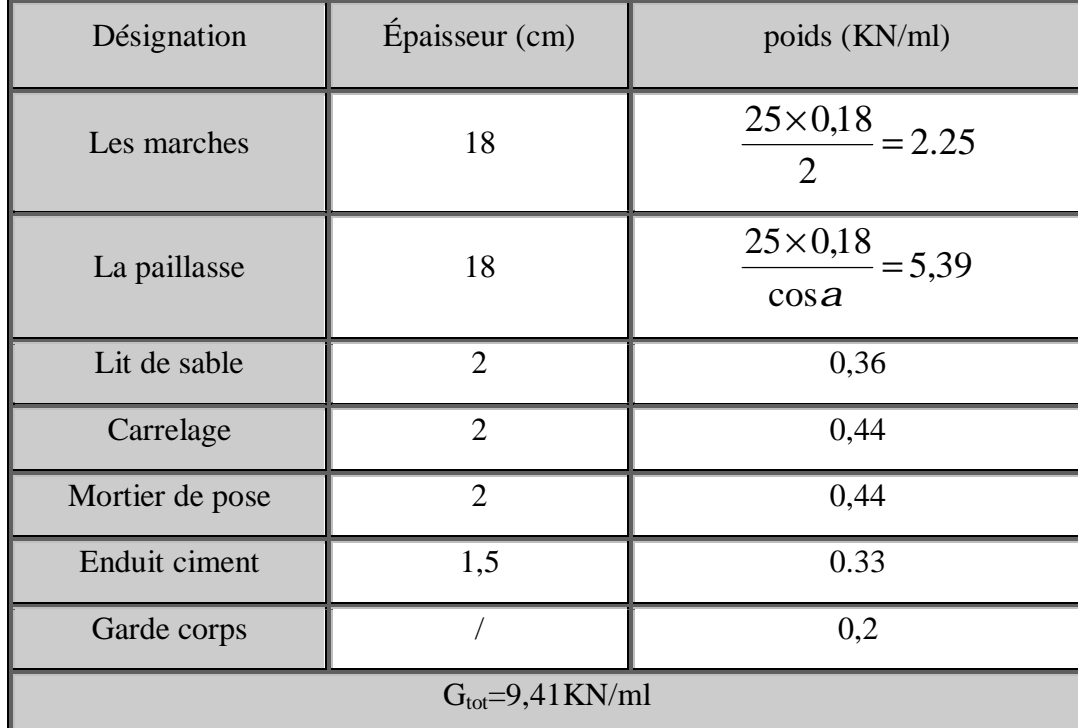

# • **paillasse :**

# Ø **Charge d'exploitation :**

La surcharge d'exploitation est définie a partir des descriptions du DTR, qui est la même pour la paillasse et le palier ; **Q=2.5 KN/ml**

# Ø **Combinaison de charge :**

```
ü Etat limite ultime : ELU 
q_{\text{u}} paillasse = 1,35G + 1,5Q = 1,35 \times 9,41+1,5 \times 2,5 = 16,45KN / ml
```
 $q_{u \text{ palier}} = 1,35G + 1,5Q =$   $1,35 \times 5,74 + 1,5 \times 2,5 = 11,50KN/ml$ 

# ü **Etat limite de service : ELS**

 $q<sub>s</sub>$  paillasse =  $G + Q = 9,41 + 2,5 = 11,91$  KN/ml  $q<sub>s</sub>$ <sub>palier</sub> = G + Q = 5,74 + 2,5= 8,24 KN/ml

# **III.3.5 Efforts internes :**

**III.3.5.1 ELU :** 

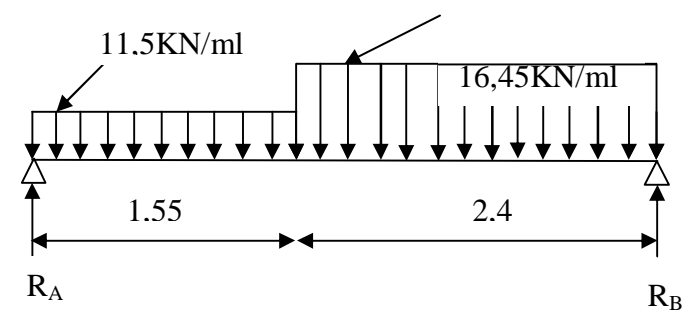

**FigIII-7 : Schéma statique à l'ELU** 

v **calcul des réactions d'appuis :**  D'après les formules de RDM :  $\sum F/x = 0 \Rightarrow 2.4 q_{\text{unadilasse}} + 1.55 q_{\text{unadier}} = R_A + R_B$ .  $R_A + R_B = 2,4 \times 16,45 + 1,55 \times 11,5 = 57,30$  KN / *ml*.  $R_A + R_B = 57,30$ KN/ml.  $\Sigma$  M/A=0.  $\Rightarrow$  -11,5 $\times \frac{1,55}{2}$  -16,45 $\times$ 2,4 $\times (\frac{2,5}{2} + 1,55) + R_{\Omega}$ 3,95 = 0 2 2,4  $16,45 \times 2,4 \times ($ 2  $1,55^2$  $\Rightarrow$  -11,5  $\times \frac{1,55}{2}$  - 16,45  $\times$  2,4  $\times (\frac{2,5}{2} + 1,55)$  + R<sub>n</sub> 3,95 = *B R*  $3,95 = 122.38 \Rightarrow R_{\text{R}} = 30.98KN$ . *B*  $R_B \times 3.95 = 122.38 \Rightarrow R_B =$  $R_A = 57.30 - 30.98 = 26.32$ KN.  $R_B = 30,98$ KN. **- Calcul des efforts tranchants et des moments fléchissant :** •  $I^{er} \text{ tron } \text{con} : 0 \leq x \leq 1,55 \text{m}$ :  $T_y = -11, 5x + 26, 32 \implies T_y = 26, 32KN \dots$  pour  $x = 0$  $T_v = 8,49$  KN ……… … pour  $x = 1,55$ m  $M_z = -11,5$ 2 *x*² +26,32*x* ⇒ Mz = 0………….…pour x = 0  $M_z = 26.98$  KNm..............pour  $x = 1.55$ m. •  $2^{\text{ème}} \text{ tron} \text{con} : 1,55 \text{m} \le x \le 3,95 \text{m}$ :  $T(x) - 26,32 + 11,5 (1,55) +16,45 (x - 1,55) = 0$  $T(x) = -17,825 - 16,45 (x - 1,55) + 26,32$ Pour  $x = 1,55 \longrightarrow T(x) = 8,49KN$ Pour  $x = 3.95$   $\longrightarrow$   $T(x) = -30.98$ KN  $M_z = 26,32x - 11,5 \times 1,55(x-0,775) - 16,45(x-1,55)(x-1,55)/2$ Pour  $x = 1,55 \longrightarrow M_z = 26,98$  KNm Pour  $x = 3.95$   $\longrightarrow$   $M_z = 0$  KNm R<sup>A</sup>  $T_{v}$  $M_{z}$ 11,5KN/ml *x*   $R_A$  2,40m 11,5 KN/ml 16,45KN/ml  $M_{z}$  *x*  Ty

#### **Moment fléchissant Max :**

$$
\frac{dM_u(x)}{dx} = 0 \implies -11,5x + 26,32 = 0
$$

$$
\implies x = 2,28 \text{m}
$$

Le moment  $M_z(x)$  est max pour la valeur  $x = 2,28$ m. Donc :

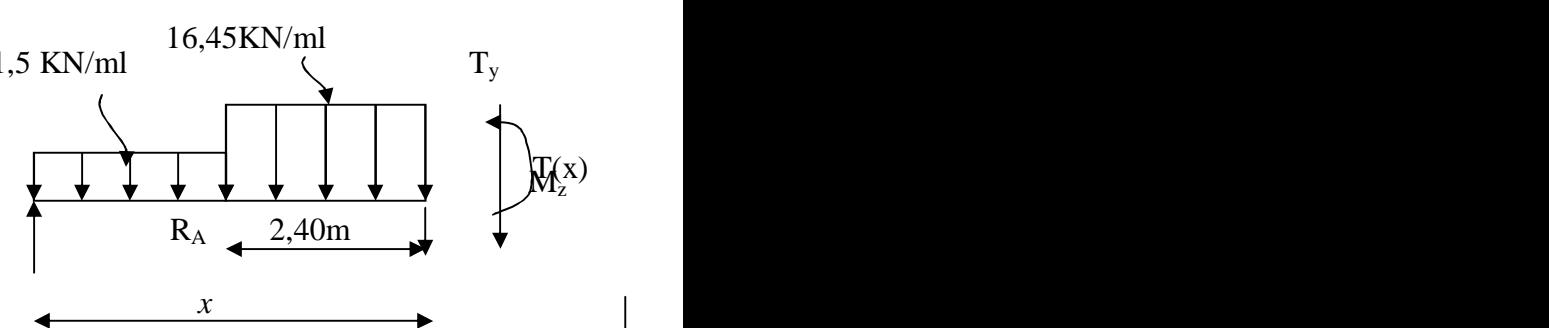

 $M_z^{max} = -5.75 (2.28)^2 + 26.32 (2.28)$  $M_z^{max} = 30,11$  KN.m

En tenant compte du semi-encastrement, on prend :

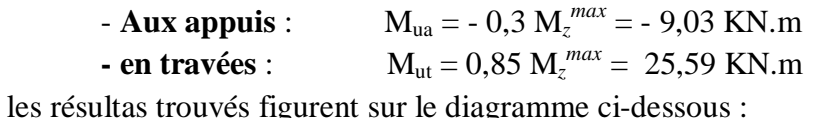

# **Diagramme des efforts tranchants et des moments fléchissant à l'ELU :**

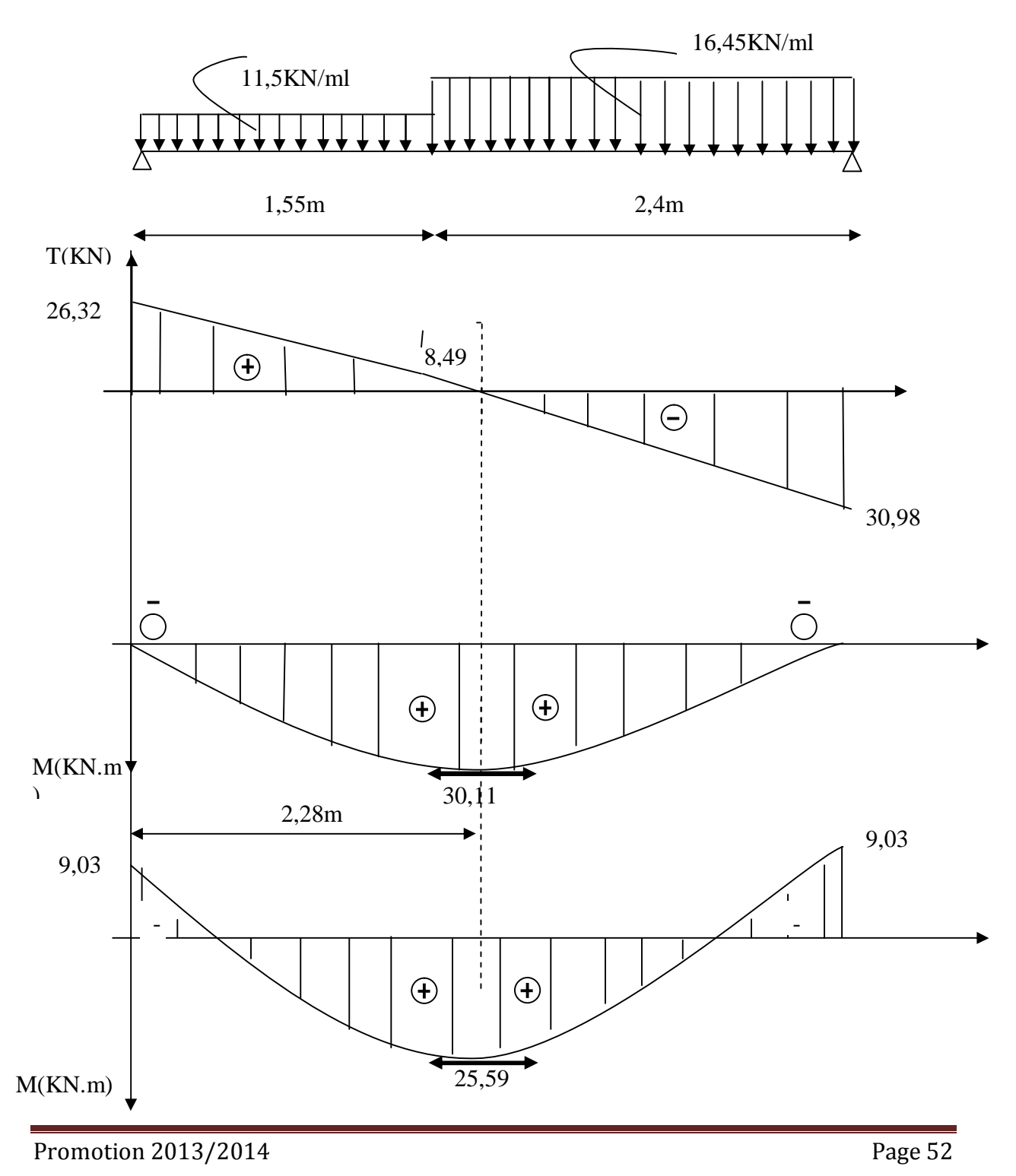

## **Ferraillage :**

Le calcul se fera pour une bande de 1m d'emmarchement.

#### **1- Calcul des armatures :**

On calcule une section rectangulaire dont les caractéristiques géométriques sont :  $b = 100$  cm;  $c = 2$  cm;  $d = 15$  cm.

**a) En travée :**   $M_u^t = 25,59$  KN m **1. Armatures principales :**  *SSA*  $x15^2x$ *x*  $bd^2f$ *M bc u t*  $b<sub>b</sub> = \frac{1}{1} \frac{12 \text{ s}}{12 \text{ s}} = \frac{23,33 \times 10}{100 \text{ s}} = 0,0801 \le 0,392 \implies$  $100x15^2x14,2$  $25,59x10$ 2 3  $m_{b} = \frac{M}{l_{c} d^{2}}$ *m<sup>B</sup> = 0,0801 Þ b = 0,958*  5,12  $0,958 \times 15 \times 348$  $25,59\times 10^{3}$ =  $\times$ 15 $\times$ ×  $=\frac{m}{1}$  = *s u t*  $\int_a^t$  *bd M A*  $b$ *ds* cm 2 Soit 5 HA  $12$ /ml = 5,65 cm<sup>2</sup> avec un espacement  $S_t = 20$  cm **1. Armatures de répartition :**   $1,412cm<sup>2</sup>$ 4 5,65 4  $A_r = \frac{A_t}{4} = \frac{5,65}{4} = 1,412cm$ Soit 4HA8/ml = 2,01 cm<sup>2</sup> avec un espacement  $S_t = 25$  cm. **b) En appui :**   $\mathbf{M}^{\text{a}}_{\text{u}} = 9.03$  KN m **b1- Armatures principales :**  *SSA*  $b d^2 f_{bc}$  100 $\times$ 15<sup>2</sup> x *M bc u a*  $b_b = \frac{M u}{1.1^2 C} = \frac{9.03 \times 10^7}{100 \times 15^2 \times 14.2} = 0.0283 \le 0.392 \implies$ × ×  $=\frac{M_{\text{u}}}{1.32 \text{ s}} = \frac{9,03 \times 10}{100 \text{ s}} = 0.0283 \le 0.392$  $100 \times 15^2 x 14,2$  $9,03 \times 10$ 2 3  $m_{b} = \frac{M}{l_{b} d^{2}}$  $\mu_b = 0.0283 \implies \beta = 0.986$ 1,754  $0,986 \times 15 x348$  $9,03\times 10^3$ = × ×  $=\frac{m}{1}$  =  $d\mathbf{s}$ , 0,986 $\times$ 15x *M A s u a*  $a^a$ <sup>-</sup>  $b$ *ds* cm 2 Soit 5HA8/ml = 2,51 cm<sup>2</sup> avec un espacement  $S_t = 20$  cm<sup>2</sup> **b2- Armatures de repartions :** 0,62 4 2,51 4  $=\frac{A_a}{i}=\frac{2,31}{i}=$ *r A*  $A_r = \frac{A_a}{4} = \frac{2,31}{4} = 0,62$  m<sup>2</sup> Soit 4 HA  $8$ /ml = 2,01 cm<sup>2</sup> , avec un espacement  $S_t = 25 \text{ cm}^2$ 

**2- Les vérifications à l'ELU :** 

# Ø **Vérification de la non fragilité du béton :** [Art A 4.2 ,1/BAEL 91]

$$
A_{\min} = 0,23bd \frac{f_{.28}}{f_e} = 0,23x100x15x \frac{2,1}{400} = 1,81cm^2
$$

- **En travée** At = 5,65 cm 2 > Amin ………………………………… condition vérifiée.
- **Aux appuis :** A<sup>a</sup> = 3,14cm 2 > Amin ………………………………. condition vérifiée.

# Ø **Vérification de contrainte tangentielle :** [Art A 5.1,2/BAEL 91 ]

$$
t_{u} = \frac{T_{u}}{bd} \leq \bar{t}_{u}
$$
  
 Avec T\_{u} : effort tranchant maximal  
  $V_{u} = 30,98 \text{ KN}$   
\n
$$
t_{u} = \frac{T_{u}}{bd} = \frac{30,98 \times 10^{3}}{1000 \times 150} = 0,206 MPa
$$
  
\n
$$
\tau_{u} = 0,206 MPa
$$
  
\n
$$
\tau_{u} = \min \left\{ \frac{0.2 f_{cj}}{g_{b}}, 5MPa \right\}
$$
  
\n
$$
\tau_{u} = \min \left\{ \frac{0.2 \times 25}{1,5} \right\} 5MPa \right\} = \min \left\{ 3,33;5 MPa \right\}
$$
  
\n
$$
\tau_{u} = 3,33 MPa
$$
  
\n
$$
\tau_{u} = 0,206 MPa < \tau_{u} = 3,33 MPa
$$
................. Condition verifies.  
\n
$$
\text{7 m} = 0,206 MPa < \tau_{u} = 3,33 MPa
$$
................. Condition of the  
\n
$$
\text{8 m} = \text{1 m} \left\{ \frac{1}{15} \right\}
$$
  
\nOn doit vérifier que :  
\n
$$
\tau_{\text{max}} \leq 0,4 \frac{f_{c28}}{g_{b}} ab
$$
 Avec a  $\leq 0,9 \text{ d}$   
\n
$$
\tau_{\text{max}} = 30,98 \text{ KN} < 0,4 \frac{25 \times 10^{3}}{g_{b}} \times 0,9 \times 0,13 \times 1 = 780 KN
$$
................. condition vérifiée.

Ø **Vérification de la contrainte d'adhérence acier béton :**

1,5

La valeur limite de la contrainte d'adhérence pour l'ancrage des armatures est donné par :  $t_{se} \le t_{se} = yf_{ij} = 1,5x2,1 = 3,15MPa$ 

Avec :  $y = 1.5$  pour les aciers HA

 $\sum u$ : Périmètre utile des aciers.

$$
t_{se} = \frac{T_u}{0.9.4 \cdot \Sigma u} = \frac{30.98 \times 10^3}{0.9. \times 150 \times 8 \times 3.14 \times 4} = 2.28 MPa
$$

*se se t* ≤ *t* ………………………………………… condition vérifiée.

Ø **Ancrage des armatures :** 

 $\mathbf{f}_{sc} = 0.6 \mathbf{y}^2 f_{t28} = 0.6 \mathbf{x} 1.5^2 2.1 = 2.835 MPa$ 

• **Longueur de scellement :**

$$
L_s = \frac{f f_e}{4 f_{se}} = \frac{1,2x400}{4.x2,835} = 42,33cm
$$

Les règles de BAEL [Art A.6.1,253/BAEL 91modifié 99] admettent que l'ancrage d'une barre rectiligne terminée par un crochet normal est assuré lorsque la longueur de la portée mesurée hors crochet est au moins égale 0,4 L<sup>s</sup> pour les aciers HA.

 $L_a$ = 0,4  $L_s$ = 0,4x 42,33 = 19,93 cm.

#### Ø **Espacement des barres :**

- o Armatures principales :  $S_{t max} = 20$  cm  $\le$  min {3h ; 33cm} = 33cm.
- o Armatures de répartition :  $S_{t max} = 25$  cm  $\le$  min {4h ; 45cm} = 45cm

#### **IV-2-6) Calcul à l'ELS:**  Ø **Combinaison de charge :**

**Palier :**  $q_s = G + Q = 5,74 + 2,5 = 8,24$ KN/ml. **Paillasse :**  $q_s = G + Q = 9,41 + 2,5 = 11,91$  KN/ml

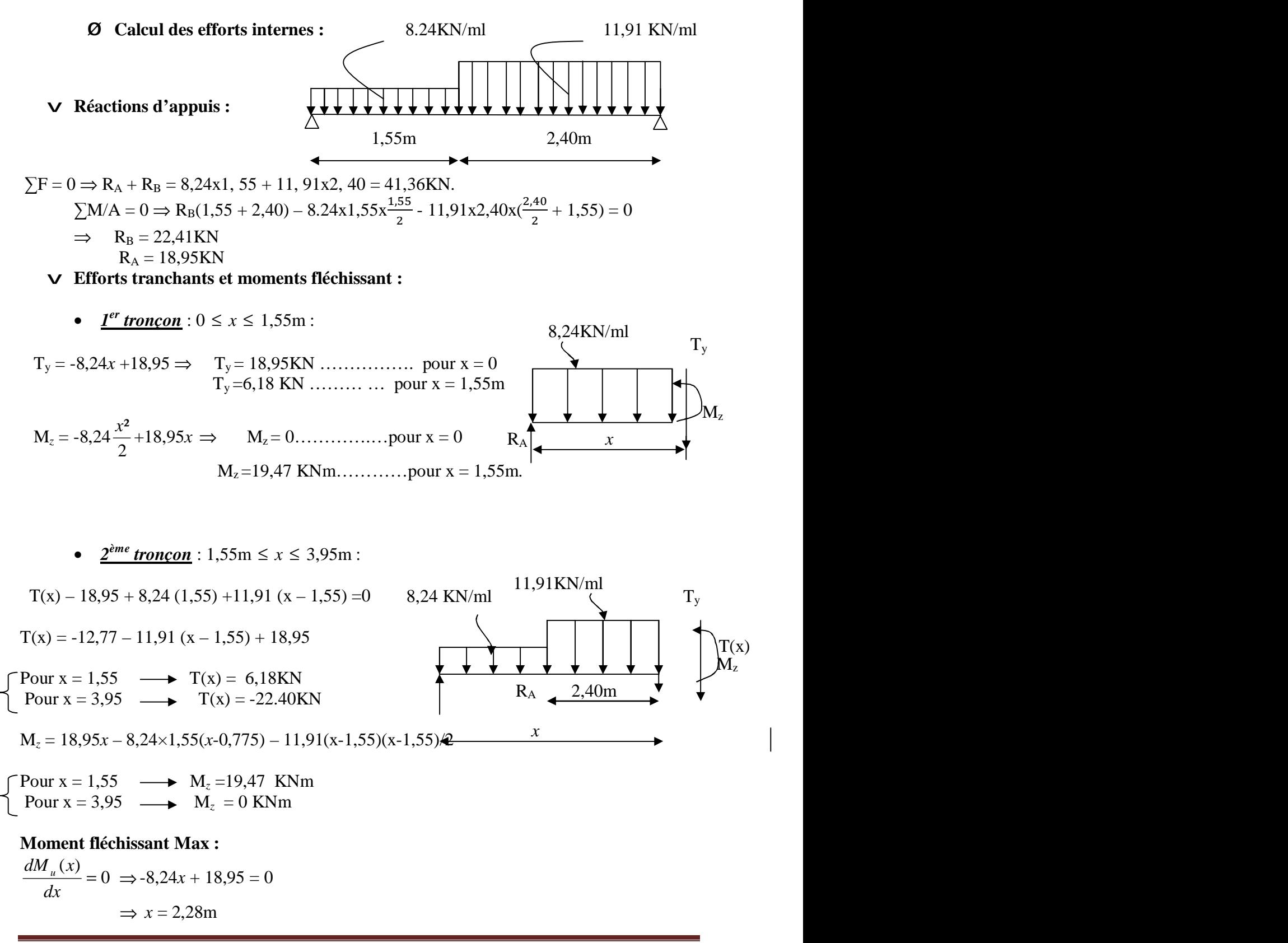
Le moment  $M_z(x)$  est max pour la valeur  $x = 2,28$ m. Donc :

$$
M_z^{max} = -4.12 (2.28)^2 + 18.95 (2.28)
$$
  

$$
M_z^{max} = 21.79 \text{ KN.m}
$$

En tenant compte du semi-encastrement, on prend :

- **Aux appuis** :  $M_{ua} = -0.3 M_z^{max} = -6.54 \text{ KN.m}$ **- en travées** :  $M_{ut} = 0.85 M_z^{max} = 18,52 \text{ KN.m}$ les résultas trouvés figurent sur le diagramme ci-dessous :

# **Diagramme des efforts tranchants et des moments fléchissant à l'ELS :**

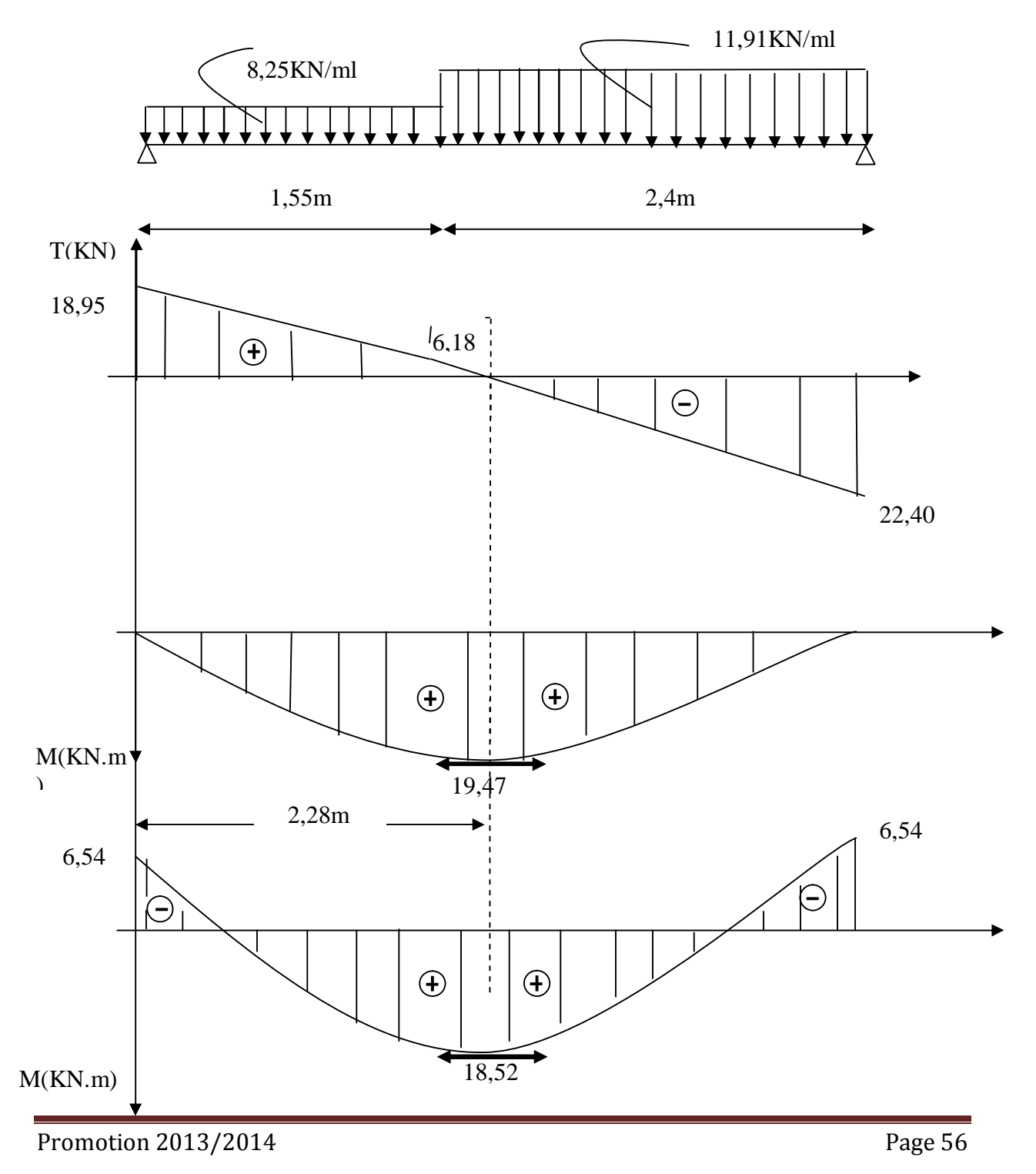

## **IV-2-7) Vérification à l'ELS :**

Ø **Etat limite de résistance de béton à la compression : (**Art.A.4.5, 2/BAEL 91 ) La contrainte de compression est limitée à :

$$
\overline{S}_{bc} = 0.6 f_{c28} = 0.6 x 25 = 15 MPa
$$

La fissuration étant peu nuisible, on doit vérifier  $s_{bc} < \overline{s}_{bc}$ 

**En travée :** 

$$
r_1 = \frac{100A_t}{bd} = \frac{100x5,65}{100x15} = 0,376 \implies \beta_1 = 0,905 \implies \alpha_1 = 0,285 \implies K = \frac{a_1}{15(1-a_1)}
$$
  
K=0,026

D'où la contrainte dans les aciers est :

$$
S_s = \frac{M_{ts}}{b_1 dA_t} = \frac{18,52 \times 10^3}{0,905 \times 15 \times 5,65} = 241,46 MPa
$$
  
\n
$$
S_{bc} = KS_{st} = 0,026 \times 241,46 = 6,28 MPa
$$
  
\n
$$
S_{bc} = 6,28 MPa < \overline{S}_{bc} = 15 MPa
$$
............*CV*

**En appui :** 

$$
r_1 = \frac{100A_a}{bd} = \frac{100x2,51}{100x15} = 0,169 \implies \beta_1 = 0,933 \implies \alpha_1 = 0,201 \implies K = 0,016
$$

D'où la contrainte dans les aciers est :

$$
S_s = \frac{M_{as}}{b_1 dA_a} = \frac{6,54 \times 10^3}{0,933 \times 15 \times 2,51} = 186,18 MPa
$$
  
\n
$$
S_{bc} = KS_{st} = 0,016 \times 186,18 = 2,98 MPa
$$
  
\n
$$
S_{bc} = 2,98 MPa \le \overline{S}_{bc} = 15 MPa
$$
.................*CV*

# Ø **Vérification de la flèche :**

Les règles (Art.B.6.5, 2 / BAEL 91 modifié 99), précisent qu'on peut se dispenser de vérifier à l'ELS l'état limite de déformation pour les poutres associées aux hourdis si les conditions suivantes sont satisfaites :

0,0625.........conditionnon vérifiée 16 1 0,0430 395 17 16 1 *condition L h*  $\geq \frac{1}{\sqrt{2}} \Rightarrow \frac{17}{\sqrt{2}} = 0.0430 < \frac{1}{\sqrt{2}} =$ 0,095............condition non vérifiée 10×19.47  $0,0430 < \frac{18,52}{10,000}$ 395 17  $10 M_{\odot}$ *condition M M L*  $\frac{h}{f} \ge \frac{M_t}{f}$   $\Rightarrow \frac{17}{f} = 0.0430 < \frac{18,52}{f} =$ ×  $\geq \frac{m_t}{\sqrt{m_t}} \Rightarrow \frac{17}{\sqrt{m_t}} = 0.0430 <$ 0,0105...........condition vérifiée 400 4,2 0,0038  $100 \times 15$ 4,2 5,65  $\overline{0}$ *condition*  $b_0 d - f$ *A e*  $\frac{t}{\sqrt{t}} \leq \frac{-t}{t} \Rightarrow \frac{0.005}{t} = 0.0038 < \frac{-t}{t} \geq 0$ ×  $\leq$   $\frac{-, 2}{2} \Rightarrow$ 

Deux conditions non vérifiées, alors on va procéder au calcul de la flèche :

Calculate the 10000 (BAEL 91/ART B.6.5.2)  

$$
f \le \bar{f} = \frac{L}{500} = \frac{395}{500} = 0,79 \, \text{cm}
$$

$$
f_{\nu} = \frac{M_{s}^{\ t}L^2}{10E_{\nu}H_{\nu}}
$$

Avec :

 $\overline{f}$  : La flèche admissible ;

**L :** longueur de la travée entre nus d'appuis.

**d** : hauteur utile de la section droite.

**b** : largeur de la nervure.

**E<sup>v</sup>** : module de déformation différée ;

**M<sup>s</sup> t**  : moment fléchissant.

**I**: moment d'inertie totale de la section homogénéisée par rapport au CDG de la section ;

$$
V_1
$$
: position de l'axe neutre  $V_1 = \frac{S_{xx}}{B_0}$ ;

$$
E_v = 3700 \sqrt[3]{f_{c28}} = 3700 \sqrt[3]{25} = 10818,865 MPa
$$
\n
$$
V_1
$$
\n
$$
V_2
$$
\n100 cm\n
$$
V_A
$$
\n100 cm\n
$$
V_A
$$
\n2 cm

**Bo** : aire de la section homogène.

 **Sxx** : moment statique par rapport à l'axe XX passant par la fibre extrême supérieur. **A<sup>t</sup>** : section d'armatures tendues

 $B<sub>a</sub> = b.h + 15A<sub>c</sub> = 100 \times 17 + 15 \times 5,65 = 1784,75 cm<sup>2</sup>$ 

$$
S_{xx} = \frac{bh^2}{2} + 15A_t \, d
$$

$$
S_{xx} = \frac{100x17^{2}}{2} + 15x5,65x15 = 15721,25cm^{3}
$$
  

$$
V_{1} = \frac{15721,25}{1784,75} = 8,81cm
$$

$$
V_2 = h - V_1 = 17 - 8,81 = 8,19cm
$$
  

$$
I = \frac{b}{3}(V_1^3 + V_2^3) + 15A_t(V_A)^2 = \frac{100}{3}(8,81^3 + 8,19^3) + 15x5,65(8,19 - 2)^2 = 44352,22cm^4
$$

*I* : Moment d'inertie de la section homogénéisé calculé par rapport au centre de gravité 0,60 10x10818,866 x 44352,22 x 10  $18,52 \times 10^5 \times 395$ 2  $5.2052$  $=\frac{10,32\lambda 10,3333}{10,32\lambda 10,3333}$ *x x x*  $x10^5x$  $f = \frac{10,22 \times 10^{4} \times 355}{10,22 \times 10^{4} \times 10^{4} \times 10^{4} \times 10^{4} \times 10^{4}} = 0,60$ 

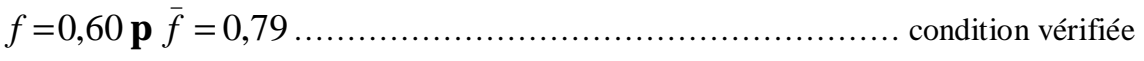

# **Conclusion :**

Les armatures calculées à l'ELU sont suffisantes le ferraillage des escaliers est présenté par la figure suivante :

Promotion 2013/2014 Promotion 2013/2014

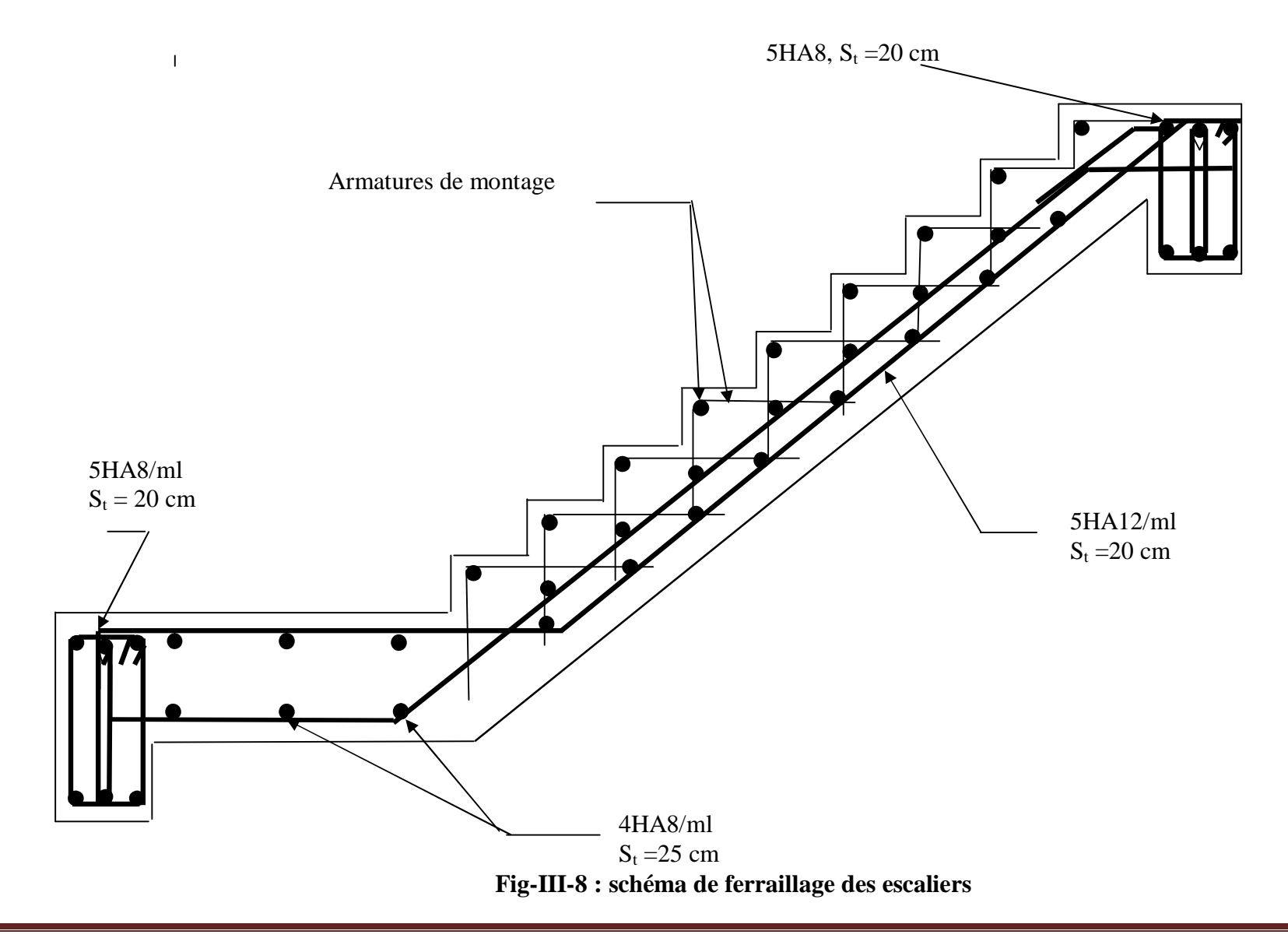

## **III-4 Étude de la salle machine**

## Ø **Caractéristiques de l'ascenseur :**

Notre bâtiment comprend 01 cage d'ascenseur de vitesse d'entrainement V=1m /s la surface de cabinet est :  $S=1,42x1, 11=1,58m^2$ 

La charge totale transmise par le système de levage et par la cabine est 9 tonnes

## **III-4-1 Calcul de la dalle pleine sous charge localisée :**

L'étude des dalles reposantes librement sur leurs pourtours et soumises à des charges localisées s'effectue au moyen des abaques de PIGEAUD qui fournissent des coefficients qui permettent de calculer les moments engendrés par ces charges suivant la petite et la grande portée.

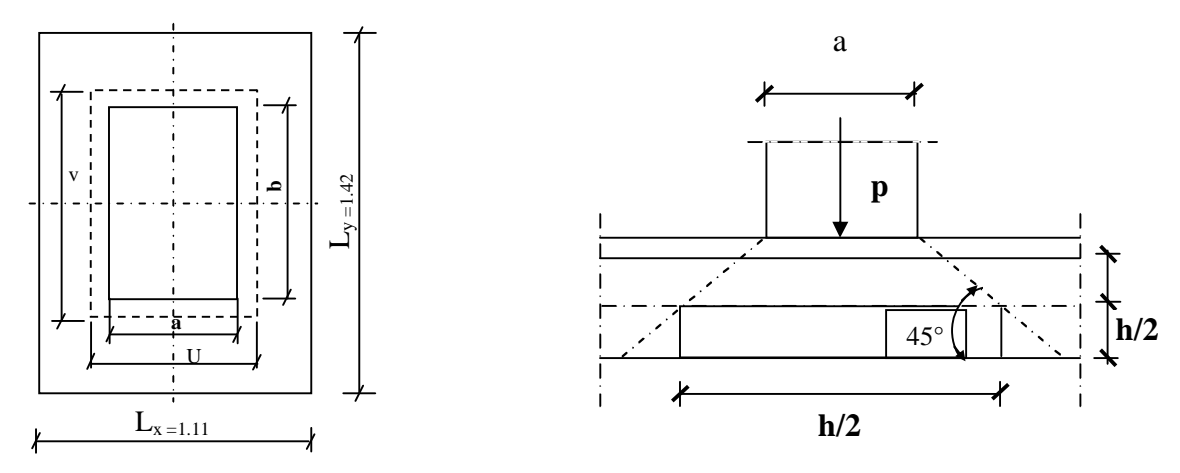

**III-4-2 dimensionnement : Hauteur de la dalle « h »** 

$$
h \ge \frac{L_x}{30}
$$
  

$$
h \ge \frac{1,11}{30} = 0,037 \ m
$$

Nous avons la limite de **RPA** minimal qui est de 12 cm , nous optons pour h =15 cm

 $u = a + k \cdot e_0 + h$  $v = b + k \cdot e_0 + h$  $e_0 = 5$  cm, épaisseur du revêtement  $u = 80 + 2 \times 5 + 15 = 105$ cm  $y = 80 + 2 \times 5 + 15 = 105$ cm

# **III-4-3 Evaluation des moments**  $M_x$  **et**  $M_y$  **dus** au système **de levage :**

 $M_x = q (M_1 + v M_2)$  $M_v = q (M_2 + v M_1)$ 

Avec

ν : Coefficient de POISSON

 $M_1$  et  $M_2$ : Cœfficients déterminés à partir des rapports (U  $/L_x$ ) et (V $/L_y$ ) dans les abaques de **PIGEAUD**

Ø **Calcul des efforts**   $p = L_x / L_y = 1,11/1,42 = 0,8$ 

Promotion 2013/2014 Promotion 2013/2014

PDF created with pdfFactory Pro trial version [www.pdffactory.com](http://www.pdffactory.com)

$$
\frac{U}{L_x} = \frac{1,05}{1,11} = 0,95 \qquad ; \frac{V}{L_y} = \frac{1,05}{1,42} = 0,74
$$
  
Apres interpolations linéaires on à : 
$$
\begin{cases} M_1 = 0.058 \\ M_2 = 0.038 \end{cases}
$$
ELU : v = 0

$$
P_u = 1, 35 \times 90 = 121, 5 \text{ KN}
$$
  
\n $M_{x1} = 121, 5 \times 0.058 = 7, 05 \text{ KN.m}$   
\n $M_{y1} = 121, 5 \times 0.038 = 4, 62 \text{ KN.m}$ 

## **Moments engendres par le poids propre de la dalle :**

$$
r = \frac{L_x}{L_y} = \frac{1,11}{1,42} = 0,8 > 0,4
$$

⇒ La dalle travaille dans les deux sens.  $r = 0.8 \implies \mu_x = 0.0565$ ;  $\mu_y = 0.595$  $q_{u} = 1,35$  G +1,5 Q

$$
Q = 1 \times 1.53 \text{ G} + 1.5 \times 1.54 \text{ G} = 25 \times 0.15 + 22 \times 0.05 \implies G = 4.85 \text{ KN/m}^2
$$
  
\n
$$
Q = 1 \text{KN/m}^2
$$
  
\n
$$
q_u = 1.35 \times 4.85 + 1.5 \times 1, q_u = 8.048 \text{ KN/ml}
$$

$$
M_{y2} = m_y \times M_{x2}
$$

$$
M_{x2} = m_x q_{u;} \times l^2
$$

$$
Pour \t\mathbf{r} = 0.8 \rightarrow \begin{cases} \n m_x = 0.0565 \\ \n m_y = 0.595 \n\end{cases}
$$

 $M_{x2} = 0$ ,  $0565 \times 8,048 \times (1, 11)^2 = 0$ , 56 KN m  $M_{y2} = 0,595 \times 0, 56 = 0.33$  KN m

# Ø **Superposition des moments**

 $M_x = M_{x1} + M_{x2} = 7, 61$  KN.m  $M_y = M_{y1} + M_{y2} = 4$ , 95 KN.m

# **Remarque**

 Afin de tenir compte des semi encastrements de la dalle au niveau des voiles, les moments calculés seront minorés en leurs affectant le coefficient (0,85) en travée et (0,3) aux appuis.

# **III-4-4 Ferraillage**

Il se fera à l'ELU pour une bonde de (01) m de largeur.

Ø **Sens X-X :** 

• **Aux appuis :** 

$$
M_a = 0,3 \times 7,61 = 2,28 \text{KN.m}
$$
\n
$$
\mathbf{m}_b = \frac{M_a}{bd^2 \cdot f_{bc}} = \frac{2,28.10^3}{100 \times 12^2 \times 14,2} = 0,011 \implies \text{S.S.A}
$$
\n
$$
\implies \beta = 0,994
$$
\n
$$
A_a = \frac{M_a}{b.d. \frac{fe}{g_s}} = \frac{2,28.10^3}{0,994 \times 12 \times 348} = 0,55 \text{ cm}^2
$$

Soit :  $4H A8/ml = 2,01 \text{ cm}^2$  Avec :  $St = 25 \text{ cm}$ 

• **En travée :**

$$
M_t = 0.85 \times 7,61 = 6,47 \text{ KN}.\text{m}
$$

$$
\mathbf{m}_{b} = \frac{6,47.10^{3}}{100 \times 12^{2} \times 14,2} = 0,032 \qquad \Rightarrow \text{S.S.A} \Rightarrow \beta = 0,984
$$

$$
A_{i} = \frac{6,47.10^{3}}{0,984 \times 12 \times 348} = 1,57
$$
 cm<sup>2</sup>

Soit : 
$$
5HA8/ml = 2,51cm^2
$$
 Avec : St = 20 cm

**Sens-y-y :** 

**Aux appuis** :

Ma = 0,3 ×4,95 = 1,48 KN.m.  
\n
$$
m_b = \frac{Ma}{bd^2 f_{bc}} = \frac{1,48 \times 10^3}{100 \times 12^2 \times 14,2} = 0,007 \implies
$$
 S.S.A.  
\n⇒ b = 0,996.  
\n
$$
Aa = \frac{Ma}{bd f_e/g_s} = \frac{1,48 \times 10^3}{0,996 \times 12 \times 348} = 0,36 \text{ cm}^2.
$$

Soit : 3 HA8/ml = 1,51 cm <sup>2</sup>avec St = 30cm.

En través :  
\nMt = 0,85 x 4,95 = 4,21 KN.m.  
\n
$$
m_b = \frac{Mt}{bd^2 f_{bc}} = \frac{4,21 \times 10^3}{100 \times 12^2 \times 14,2} = 0,02 \implies
$$
 S.S.A.  
\n⇒ b = 0,990.  
\nAt =  $\frac{Mt}{bd f_e / \gamma_s} = \frac{4,21 \times 10^3}{0,990 \times 12 \times 348} = 1,02 \text{ cm}^2$ .  
\nSoit : 4HAs/ml =2,01 cm<sup>2</sup> avec St = 25cm.

# **III-4-5 Vérifications à L'ELU :**

# **a) Condition de non-fragilité** [Art : B.7.4 / BAEL 91]

## **Armatures principales :**

$$
A \ge \frac{bh1_0}{2\left(3 - \frac{1_x}{1_y}\right)} = \frac{100 \times 15 \times 0,0008}{2\left(3 - \frac{1,11}{1,42}\right)} = 0,27cm^2.
$$
  

$$
A \ge 0,27cm^2 \Rightarrow \text{ Condition verify the dans } \text{the} \text{ deux sens.}
$$

**Armatures transversales :** Elles ne sont pas nécessaires.

# **b) Ecartement des barres :** (Art A.8.2.42 BAEL 91)

L'écartement des barres d'une même nappe ne doit pas dépasser les valeurs suivantes : (charges concentrées)

- Direction la plus sollicitée : min (2h, 25 cm).
- Direction perpendiculaire : min (3h, 33 cm).

#### **-Sens x-x:**

- Armatures supérieures :  $St = 25$  cm  $<$  min (2h, 25 cm) = 25 cm.
- Armatures inférieures :  $St = 20$  cm < min (2h, 25 cm) = 25 cm.

## **-Sens y-y:**

- Armatures supérieures :  $St = 30$  cm  $<$  min (3h, 33 cm) = 33cm.
- Armatures inférieures :  $St = 25$  cm  $<$  min (3h, 33 cm) = 33 cm.

# **c) Condition de non poinçonnement:**

 $P \le 0.045$  *m<sub>c</sub>* h<sup>f</sup><sub>c28</sub> b γ (aucune armature transversale n'est nécessaire si cette formule est

vérifiée). Avec *m<sup>c</sup>* : périmètre de contour de l'air sur laquelle agit la charge dans le plan de feuillet moyen.

$$
m_c = 2 (u + v) = 2 (1,05 + 1,05) = 4,2
$$
 m.

 $P = 9t \le 0,045 \times 4,2 \times 0,15 \times$ 1,5  $25\times 10^2$  $= 47.25 \text{ t}$   $\Rightarrow$  condition vérifiée.

Aucune armature transversale n'est nécessaire.

# **d) Contrainte tangentielle :**

Les efforts sont max au voisinage de la charge.

Au niveau de U : 
$$
T_{max} = Vu = \frac{P}{2a+b} = \frac{9}{3 \times 0.8} = 3.75 t
$$
.

Au niveau de  $V : Tmax = Vu =$  $2a + b$ P +  $=\frac{3}{2}$  = 3,75 t  $3\times 0,8$  $\frac{9}{2}$ = × . On doit vérifier que

$$
t_{u} = \frac{V_{u}}{bd} \le \min\left(\frac{0.2 f_{c28}}{g_{b}}, 5 MPa\right) = \frac{0.2 f_{c28}}{g_{b}} = \overline{t}
$$
; La fissuration est peu nuisible donc  
 $t_{u} = 3.33 MPa$ .

 $= 0,312$  MPa  $\Rightarrow$ ×  $u = \frac{37566}{1000 \times 120} = 0,312$  *MPa* 1000×120 37500  $t_n = \frac{37566}{1000} = 0.312$  MPa  $\Rightarrow$  Condition vérifiée. **e) Vérification de l'E.L.S :**  ü **Les moments à l'E.L.S :**  • **Moment engendré par le système de levage** :  $Mx_1 = (M_1 + V M_2) q_s$ .  $My_1 = (M_2 + V M_1) q_s$ .  $q_s = G + Q = 90$  KN/m<sup>2</sup>  $Mx_1=(0.058 + 0.2 \times 0.038) \times 90 = 5,90$  KN.m  $My_1 = (0.038 + 0.2 \times 0.058) \times 90 = 4.46$  KN.m

• **Moment engendré par le poids propre de la dalle :**   $q_s = G + Q = 4,85 + 1 = 5,85$  KN/ml.  $m_x = 0,0632$  $r = 0.8$   $\rightarrow$ *m*<sub>y</sub> = 0,710  $Mx_2 = m_x q_s 1_x^2 = 0.0632 \times 5.85 \times (1.11)^2 = 0.46$  KN.m  $My_2 = m_y \times Mx_2 = 0.33$  KN.m.

• **Superposition des moments :**   $Mx = Mx_1 + Mx_2 = 5.9 + 0.46 = 6.36$  KN.m.  $My = My<sub>1</sub>+ My<sub>2</sub> = 4,46 + 0,33 = 4,79$  KN.m.

ü **Ferraillage :** 

- Sens x-x :  
\nAux applies :  
\nMa = 0,3 × 6,36 = 1,91 KN.m  
\n
$$
m_b = \frac{Ma}{bd^2f_{bc}} = \frac{1,91 \times 10^3}{100 \times 12^2 \times 14,2} = 0,0093 < 0,392 \implies
$$
 S.S.A.  
\n
$$
b = 0.856
$$
\nAa = 
$$
\frac{Ma}{bd f_e / \gamma_s} = \frac{1,91 \times 10^3}{0,856 \times 12 \times 348} = 0,534 \text{ m}^2.
$$

**En través :**  
\nMt = 0,85 x 6,36 = 5,41 KN.m  
\n
$$
m_b = \frac{Mt}{bd^2f_{bc}} = \frac{5,41\times10^3}{100\times12^2\times14,2} = 0,026 \implies S.S.A. \implies b = 0,795.
$$
\nAt = 
$$
\frac{Mt}{b\ d\ f_e/\gamma_s} = \frac{5,41\times10^3}{0,795\times12\times348} = 1,63 \text{ cm}^2.
$$

- Sens y-y :  
\nAux applies :  
\nMa = 0,3 x 4,79 = 1,44 KN.m  
\n
$$
m_b = \frac{Ma}{bd^2f_{bc}} = \frac{1,44 \times 10^3}{100 \times 12^2 \times 14,2} = 0,007
$$
 S.S.A.  $b = 0,871$ .  
\nAa =  $\frac{Ma}{bd f_e / \gamma_s} = \frac{1,44 \times 10^3}{0,871 \times 12 \times 348} = 0,396$  cm<sup>2</sup>

**En través :**  
\nMt = 0,85 x 4,79 = 4,07 KN.m  
\n
$$
m_b = \frac{Mt}{bd^2f_{bc}} = \frac{4,07 \times 10^3}{100 \times 12^2 \times 14,2} = 0,02
$$
\nS.S.A.  $b = 0,811$ .  
\nAt =  $\frac{Mt}{bd f_e / \gamma_s} = \frac{4,07 \times 10^3}{0,811 \times 12 \times 348} = 1,20 \text{ cm}^2$ .

**Conclusion :** 

Les armatures adoptées à l'E.L.U sont largement suffisant.

#### ü **Contrainte de compression dans le béton :**

**Sens x-x :** 

**Aux appuis :**  $Ma = 5.61$  KN.m. On doit vérifier :  $\sigma_{bc} < \sigma_{bc} = 0.6 f_{c28} = 15 \text{ MPa}.$  $r_1 = \frac{100 \times 10^{14}}{14} = \frac{100 \times 2,01}{100 \times 12} = 0,167$ 100×12  $100 \times Aa$   $100 \times 2,01$ = × × = × *bd Aa*  $\implies$  k<sub>1</sub> = 59,63 et **b**<sub>1</sub> = 0.933.  $\sigma_s = \frac{ma}{0.14} = \frac{1,91 \times 10^{-19}}{0.023 \times 120 \times 2.01 \times 10^2} = 84,87 MPa$ *d Aa*  $\frac{Ma}{\lambda} = \frac{1.91 \times 10^6}{8.888 \times 10^8 \times 10^3} = 84.87$  $0,933 \times 120 \times 2,01 \times 10$  $1,91 \times 10$  $β_1 d Aa \quad 0.933 \times 120 \times 2.01 \times 10^2$ 6 1 =  $\times$ 120 $\times$ 2,01 $\times$ × = 1,423 59,63 84,87 1  $=\frac{5s}{1}=\frac{0+50t}{10-10}=$ *k s bc s*  $S_{bc} = \frac{S_s}{I} = \frac{S_{\tau,0}}{I} = 1.423 \text{ MPa} < 15 \text{ MPA}$   $\Rightarrow$  condition vérifiée. **En travée :** Mt = 5,41N.m. On doit vérifier :  $\sigma_{bc} < \sigma_{bc} = 0.6 f_{c28} = 15 \text{ MPa}.$  $r_1 = \frac{100 \times 10^{12}}{14} = \frac{100 \times 2,31}{100 \times 12} = 0,209$  $100 \times 12$  $100 \times At$   $100 \times 2,51$ =  $\times$ × = × *bd At*  $k_1 = 52,67$  et  $b_1 = 0.926$ .  $\sigma_s = \frac{m}{\rho_0} = \frac{3.44 \times 10^7}{0.025 \times 120 \times 2.51 \times 10^2} = 193.97$  MPa *d At*  $\frac{Mt}{dt} = \frac{5,41 \times 10^6}{2,000 \times 10^6 \times 10^6} = 193,97$  $0,926 \times 120 \times 2,51 \times 10$  $5,41 \times 10$  $β_1 d At \quad 0.926 \times 120 \times 2.51 \times 10^2$ 6 1 =  $\times$ 120 $\times$ 2,51 $\times$ × = 3,68 52,67 193,97 1  $=\frac{S_s}{I}=\frac{173,77}{128,17}=$ *k s bc s*  $S_{bc} = \frac{S_s}{I} = \frac{1533.71}{50.65} = 3.68$  MPa < 15 MPA  $\implies$  condition vérifiée.

On trouve aussi que la condition est vérifiée dans le sens y-y.

# ü **Etat limite de fissuration :**

La fissuration est peu préjudiciable. Aucune vérification n'est nécessaire.

#### **f) Plan de ferraillage de la dalle pleine salle machine :**

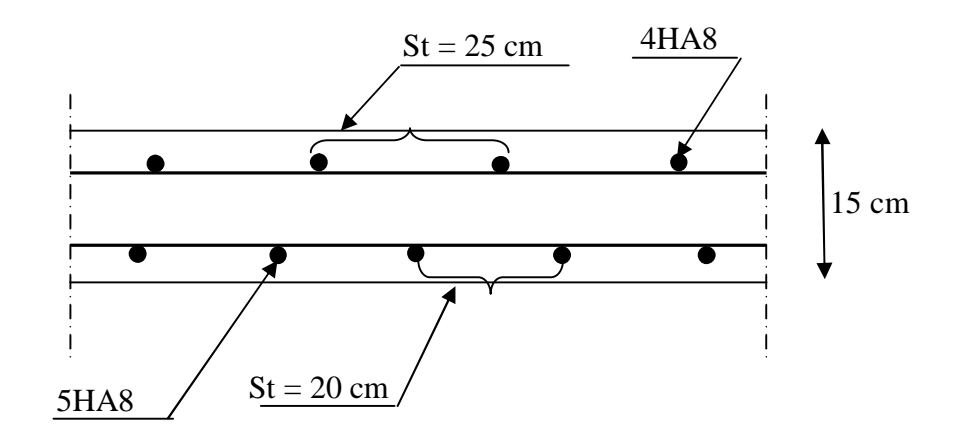

**Sens x-x**

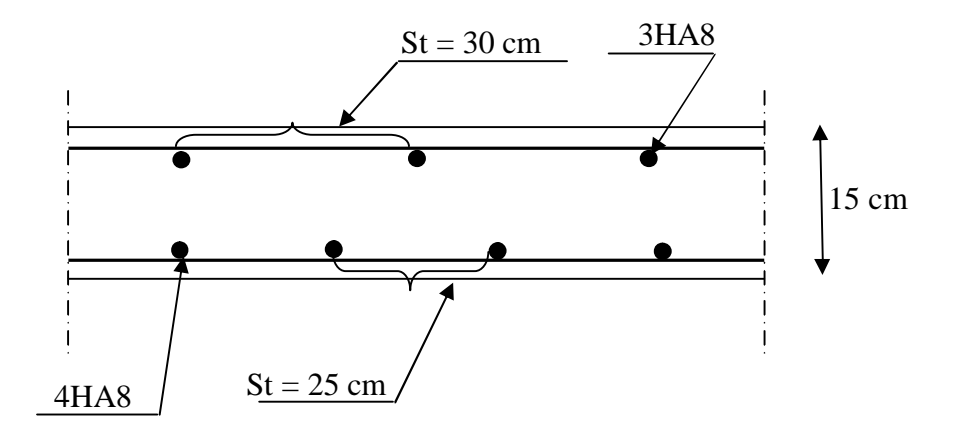

**Sens y-y** 

# **III-5 Etude de la poutre palière**

La poutre palière est destinée à supporter son poids propre, la réaction de la paillasse et du palier et le poids du mur. Elle est partiellement encastrée dans les poteaux.

Sa portée est de 3,02 m.

## **III-5-1 Pré dimensionnement**

#### $\blacksquare$  **- la hauteur**  $(h_t)$

L /15 ≤ h<sup>t</sup> ≤ L /10 …………………………..( III-3-1 ) L : portée libre de la poutre,  $L = 3,02$  m  $h_t$ : hauteur de la portée. D'où :  $302/15 \le h_t \le 302/10$   $\longrightarrow 20,13 \le h_t \le 30,2$  On prend  $h_t = 30$  cm. On prend  $h_t = 30$  cm. **-La largeur de la poutre (b)**  0.4 h<sup>t</sup> ≤ b≤ 0.7 ht ………………………………….. ….. ( III-3-2 ) Avec : b largeur de la poutre. 0.4 x 30 $\leq$  b  $\leq$  0.7 x 30  $\longrightarrow$  12  $\leq$  b  $\leq$  2 1 On prend b = 25 cm D'après : **[ Art .7.5.1.5 / RPA 99** ]  $b \geq 20$  cm. ht  $> 30$  cm. Condition vérifiée.  $h/3 \geq 4$  $b_{\text{max}} = 1.5 h + b_1$  la poutre palière (b, h) = (25, 30). **III-5-2 Détermination des charges et surcharges**  La poutre palière sera sollicitée par : b h

- Son poids propre  $\longrightarrow$  G<sub>P</sub>= 25 x 0.3 x 0.25 = 1,875 KN/ml.  $-$ poids du mur  $\longrightarrow$   $G_M = 2,36x (3,15-0,3) = 6,73$  KN/ml -réaction du palier à l'ELU :  $R_A = 26,32KN$ -réaction du palier à l'ELS :  $R_A=18,95$ KN G=8,60 KN/ml

# **III-5-3 Combinaison de charges et surcharges**

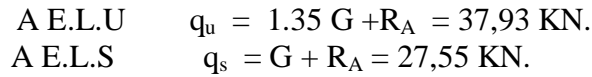

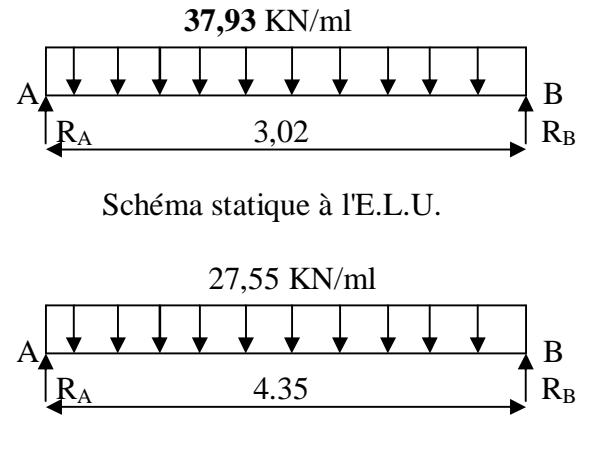

Schéma statique à l'E.L.S.

# **III-5-4 Calcul à l'ELU :**

- Moment isostatique : 
$$
M_o = q_u l^2 / 8 = 43,24
$$
 KN.m.  
- L'effort tranchant :  $T = \frac{q_u l}{2} = \frac{37,93 \times 3,02}{2} = 57,27$  KN.

En tenant compte de semi encastrement : Moment En travée :  $M_t = 0,85M_0 = 36,75$  KN.m. Moment Aux appuis :  $M_a = -0,3M_0 = -12,97$  KN.m.

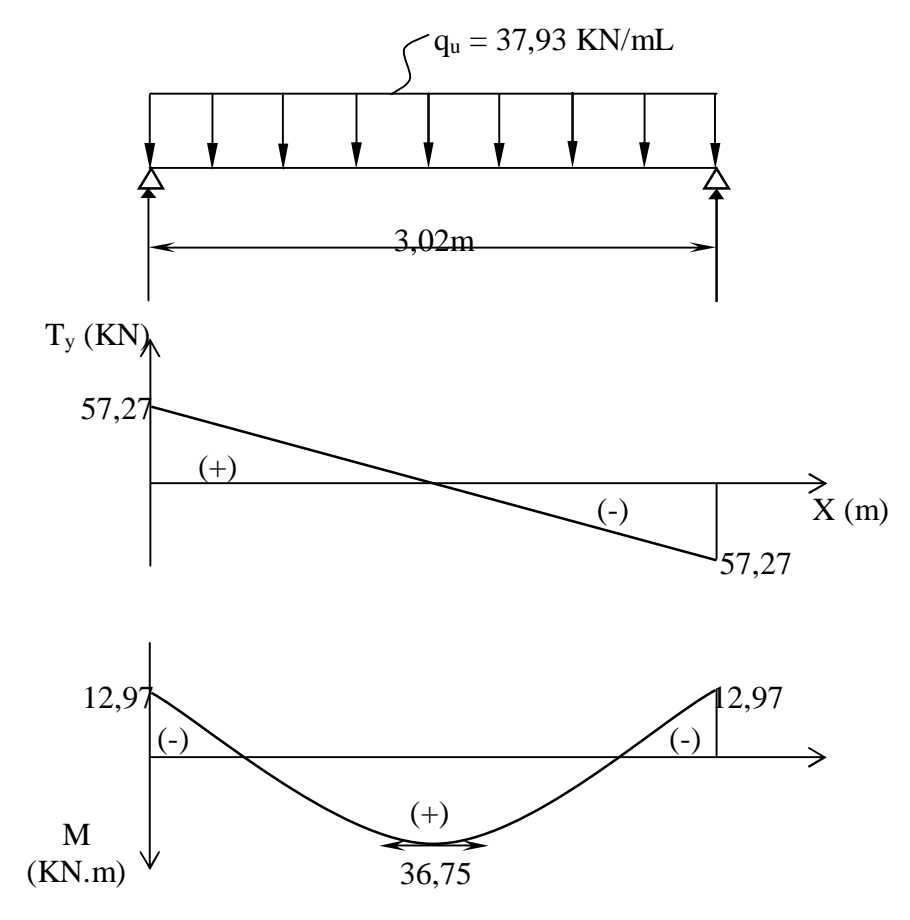

#### **Diagramme des moments fléchissant et efforts tranchants (ELU)**

#### **III-5-5 Ferraillage à l'ELU :**

ü **Calcul des armatures principales :** 

• **En travée :**  2 3 2 3  $\frac{R_{t}}{2\text{ s}} = \frac{36,13 \times 10}{25 \times (27)^2 \times 14.2} = 0,142$ 4,24  $0,923 \times 27 \times 348$  $36,75 \times 10$  $u_{b} = 0,142 \Rightarrow b = 0,923$  $u_{b}$  **p**  $u_{r} = 0,392 \Rightarrow$  SSA.  $25 \times (27)^2 \times 14,2$  $36,75 \times 10$ *cm d M A*  $bd^2f$ *M u st ut*  $u_t = \frac{W_{ut}}{L I_c} = \frac{30,73 \times 10}{0.023 \times 27 \times 240} =$ *bu t*  $b = \frac{m_t}{1 + h^2} = \frac{50,75 \times 10}{25 \times (27)^2 \times 14.2} =$  $\times$  27  $\times$ ×  $=\frac{H_{ut}}{1}$  =  $\times$ (27)<sup>2</sup> $\times$ ×  $=\frac{m_t}{1+r^2}$  = *b s* Soit **A**<sub>ut</sub>=3HA14=4,62cm<sup>2</sup>. • **Aux appuis : 25cm**   $1,42 cm<sup>2</sup>$ .  $0,974 \times 27 \times 348$  $12,97 \times 10^{3}$   $-1.42 \text{ cm}^{2}$  $u_{b} = 0.050 \Rightarrow b = 0.974$  $u_{\nu} = 0.050 \mathbf{p} \ u_{\nu} = 0.392 \Rightarrow SSA$ 0,050  $25 \times (27)^2 \times 14,2$  $12,97 \times 10$ 3 2 3  $bd^2f$ *cm d M A M u st ua*  $a = {W_{ua} \over L L} = {12,77 \times 10 \over 0.074 \times 27 \times 240} =$ *bu ua*  $b = \frac{W_{ua}}{1.1^2 C} = \frac{12.77 \times 10}{25 \times (27)^2 \times 14.2} =$  $\times$  27  $\times$ ×  $=\frac{W_{ua}}{1+W_{v}}=$  $\times (27)^2 \times$  $\times$  $=\frac{W_{ua}}{1+2a}$  =  $b$ *ds*  $Soit : A_a = 3HA12 = 3,39cm^2$ 

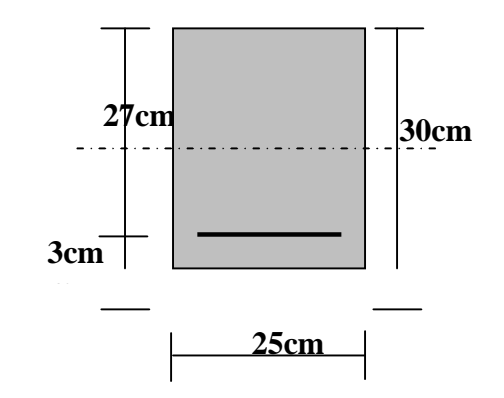

**NB** : Le RPA exige que le pourcentage total des aciers longitudinaux sur toute la longueur de la poutre soit de 0.5 en toute section d'où :  $4,62 + 3.39 = 8,01 \text{ cm}^2$ .

0.5 b h  $/ 100 = 0.5$  x 30 x 25  $/ 100 = 3,75$  cm<sup>2</sup>.

 $8,01 > 3,75$ cm<sup>2</sup> exigence vérifiée.

- **III-5-6 Vérifications :**
- **a) Condition de non fragilité : (BAEL91/Art4.2.1)**

$$
A_{\min} = 0,23bd \frac{f_{.28}}{f} = 0,023 \times 25 \times 27 \times \frac{2,1}{400} = 0,81cm^2
$$
  

$$
A_{ut} = 4,62cm^2 > 0,81cm^2 \rightarrow V\acute{e}rifi\acute{e}.
$$
  

$$
A_{ua} = 3,39cm^2 > 0,81cm^2 \rightarrow V\acute{e}rifi\acute{e}.
$$

**b) Condition de l'effort tranchant :** fissuration peu nuisible

$$
t_u = \frac{T_u}{bd} \le t_u = \min\left\{0, 2\frac{f_{c28}}{g_b}; 5MPa\right\} = \min\left\{3, 33MPa, 5MPa\right\} = 3,33MPa
$$
  

$$
t_u = \frac{57, 27 \times 10}{25 \times 27} = 0,848MPa\langle 3, 33MPa \rightarrow V\acute{e}rifi\acute{e}
$$

#### **c) Influence de l'effort tranchant au niveau au voisinage des appuis :**

• **Influence sur les aciers :**   $1,63$ *cm*<sup>2</sup> $\langle A_a = 3,39$ *cm*<sup>2</sup> $\rightarrow$ *Vérifié*  $x10^3 - \frac{12}{200} = 1,63cm$ *d* | 400x *M T fe*  $A_{a} \geq \frac{I_{1}I_{2}}{I_{1}} T_{1} + \frac{I_{1}I_{a}}{2I_{2}}$  $\frac{a}{a} \ge \frac{1}{2}$ ,  $\frac{a}{b} \left| T_u + \frac{m_u}{2} \right| = \frac{1}{400 \times 10^2} \left| 57,27x10^3 - \frac{12}{2} \right| \frac{57}{27} = 0.0 \times 27$  $\bigg)$  $\left( \frac{1}{2} \right)$ I  $\overline{\mathcal{K}}$ ſ × ×  $=$   $\frac{1}{100 \times 10^{3}}$  57,27x10<sup>3</sup> –  $\bigg)$  $\left( \frac{1}{2} \right)$ I  $\overline{\mathcal{K}}$ ſ  $\geq \frac{1.13}{2}T_u + \frac{m_a}{2.33}$  =  $\frac{1.13}{2}$  57,27x10<sup>3</sup> –  $\frac{12.577 \times 10^{14}}{2.33 \times 10^{14}}$  = 1,63cm<sup>2</sup> 3 3  $\frac{1}{2}$  57,27x10<sup>3</sup> –  $\frac{12,97 \times 10^{17}}{0.0 \times 27}$  = 1,63  $0,9\times 27$  $57,27 x 10^3 - \frac{12,97 \times 10}{2}$  $400x10$ 1,15 0,9 1,15 • **Influence sur béton :**   $T_u \le 0.4b \times 0.9d \times \frac{f_{c28}}{f} = 0.4 \times 25 \times 0.9 \times 27 \times \frac{25}{f} \times 10^{-1} = 405 KN$ *b c*  $\sum_{u} 50.4b \times 0.9d \times \frac{J_{c28}}{I} = 0.4 \times 25 \times 0.9 \times 27 \times \frac{25}{1.5} \times 10^{-1} = 405$ 1,5  $0,4b \times 0,9d \times \frac{f_{c28}}{g} = 0,4 \times 25 \times 0,9 \times 27 \times \frac{25}{g} \times 10^{-1}$ *g*

$$
T_u = 57,27 KN\langle 405 KN \rightarrow V\acute{e}rifi\acute{e}
$$

#### **d) Vérification de l'adhérence aux appuis :**

On doit vérifier :

$$
t_{se} = \frac{T_u}{0.9d\sum U_i} \le \bar{t}_{se} = y_s \cdot f_{i28} = 1.5 \times 2.1 = 3,15 MPa
$$
  

$$
\sum U_i = \sum n p \Phi = 3 \times 3,14 \times 12 = 11,3 cm
$$
  

$$
t_{se} = \frac{57,27 \times 10^3}{0.9 \times 270 \times 113} = 2,08 MPa \cdot (\bar{t}_{se} = 3,15 MPa \rightarrow Veirifi\acute{e}.
$$

Il n'y a aucun risque d'entraînement des barres.

#### **e) Ancrage des barres aux appuis :**

$$
l_s = \frac{\Phi f_e}{4E_s}, avec \frac{E_s}{4 \times 2,835} = 0.6 \text{y}^2 f_{128} = 2,835 MPa
$$
\n
$$
l_s = \frac{12 \times 400}{4 \times 2,835} = 42,33 cm
$$

Pour des raisons pratiques il est nécessaire d'adopter un crochet normale, d'après le

BAEL91 ; la longueur nécessaire pour les aciers HA est  $0.4l<sub>s</sub> = 0.4 \times 42.33 = 16.93$ cm. On prend 17.

#### **f) Diamètre des armatures transversales :**

$$
f_{\iota} \le \min(f_{\iota}, \frac{b}{10}, \frac{h}{35}) = \min(12; 2, 5; 0, 85) \text{ cm}
$$
  
Soit  $f_{\iota}^{adv} = 8 \text{ mm}$   

$$
A_{\iota} = \frac{p f^2}{4} = \frac{3, 14 \times 0, 8^2}{4} = 0, 5 \text{ cm}^2
$$
  
Soit :  $A_{\iota}^{adv} = 4HA8 = 2, 01 \text{ cm}^2$ .  
**g) Espacement des armatures transversales :**  
D'après le RPA2003 Art (7, 5.2.2) on obtient ce qui suit :  
• **Zone nodale :**  
l' = 2h = 2 x30 = 60 cm

$$
S_t \le \min(\frac{h}{4}, 12f_t) = \min(\frac{30}{4}, 12 \times 1, 2) = 7,5cm
$$

 $Soit$  :  $S_t$  = 6*cm* 

• **En dehors de la zone nodale :**  $15 cm, Soit: S_{1} = 12 cm.$ 2  $S_t \leq \frac{h}{2} = 15cm$ , Soit :  $S_t = 12cm$ 

 **Remarque :** les premières armatures transversales doivent être disposés à 5cm au plus du nu de l'appuis ou de l'encastrement

# **h) Vérification des armatures transversales :**

 $A_{\min} = 0.003 S_i b = 0.003 \times 12 \times 25 = 0.9 cm^2 < 2.01 cm^2 \dots \dots$  condition vérifiée

$$
A_{\min} = 0.003 S_{\text{i}} b = 0.003 \times 6 \times 25 = 0.45 \text{ cm}^2 < 2.01 \text{ cm}^2 \dots \dots \dots \text{.} condition \text{ verify the}
$$

## **III-5-6 Etat limite de service L'ELS :**

**1) Calcul des moments et de l'effort tranchant :** 

 $q_s = (G + Q) = 27,55$ KN/ml

Moment isostatique: 
$$
M_{0s} = \frac{q_s l^2}{8} = \frac{27,55 \times (3,02)^2}{8} = 31,41 \, \text{KN} \cdot \text{m}
$$

\nL'effort tranchant:  $T_s = \frac{q_s l}{2} = \frac{27,55 \times 3,02}{2} = 41,60 \, \text{KN}$ 

Tenant compte du semi encastrement on aura :  $M_{sa} = (-0, 3) . M_{S0} = -9,42 KN.m$  $M_{St} = (0, 85) . M_{S0} = 26,70$ KN.m

#### **2) Vérification des contraintes:**

 **a) Etat limite de compression dans le béton :** 

$$
S_{bc} \leq \overline{S}_{bc} = 0.6 f_{c28} = 15 MPa
$$

ü **Aux appuis :** 

$$
r_1 = \frac{100A_a}{bd} = \frac{100 \times 3,39}{25 \times 27} = 0,502 \Longrightarrow \begin{cases} k_1 = 31,73\\ b_1 = 0,893 \end{cases}
$$

§ **La contrainte dans l'acier :** 

$$
\boldsymbol{S}_{s} = \frac{M_{as}}{b_{1} \times dA_{a}} = \frac{9,42 \times 10^{3}}{0,893 \times 27 \times 3,39} = 115,24 MPa \mathbf{p} \cdot \overline{\boldsymbol{S}}_{s} = \frac{f_{e}}{g_{s}} = 348 MPa \rightarrow v \acute{e}rifi \acute{e}.
$$

# § **La contrainte dans le béton :**

$$
S_{bc} = \frac{S_s}{k_1} \le \overline{S}_{bc} = 0,6 f_{c28} = 15 MPa
$$
  

$$
S_{bc} = \frac{115,24}{31,73} = 3,63 MPa \mathbf{p} 15 MPa \rightarrow v \acute{e}rifi \acute{e}.
$$

ü **En travée :** 

$$
r_s = \frac{100A_1}{bd} = \frac{100 \times 4,62}{25 \times 27} = 0,684 \Longrightarrow \begin{cases} k_1 = 26,32\\ b_1 = 0,879 \end{cases}
$$

# § **La contrainte dans l'acier :**

$$
S_{s} = \frac{M_{s}}{b_{1}dA_{t}} = \frac{26,7 \times 10^{3}}{0,879 \times 27 \times 4,62} = 243,50 MPa \mathbf{p} \cdot \overline{S}_{s} = \frac{f_{e}}{g_{s}} = 348 MPa \rightarrow v \acute{e}rifi \acute{e}.
$$

§ **La contrainte dans le béton :** 

$$
S_{bc} = \frac{S_s}{k_1} \le \overline{S}_{bc} = 0,6 f_{c28} = 15 MPa
$$
  

$$
S_{bc} = \frac{243,50}{26,32} = 9,25 MPa \mathbf{p} 15 MPa \rightarrow v \acute{e}rifi \acute{e}.
$$

# **b) Vérification de la flèche :**

Le calcul de la flèche n'est pas nécessaire si les conditions suivants sont vérifiées :

• 
$$
\frac{h}{l} \ge \frac{1}{16}
$$
.  
\n•  $\frac{h}{l} \ge \frac{M_t}{10M_0}$   
\n•  $\frac{A}{bd} \le \frac{4.2}{f_e}$   
\n $\frac{h}{l} = \frac{30}{240} = 0,125 \text{ f } \frac{1}{16} = 0,0625 \rightarrow v \text{érifiée.}$ 

$$
\frac{h}{l} = \frac{30}{302} = 0,099 \text{ f } \frac{26,70}{10 \times 31,41} = 0,085 \rightarrow \text{vérifiée.}
$$

$$
\frac{4,62}{25 \times 30} = 0,0062 \text{ p } 0,0105 \rightarrow \text{vérifiée.}
$$

Donc il n'y a pas lieu de vérifier la flèche.

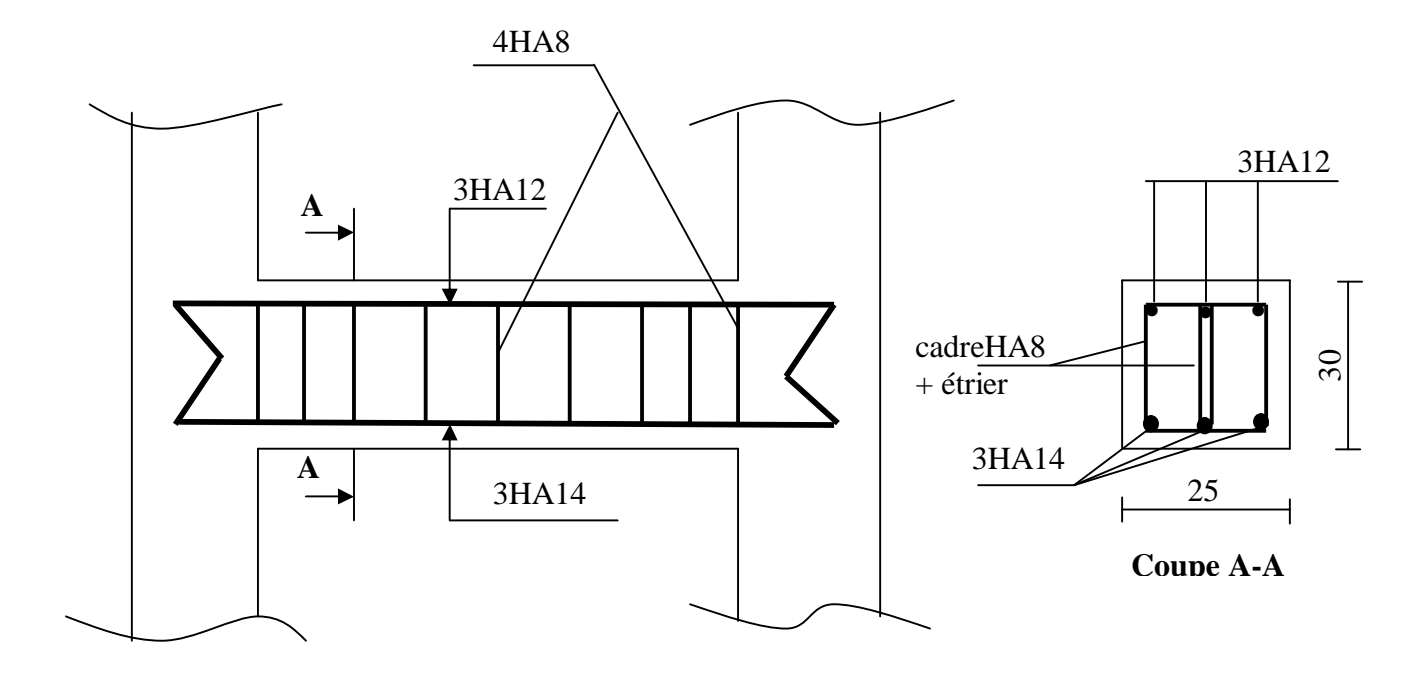

**FigIII-8 Plan de ferraillage de la poutre palière.**

Promotion 2013/2014 Promotion 2013/2014

## **III-6) Calcul des balcons :**

Les balcons à calculer sont des balcons en dalle pleine reposant sur la poutre de rive avec un garde corps de hauteur h=1,00m, en brique creuse de 10cm d'épaisseur.

## **III-6-1) Dimensionnement** :

Le calcul se fera pour une bande de 1m de longueur -Largeur  $l=1,35m$ .

-Epaisseur de balcon (dalle pleine) : e  $\geq \frac{1}{10} = \frac{133}{10} = 13,5$  cm *l* 13,5 10 135 10  $=\frac{133}{18}$ 

On prend une épaisseur  $e = 15$ cm.

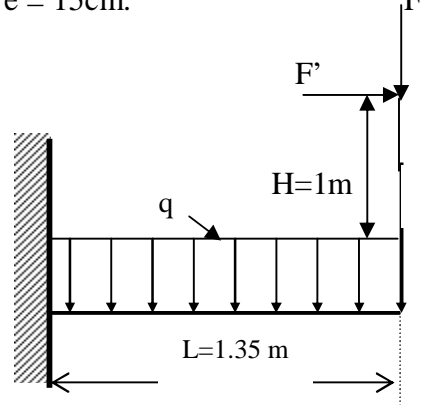

**Fig .III -9 : Schéma statique du balcon** 

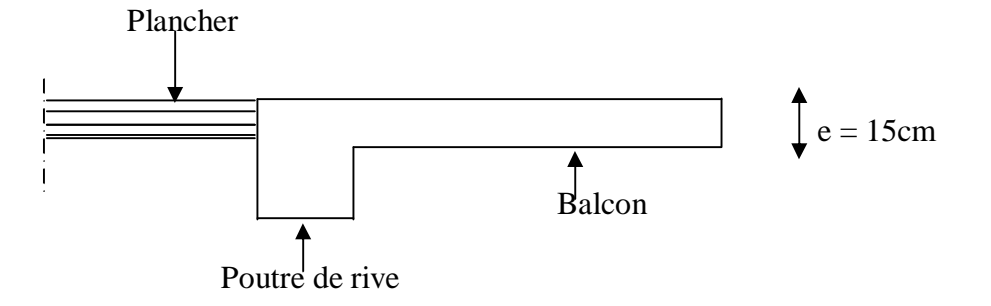

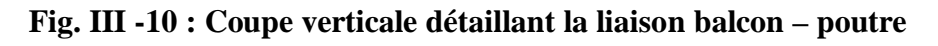

# **III-6-2) Détermination des charges** :

# **a/ Charges permanentes** :

- Poids propre de la dalle pleine :  $25 \times 0,15 \times 1 = 3,75$  KN/ml
- Couche de sable :  $0.02 \times 18 = 0$ , 36 KN/ml
- Mortier de pose :  $0.02 \times 22 = 0.44$  KN/ml
- Carrelage scellé :  $0.02 \times 22 = 0.44$  KN/ml
- Enduit de ciment : 0,02x18=0,36 KN/ml

 $G1 = 5,35$  KN/ml

# **b / Charges concentrées** :

- Poids de la brique creuse ( $e_p = 10$ cm) =  $0,10x9 = 0,9KN / m^2$ .
- -Poids de l'enduit de ciment =  $0.02 \times 18 \times 2 = 0.72 \text{KN} / \text{m}^2$ .
- $\longrightarrow$  Poids de garde corps : F = 0,9+0,72 = 1,62KN / m<sup>2</sup>.

$$
F = 1,62x1m = 1,62KN/ml.
$$

- **c / Charges concentrées dues à la main courante** :  $F' = 1KN / ml$ .
- **d / Surcharges d'exploitation** :  $Q = 3.5$  KN / ml.

**III-6-3) Calcul à L'E.L.U :** 

Le balcon est calculé en flexion simple.

# **III-6-3-1) Combinaison de charges** :

 $q_u = 1,35G + 1,5Q$ .  $q_u = (1,35 \times 5,35 +1,5 \times 3,5) \times 1 \text{m} = 12,47 \text{ KN } / \text{ml}.$  $F_u = 1,35F = 1,35x1,62 = 2,19KN/ml$  $F'_u = 1,5F' = 1,5x1 = 1, 5 KN / ml.$ 

# **III-6-3-2)** Calcul de moment  $M_u$  :

La section de calcul est la section d'encastrement, section sollicitée par le moment maximum.

# Ø **Moment provoqué par F<sup>u</sup>** :

 $M_{fu} = F_u x L = 2,19 x 1,35 = 2,96 KNm.$ Ø **Moment provoqué par F'u :**

 $M_{fu} = F'_u x H = 1,5x1 = 1,5KNm.$ Ø **Moment provoqué par q<sup>u</sup>** :

$$
M_{qu} = \frac{+q_u \cdot L^2}{2} = \frac{+12.47 x (1.35)^2}{2} = 11.36 K N m
$$
  
Ø Moment total M<sub>u</sub>:

 $M_u = M_{qu} + M_{fu} + M_{fu} = 11,36 + 2,96 + 1,5 = 15,82$  KNm.

# **III-6-3-3) Ferraillage :**

v **Armatures principales :(Longitudinales)** 

-Moment réduit  $m_{\mu}$ :

$$
m_{u} = \frac{M_{u}}{b.d^{2} f_{bu}} = \frac{15,82}{1x0,12^{2} x14,2.10^{3}} = 0,077
$$

*m<sup>u</sup>* =0,077< *m<sup>l</sup>* =0,392………………………………SSA 100cm

Donc les armatures de compression ne sont pas nécessaires.

$$
\mathbf{m}_u = 0.077 \longrightarrow \mathbf{b} = 0.959
$$

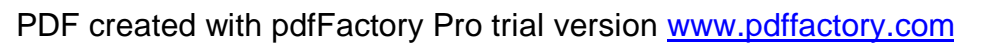

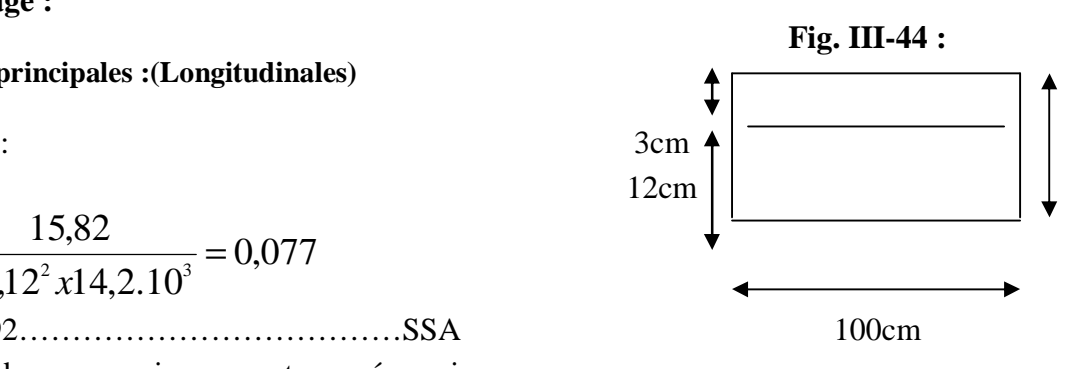

#### $A_s =$ *su u d f M*  $b.d.$ =  $0,959x12x348$  $15,82 x10^3$  $x12x$ *x*  $= 3,95$  cm<sup>2</sup> On opte :  $A_s = 4H A 12/ml = 4{,}52 \text{ cm}^2/ml$

Avec un espacement :  $S_t = 15$ cm

#### v **Armatures de répartition : (Transversales)**

$$
A_r = \frac{A_s}{4} = \frac{4,52}{4} = 1,13cm^2
$$

On adopte  $4H A 10 = 3,14 \text{cm}^2$ . Avec un espacement  $S_t = 15$ cm.

# **III-6-4) Vérification à L'E.L.U :**

## **1- Condition de non fragilité :**

A<sub>min</sub> ≥ 0,23.d.b. 
$$
\frac{f_{t28}}{f_e}
$$
  
A<sub>min</sub> ≥ 0,23x12x100.  $\frac{2,1}{400}$  = 1,75cm<sup>2</sup> < A<sub>S</sub> = 4,52cm<sup>2</sup>................. condition vérifiée.

**2- Vérification de la section du béton à l'effort tranchant (cisaillement) :**  Fissuration préjudiciable (Art 5-1-2-1)

$$
\overline{t_u} = \min\left\{\frac{0.15f_{cj}}{g_b}, 4MPa\right\} = \{2, 5MPa, 4MPa\} = 2, 5MPa.
$$
  

$$
T_v^{\max} = q_u.l + F_u = 12, 47 \times 1, 35 + 2, 19 = 19, 02 KN
$$

$$
t_{u} = \frac{T_{u}}{bd} = \frac{19,02.10^{-3}}{1x0,12} = 0,160 \text{ p } 2,5 MPa
$$
................. condition verify

Donc les armatures transversales ne sont pas nécessaires.

# **3-Vérification de la condition d'adhérence et d'entraînement au niveau des appuis Art6.1.3**

$$
t_{se} = \frac{T_{\text{max}}}{0.9. d. \sum u_i} = \frac{19.02 \times 10^{-3}}{0.9 \times 0.12 \times 3.14 \times 0.012 \times 4} = 1.168 MPa
$$
  
\n $\bar{t}_{se} = y_s \times f_{t28} = 1.5 \times 2.1 = 3.15 MPa.$   
\n $t_{se} = 1.168 MPa < \bar{t}_{se} = 3.15 MPa.$ ... . condition vérifiée.  
\nDonc pas de risque d'entrañnement des barres.

#### **4-Ancrage des barres (A-6-1-2) :**

$$
L_s = \frac{f \times fe}{4 \times t_{su}} = \frac{1,2x400}{4x2,835} = 42,33 \text{cm}.
$$
 Avec  $t_{su} = 0,6x1,5^2.2,1 = 2,835 MPa$ 

Le BAEL propose de munir les barres d'un crochet normal de longueur d'encombrement  $l_a = 0.4l_s = 0.4x42$ ,  $33 = 16.93$ cm.

#### On adopte  $l_a = 17$ cm.

# **5- Espacement des barres :**

## **-Armatures principales :**

Stmax = 15cm ≤ min{3*h*,33*cm*} = 33cm…………………………condition vérifiée.

## **-Armatures de répartition :**

Stmax = 15cm ≤ min{4*h*,45*cm*} = 45cm………………………....condition vérifiée.

# **6-Influence de l'effort tranchant au niveau de l'appui :**

Il faut vérifier que :

$$
\frac{2T_{u}^{\max}}{a.b} \le 0.8 \frac{f_{c28}}{g_{b}} \to T_{u}^{\max} \le 0.267.a.b.f_{c28}
$$

Avec :  $a \le 0.9d = 0.9x12 = 10,80cm$ .

 $0,267$ .a.b.f<sub>c28</sub> = 0,267x10,  $80x10^{-2}$  x1x25x10<sup>3</sup> = 720,9KN.

max *T<sup>u</sup>* = 19,02KN < 720 ,9KN…………………………………condition vérifiée.

# **III-6-5) Vérification à l'ELS :**

## **III-6-5-1) Combinaison de charges :**

 $q_s = G + Q = (5,35+3,5)$  x1m = 8,85KN/ml

 $F_s = F = 1,62KN/ml$ 

 $F's = F' = 1$ KN/ml

# **III-6-5-2)** Calcul de moment  $M_s$ :

La section de calcul et la section d'encombrement, section sollicité par le moment maximum.

#### Ø **Moment provoqué par Fs :**

 $M_{fs}$  = F<sub>s</sub>xL =1,62x1,35 = 2,19 KN.m

#### Ø **Moment provoqué par F'<sup>s</sup> :**

 $M'_{fs} = F'_{s}$  x H = 1x1 = 1KNm

# Ø **Moment provoqué par qs :**

$$
M_{qs} = \frac{q_s \cdot L^2}{2} = \frac{8,85 \times 1,35^2}{2} = 8,06 KN \cdot m
$$

#### Ø **Moment total MS :**

 $M_S = M_{qs} + M_{fs} + M_{fs} = 8,06 + 2,19 + 1 = 11,25KN.m$ 

# **III-6-5-3) Vérification des contraintes dans le béton** :

 $S_{bc} = kS_{st} \leq \overline{S_{bc}} = 15MPa$ La section adoptée à l'ELU en travée est :  $A_{st} = 4,52 \text{cm}^2 = 4 \text{A} 12/\text{ml}$ 

$$
M_{st}^{max} = 11,25 KN.m
$$
  
\n
$$
r_{1} = \frac{100xA_{st}}{bxd} = \frac{100 \times 4,52}{100 \times 12} = 0,377
$$
  
\n
$$
r_{1} = 0,377 \xrightarrow{tableau} b_{1} = 0,905 ; a_{1} = 0,285
$$
  
\n
$$
K = \frac{a_{1}}{15(1-a_{1})} = \frac{0,285}{15(1-0,285)} = 0,026
$$
  
\n
$$
h = 1,6HA \text{ car } f \text{ f } 6mm
$$
  
\n
$$
S_{st} = \min \left\{ \frac{2}{3} \cdot f_{e}; 110\sqrt{h \cdot f_{ij}} \right\} = \min \left\{ \frac{2}{3} \times 400; 110\sqrt{1,6 \times 2,1} \right\} = 201,63 MPa.
$$
  
\n
$$
S_{bc} = k.S_{st} = 0,026 \times 201,63 = 5,24 MPa \text{ p } 15 MPa \dots
$$

## **III-6-5-4) Vérification de l'état limite d'ouverture des fissures :**

La fissuration est peu nuisible, donc la vérification dans les aciers est inutile.

#### **III-6-5-5) Vérification de la flèche**

D'après le BAEL91, on vérifié la flèche si l'une des conditions suivantes n'est pas vérifiée :

$$
1/\frac{h}{l^2} \ge \frac{1}{16} \Rightarrow \frac{15}{135} = 0.11 > \frac{1}{16} = 0.0625 \Rightarrow \text{Condition verify the}
$$
\n
$$
2/\frac{h}{L} \ge \frac{Ms}{10.M_0} \Rightarrow \frac{15}{135} = 0.11 > \frac{11,25}{10.(11,25)} = 0.1 \Rightarrow \text{Condition verify the}
$$
\n
$$
3/\frac{A}{b.d} \le \frac{4.2}{fe} \Rightarrow \frac{4,52}{12 \times 100} = 0.0038 < \frac{4.2}{400} = 0.0105 \Rightarrow \text{Condition verify the}
$$

## **Conclusion :**

Toutes les conditions sont vérifiées, donc le calcul de la flèche **n'est pas nécessaire.** 

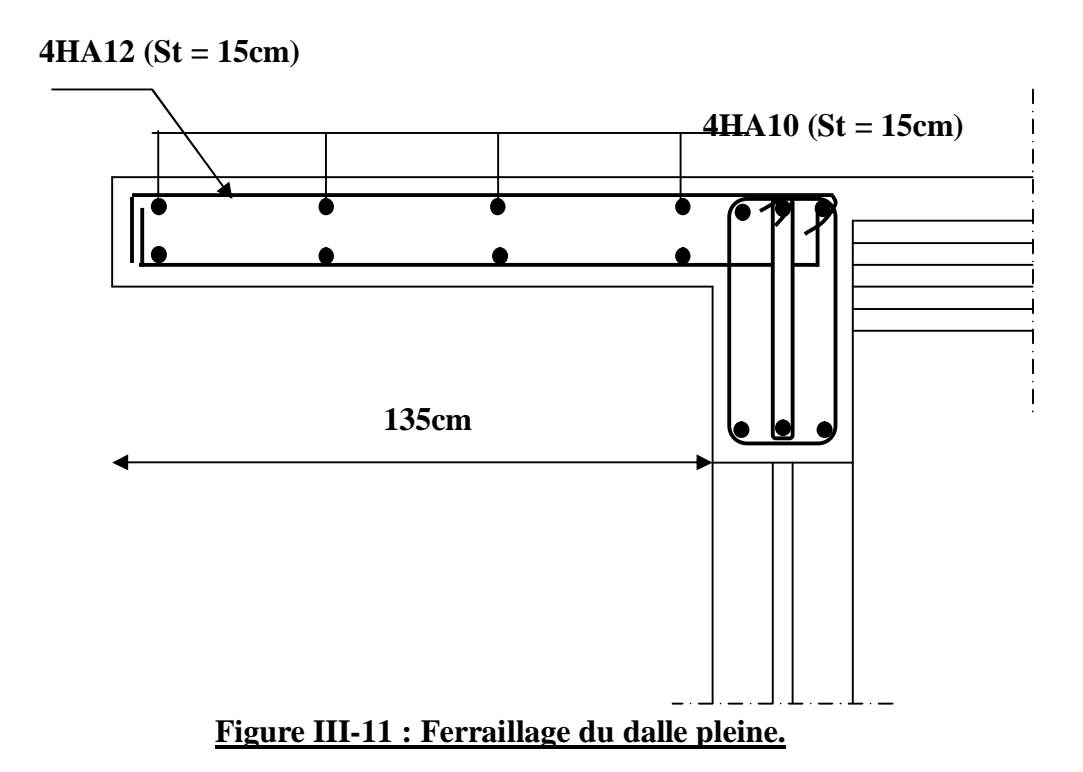

Promotion 2013/2014 Promotion 2013/2014

## **III-7-Porte à faux**

 Le porte à faux est une console encastrée au niveau de la poutre réalisée en dalle pleine.

# **III-7-1Dimensionnement :**

Le calcul se fera pour une bande de 1m de largeur.

L'épaisseur des portes à faux est donnée par la formule suivante :

$$
h \ge \frac{L}{10} = \frac{135}{10} = 13,5 \text{ cm}
$$

On prend :  $h = 15$ cm

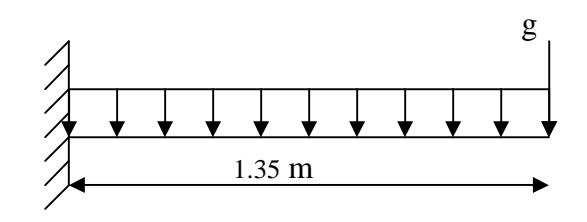

## **Fig. III-12**

## **III-7-2) détermination des charges et surcharges :**

#### **a)charges permanentes :**

- Poids propre de la dalle pleine :  $25 \times 0.15 \times 1 = 3.75$  KN/ml
- Couche de sable :  $0.02 \times 18 = 0$ , 36 KN/ml
- Mortier de pose :  $0.02 \times 22 = 0.44$  KN/ml
- Carrelage scellé :  $0.02 \times 22 = 0.44 \text{ KN/ml}$
- Enduit de ciment : 0,02x18=0,36 KN/ml
	- $G1 = 5,35$  KN/ml
- Mur extérieure : G2=2,36(3,15-0,2)=6,96KN/ml

**b) surcharges d'exploitation :** 

 **Q=2,5KN/ml** (uniformément repartie)

# **III-7-3) Calcul à l'ELU :**

Le porte à faux sera calculé en flexion simple pour une bande de 1m.

#### **1. combinaison de charges :**

La dalle : **qu**=1,35G+1,5Q =1.35x5.35+1.5x2.5 =10.97 KN/ml

Le mur :  $g_u = 1,35xg = 1.35x6,96 = 9,40$ KN/ml.

$$
\text{Soit}: \qquad \qquad M_u = \frac{q_u l^2}{2} + g_u l
$$

• le moment provoqué par la charge **q<sup>u</sup>** :

$$
Mq_u = \frac{q_u l^2}{2} = \frac{10.97 \times 1.35^2}{2} = 9,99 K N.m
$$

• le moment provoqué par la charge **gu** :

Mgu= gu× *l* =1.35x9,40 = 12,69 KN.m

• le moment total

Mu=Mqu+Mgu= 12,69+9,99=22,68KN.m

# **III-7-3-1-Ferraillage :**

## -**Armatures principal :**

$$
\mu_{u} = \frac{Mu}{bd^2 f_{bu}} = \frac{22,68 \times 10^3}{100 \times 12^2 \times 14.2} = 0,111 < 0.392
$$
 section simplement armée

$$
\mu_u=0.111\rightarrow~\beta=0.940
$$

$$
A = \frac{M_u}{b \times d \times s_{st}} = \frac{22,68 \times 10^3}{0.940 \times 12 \times 348} = 5,78 \text{ cm}^2
$$

Soit une section de **6HA12=6,79 cm<sup>2</sup>** , avec un espacement **St=20 cm**

-**Armatures de répartition :**

$$
Ar = \frac{A_s}{4} = \frac{6,79}{4} = 1.69
$$
 cm<sup>2</sup>

Soit une section de **4HA8=2,01cm<sup>2</sup>** avec un espacement **St=25cm**

## **III-7-3-2-vérifications à l'ELU :**

**a)vérification de la condition de non fragilité** (Art 4.21/BAEL 91) **:**

 Amin =0.23. *e t f f b d* <sup>28</sup> × × = 400 0,23 ×100 ×12 × 2,1 = **1.45cm<sup>2</sup>** *A<sup>S</sup>* =6,79 cm <sup>2</sup>> *A*min =1.45cm <sup>2</sup>………………………………..**condition vérifiée**

#### **b) vérification au cisaillement :**

$$
t_u = \frac{T_u}{b \times d} \le \overline{t_u}
$$
  
\n
$$
T_u = q_u l + g_u = 10.97 \times 1.35 + 9, 40 = 24.21 \text{ KN}
$$
  
\n
$$
t_u = \frac{24.21 \times 10^3}{1000 \times 120} = 0.20 \text{ Mpa}
$$
  
\n
$$
\overline{t_u} = \min \left\{ \frac{0.15 f_{c28}}{g_b} \right\}; 4 \text{Mpa} = 2.5 \text{Mpa (fissuration préjudiciable)}
$$
  
\n
$$
t_u = 0.20 \text{ Mpa} \le \overline{t_u} = 2.5 \text{Mpa}
$$

#### **Les armatures transversales ne sont pas nécessaires**

 **c) vérification de l'adhérence des barres** (Art6.13/BAEL91) **:**

$$
t_{se} = \frac{T_u}{0.9 \times d \times \sum U_i} \le \overline{t}_{se}
$$
  
\n
$$
\sum U_i = n \times p \times \Phi = 6 \times 3.14 \times 12 = 226,08 \text{ mm}
$$
  
\n
$$
\overline{t_{se}} = y \times f_{128} = 1.5 \times 2.1 = 3.15 \text{ MPa}
$$
  
\n
$$
t_{se} = \frac{24,21 \times 10^3}{0.9 \times 120 \times 226,0880} = 0,99 \text{ MPa}
$$
  
\n
$$
t_{se} = 0,99 \text{ MPa} < \overline{t_{se}} = 3.15 \text{ MPa}
$$
... condition verify the

# **d) longueur de scellement :**

la longueur de scellement droit est donnée par la loi

$$
l_s = \frac{f \times f_e}{4 \times \overline{t_s}}
$$

 $\overline{t_s}$  = 0.6× $y_s^2$  ×  $f_{t28}$  = 0.6x1.5<sup>2</sup> x 2.1 = **2.835MPa** 

$$
l_s = \frac{1,2 \times 400}{4 \times 2,835} = 42,32
$$

Pour des raisons pratiques on adopte un crochet normal

La longueur de recouvrement d'après le BAEL91(Art6.1.2.5.3) est fixée pour les aciers

$$
\text{HA}: \quad l_a = 0.4 \times l_s
$$

*a l* =0.4x42, 32=**16,93cm**

Soit  $l_a = 20$  cm

# **e) vérification de l' écartement des barres :**

- armatures principales
- St=20cm≤ min {3h ; 33}=33……………………**condition vérifiée**
- armatures de répartition

St=25cm≤ min {4h; 45cm} =45cm…………… **condition vérifiée**

# **III-7-4- calcul à l'ELS :**

# **1. combinaison de charges :**

- dalle : $q_s = G + Q = 5.35 + 2.5 = 7.85$ KN/ml.
- Mur : $g_s = g = 6,96$  KN/ml
- **2. calcul des moments :**

$$
Ms = Mg_s + Mg_s = \frac{q_s \times l^2}{2} + g_s \times l = (\frac{7,85 \times 1,35^2}{2} + 6,96 \times 1,35) = 16,55 \text{KN}.\text{m}
$$

**Ferraillage :**

On a: 
$$
\mathbf{m} = \frac{Ms}{bd^2 f_{bu}} = \frac{16,55 \times 10^3}{100 \times 12^2 \times 14,2} = 0.081 \rightarrow b = 0,732
$$
  

$$
A = \frac{M_s}{bdS_s} = \frac{16,55 \times 10^3}{0,732 \times 12 \times 348} = 5,41 cm^2 < A_{\text{adoptée}}
$$

Le ferraillage adopté à l'ELU est vérifié.

# **III-7-4-1-vérification à l'ELS :**

#### **Vérification des contraintes dans le béton :**

 $S_{bc} = kS_{st} \leq S_{bc} = 15MPa$ 

Il n'est pas nécessaire de vérifier la contrainte dans le béton si les conditions suivantes sont satisfaites :

-la section est rectangulaire.

-la nuance des aciers est FEe400.

$$
g = \frac{M_u}{M_s} = \frac{22,68}{16,55} = 1.37
$$

$$
b = 0,940 \to a = 0,1489 \le \frac{g-1}{2} + \frac{f_{c28}}{100} = 0,435 \implies \text{Condition verify the}
$$

Donc le calcule de  $\square_{bc}$  n'est pas nécessaire.

#### **6HA12 (St = 20cm)**

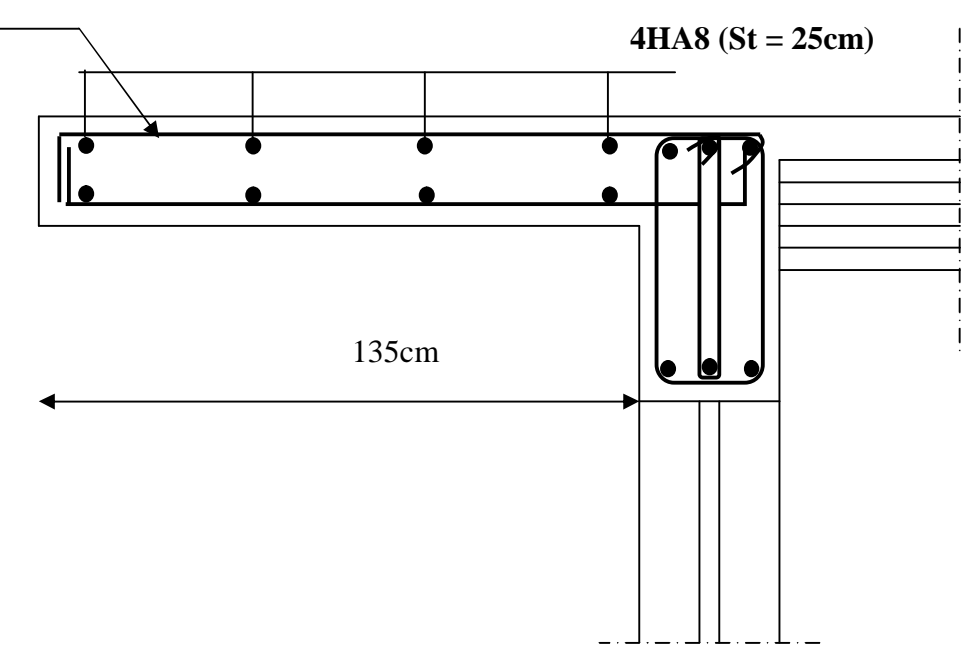

 **Figure III-13 : Ferraillage du porte à faux.**

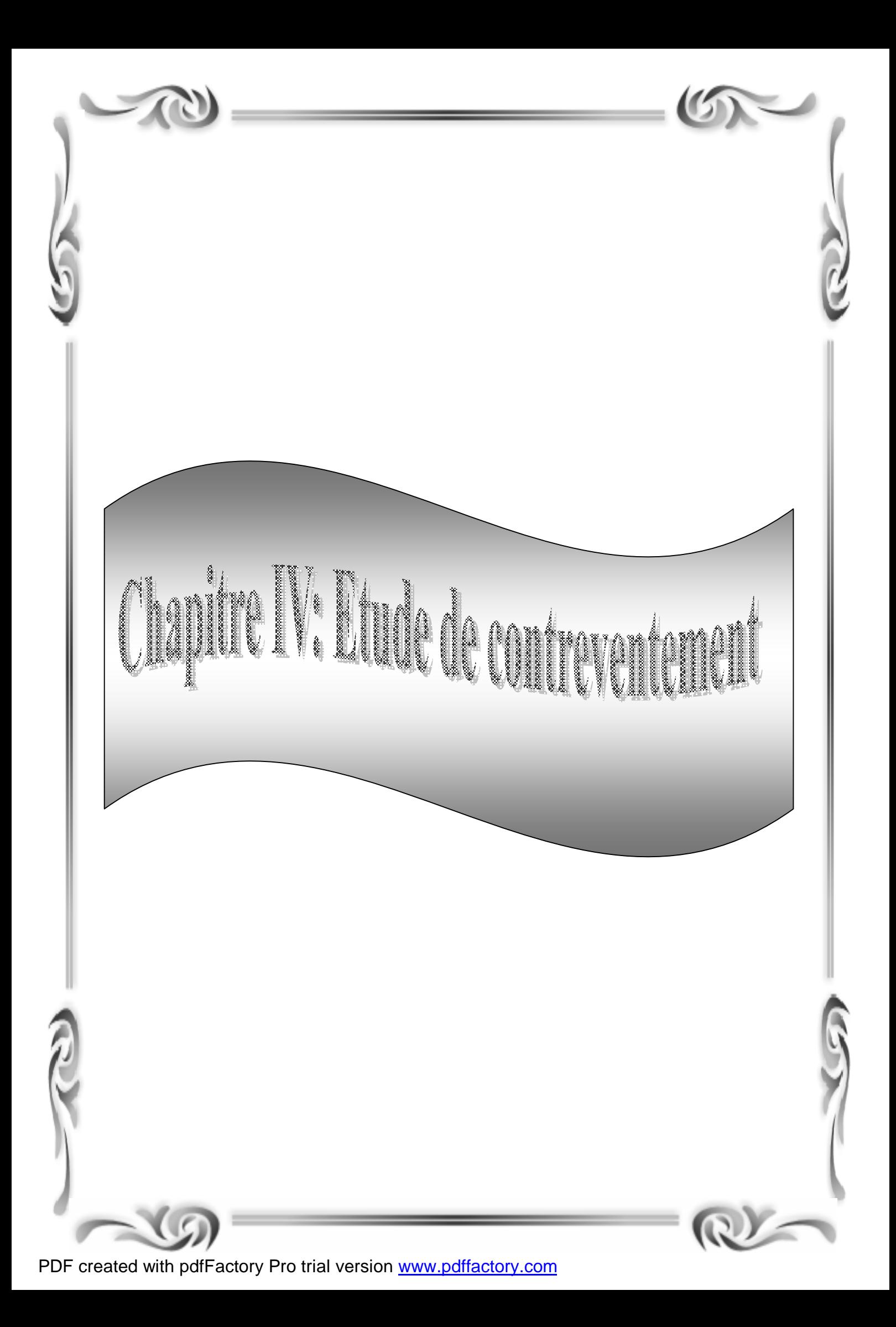

# **IV-1) Introduction :**

 Le système de contreventement est l'ensemble d'éléments de construction assurant la rigidité et la stabilité vis à vis des forces horizontales, engendrées par le vent ou le séisme.

Le contreventement peut être assuré par :

a)Des voiles ou des murs, appelés couramment refends, entrant dans la composition de l'ouvrage.

b)Un système porteurs « poteaux- poutres » formant un portique.

c) Des cages d'escaliers et d'ascenseurs ou « gaines » présentant une grande rigidité à la flexion et à la torsion.

d) dans certain cas, il serait avantageux de faire intervenir simultanément les portiques et les refends .pour cela, il est indispensable de comparer l'inertie des refends à celle des portiques pour choisir un système de contreventement et connaitre la répartition des sollicitations sur les refends et les portiques.

Le règlement parasismique algérien RPA 99 révisé 2003 recommande ce qui suit :

- Les voiles de contreventement doivent reprendre au plus 20% des sollicitations dues aux charges verticales.
- Les charges horizontales sont reprises conjointement par les voiles et les portiques proportionnellement à leurs rigidités relatives ainsi que les sollicitations résultantes de leurs interactions à tous les niveaux.
- Les portiques doivent reprendre outres les sollicitations dues aux charges verticales, au moins 25% de l'effort tranchant de l'étage.

# **IV-2) Etude des refends** *:*

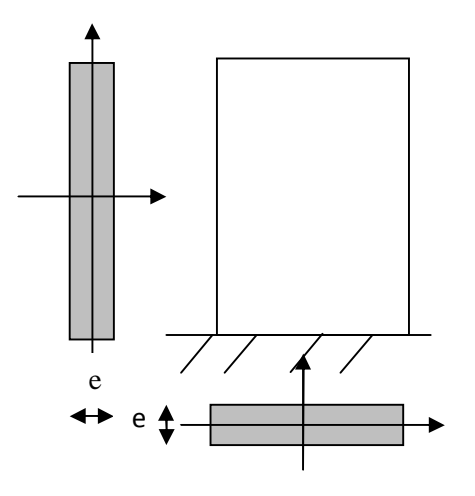

Figure (IV.1) : Vue en plan et en coupe des refends.

a) Calcul des inerties :

a-1) Refends longitudinaux :

$$
\int Ix = \frac{L \times e^{3}}{12}
$$

$$
Iy = \frac{e \times L^{3}}{12}
$$

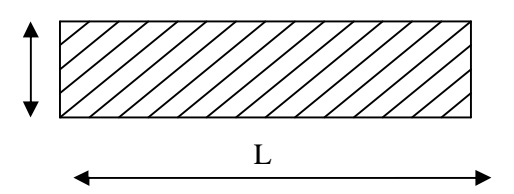

On néglige l'inertie des refends longitudinaux par rapport à l'axe (x-x'), donc on prend *Iy.* 

b-1) Refends transversaux *:* e

$$
\int I y = \frac{L \times e^3}{12}
$$

$$
Lx = \frac{e \times L^3}{12}
$$

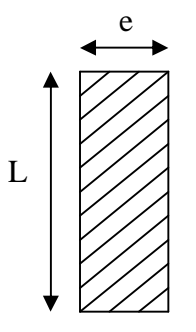

On néglige l'inertie des refends longitudinaux par rapport à l'axe (y-y'), donc on prend *Ix*.

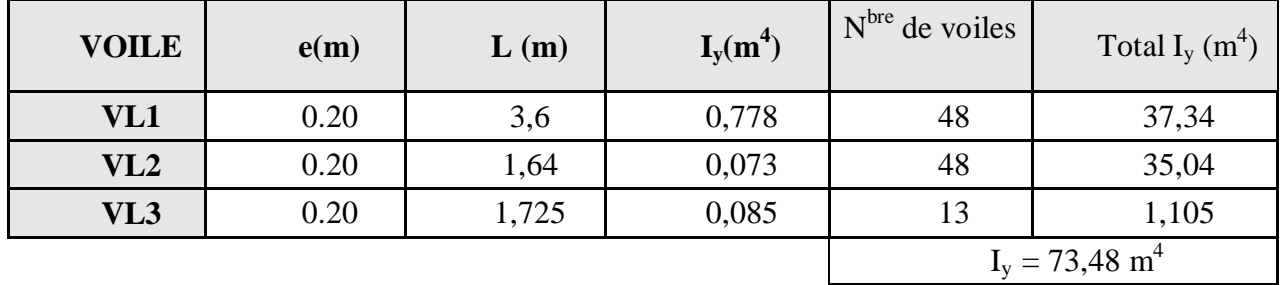

• Inertie des voiles longitudinaux :

• Inertie des voiles transversaux:

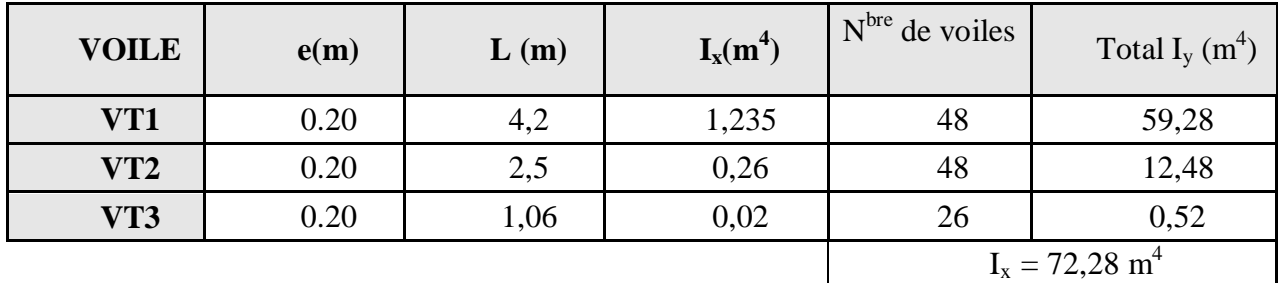

# **IV-3) Caractéristiques géométriques des portiques :**

Calcul des rigidités linéaires des poteaux et des poutres :

$$
Poteau : Kp = \frac{Ip}{hc}
$$

$$
Pouter : Kpr = \frac{Ipr}{Lc}
$$

*Avec :* 

Ipr : Moment d'inertie de la poutre.

Ipot : Moment d'inertie du poteau.

- L<sub>c</sub> : Longueur calculée de la poutre.
- h<sub>c</sub>: Hauteur calculée du poteau.

$$
h_c = \overline{h} + \frac{1}{2} e_{\text{poteau}} \le h_e
$$

$$
L_c = \overline{L} + \frac{1}{2} h_{\text{pouter}} \le L_o
$$

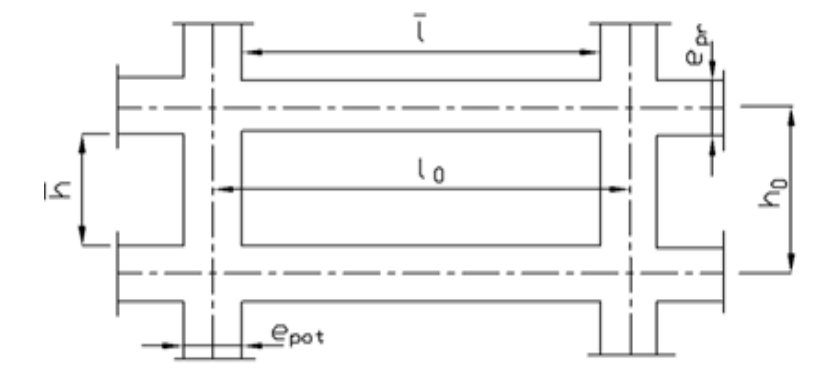

Figure(IV.2): Coupe verticale d'un niveau.

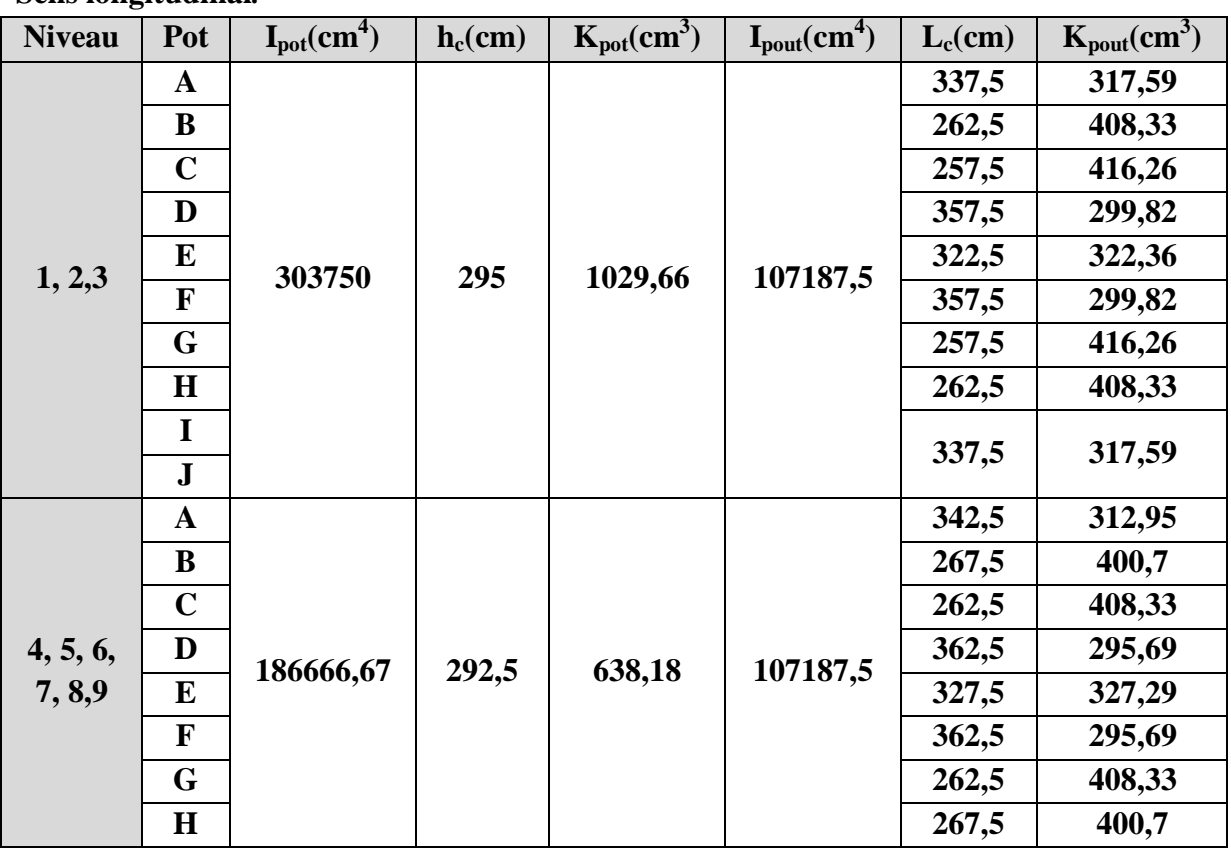

**Sens longitudinal***:* 

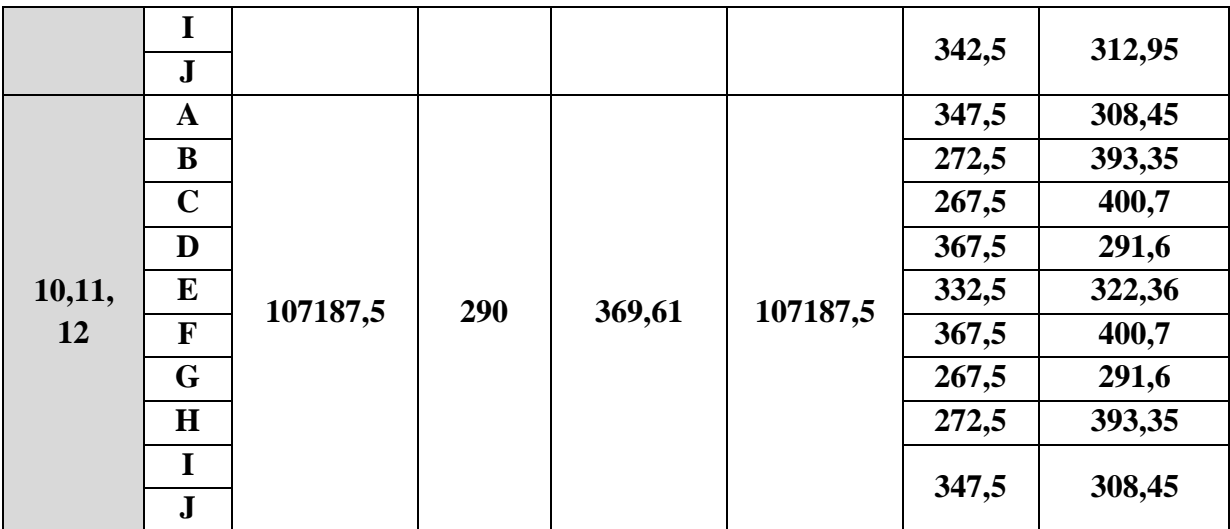

**Sens transversal :** 

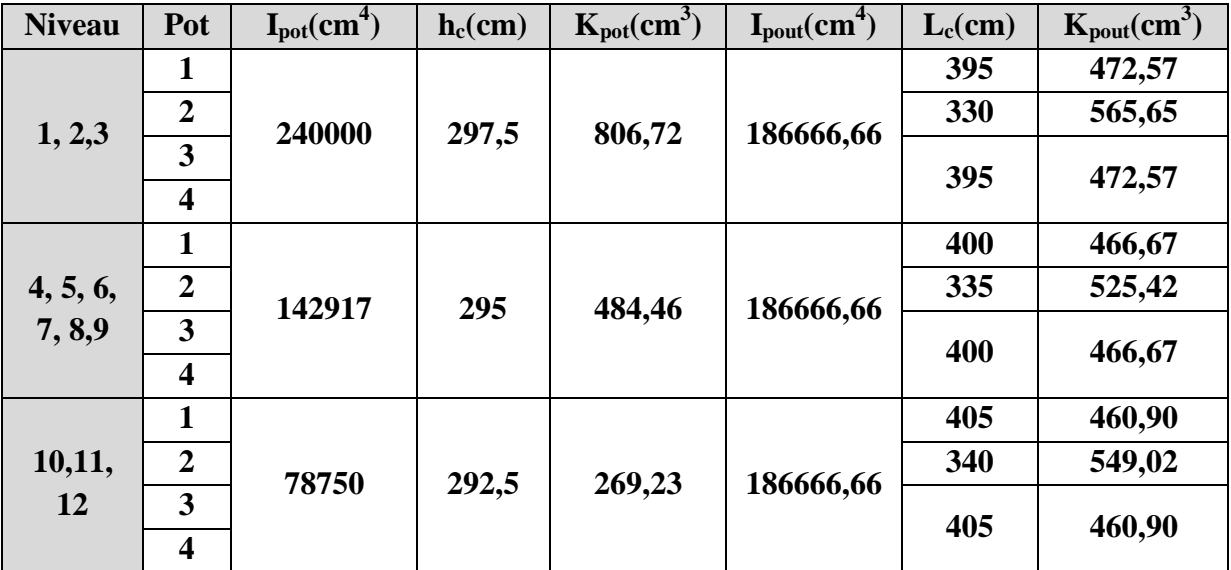

# **IV-4) Interaction voiles-portiques:**

 A partir l'ouvrage d'Albert Fuentes « calcul pratique des ossatures de bâtiment en béton armé », qui consiste à attribuer une inertie fictive aux portiques. On doit comparer l'inertie des voiles à celle des portiques.

Pour déterminer cette inertie fictive, il suffira de calculer les déplacements de chaque portique au droit de chaque plancher, sous l'effet d'une série de forces horizontales égales a 1 tonnes, par exemple, et de comparer ces déplacements aux flèches que prendrait un refend bien déterminé de l'ouvrage, sous l'effet du même système de forces horizontales. En fixant l'inertie du refend à  $1 \text{ m}^2$ , il sera alors possible d'attribuer à chaque portique et pour chaque niveau une « inertie fictive » puisque, dans l'hypothèse de la raideur infinie des planchers, nous devons obtenir la même flèche, à chaque niveau, pour les refends et pour les portiques.

# **Calcule de l'inertie fictive :**

L'inertie fictive des portiques est donnée par :

$$
I_{ei} = \frac{f_i}{\Sigma \Delta_i}
$$

Avec :  $I_{ei}$  : Inertie fictive du portique au niveau n.

 $f_i$ : Flèche du refend au même niveau n.

 $\Sigma$ Δ<sub>*i*</sub>: Déplacement du portique au niveau n

*Calcul* des flèches dans les refends « méthode des moments des aires » :

Le calcul des flèches des refends dont l'inertie I=1 *m* 4 , soumis au même système de forces que le portique (une force égale à une tonne à chaque étage), sera obtenu par la méthode du« moment des airs ».

La flèche que prendrait un refend au niveau « i » suite à une déformation due à une série de forces latérales est donnée par :

$$
f_i = \frac{\Sigma S_i d_i}{EI}
$$

Avec :

*i S* : Surface du trapèze.

*i d* : Distance entre le CDG du trapèze et le niveau considéré.

Sachant que la section du trapèze égale à :

$$
S_i = \frac{(b_{i+1} + b_i) \times h_i}{2}
$$

La distance du CDG d'un trapèze à sa plus petite base :

$$
d_i = \frac{h_i(2b_i + b_{i+1})}{3(b_i + b_{i+1})}
$$

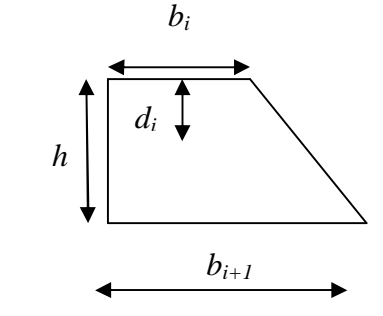

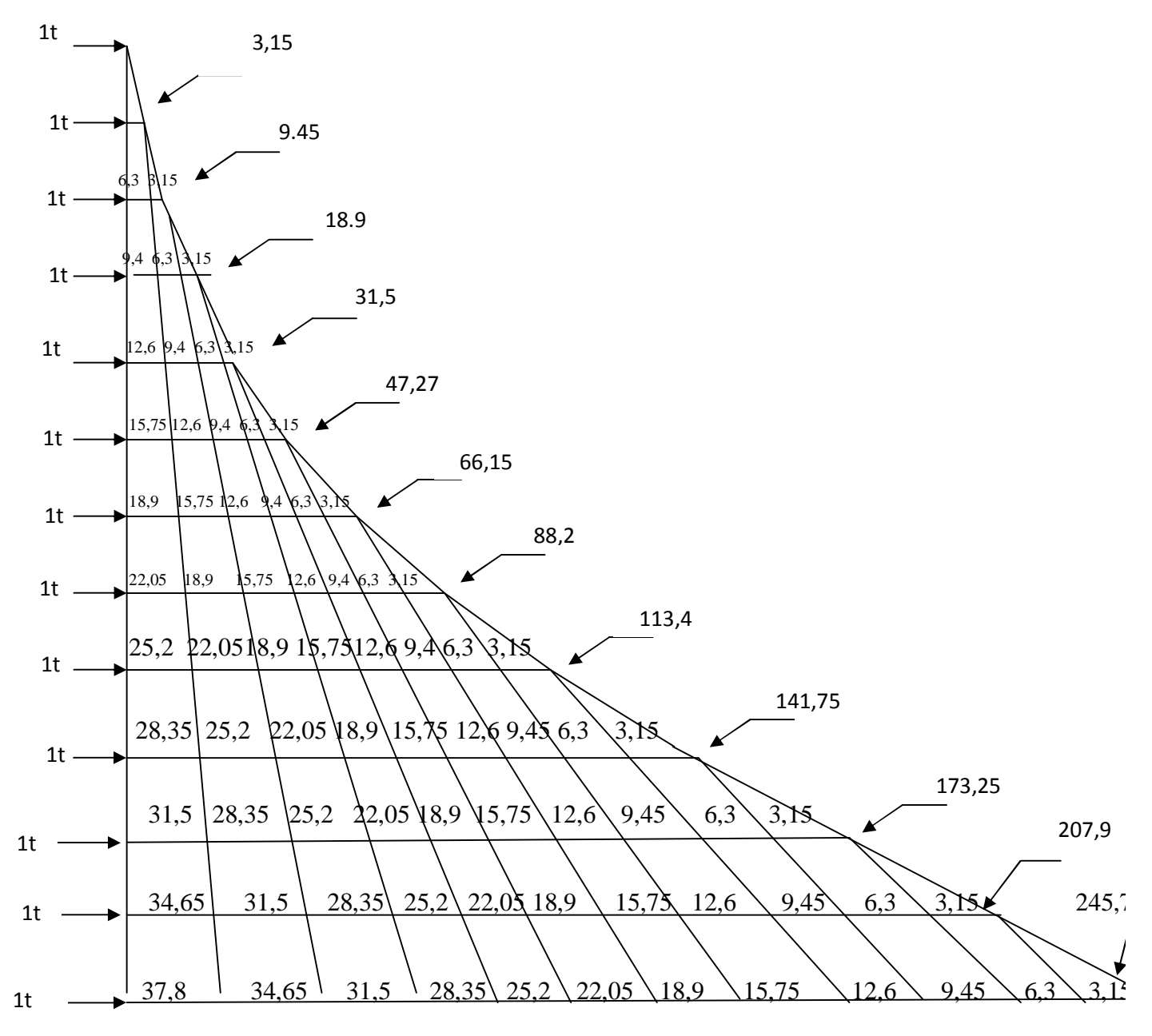

Figure (IV.3) : Diagramme des moments
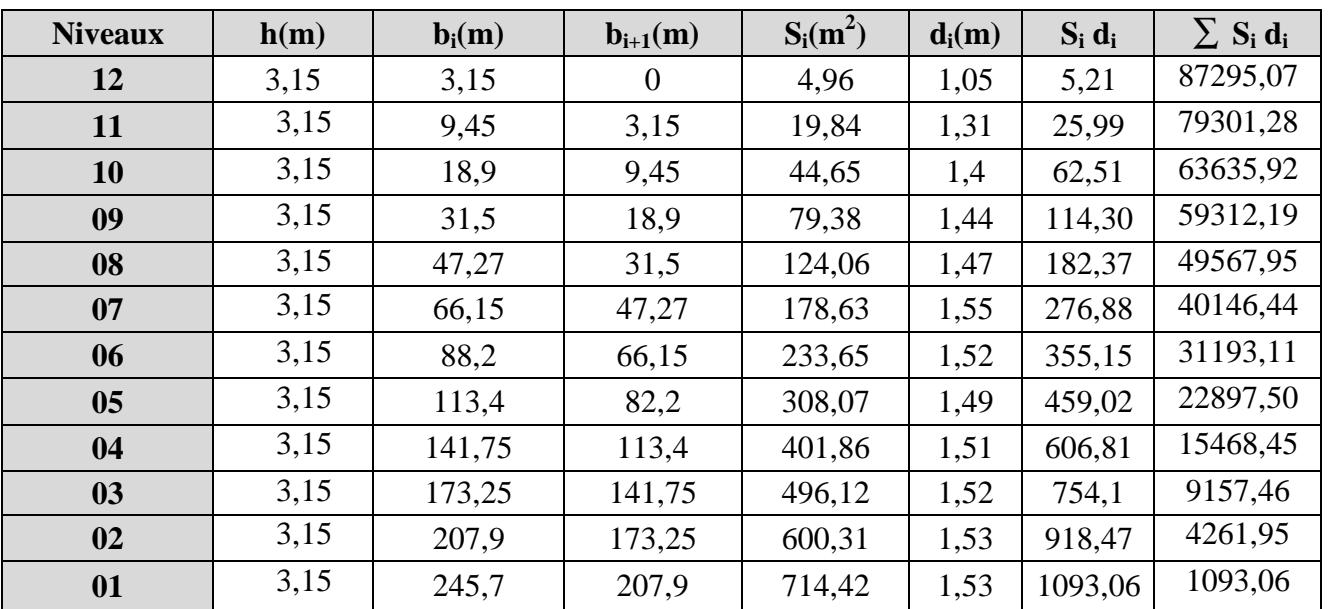

Calcul de **Si x di** pour les différents niveaux :

# **Calcul des flèches par niveaux :**

$$
f_{RDC} = \frac{s_1 d_1}{EI} = \frac{1093,06}{EI}
$$
  
\n
$$
f_{01} = \frac{s_1(d_1 + h_1) + s_2 d_2}{EI} = \frac{4261,95}{EI}
$$
  
\n
$$
f_2 = \frac{s_1(d_1 + h_1 + h_2) + s_2(d_2 + h_2) + s_3 d_3}{EI} = \frac{9157,46}{EI}
$$
  
\n
$$
\vdots
$$

*f* <sup>11</sup>

1t

1t  $M_{01} = 3,15$  $f_{12}$ 1t 1t  $f_{11}$  $M_{02}=6,3$ • 1t 1t  $M_{03}=9,45$ f10 1t 1t  $M_{04}=12,6$ 1t 1t  $M_{05}=15,75$ ۲g 1t 1t  $M_{06}=18,9$ 1t 1t  $M_{07}=22,05$ 1t 1t  $M_{08}=25,2$ 1t 1t  $M_{09}=28,35$ 1t  $1<sub>t</sub>$  $M_{10}=31,5$ f3 1t 1t  $M_{11}=34,65$ f2 1t  $1<sub>t</sub>$  $f<sub>1</sub>$  $M_{12}=37,8$ 

Ainsi de suite jusqu'au dernier niveau, on obtient alors les résultats montrés dans le tableau précédent.

Figure(IV.4) *:* Les valeurs des efforts tranchants et des moments fléchissant par niveaux.

§ **Le déplacement de chaque niveau :** 

$$
\Delta_{n} = \psi_{n} \times h
$$
  
Avec:  $E\Psi_{n} = \frac{M_{n}}{12 \cdot \sum K_{pn}} + \frac{E\theta_{n} + E\theta_{n-1}}{2}$ 

§ **Le déplacement du portique au niveau « i »** 

$$
D_n = \sum_{i=1}^n \Delta_n
$$

§ **La rotation d'un poteau encastré à la base au 1er niveau** 

$$
E \cdot \theta_1 = \frac{M_1 + M_2}{24 \cdot \sum K_{t_1} + 2 \cdot \sum K_{p1}}
$$

§ **La rotation de chaque poteau articulé au 1er niveau** 

$$
E\cdot\theta_{\rm l}=\frac{M_{\rm l}+M_{\rm 2}}{24\cdot\sum K_{\rm t{\rm l}}}
$$

§ **La rotation d'un poteau des étages courants** 

$$
E\cdot\theta_n=\frac{M_n\ +M_{n+1}}{24\cdot\sum K_{\rm t_n}}
$$

Avec :

 $M_n = T_n \times h_n$  (KN.m) *T<sub>n</sub>*: est donnée par la (figure Fig. IV.4). *T*<sub>n</sub> en (t).  $K_{tn}$  (m<sup>3</sup>): Raideur des poutres n  $\frac{1}{L_{\rm m}} = \frac{1}{L_{\rm m}}$  $K_{\scriptscriptstyle{\text{in}}} = \frac{I}{I}$  $K_{tn}$  (m<sup>3</sup>): Raideur des poteaux n pn  $_{\rm pn}$  –  $_{\rm h}$ I  $K_{\rm m}$  =

*h<sup>n</sup>* : Hauteur d'étage.

*Ln* : Portée libre de la poutre.

*I*nertie fictive des portiques :

$$
I_{ei} = \frac{f_i}{\Delta_i}
$$

Avec :

I e,i : inertie équivalente du niveau (i)

fi : flèche du refend au du niveau (i)

Δi : déplacement du portique au niveau (i)

#### **Inertie fictive des portiques longitudinaux :**

Portiques : (A-A) (B-B) (C-C) (D-D) (E-E) (F-F) (G-G) (H-H) (I-I) (J-J)

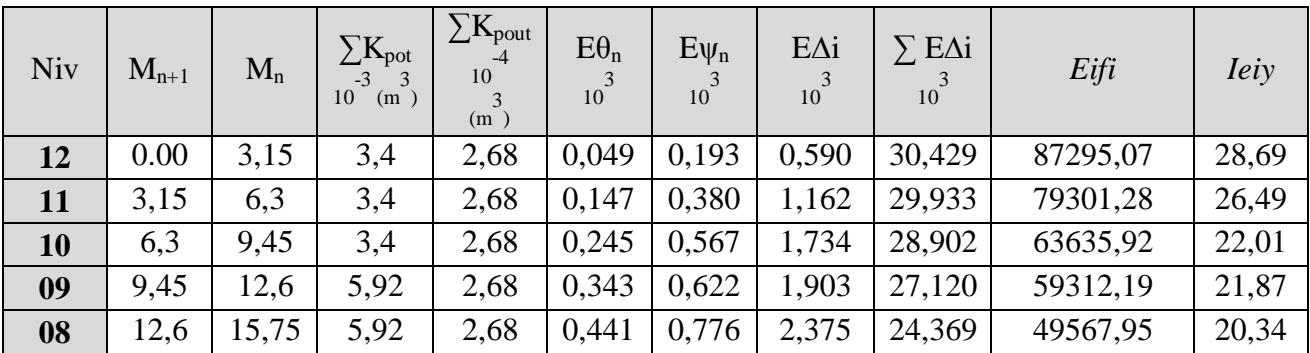

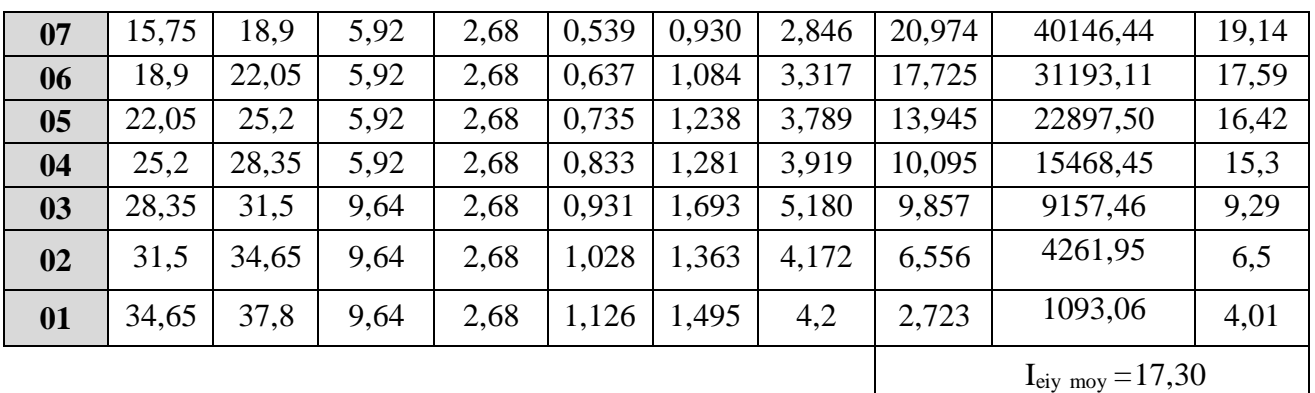

## **Inertie fictive des portiques transversaux :**

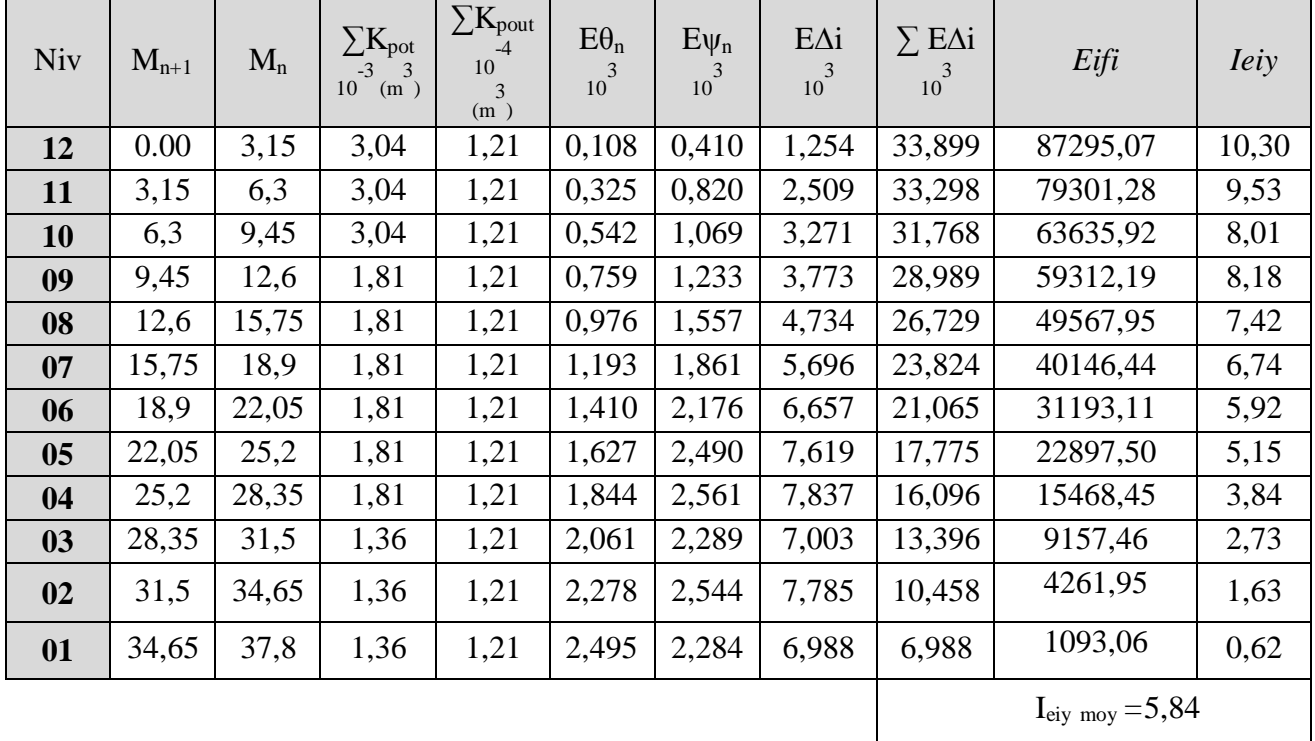

## **IV-5) Interprétation des résultats :**

Comparaison des inerties des voiles et des portiques :

Sens longitudinal :

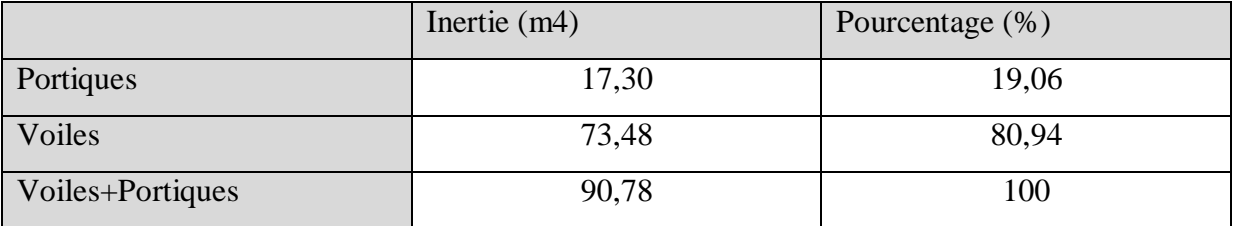

Sens transversal :

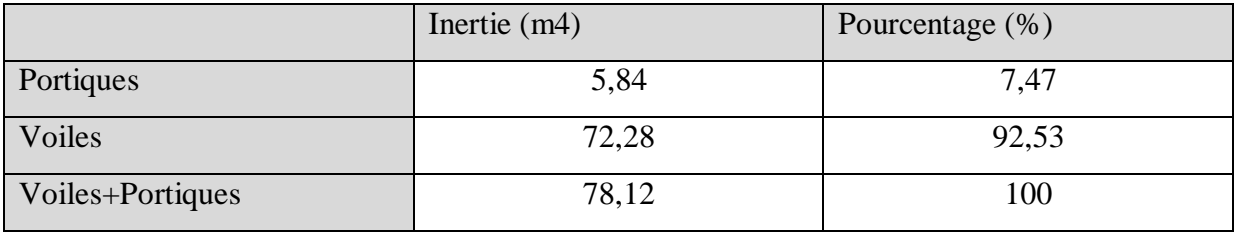

## **Conclusion :**

 En examinant les résultats obtenus par cette étude du contreventement, nous avons constaté que l'inertie des voiles est plus importante que celle des portiques et cela dans les deux sens. D'après le RPA, le système de contreventement est du type **4b** :

**Portiques contreventés par des voiles.** 

Promotion 2013/2014 Page 95

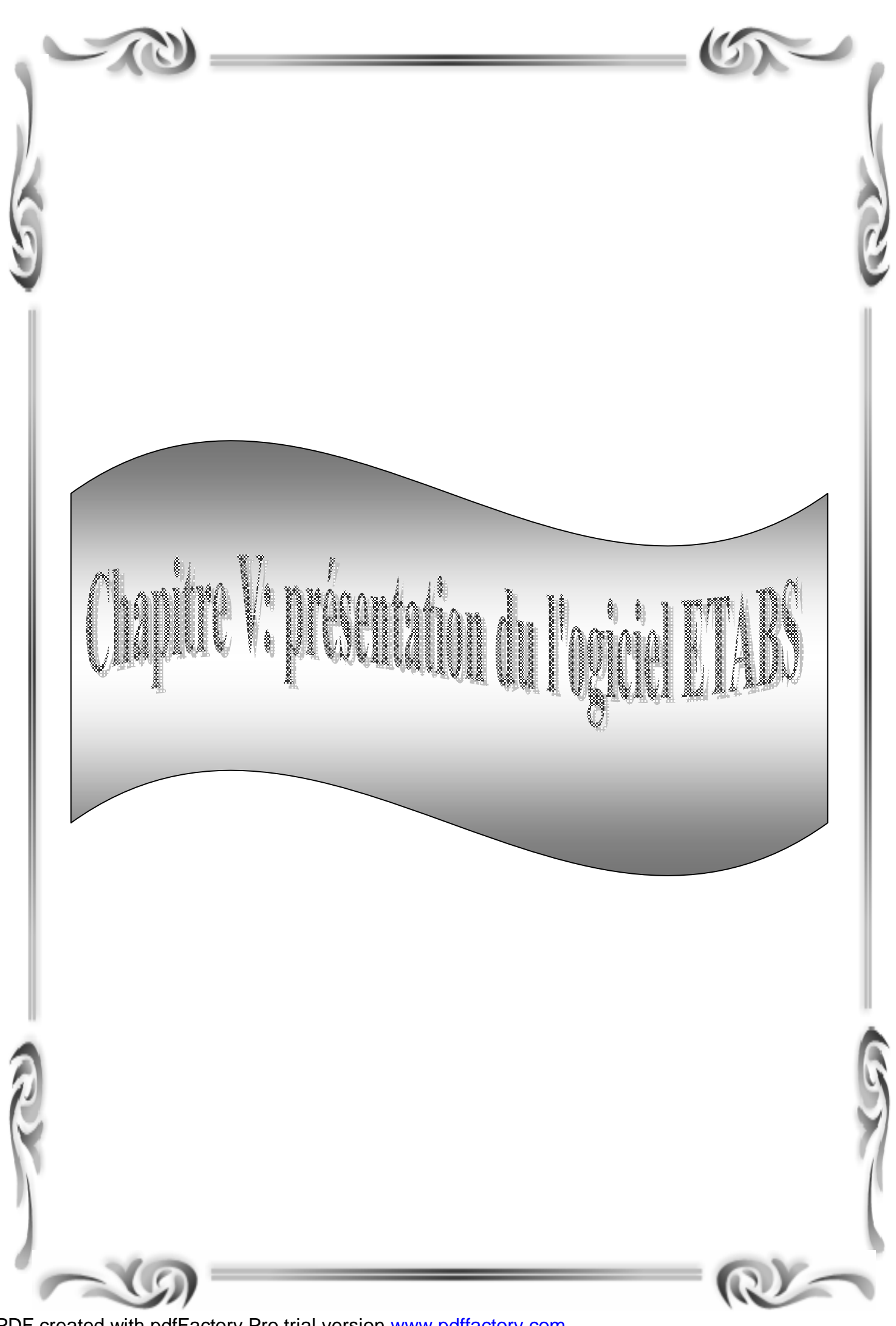

PDF created with pdfFactory Pro trial version [www.pdffactory.com](http://www.pdffactory.com)

#### **Introduction :**

La complexité de l'étude dynamique d'une structure vis-à-vis des différentes sollicitations qui la mobilisent, en particulier l'effort sismique, demande des méthodes de calcul très rigoureuses ; pour cela, l'utilisation des méthodes numériques telle que la MEF est devenue indispensable, en s'appuyant sur l'outil informatique, qui nous offre des résultats plus exacts et un travail plus facile, on peut alors éviter le calcul manuel laborieux, voir même peu fiable.

## **V-1 Description de l'ETABS :**

L'ETABS est un logiciel de calcul et de conception des structures d'ingénieries, particulièrement adaptée aux bâtiments, et ouvrages de génie civil. Il permet en un même environnement la saisie graphique des ouvrages avec une bibliothèque d'éléments autorisant l'approche du comportement de ces structures. L'ETABS offre de nombreuses possibilités d'analyse des effets statiques et dynamiques avec des compléments de conception et de vérification des structures en béton armé et charpentes métalliques. Le post-processeur graphique facilite l'interprétation des résultats, en offrant notamment la possibilité de visualiser la déformée du système, les diagrammes des efforts et courbes enveloppés, les champs de contraintes, les modes propres de vibration etc.

#### **Rappel :(terminologie)**

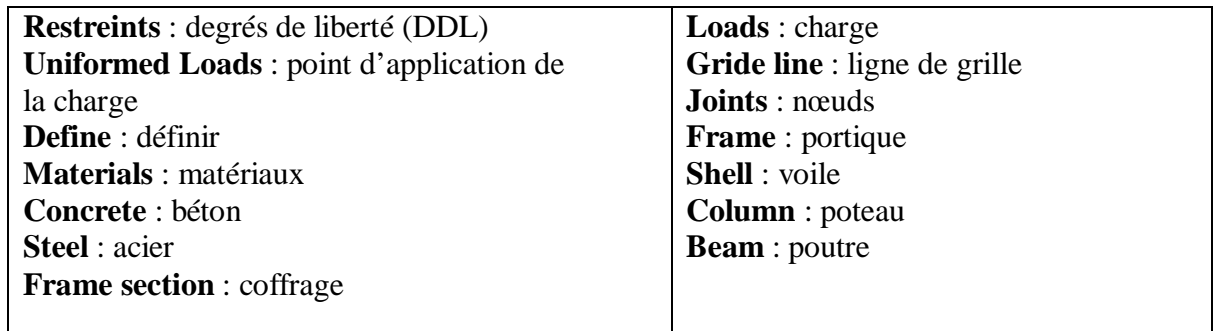

## **V-2 Manuel d'utilisation de L'ETABS :**

Dans notre travail on a utilisé la version ETABS v 9.60

Pour choisir l'application ETABS on clique sur l'icône de l'ETABS (fig.1)

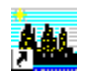

#### Etabs.lnk

## **V-3 Etapes de modélisation :**

## **V.3.1- Première étape :**

La première étape consiste à spécifier la géométrie de la structure à modéliser.

#### a) **Choix de l'unité :**

On doit choisir un système d'unités pour la saisie de données dans l'ETABS .en bas de l'écran, on sélectionne **KN-m** comme unité de base pour les forces et déplacements

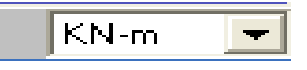

#### b) **Géométrie de base :**

Dans le menu déroulant en haut de l'écran on sélectionne **File** puis **new model** ou bien (ctrl+n)

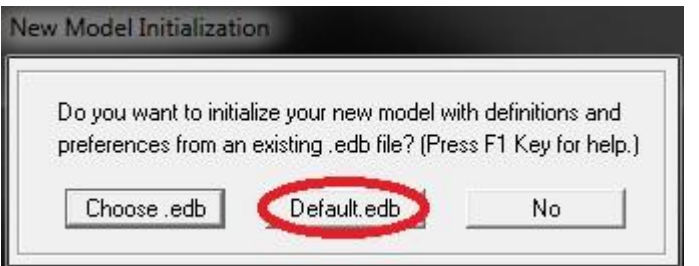

Dans la boite de dialogue qui apparait on aura à spécifier :

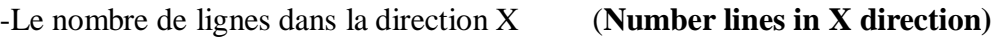

**-**Le nombre des lignes dans la direction Y (**Number lines in Y direction**)

- -Nombre de travées dans le sens de Y ( **Number of bays along Y**)
- -Longueur de travée dans le sens de X (**spacing in X direction**)
- -Hauteur d'étage (**Story Height**)
- -le nombre d'étage (**Number of stories**)

-La hauteur d'étage courant (**typical story hight**)

-La hauteur d'étage en bas (RDC) (**bottom story hight**)

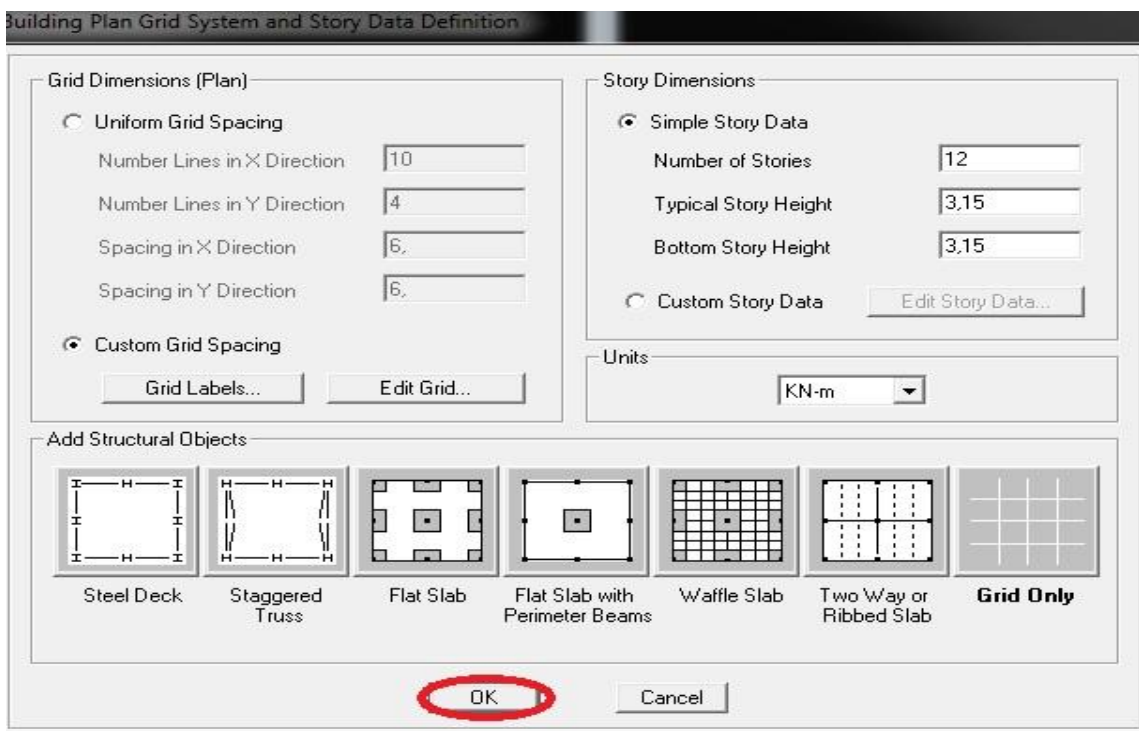

## **c) Modélisation de la géométrie de base :**

Nous allons procéder à la modification des longueurs de trames et des hauteurs d'étage.

On clique sur le bouton droit de la souris **Edit+Grid Data Modify/show system.** 

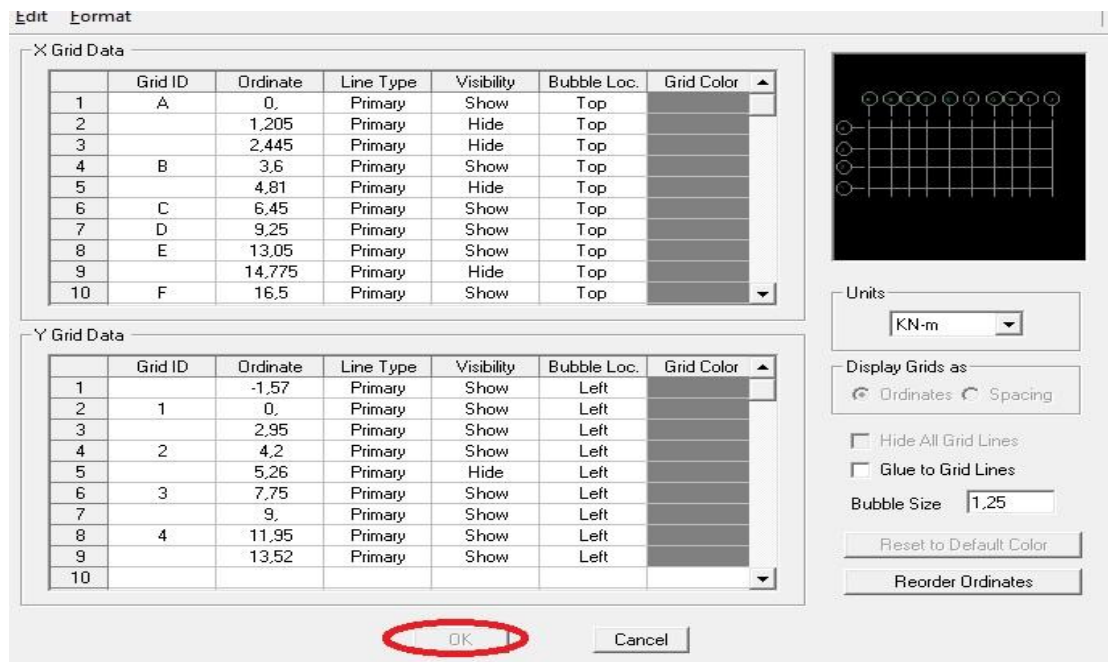

#### **V-3-2- Deuxième étape :**

Cette étape consiste à la définition les propriétés mécaniques des matériaux.

On clique sur **Define** – **Materials proprietes** (ou bien on clique sur  $\mathbb{E}$ ) **,** on sélectionne **Conc** (béton) puis on clique sur **Modify /show system.** Et on apporte les modification inscrites dans la figure .

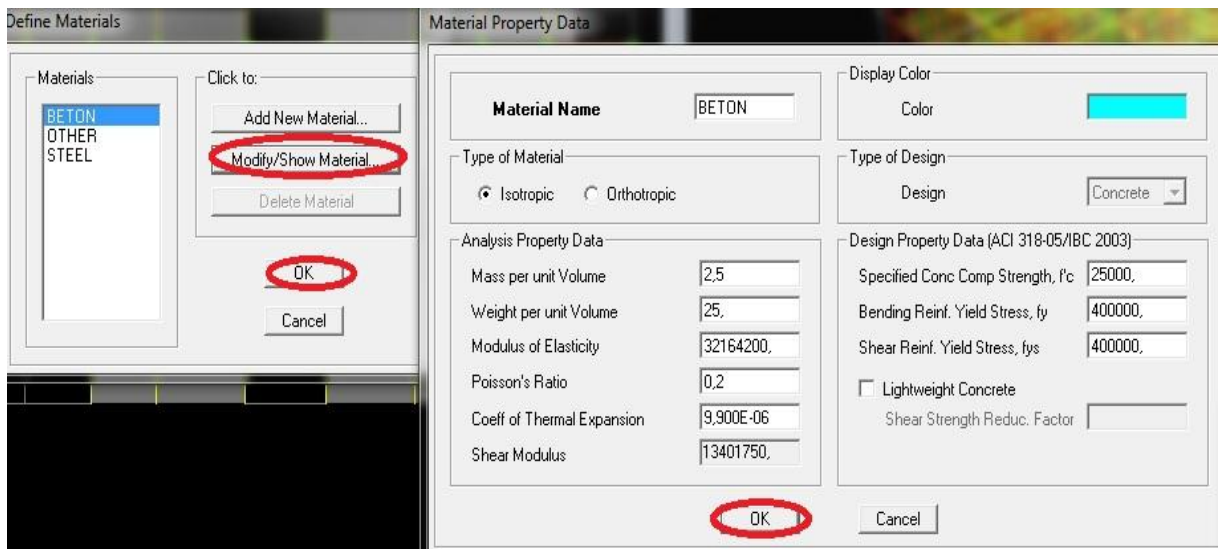

#### **V-3-3 Troisième étape :**

La troisième étape consiste à spécifier les propriétés géométriques des éléments de la structure à modéliser.

#### **1) Choix des sections :**

Il existe une multitude de section prédéfinie dans ETABS. Il est possible, par exemple,

de choisir parmi une longue liste de profilés en acier qui contient toutes les informations pour une section donnée .Pour les constructions en béton armé comme les sections ne sont pas « standard », il faut d'abord définir de nouvelles propriétés de sections pour les poutres et poteaux .Il faut ensuite les assigner aux éléments correspondants.

## **2) Définition des sections :**

Dans le menu déroulant choisir :

**Define** puis **frame sections** comme nos sections sont rectangulaires on choisit dans la

Liste d'ajout de section : **Add rectangular (dans** la deuxième liste à droite de la boite**)**.

La boite de dialogue suivante permet de définir la géométrie de la section :

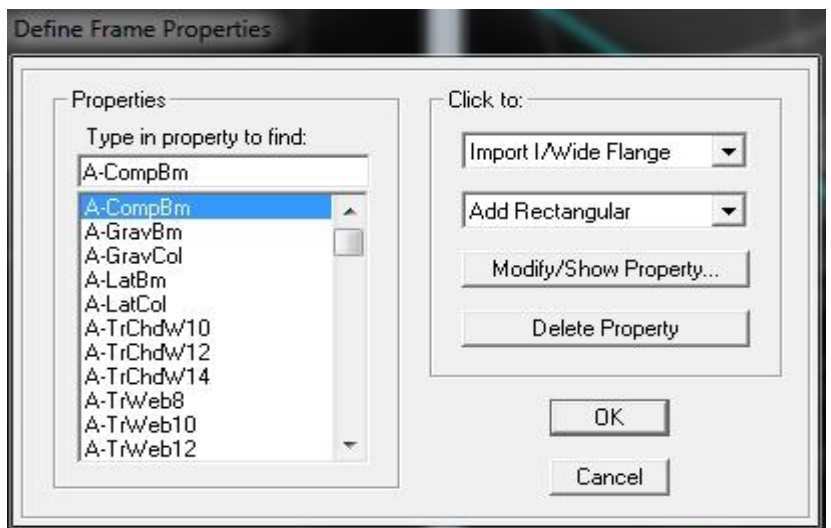

-Nom de la section : Section Name

- choisir la liste des matériaux **Concrete** qui veut dire Béton : **Material-CONC**
- **-**Hauteur: **depth**
- **-**Largeur : **width**

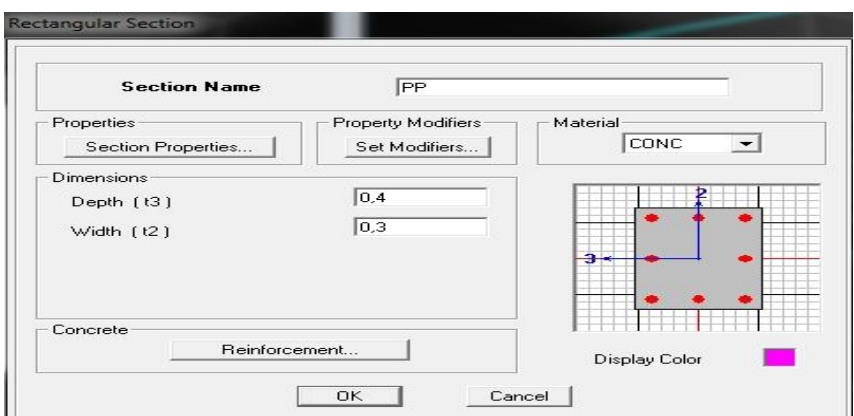

Nous validons avec OK, on refait la même opération jusqu'à définir toutes les sections

Pour définir les voiles, les dalles plaines, et les plancher on suit ce chemin :

**Define**  $\longrightarrow$  Wall/slab/deck sections  $\longrightarrow$  choisir

- § **Deck** :(plancher) → **Modify/show section** → on donne le nom **plancher**
- $\rightarrow$  solid slab  $\rightarrow$  slab material  $\rightarrow$  slab debth (tc) 0.2  $\rightarrow$  ok.
- **§** Slab: (dale pleine) Modify/show section  $\rightarrow$  on donne

 **Membrane**: 0.15, **beding** : 0.15, membrane  $\longrightarrow$  ok.

- § **Wall** (voile) → **Modify/show sectio** → on donne le nom **voile** 
	- **3) Affectation des sections aux éléments des portiques :**
- **Les poteaux :**

**Draw**  $\longrightarrow$  **draw** ligne object  $\longrightarrow$  **create** columns in region or at clicks (plan)

**S'affiche une fenetre (properties of object ) None (**choisir le nom de la section**).** 

Cliquer sur les points des poteaux pour les dessiner.

• **Les poutres :** 

**Draw** line objects  $\longrightarrow$  **create** lignes in region or at clicks (plan, éleva, 3D) <sup>-</sup> s'affiche une **(properties of object)**  $\longrightarrow$  **None**  $\longrightarrow$  **(choisir le nom de la section).** Cliquer sur les points des poteaux pour les dessiner.

• **Les plancher :** 

**Draw**  $\longrightarrow$  **Draw** Area **object**  $\longrightarrow$  **create areas at click** (plan, elev)  $\longrightarrow$ s'affiche une fenetre **(properties of object)** None  $\longrightarrow$  (choisir le nom de la section**).** 

Cliquer sur chaque panneau pour dessiner les plancher

• **Les balcons :** 

**Draw**  $\rightarrow$  **draw ligne object**  $\rightarrow$  **draw ligne**(plan, **éleva**, 3D) s'affiche une fenetre

**properties of object (drawing control type fixed longth [L]** on donne la distance panneau pour dessiner les plancher. NB : Pour se déplacer d'un niveau à un autre ou d'un portique à un autre on utilise ← →

les flèches qui se trouvent dans la barre d'outils

## **V.3.4- Quatrième étape :**

L a quatrième étape consiste à définir les charges appliquées sur la structure à modéliser.

Avant de charger la structure il faut d'abord définir les charges appliquées à la structure modélisée.

#### **Charge Statiques:**

La structure est soumise à des charges permanentes **(G)** et à des surcharges d'exploitation **(Q)** pour les définir on clique sur :

**Define → Static load Cases**

v **charges permanentes : Load Name** (Nom de la charge) : **G**

**Type: DEAD** (Permanente).

**Self weight multiplier** (coefficient interne poids proper) : **1**

v **surcharge d'exploitation :**

**Load Name** (Nom de la charge) : **Q Type: LIVE** (exploitation) **Self weight multiplier** (coefficient interne poids proper) : **0** 

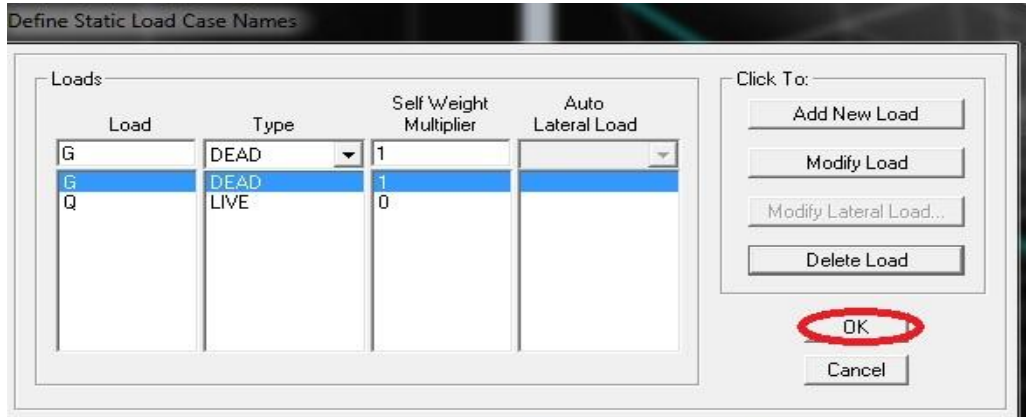

Pour affectation des charges :

Les charges statiques étant définies, on sélectionne chaque l'élément linéaire et on introduit le chargement **linéaire** qui lui revient en cliquant sur :

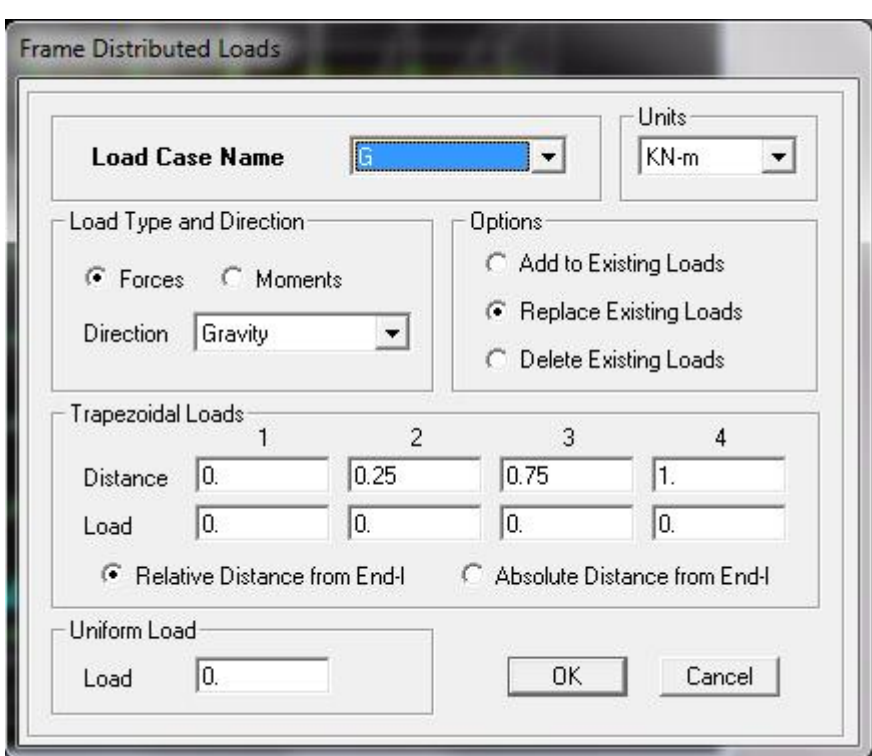

Assign → Frame Loads → Distributed **E** 

Les chargements surfaciques étant définies, on sélectionne chaque élément surfacique et on lui affecte le chargement **surfacique** qui lui revient en cliquant sur :<br>  $\begin{array}{ccc}\n\cdot & \cdot & \cdot & \cdot \\
\hline\n\end{array}$ 

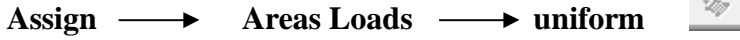

## **V-3-5 Cinquième étape : Définition de la charge dynamique E :**

Pour le calcul dynamique de la structure on introduira un spectre de réponse conçu par le **CGS.**

Ce spectre est une courbe de réponse maximal d'accélérations **(Sa/g)** pour un système à un degré de liberté soumise à une excitation donnée pour des valeurs successives de périodes propres **T.**

#### **Les données à introduire dans le logiciel :**

- **Zone : IIa** (Zone a sismicité moyenne, voir Annexe 1 du RPA 2003)
- **Groupe d'usage : 2** (bâtiments courants, voir chapitre 3.2 du RPA2003)
- **Coefficient comportement R :** Portiques contreventés par des voiles.
- **Site : S3.**
- **Facteur de qualité Q :** 
	- $Q=1.0$   $Q=1+\sum PQ$

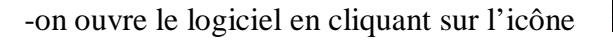

Après avoir introduit les données dans leurs cases respectives, on clique sur l'onglet **Text** puis on enregistre.

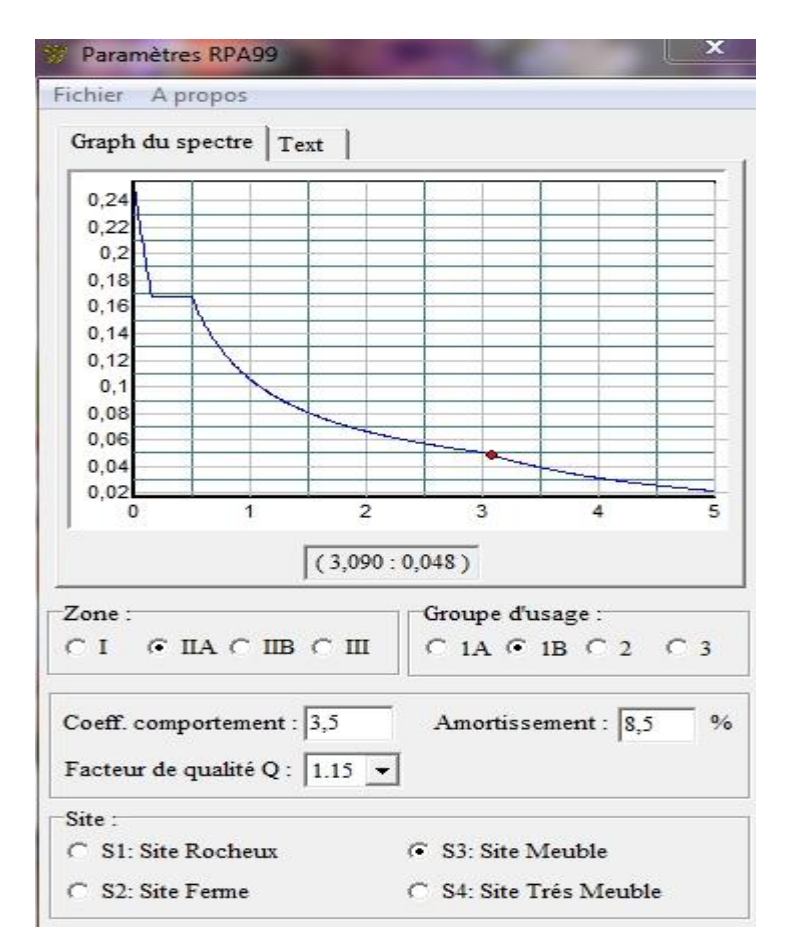

Pour injecter dans le logiciel **ETABS** on clique sur :

Promotion 2013/2014 **Promotion 2013/2014** Page 103

**Define ->Response Spectrum Functions ->>>>>>>>>+add spectrum from file donné le nom E -**

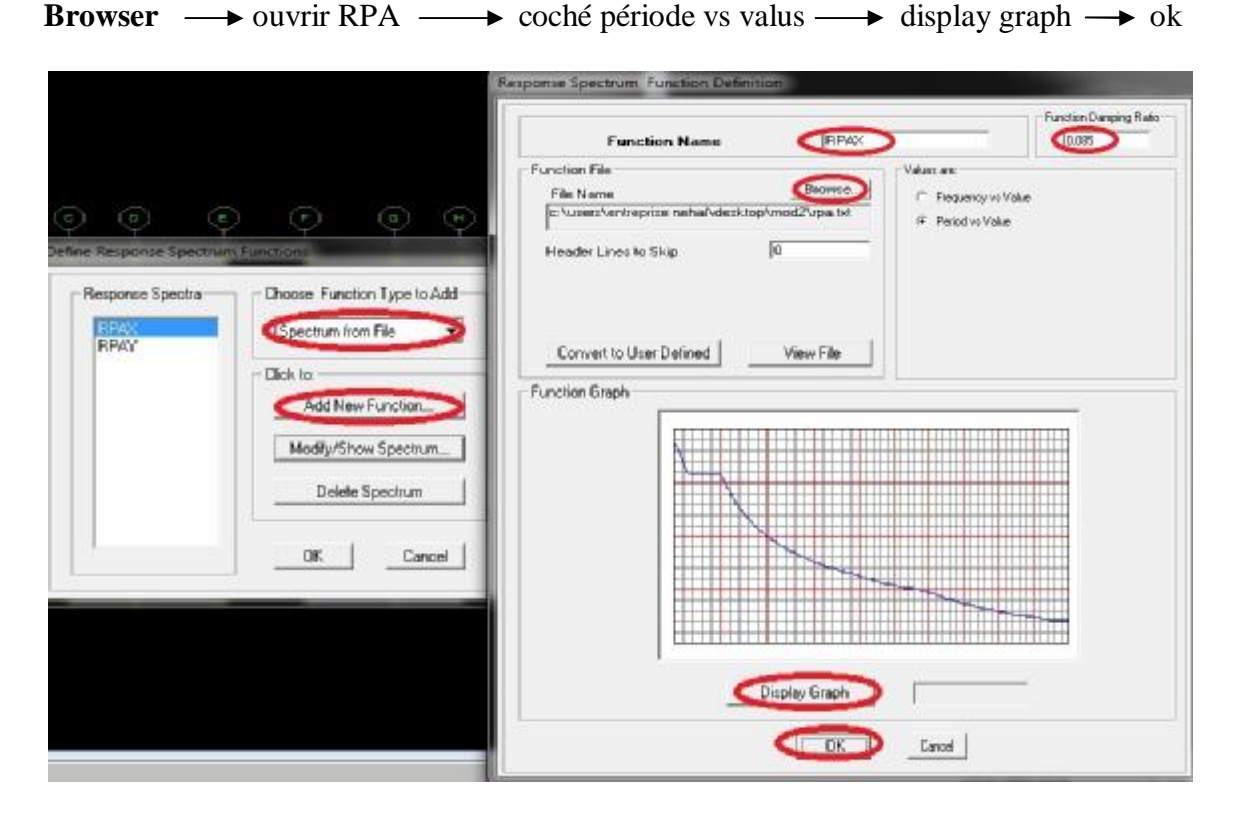

#### ü **Charge sismique :**

Le spectre étant introduit, nous allons passer à la prochaine étape qui consiste à la définition du chargement E (séisme), pour cela on clique sur :

**Define**  $\longrightarrow$  **Reponses spectrum cases**  $\rightarrow$  **Add New Spectrum,** ou bien on clique sur l'icone  $\Box$ 

Ce cas de charge permet de prendre en compte la réponse modale de la structure sous un spectre de réponse appliqué à la base. Elle est basée sur la méthode de superposition modale.

Dans la partie Input réponse spectral, nous allons introduire le spectre à prendre en compte dans les deux directions principales (U1etU2)

Dans la case **Load Case Name** on spécifie le type de chargement (**G** ou **Q**), ensuite le chargement linéaire est introduit dans la case **Load.** 

#### **V-3-6 - Seizième étape : Introduction des combinaisons d'actions**

Cette étape consiste à spécifier les combinaisons des charges.

**Define→Load combinations** ou bien on clique sur l'icône

Dans la boite de dialogue qui apparait après avoir cliquer sur **Add New Combo**

,on aura à introduire le Nom de la combinaison et les charges avec leurs coefficients, par exemple pour l'ELU (1.35G+1.5Q) :

-Choisir **G** dans la **Case Name** et introduire 1.35 dans **Scale Factor** et cliquer sur **Add**

-Choisir **Q** dans **Case Name** et introduire 1.5 dans **Scale Factor** et Cliquer sur **Add**

-Valider avec OK et on revient vers la fenêtre de **Define Load combinations** Pour définir une autre combinaison on refait le même travail .

Pour modifier le coefficient d'une charge on procède avec **Modify**  Les combinaisons d'action a considéré pour la détermination des sollicitations et déformations sont :

- **Combinaisons aux états limite :**  ELU : 1.35G+1, 5Q ELS : G+Q
- **Combinaison accidentelles du RPA : GQE :** G+Q±E **08GE :** 0 .8G±E

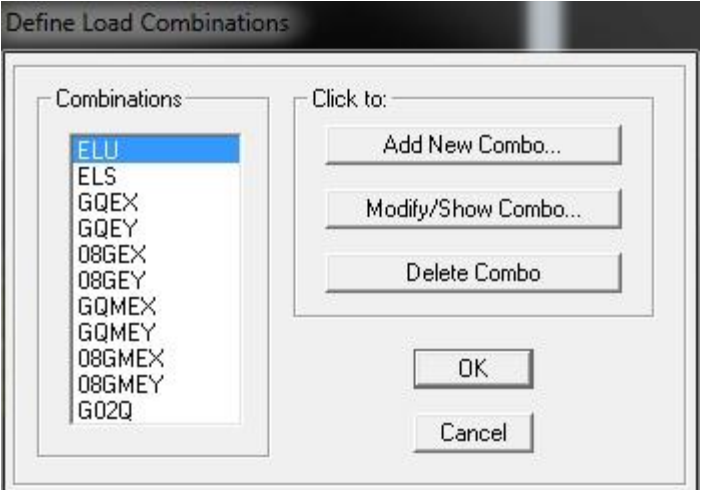

# **V.3.7 Septième étape :**

La masse sismique c'est une masse vibrante qui est excité par le séisme : elle nous permit l'étude dynamique d'une manière automatique. Dont cette masse égale :

 $W_{\text{planet}}=G_{\text{planet}}+\beta Q_{\text{planet}}$ 

**β:** coefficient de pondération, d'après le RPA (β=0,2)

L'instruction à suivre :

 $\bullet$ ?, **Define**  $\longrightarrow$  **Masse source** ou bien on clique sur cette icône

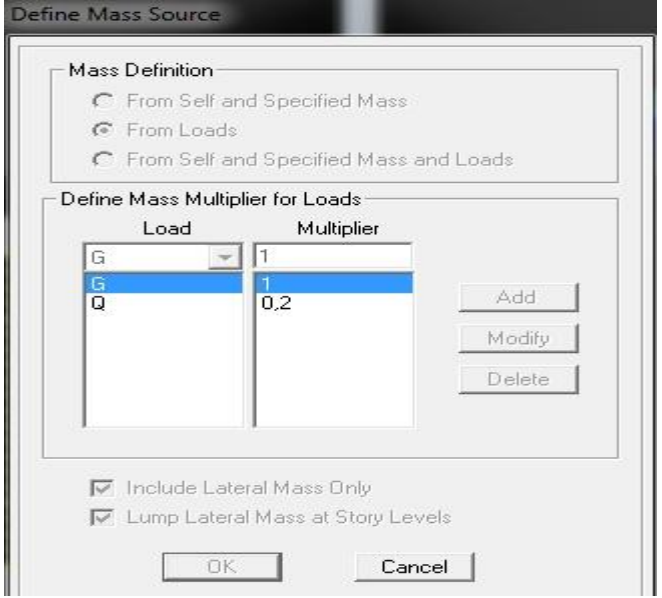

## **V-3-8 Huitième étape :**

Cette étape consiste à spécifie les conditions aux limites pour les structures à modéliser.

#### ü **Appuis :**

Les supports peuvent être spécifiés comme articulés, encastrés, ou comme encastrés avec certaine relaxation. La liaison entre les deux éléments (fondation et poteau) dont le nœud est un encastrement, pour définir ca dans le modèle de l'ETABS on sélectionne les nœuds à la base

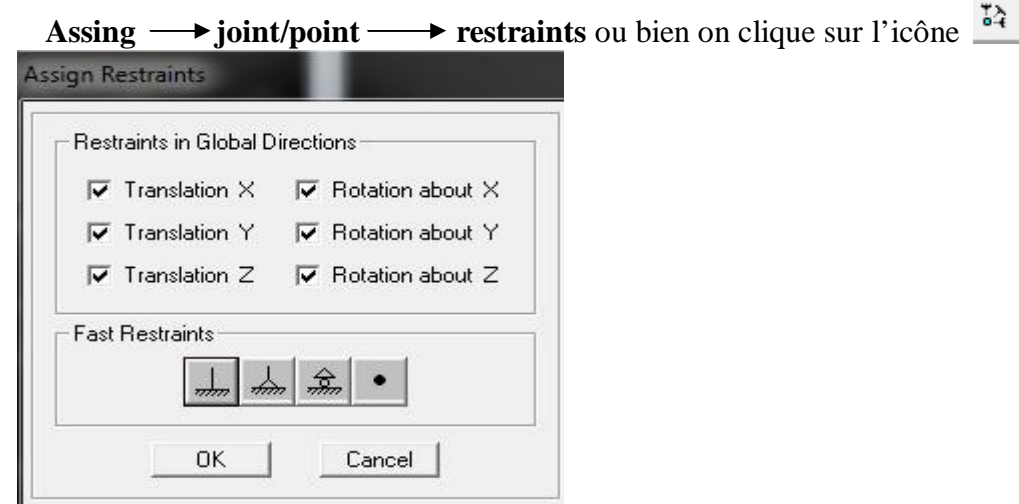

# ü **Diaphragme :**

.

Comme les plancher sont supposés infiniment rigides ,en doit relier tous les nœuds d'un même plancher a leurs nœuds maître de telle sorts qu'ils puissent former un **diaphragme,** ceci a pour effet de réduire le nombre d'équation a résoudre par le logiciel

On sélectionne le premier étage  $\rightarrow$  **assign**  $\rightarrow$  **joint** /point  $\rightarrow$  **diaphragme** D1 ok

On sélectionne le deuxième étage  $\rightarrow$  **joint** /point  $\rightarrow$  add new diaphragme D2 ok

**On fait la même chose pour tous les étages** 

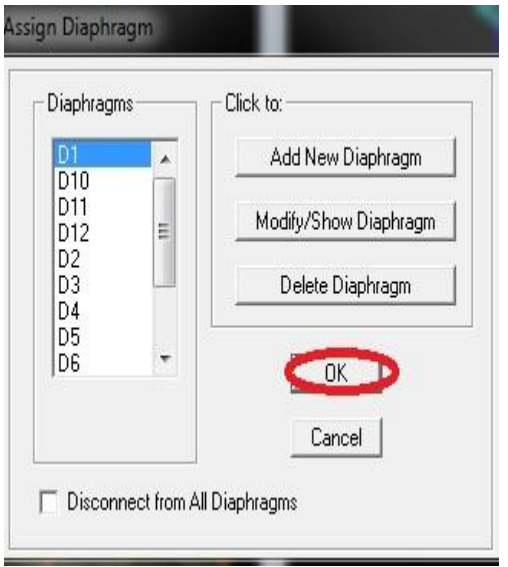

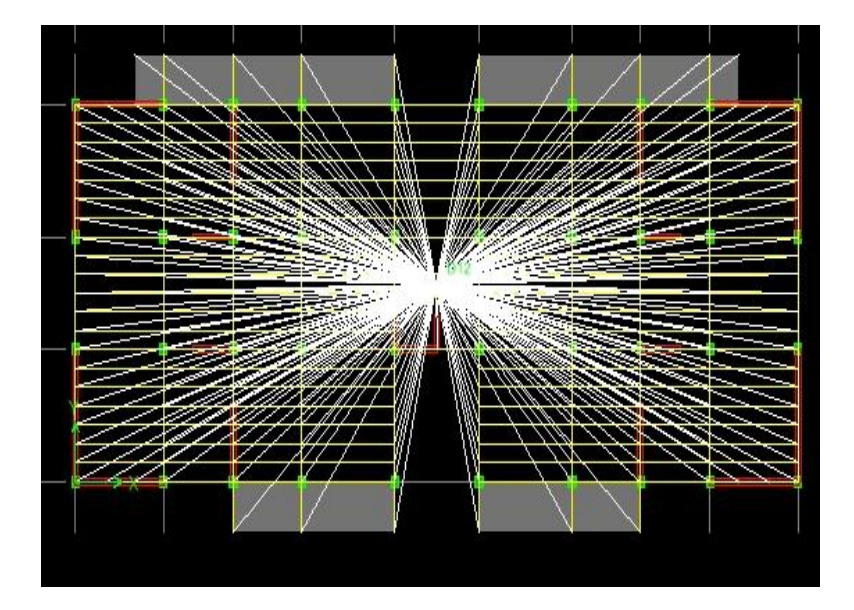

#### **V-3-9 Neuvième étape : l'analyse de la structure**

Cette étape consiste à lancer l'analyse dynamique

• Nombre des modes :

Analyse  $\longrightarrow$  set analysis options

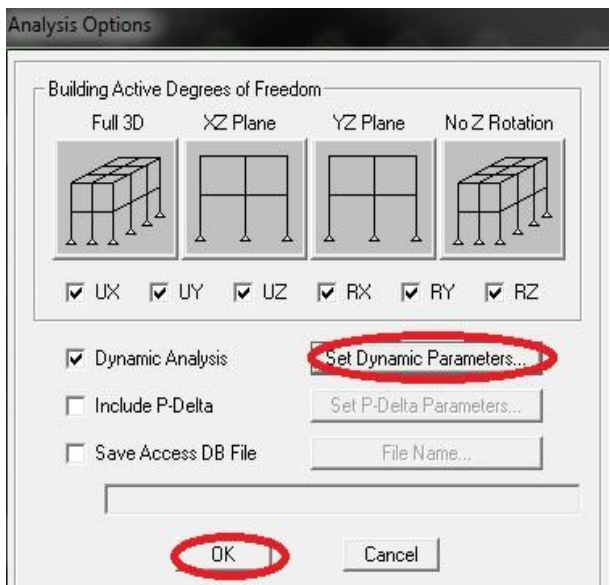

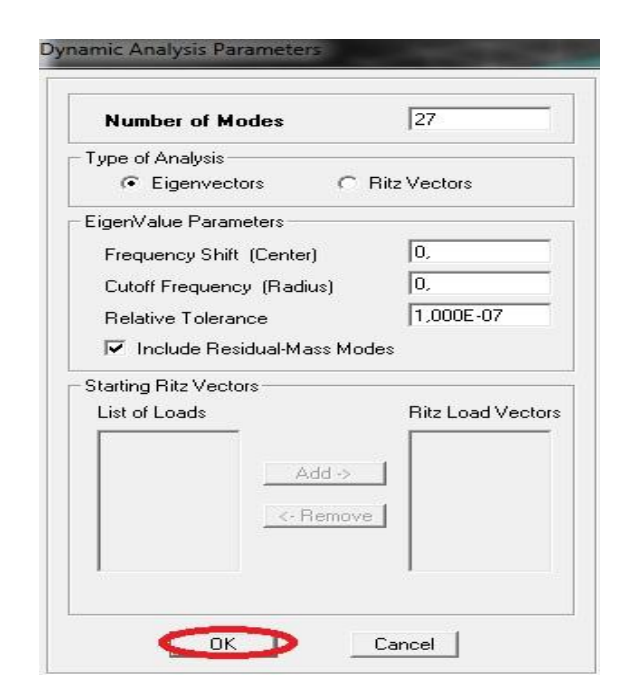

• Exécution d'analyse :

## **Analyse Run analysis ou F<sup>5</sup>**

#### **IV-3-10 Les résultats d'analyse :**

Pour extraire les efforts internes, les contraintes et les déplacements sous forme de tableaux **:** 

On sélectionne **display show tables on coche réactions select cases/combos**  Et on sélectionne toutes les combinaisons ok ok

Promotion 2013/2014 Page 108

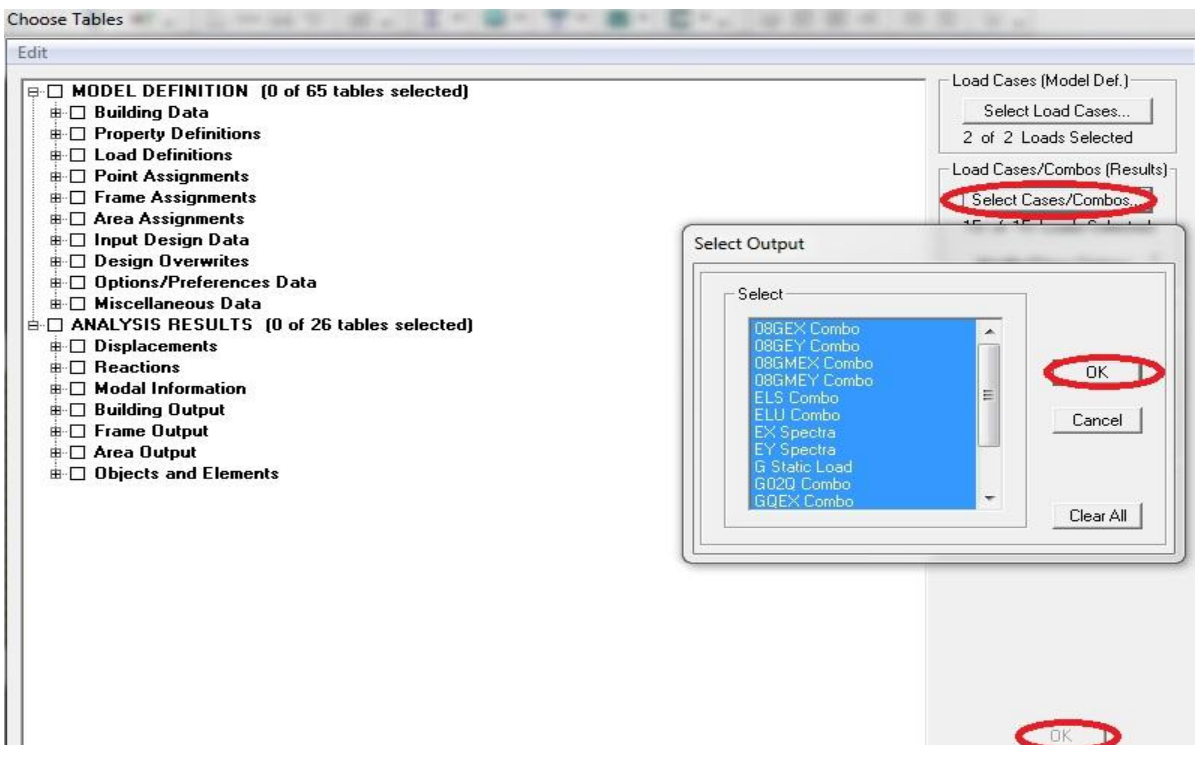

#### **S'affiche le tableau :**

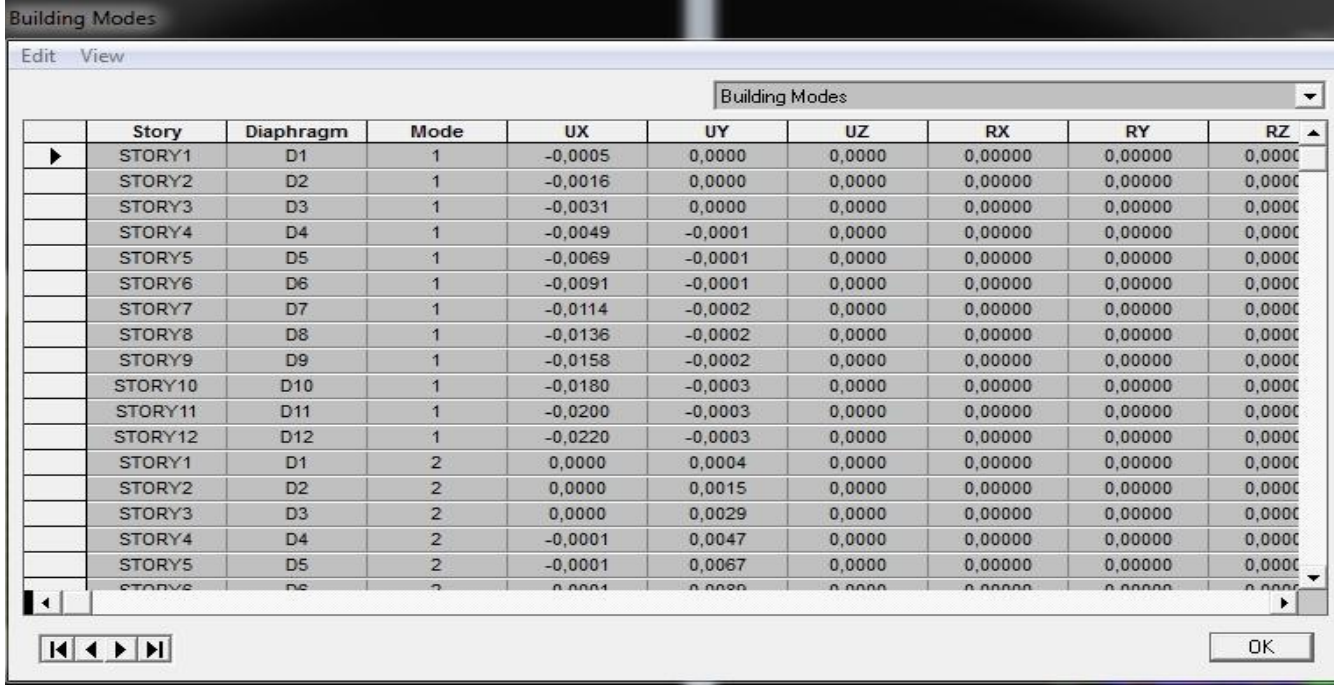

On clique sur **edit copy entire table ctrl+c puis coller dans l'excel.** 

## **Conclusion :**

**On a présenté en générale les grandes lignes de la modélisation d'un bâtiment avec le logiciel ETABS.** 

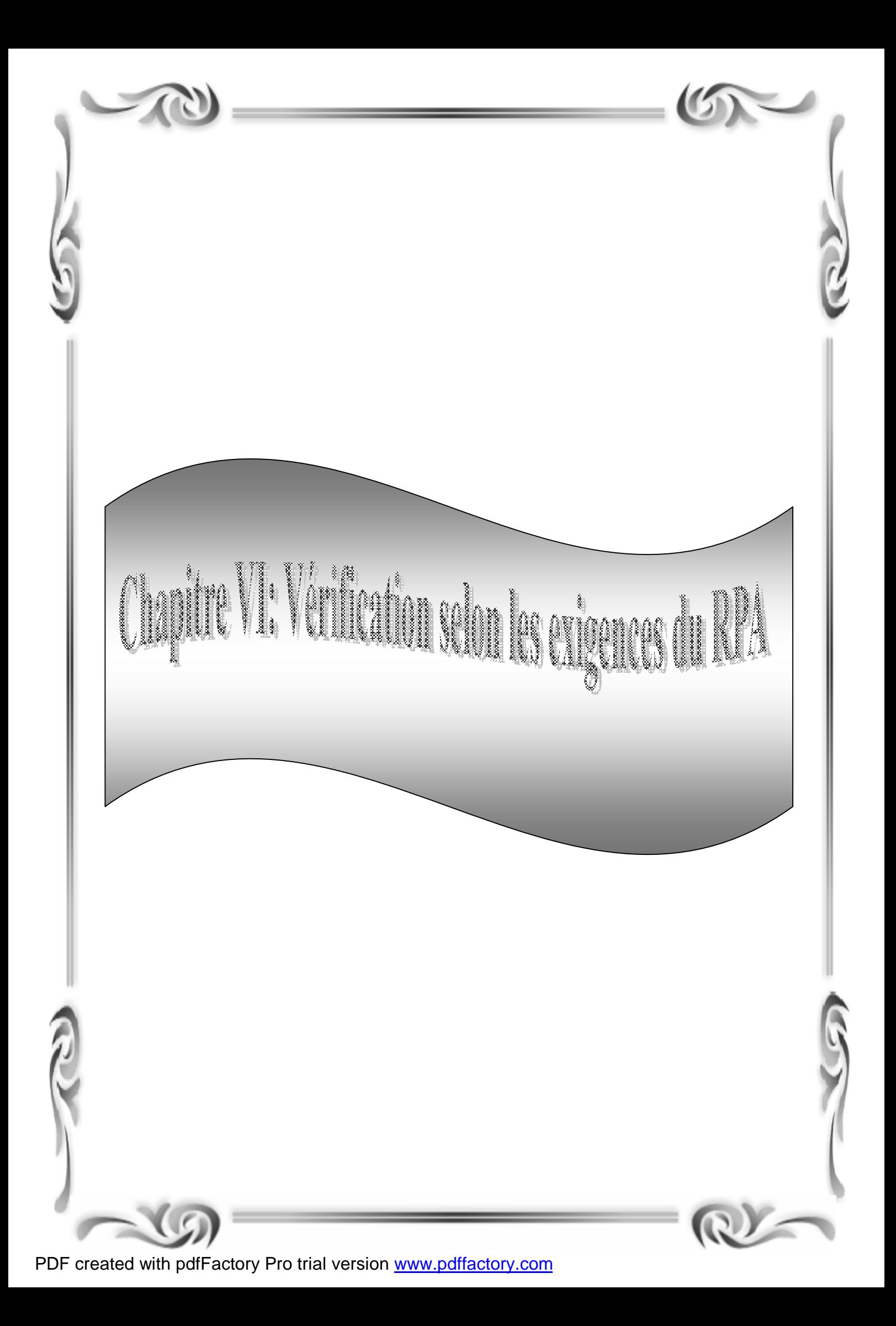

## **Introduction :**

Avant de passer au ferraillage de la structure, le RPA nous exige de vérifier que la résultante des forces sismiques à la base **Vt** obtenue par combinaison des valeurs modales ne doit pas être inférieure à **80 %** de la résultante des forces sismiques déterminée par la méthode statique équivalente V pour une valeur de la période fondamentale donnée par la formule empirique appropriée

## **VI-1 Présentation des différentes méthodes d'estimation des forces sismiques :**

Différentes méthodes ont été élaborées pour estimer les forces sismiques pouvant solliciter une structure.

On citera :

- Ø La méthode statique équivalente.
- Ø La méthode d'analyse modale spectrale.
- Ø La méthode d'analyse dynamique par accélérogramme.

## **1-a-Méthode statique équivalente :**

## **1-a-1Principe de la méthode :**

Les forces réelles dynamiques qui se développent dans la construction sont remplacées par un système de forces statiques fictives dont les effets sont considérés équivalents au mouvement du sol dans une direction quelconque dans le plan horizontal.

Les forces sismiques horizontales équivalentes seront considérées appliquées successivement suivant deux directions orthogonales caractéristiques choisies à priori par le projeteur.

## **1-a-2-Modélisation :**

- ü Le modèle du bâtiment à utiliser dans chacune des deux directions de calcul est plan, les masses sont supposées concentrées au centre de gravité des planchers présentant un seul degré de liberté translation horizontale' par niveau.
- ü La rigidité latérale des éléments porteurs du système de contreventement est calculée à partir des sections non fissurées pour les structures en béton armé ou en maçonnerie.
- ü Seul le mode fondamental de vibration de la structure est à considérer dans le calcul de la force sismique totale.

## **1-a-3-Domaine d'application :**

Les conditions d'application de la méthode statique équivalente sont citées dans l'article 4.1.2 du RPA 99. Ces conditions sont restées inchangées dans l'addenda 2003.

## **1-b-Méthode d'analyse modale spectrale:**

# **1-b-1-Principe de la méthode :**

Le principe de cette méthode réside dans la détermination des modes propres de vibrations de la structure et le maximum des effets engendrés par l'action sismique, celle ci étant représentée

par un spectre de réponse de calcul. Les modes propres dépendent de la masse de la structure, de l'amortissement et des forces d'inerties.

## **1-b-2-Modélisation :**

Le modèle de bâtiment à utiliser doit représenter au mieux les distributions des rigidités et des masses de façon à prendre en compte tous les modes de déformations significatifs dans le calcul des forces d'inerties sismiques.

La modélisation se base essentiellement sur quatre critères propres à la structure et au site d'implantation :

ü La régularité en plan.

- ü La rigidité ou non des planchers.
- ü Le nombre de degrés de liberté des masses concentrées.
- ü La déformabilité du sol de fondation.

## **1-c-Méthode d'analyse dynamique par accélérogramme :**

Le même principe que la méthode d'analyse spectrale sauf que pour ce procédé, au lieu d'utiliser un spectre de réponse de forme universellement admise, on utilise des accélérogramme réels.

Cette méthode repose sur la détermination des lois de comportement et la méthode d'interprétation des résultats. Elle s'applique au cas par cas pour les structures stratégiques

## **Méthode d'analyse modale spectrale:**

## **VI-2 Vérification de la période : Estimation de la période fondamentale de la structure**

**Ø** La valeur de la période fondamentale (T) de la structure peut être estimée à partir des formules empiriques ou calculée par des méthodes analytiques ou numériques.

**Ø** La formule empirique à utiliser selon les cas est la suivante:

$$
\mathbf{T} = \mathbf{C}_{\mathbf{T}} \mathbf{h}_{\mathbf{N}}^{\mathbf{3}/4}
$$

**h<sup>N</sup>** : hauteur mesurée en mètres à partir de la base de la structure jusqu'au dernier niveau (N)

**C<sup>T</sup>** : coefficient, fonction du système de contreventement, du type de remplissage et donné par le

 $\text{tableau } 4.6$  **du RPA2003....** [1]  $\longrightarrow$  C<sub>T</sub>=0.05.

## **Remarque :**

Les valeurs de **T**, calculées à partir des formules de Rayleigh ou de méthodes numériques ne doivent pas dépasser celles estimées à partir des formules empiriques appropriées de plus de 30%

$$
T = 0.05x37.8^{3/4} = 0.762
$$
 s

 $D'$ où :  $T = 1,3 \times 0,762 = 1,00 \geq T_{\text{étabs}} = 0,9723$  [s]............ (Condition vérifiée).

**VI-3 Vérification de l'effort tranchant à la base :**

## v **Calcul de l'effort tranchant :**

$$
V = \frac{A.D.Q}{R} W
$$

Pour faire le calcul, on doit déterminer les coefficients suivants :

## Ø **Coefficient d'accélération de zone (A)**

Le coefficient A est donné par le tableau 4-1-RPA 2003 suivant la zone sismique et le groupe d'usage du bâtiment.

 **A= 0.15** (groupe d'usage 2, zone ІІa)…….. **[1]**

## **Ø Coefficient de comportement global de la structure (R)**

Le coefficient R est donné par **le tableau 4.3.Art 4.2.3 RPA 99/ version 2003** en fonction du système de contreventement.

Portiques contreventés par des voiles porteurs  $R = 4$ 

#### Ø **Facteur d'amplification moyen D :**

Il dépend de la catégorie de site, du facteur de correction d'amortissement (η) et de la période fondamentale de la structure (T)

$$
D = \begin{cases}\n2.5\eta & 0 \le T \le T_2 \\
2.5\eta \left[\frac{T_2}{T}\right]^{2/3} & \implies \\
2.5\eta \left[\frac{T_2}{T}\right]^{2/3} \left[\frac{3.0}{T}\right]^{5/3} & T \ge 3.0 \text{ s}\n\end{cases}
$$

 **ver 2003)**…… **[1] T<sup>2</sup> :** Période caractéristique, associée à la catégorie du site et donnée par le tableau 4.7 **(RPA 99** 

Site  $3 \rightarrow \text{T}_2 = 0.5 \text{ [s]}$  (Site meuble).... [1]

 **h :** Facteur de correction d'amortissement donné par la formule :

$$
\eta = \sqrt{7/(2+\xi)} \geq 0.7
$$

 **ζ :** pourcentage d'amortissements critique fonction de matériaux.

Voiles ou murs : remplissages en Béton armé/ maçonnerie **⇒ ζ = 10%.**

$$
\eta = \sqrt{\frac{7}{(2+10)}} = 0.76 > 0.7 \text{ vérifiée.}
$$

$$
T_2 < T_{\text{\'etabs}} < 3 \text{ sec} \quad \text{alors} \longrightarrow
$$

$$
D=2,5h\left(\frac{T_2}{T}\right)^{2/3}
$$

# **D=1,224 sec**

# Ø **Facteur de qualité (Q)**

 $P_q$ : pénalité à retenir selon la satisfaction au non dU critère de qualité, sa valeur est donné par le tableau suivant :

## **Calcul de Q**

Le facteur de qualité de la structure est fonction de :

- **-** La régularité en plan et en élévation
- **-** La redondance en plan et les conditions minimales sur les fils de contreventement.
- **-** La qualité du contrôle de la construction.

La valeur de **Q** est déterminée par la formule :

$$
Q=1+\sum P_q
$$

**Pq** : Pénalité à retenir selon que le critère de qualité q " est satisfait ou non".

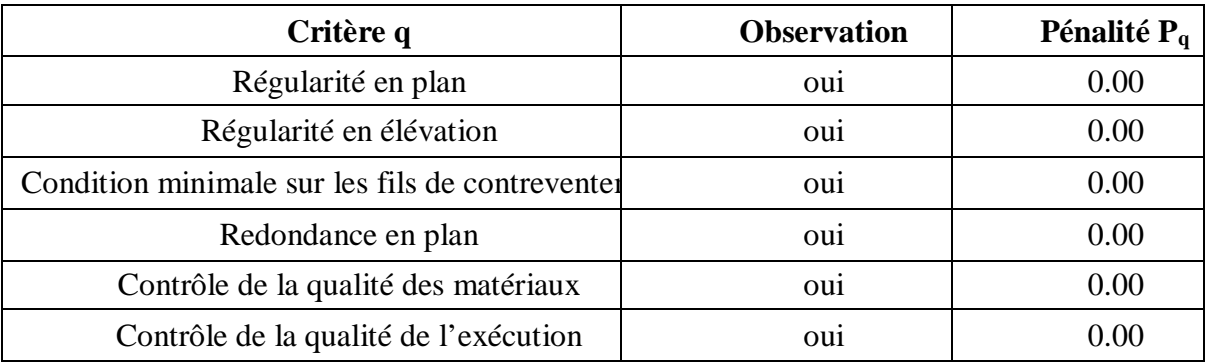

**Donc Q =1.00** 

# **Poids total de la structure :( W = 64158,229 KN**)

$$
V = \frac{ADQW_r}{R} = \frac{0,15x1,224x1x64158,229}{4} = 2944,86KN
$$
  
0,8V = 0,8x2944,86 = 2355,89 KN  
Comparison des efforts tranchons obtenus :  
 $V_{xdyn} = 2901$ , 83 KN>80% V=2355,89 KN............CV  
 $V_{xdyn} = 3038$ , 37 KN>80% V=2355,89 KN............ CV

## **VI-4 Vérification des déplacements**

# • **Calcul des déplacements relatifs (Art 4-4-3 RPA)….. [2]**

- Le déplacement horizontal à chaque à chaque niveau « k » de la structure est calculé comme

$$
suit: d_{k} = R d_{ek} \qquad \text{et} \qquad \delta_{ek} = \frac{T_{k}}{R_{jk}}
$$

 **dek** : Déplacement dû aux forces sismiques Fi.

 **R** : Coefficient de comportement

- Le déplacement relatif au niveau «k» par rapport au niveau « k+1» est égal à :

 $D_k = d_k - d_{k-1}$ 

#### • **Justification vis-à-vis des déformations**

 D'après le **RPA Art 5-10…[1]**, les déplacements latéraux d'un étage par rapport aux étages qui lui sont adjacents, ne doivent pas dépasser 1% de la hauteur de l'étage.

 $D_k = D_k \, \pounds \, 0.01 \, h_e$ 

Les résultats sont donnés par les tableaux suivants :

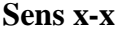

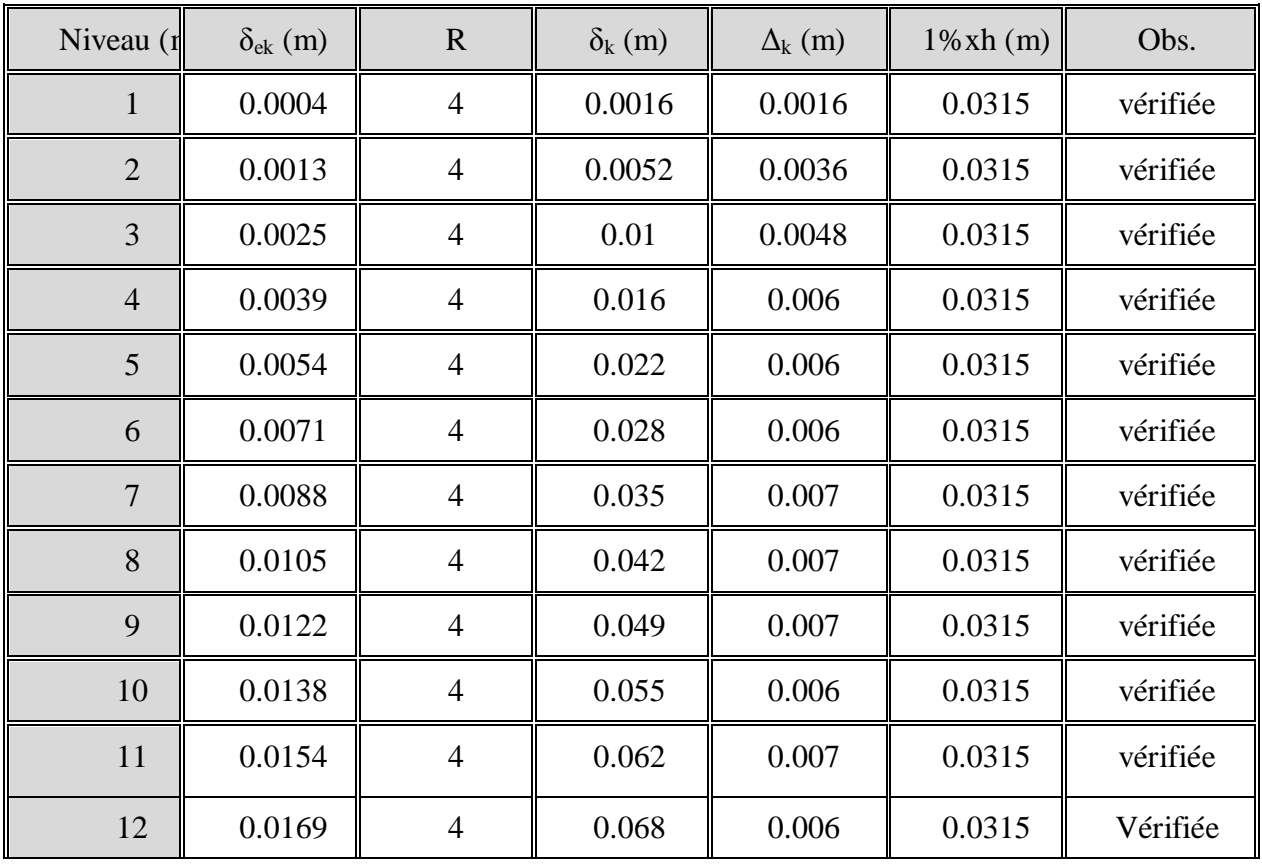

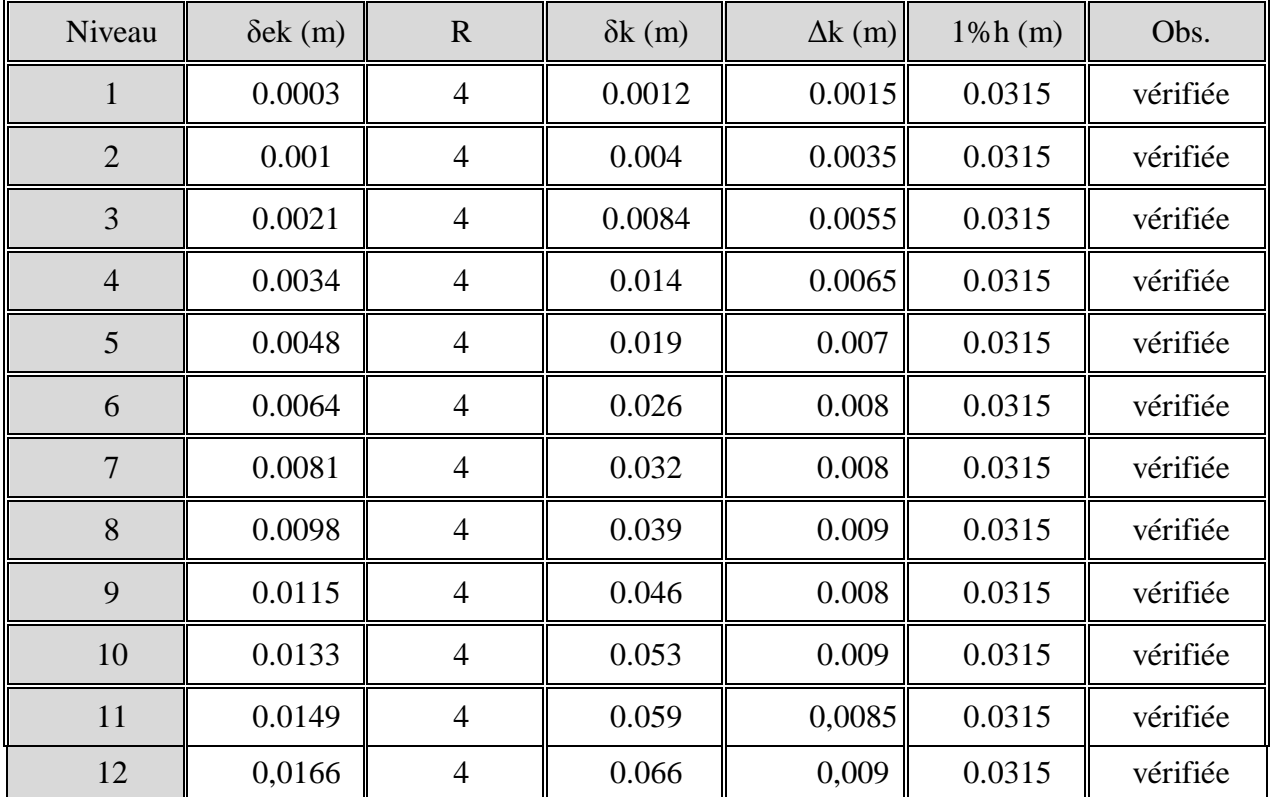

**Sens y-y:** 

 D'après le RPA99 (Art.5.10/ version2003) ; Les déplacements relatifs latéraux d'un étage par rapport aux étages qui lui sont adjacents, ne doivent pas dépasser **1.0%** de la hauteur de l'étage.

# **VI-5 Vérification de l'effet P-Delta**

Les effets du 2° ordre (ou effet P- ∆) peuvent être négligés dans le cas des bâtiments si la condition suivante est satisfaite pour tous les niveaux :

$$
\theta_{K} = \frac{P_{K} \times \Delta_{K}}{V_{K} \times h_{K}}
$$

D'où :  $\theta_K$  ≤ 0.1  $\implies$  effet P-Delta peut être négligé

 **Si non :** 

 **0. 1** ≤ **0**, **2**  $\Rightarrow$  Amplifiant les effets de l'action sismique par  $1/(1-q_K)$ 

 $\theta_K$  ≥0,2 ⇒ Structure instable et doit être redimensionnée.

• **Tableau récapitulatif de l'effet de second ordre (ou effet P- ∆)** 

$$
\theta = P k \bigtriangleup k / \, V k \, h k \leq 0.10
$$

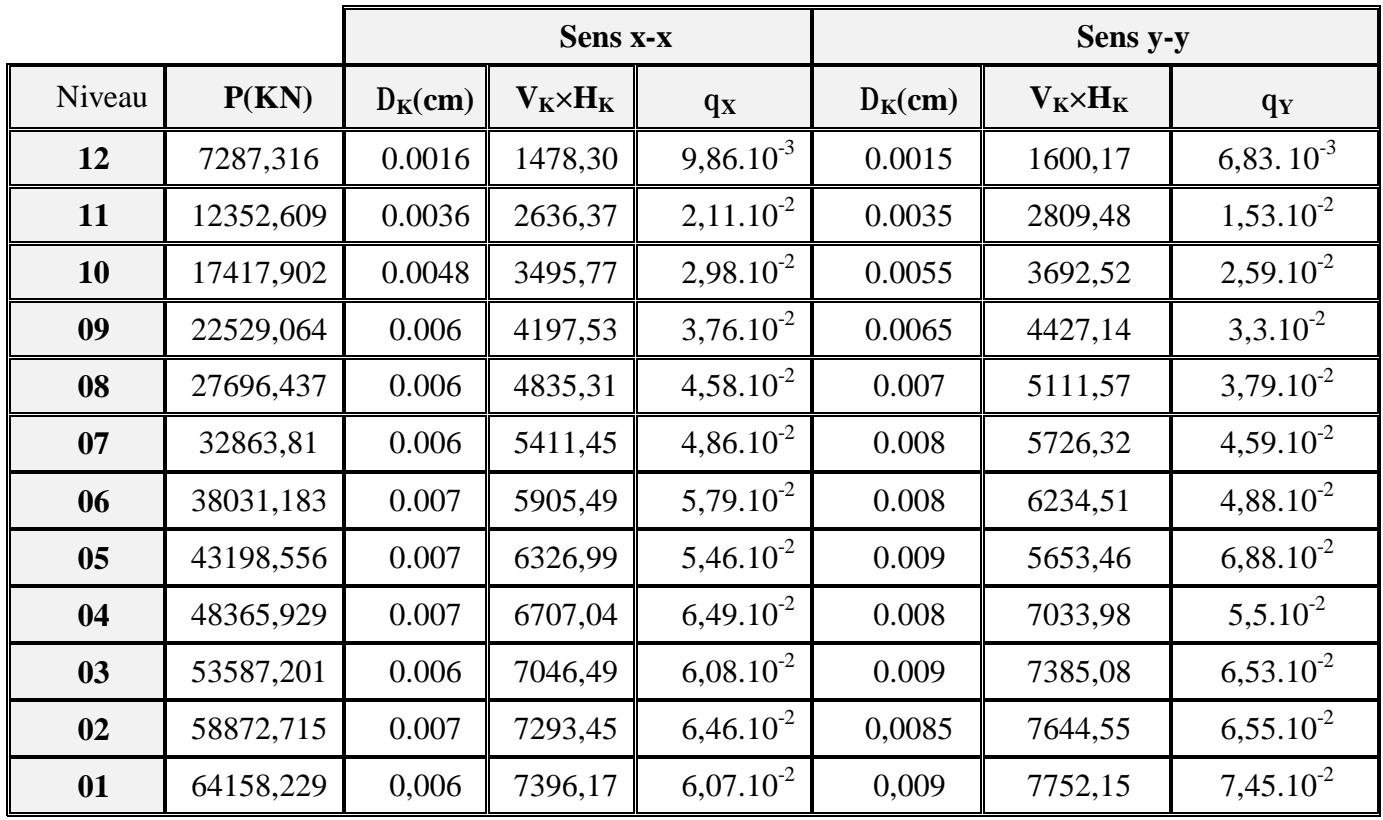

Les effets du second ordre peuvent être négligés

# **VI-6 Vérification de la participation de la masse modale :**

Pour les structure représentées par des modèles plans dans deux directions orthogonales, le nombre de modes de vibration à retenir dans chacune des deux directions d'excitation doit être tel que la somme des masses modales effectives pour les modes retenus soit égale à 90% au moins de la masse totale de la structure.(Article 4.3.4 RPA99 2003) . Le minimum de modes à retenir est de trois(03) dans chaque direction considérée

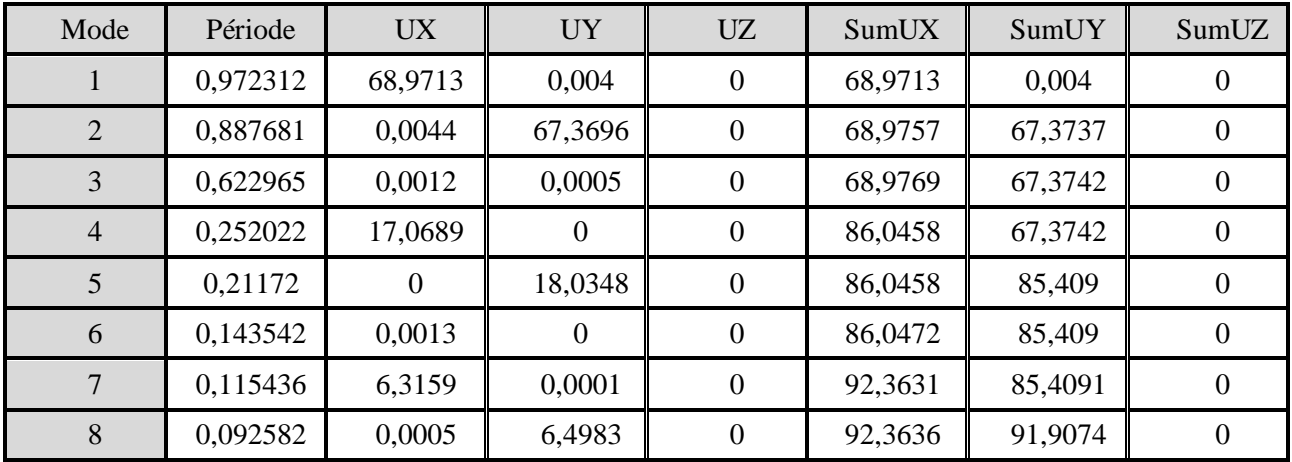

La valeur de la participation massique a atteint les 90% dans le **mode 8.**

## **VI-7 Vérification de l'excentricité :**

Pour toutes les structures comprenant des planchers ou diaphragmes horizontaux rigides dans leur plan, on supposera qu'à chaque direction, la résultante des forces horizontales a une excentricité par rapport au centre de torsion égale à la plus grande des deux valeurs.

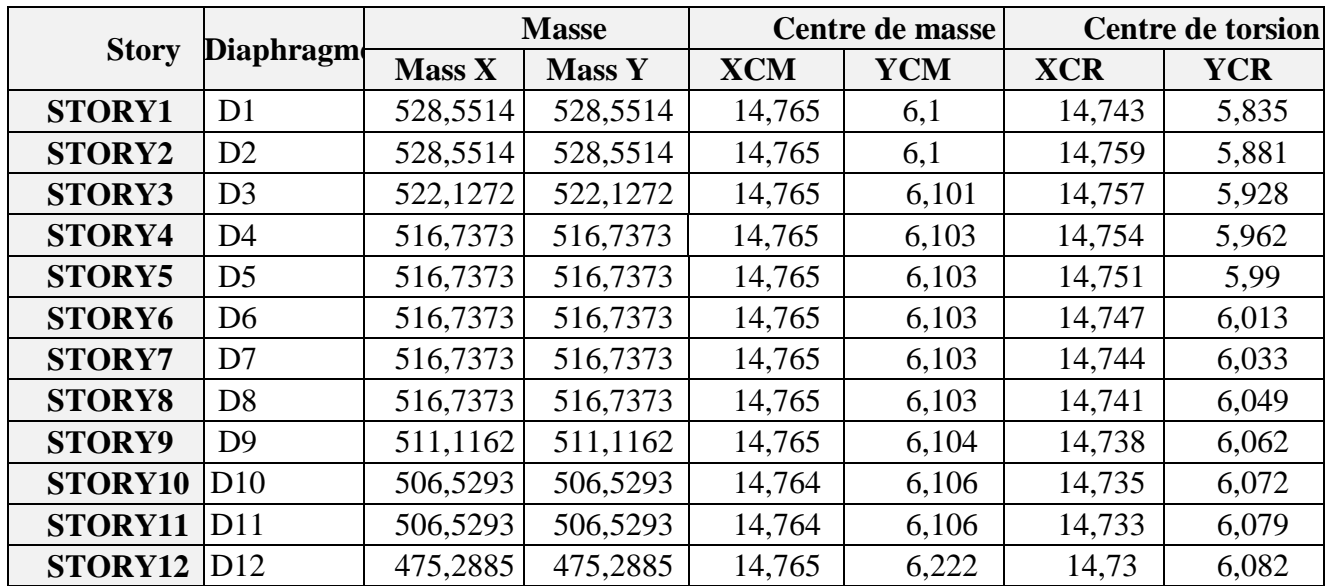

## **Excentricité accidentelle et Excentricité Théorique** :

# **A) Excentricité accidentelle :**

Les aspects aléatoires de la torsion sont supposés couverts par la prise en compte d'une excentricité dite « accidentelle », égale dans chaque direction principale à 5%de la dimension du bâtiment dans la direction orthogonale.

## **RPA2003-Art4.2.7 :**

Elle est prise à 5%de la plus grande dimension du bâtiment au niveau considéré (cette excentricité doit être prise de part et d'autre du centre de torsion).son calcul est donné comme suit :  $e = 0.05$  Lx.

# **RPA2003-Art4.3.7 :**

Dans la cas ou il ya procédé à une analyse tridimensionnelle, l'excentricité accidentelle (additionnelle)égale à 0,05 L (L'étant la dimension du plancher perpendiculaire à la direction de l'action sismique)doit être appliquer au niveau du plancher considéré et suivant chaque direction d'où :

Suivant le sens x-x (ex) :on vérifie que :ex =  $CM-CR \leq 5\% Ly$ Suivant le sens y-y (ey) :on vérifie que :ey =  $CM-CR \leq 5\%$  Lx

# **B) Excentricité théorique** :

C'est la distance entre le centre de flexion du système de contreventement et le centre de gravité, projetée sur la direction considérée. Cette excentricité est calculée par le concepteur sur la base des plans des structures et elle doit être inferieure à la valeur de l'excentricité accidentelle calculée, Elle est donnée par les formules suivantes :

 $Ex = XCM-XCR$ 

 $E_y = YCM-YCR$ 

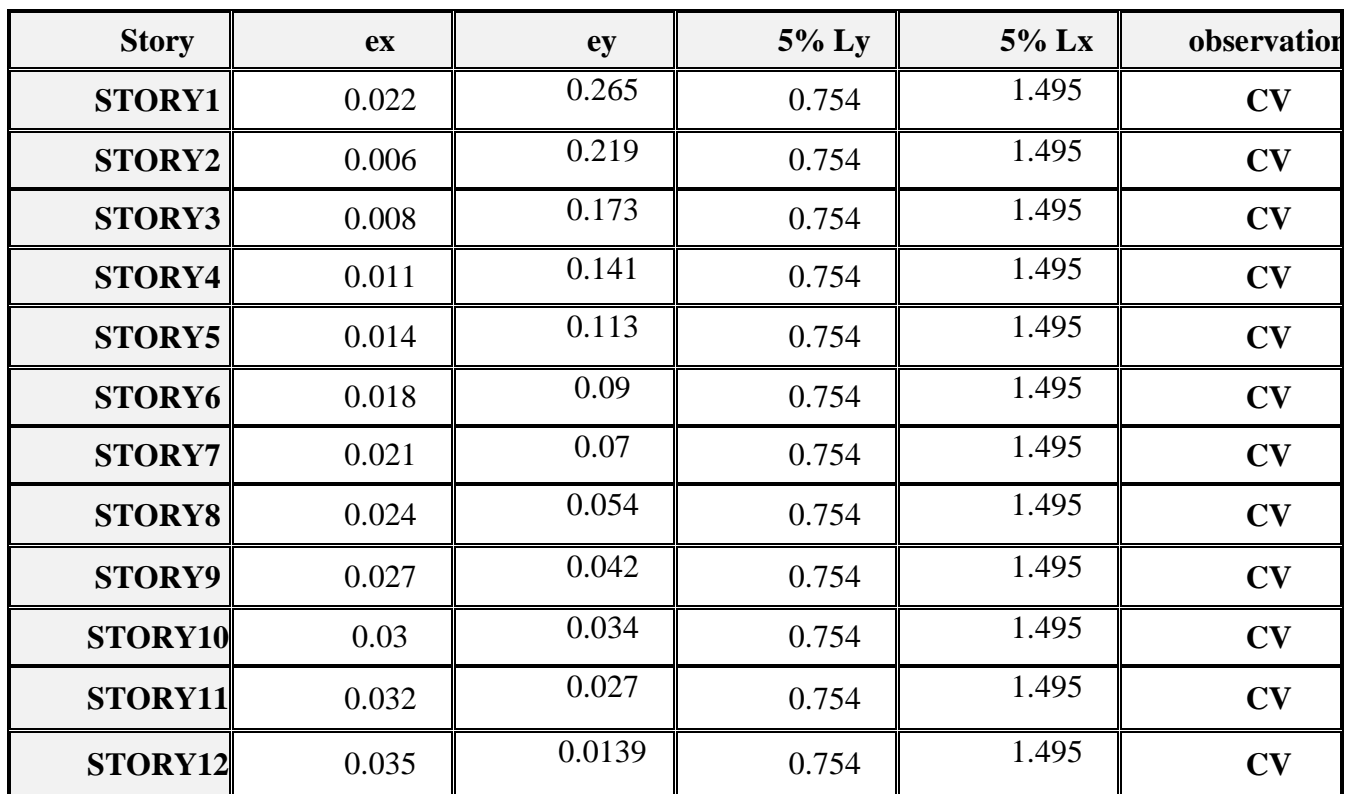

Les résultats sont illustrés dans le tableau suivant :

#### **VI-8 Vérification des efforts normaux aux niveaux des poteaux :**

Dans le but d'éviter ou limiter le risque de rupture fragile sous sollicitations d'ensemble due au séisme l'effort normal de compression de calcul est limité par la condition suivant :

$$
\frac{N_d}{B_c f_{cj}} \leq 0.3
$$

N<sub>d</sub>: effort normal de calcul s'exerçant sur une section de béton.

 $N_d = 1322,18$  KN. (Tirer des résultats de logiciel de l'ETABS).

B<sub>c</sub>: l'air de la section du béton (section brut).

Fc28 =25 MPa : la résistance caractéristique du béton.

$$
\frac{1322,18x10^{-3}}{0,4x0,45x25} = 0,29 < 0,3 \qquad \rightarrow \text{CV}
$$

# **Conclusion :**

D'après les résultats obtenus si dessus on peut conclure que :

- L'effort tranchant à la base est vérifié.
- Le pourcentage de participation massique est vérifié.
- Les déplacements relatifs sont vérifiés.
- L'excentricité est vérifiée.
- L'effet P-Delta est vérifié.
- Effort normal au niveau des poteaux est vérifié.

**Après avoir effectué toutes les vérifications de l'RPA, on peut passer au ferraillage des éléments structuraux.** 

Promotion 2013/2014 Page 119

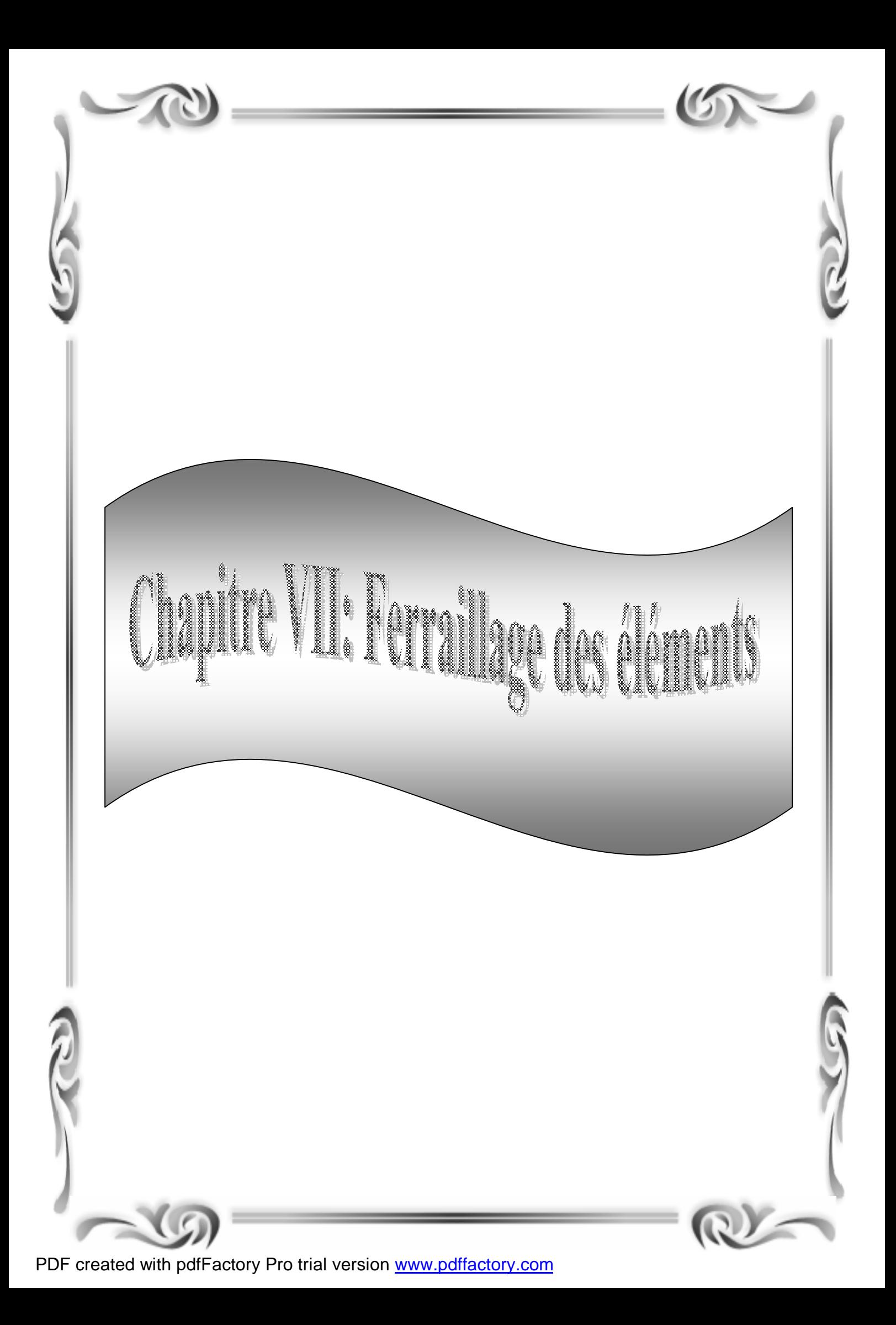

#### **Introduction :**

Dans ce chapitre nous allons procéder au ferraillage des éléments du bâtiment étudié qui est l'objectif principal de toute notre étude et dans lequel nous allons déterminer les sections d'armatures nécessaires dans chaque élément sous la sollicitation la plus défavorable issue de chapitre précédent, ainsi que la représentation des plans d'exécutions.

#### **VII-1 Ferraillage des poutres :**

Les poutres sont ferraillées en flexion simple en tenant compte des combinaisons suivantes :

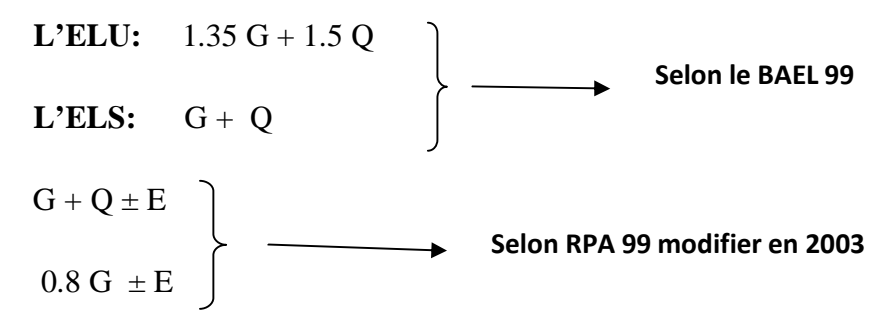

#### **VII-1-1. Recommandation du RPA99 version 2003**

#### **a) Armatures longitudinales**

- Le pourcentage total minimum des aciers longitudinaux sur toute la longueur de la poutre est de : 0.5 % (bxh) en toute section.

- Poutres principales  $(30x40)$ : **Amin** = 0.005 x 30 x 40 = 6 cm<sup>2</sup>
- Poutres secondaires (30x35) **:**  $A_{min} = 0.005 \times 30 \times 35 = 5{,}25 \text{ cm}^2$

-Le pourcentage maximum des aciers longitudinaux est :

En zone courante **:Amax**= 4 % (bxh)

En zone de recouvrement **: Amax**= 6 % (bxh)

## ⇒ **En zone courante :**

Poutres principales :  $A_{max} = 0.04$  (30x40) = 48 cm<sup>2</sup>

Poutre secondaire :  $A_{\text{max}} = 0.04$  (30x35)=42 cm<sup>2</sup>

## ⇒**En zone de recouvrement :**

Poutre principale :  $A_{\text{max}} = 0.06 (30 \text{x} 40) = 72 \text{ cm}^2$ 

Poutre secondaire :  $A_{\text{max}} = 0.06 (30x35) = 63 \text{ cm}^2$ 

- La longueur de recouvrement est de Φ40 (zone II a)

 - L'ancrage des armatures longitudinales supérieures et inférieures dans les poteaux de rive et l'angle doit être effectué avec des crochets à 90°.

 - On doit avoir un espacement maximum de 10 cm entre deux cadres et un minimum de trois cadres par nœud.

#### **b. Armatures transversales**

- La quantité d'armatures transversales minimales est donnée par :

$$
A_t = 0.003 \cdot S_t \cdot b
$$

-L' espacement maximal entre les armatures transversales est données comme suit :

$$
S_{t} = \min\left(\frac{h}{4}, 12 \Phi_{t}\right) \longrightarrow en zone nodale
$$
  

$$
S_{t} \le \frac{h}{2} \longrightarrow en zone de recouverment
$$

 $\Phi_1$ : Le plus petit diamètre utilisé des armatures transversales, le cas d'une section en travée avec des armatures comprimées, c'est le diamètre le plus petit des aciers comprimés.

#### **VII-1-2. Etapes de calcul des armatures longitudinales :**

Dans le cas d'une flexion simple, on a les étapes de calcul suivantes :

Soit :

$$
\mu_{b} = \frac{M_{u}}{b \cdot d^{2} \cdot f_{bc}}
$$

Pour les FeE400

Si  $\mu_b < \mu \implies$  Section simplement armée

Si  $\mu_b > \mu \implies$  Section doublement armée

• **Section sans armatures comprimées (A's = 0)** 

$$
\text{Si} \quad m_b < m = 0.392 \quad \Rightarrow A_s = \frac{M_u}{b \cdot d \cdot s_s}
$$

• **Section** avec armatures comprimées  $(A, \neq 0)$  $\mu_{\rm b} > \mu_{\rm i} = 0.392$ 

On redimensionne la section ou on introduit des armatures comprimées.

On prend 
$$
\mu_b = \mu_1
$$
  $\Rightarrow$  A<sup>'s</sup> =  $\frac{M_u - 0.392 \cdot b \cdot d^2 \cdot f_{bc}}{348 \cdot (d - d)}$ 

$$
\Rightarrow A_s = A_s - \frac{b \cdot d \cdot f_{bc}}{651}
$$

A<sup>s</sup> : la section inférieure tendue ou la moins comprimée selon le cas

A'<sup>s</sup> : la section supérieur la plus comprimée.

#### **VII-1-4. Vérification à l'ELS :**

- Etat limite de compression du béton :

$$
\sigma_{b} \le \overline{\sigma}_{b} = 0.6 \cdot f_{c28} = 15 \text{ MPa}
$$

$$
S_b = K \cdot S_s \implies S_s = \frac{M_{ser}}{b \cdot d \cdot A} \implies r_1 = \frac{100 \cdot A_{adp}}{b \cdot d} \implies b \text{ et } K
$$

- Etat limite d'ouvertures des fissures :

La fissuration étant peu nuisible, aucune vérification n'est nécessaire.

- Etat limite de déformation du béton :

Il n'est pas nécessaire de vérifier la flèche, si les trois conditions sont satisfaites

$$
\frac{h}{1} \ge \frac{1}{16}
$$

$$
\frac{h}{1} \ge \frac{M_t}{10 \cdot M_0}
$$

$$
\frac{A_s}{b \cdot d} \le \frac{4.2}{f_e}
$$

Avec :

- L : portée de la travée entre nus d'appuis
- $M_t$ : moment fléchissant maximal en travée

M<sup>o</sup> : moment statique

A : section d'armatures tendues

# **Le ferraillage est résumé dans les tableaux suivants :**

# **Ferraillage des poutres principales**  Ø **En travée à l'ELU :**

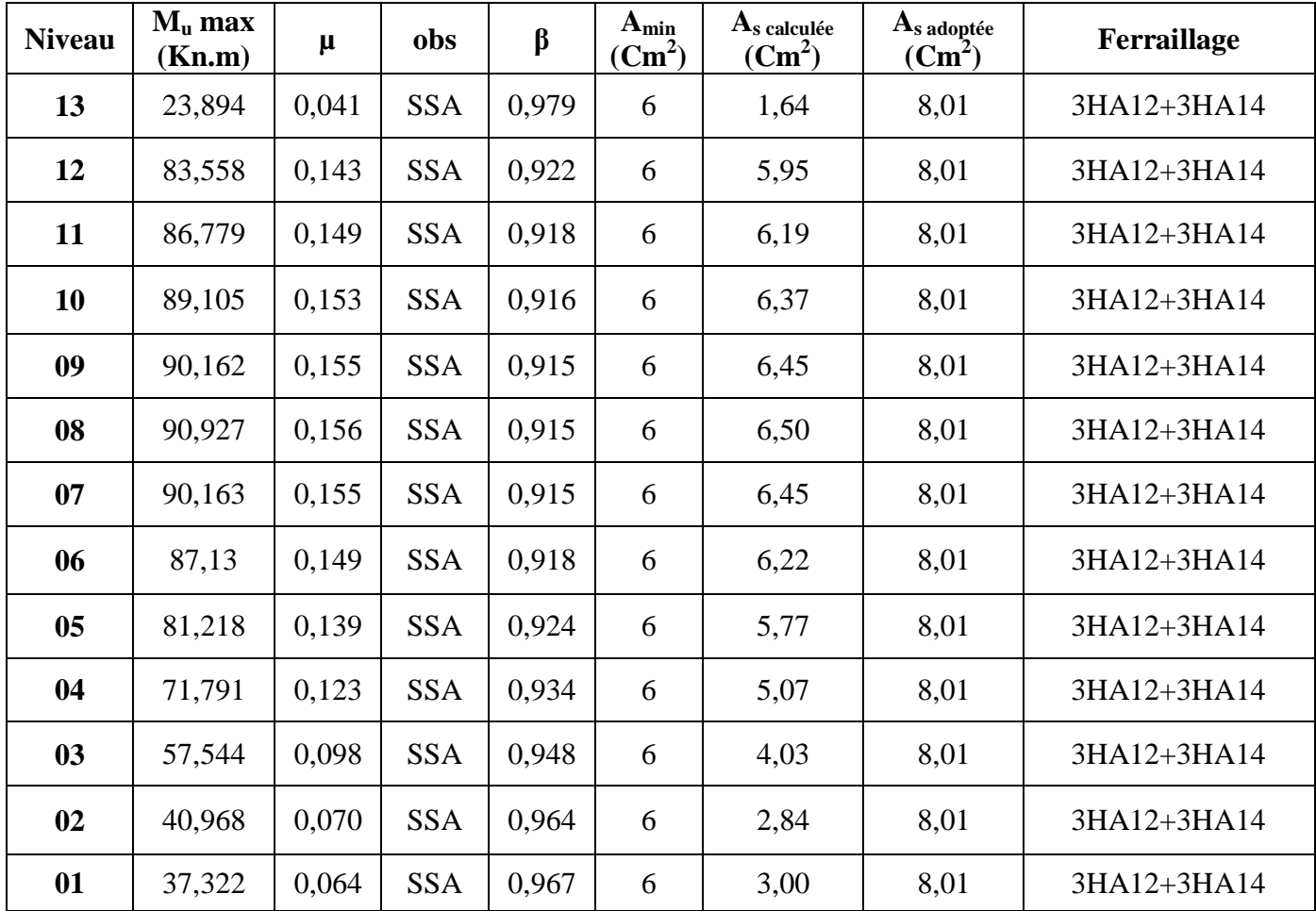
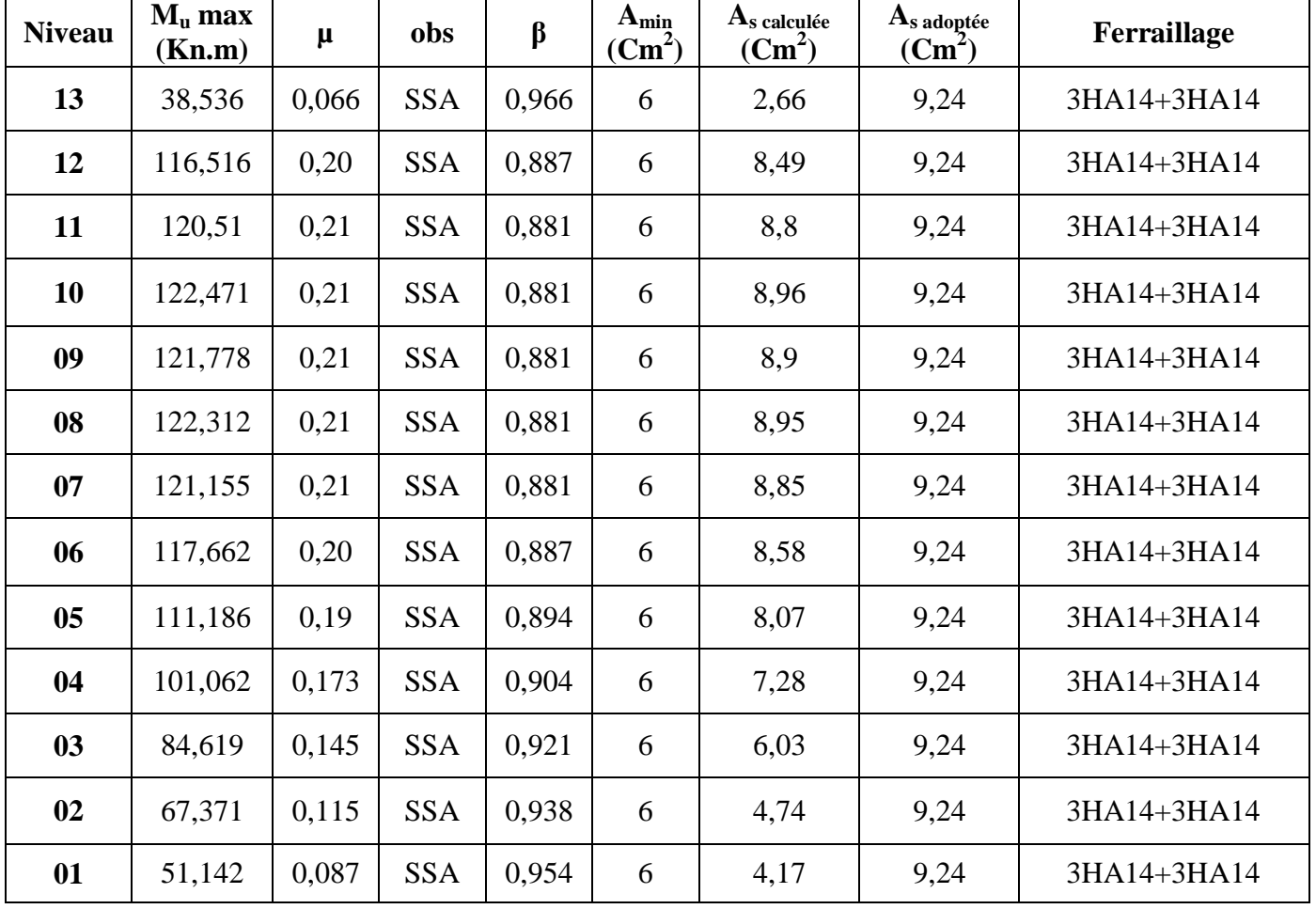

# Ø **Aux appuis à L'ELU :**

# **Ferraillage des poutres secondaires**

Ø **En travée à l'ELU :** 

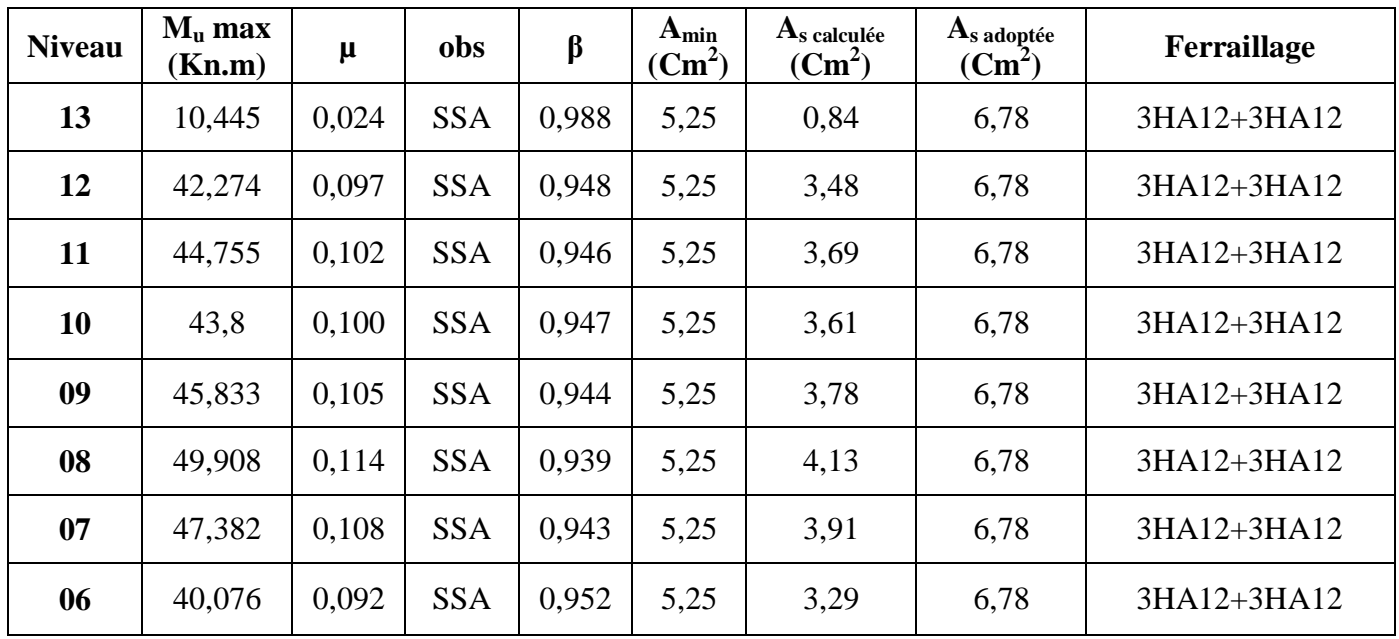

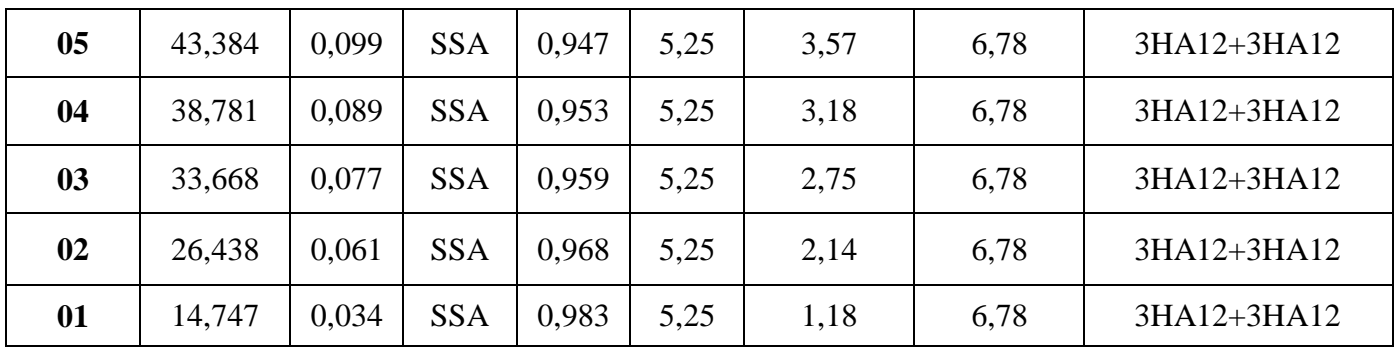

# Ø **Aux appuis à L'ELU :**

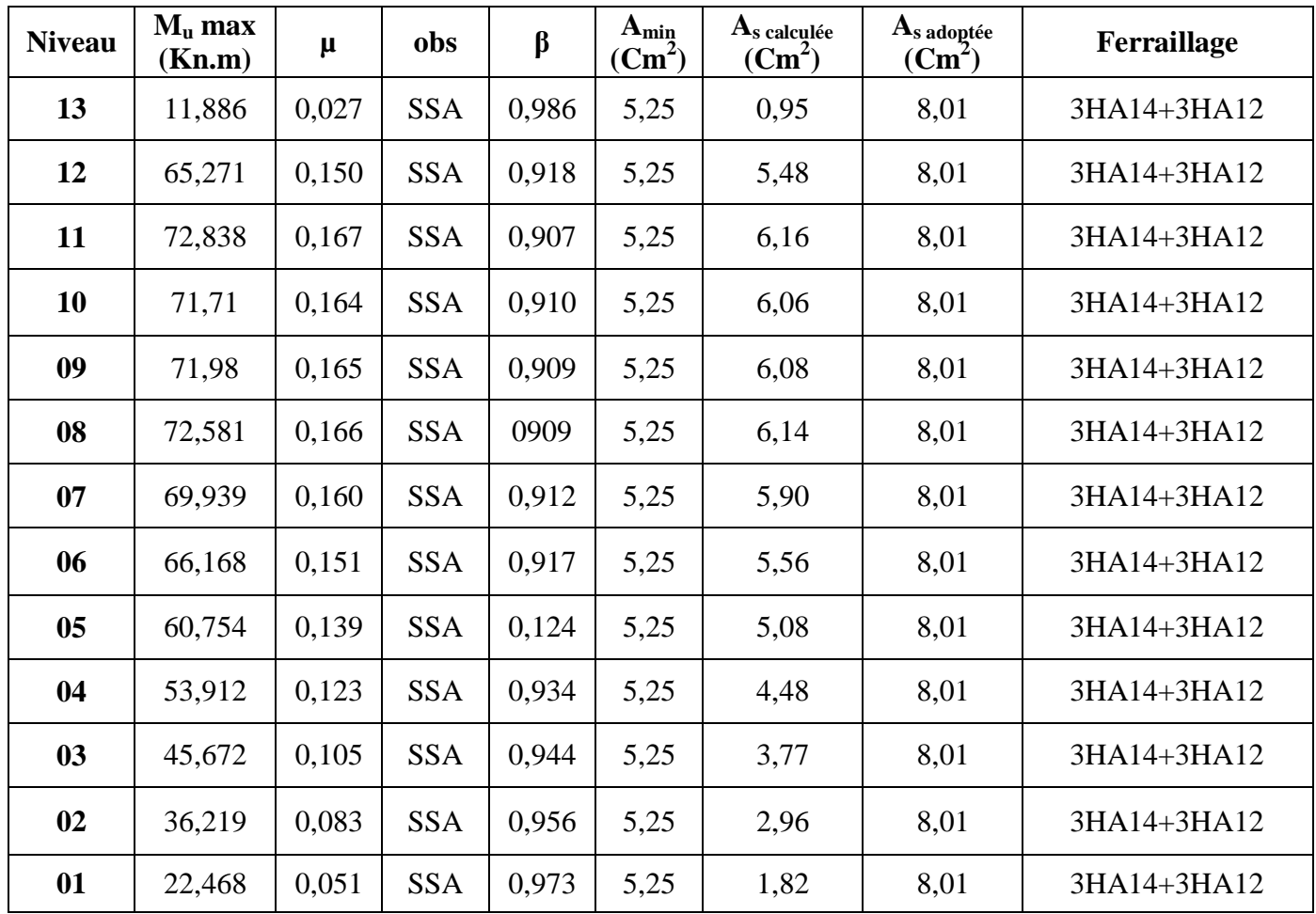

# **VII-1-5 Vérifications à L'ELU :**

# Ø **Vérification de la condition de non fragilité :**

$$
A_s \ge A_{\min} = 0.23 \times b \times d \frac{f_{t28}}{f_e} .
$$

Poutres principales de (30×40) cm<sup>2</sup>: A<sub>min</sub> = 0,23 × 30 × 37 × 400  $\frac{2,1}{100}$  = 1,34 cm<sup>2</sup>.

Poutres secondaires de (30×35) cm<sup>2</sup>:  $A_{\min} = 0.23 \times 30 \times 32 \times \frac{254}{100} = 1.16$  cm<sup>2</sup>. 400 2,1  $A_{\min} = 0.23 \times 30 \times 32 \times \frac{2.1}{400} = 1.16$  cm<sup>2</sup>

La condition de non fragilité est vérifiée, ainsi que les sections recommandées par le RPA.

## Ø **Justification sous sollicitations d'effort tranchant :(BAEL91.art A.5.1)**

 Les poutres soumises à des efforts tranchants sont justifiées vis-à-vis de l'état ultime, cette justification est conduite à partir de la contrainte tangente « $\tau_u$ », prise conventionnellement égale à :

$$
\tau_{\rm u} = \frac{T_{\rm u}^{\rm max}}{bd}
$$
 T\_{\rm u}^{\rm max} : Effort tranchant max à l'ELU.

On doit vérifier que :  $\tau_u \leq t$ 

$$
\bar{t}_u = \le \min\left(\frac{0.2 f_{c28}}{g_b}, 5MPa\right) = 3,33MPa.
$$

- Pouters principles 
$$
\tau_{\text{u}} = \frac{103,03 \times 10^{-3}}{0,3 \times 0,37} = 0,93 \text{ MPa}.
$$

- Pouters secondaires 
$$
t_u = \frac{59,49x10^{-3}}{0.3x0.32} = 0,62 \text{ MPa}.
$$

# Ø **Etat limite ultime du béton de l'âme :(BAEL91.art A.5.1.21)**

Dans le cas où la fissuration est peu nuisible, la contrainte doit vérifier :

$$
\tau_{\rm u} = \le \min \left( \frac{0.2 f_{c28}}{\gamma_{\rm b}} , 5 \text{MPa} \right) = 4.35 \text{MPa}.
$$

- Poutres principales τ = 0,93 *<sup>u</sup>* MPa < 3,33MPa …………condition vérifiée.
- Poutres secondaires τ = 0,62 *<sup>u</sup>* MPa < 3,33MPa ………....condition vérifiée.

# Ø **Influence de l'effort tranchant sur les armatures longitudinales : (BAEL91.art A.5.1.32)**

Lorsqu'au droit d'un appui:  $T_n - \frac{W_n}{2} > 0$ 0,9d  $T_u - \frac{M_u}{\Omega \Omega} > 0$  On doit prolonger au delà de l'appareil de l'appui, une section d'armatures pour équilibrer un moment égale à 0,9d  $T_u - \frac{M_u}{\Omega}$ 

$$
\text{D'ou } A_s \ge \frac{1,15}{f_e} \left( T_u - \frac{M_u}{0,9d} \right)
$$

- Poutres principales:  $103,03 - \frac{122}{200000000} = -264,75 < 0$ 0,9x 0.37  $103,03-\frac{122,471}{200,000}=-264,75<0$ 

- Pouters secondaires : 
$$
59,49 - \frac{72,838}{0,9 \times 0,37} = -159,24 < 0
$$

Les armatures supplémentaires ne sont pas nécessaires.

# Ø **Influence de l'effort tranchant sur béton au niveau des appuis :**

*b c u u d b f T T x g* <sup>28</sup> 0,9. . . ≤ = 0,40 ……………………………………… (BAEL91.art A.5.1.32)

- Poutres principales :  $T_a = 103,03 \text{KN} < T_u = 0.4 \text{m} \frac{(0.9,0.05,0.05 \text{ K})}{1.5} = 666 \text{kN}$ 1,5  $T_u = 103,03 \text{KN} < \overline{T}_u = 0.4 \times \frac{0,9.0,37.0,3 \times 25 \times 10^3}{1.5} = 666 \text{kN}.$
- Poutres secondaires : 576KN 1.5  $T_u = 59,49 \text{KN} < \overline{T}_u = 0,4 \times \frac{0,9.0,3.0,32 \times 25 \times 10^3}{1.5} = 576 \text{KN}.$ 
	- Ø **Vérification de l'adhérence et de l'entraînement des barres au niveau des appuis (Art. A.6.1.2.1, BAEL 91)**
- **Vérification de la contrainte d'adhérence acier –béton** 
	- **La valeur limite de la contrainte d'adhérence pour l'ancrage des armatures**

$$
\bar{\tau}_{u} = 0.6.\Psi^{2}
$$
.  $f_{128} = 0.6 (1.5)^{2} 2.1 = 2.835 \text{ MPa}$ 

Avec :

 $\Psi$  = 1,5 Pour les aciers HA.

La contrainte d'adhérence au niveau de l'appui le plus sollicité doit être :

$$
\tau_{\rm s} = \frac{T_{\rm u}}{0.9. \rm d \sum U} < \bar{t}_{se}
$$

Avec :

Fourier principle:

\n
$$
\sum U_i = 3HA12 + 3HA14 = p(3 \times 1, 2 + 3 \times 1, 4) = 24,49 \, \text{cm}
$$
\nPortive property, the following inequality:

\n
$$
\sum U_i = 3HA12 + 3HA14 = p(3 \times 1, 2 + 3 \times 1, 4) = 24,49 \, \text{cm}
$$

Poutre secondaire :  $\sum U_i = 3H A 12 + 3H A 12 = 2p (3 \times 1, 2) = 11,3$ cm

- Pouters principles : 
$$
t_s = \frac{T_u}{0.9 \cdot d \sum U} = \frac{103,03 \times 10^{-3}}{0.9 \times 0.37 \times 0.2449} = 1,26 MPa < \tau_{se}
$$

- Pouters secondaires : 
$$
t_s = \frac{T_u}{0.9.4 \sum U} = \frac{59,49.10^{-3}}{0.9 \times 0.37 \times 0.113} = 1,58 MPa.
$$

*se s t* < *t* , donc la contrainte d'adhérence est vérifiée.

Ø **Calcul de longueur de scellement droit des barres :**  su  $s = \frac{\Psi \cdot e}{4x\tau_s}$  $l_s = \frac{\phi f}{\phi}$ τ  $=\frac{\phi f_e}{4\pi\epsilon}$  Avec :  $t_{su} = 0.6xy_s^2xf_{t28} = 2{,}835MPa$ 

Pour les  $\Phi$ 12 : l<sub>s</sub> = 42.33cm.

Pour les  $\Phi$ 14 :  $l_s = 49.38$ cm.

Pour l'encrage des barres rectilignes terminées par un crochet normal, la longueur de la partie ancrée mesurée hors crochet est au moins égale à «  $0.4 \text{ } I_s$  » pour les barres à haute adhérence.

Pour les  $\Phi$ 12 :  $l_a$  = 16.93cm.

Pour les  $\Phi$ 14 :  $l_a$  = 19.75cm.

# Ø **Calcul des armatures transversales :**

Selon le BAEL91, le diamètre des armatures transversales doit vérifier :

*PP*: 
$$
\Phi_i \le \min\left(\frac{h}{35}, \Phi_i, \frac{b}{10}\right) = \min(1, 14; 1, 4; 3) = 1, 14cm
$$

$$
PS: \qquad \Phi_{t} \leq \min\left(\frac{h}{35}, \Phi_{t}, \frac{b}{10}\right) = (1; 1, 4; 3) = 1cm
$$

Soit  $\Phi_t = 8$ mm

On choisira 1 cadre + 1 étrier soit  $A_t = 4HAB = 2.01$  cm<sup>2</sup>

# Ø **Calcul des espacements** :

• **Zone nodale :**  $S_t \le \min\left(-1.12\Phi_L, 30\right)$ cm  $\overline{1}$  $\left(\frac{\text{h}}{4},12\Phi_{\text{L}},30\text{cm}\right)$ l  $\leq$  min $\left(\frac{\text{h}}{\text{h}}\right)$ ,12 $\Phi_L$ ,30cm 4  $S_t \leq \min\left(\frac{h}{4}, 12\Phi_L\right)$ - Poutre principales de (30x40) cm<sup>2</sup> :  $S_t = 10$ cm

Poutre secondaire de (30x35) cm<sup>2</sup>:  $S_t = 8,75$ *cm* 

• **Zone courante :**  2  $S_t \leq \frac{h}{2}$ 

Poutre principales de  $(30x40)$  cm<sup>2</sup>: S<sub>t</sub> = 20cm.

Poutre secondaire de (30x35) cm<sup>2</sup>:  $S_t = 15$ *cm*.

$$
Soit: \tSt = 15cm
$$

Ø **Délimitation de la zone nodale :**   $L' = 2xh$ 

$$
h'=\!\!\max\left\{\!\frac{h_{\rm e}}{6},b_1,h_1,\!60cm\right\}
$$

h : Hauteur de la poutre. **Fig. IX-2 :** 

 $b_1$  et  $h_1$  : Dimensions du poteau.

- h<sup>e</sup> : Hauteur entre nus des poutres.
- $h' = 60cm$

L'= 2x40 = 80 cm : poutre principales de  $(30x40)$  cm<sup>2</sup>

L'= 2x35 = 70 cm : poutre secondaire de  $(30x35)$  cm<sup>2</sup>

# **Remarque** :

Le cadre d'armature transversale doit être disposé à 5cm au plus du nu d'appui ou de l'encastrement.

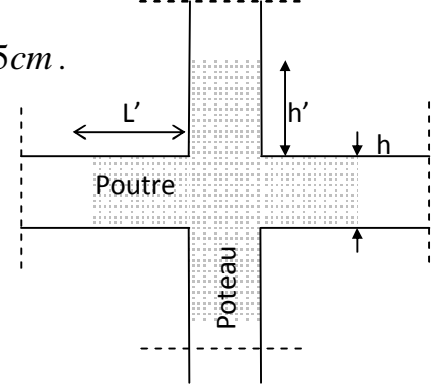

## Ø **Armatures transversales minimales :**

La quantité d'armatures minimales est :

$$
A_t^{min} = 0.003S_t b = 0.003x15x30 = 1.35cm2
$$

A 2.01cm² <sup>t</sup> = > min A<sup>t</sup> =1,35cm² ………………… condition vérifiée

## **VII-1-6 Vérifications à l'ELS :**

## **a) ELS vis-à-vis de la durabilité de la structure :**

## Ø **Etat limite d'ouverture des fissures :**

La fissuration dans le cas des poutres étant considérée peu nuisible, alors cette vérification n'est pas nécessaire.

## Ø **Etat limite de compression du béton :**

La contrainte de compression du béton ne doit pas dépasser la contrainte admissible  $S_{bc}$ .

$$
S_{bc} \leq S_{bc} = 0.6 f_{c28} = 15 [MPa]
$$

-On détermine *b d*  $r_1 = \frac{100 A_s}{l}$ 

-Déduire les valeurs de  $β_1$  et K.

-Les contraintes valent alors :

$$
S_{bc} = KS_s \qquad \qquad et \quad S_s = \frac{M_{ser}}{b \, d \, A_s}
$$

Les résultats sont donnés dans les tableaux suivants :

# • **Poutre principale :**

**Aux appuis :** 

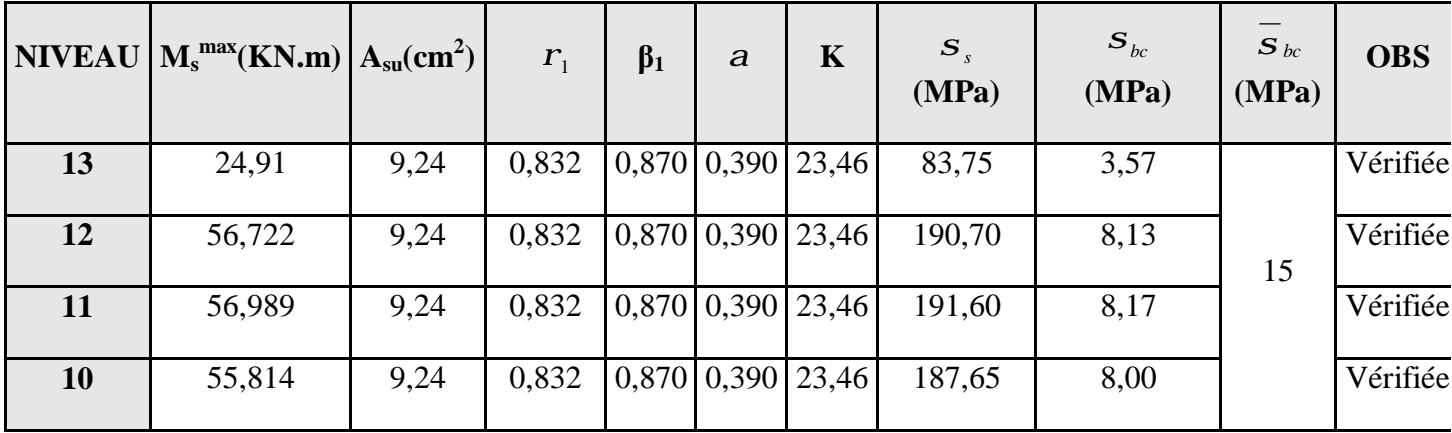

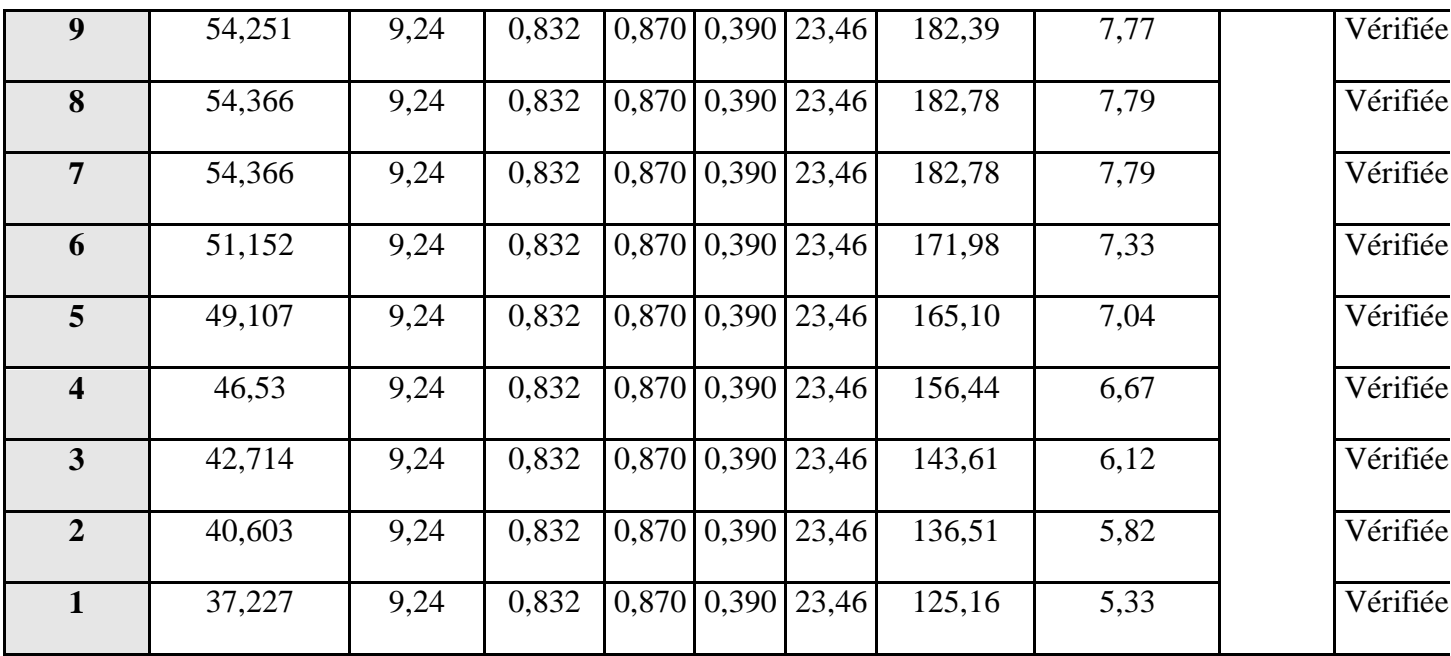

# **En travées :**

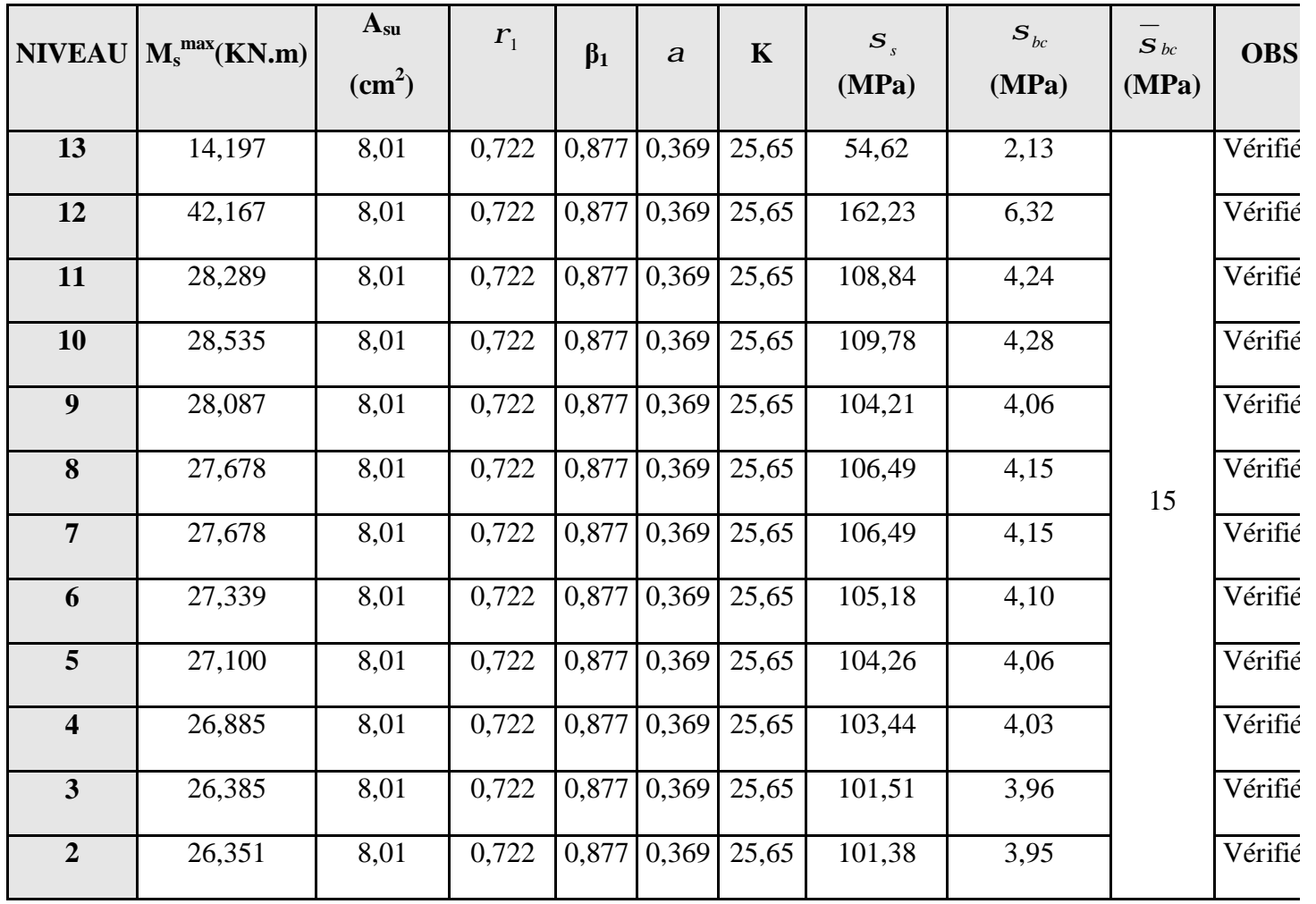

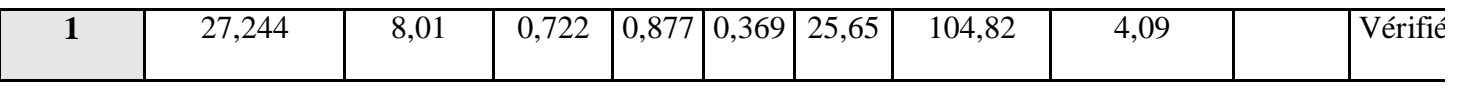

**Tableau.IX-6 :** 

### • **Poutre secondaire :**

**Aux appuis :** 

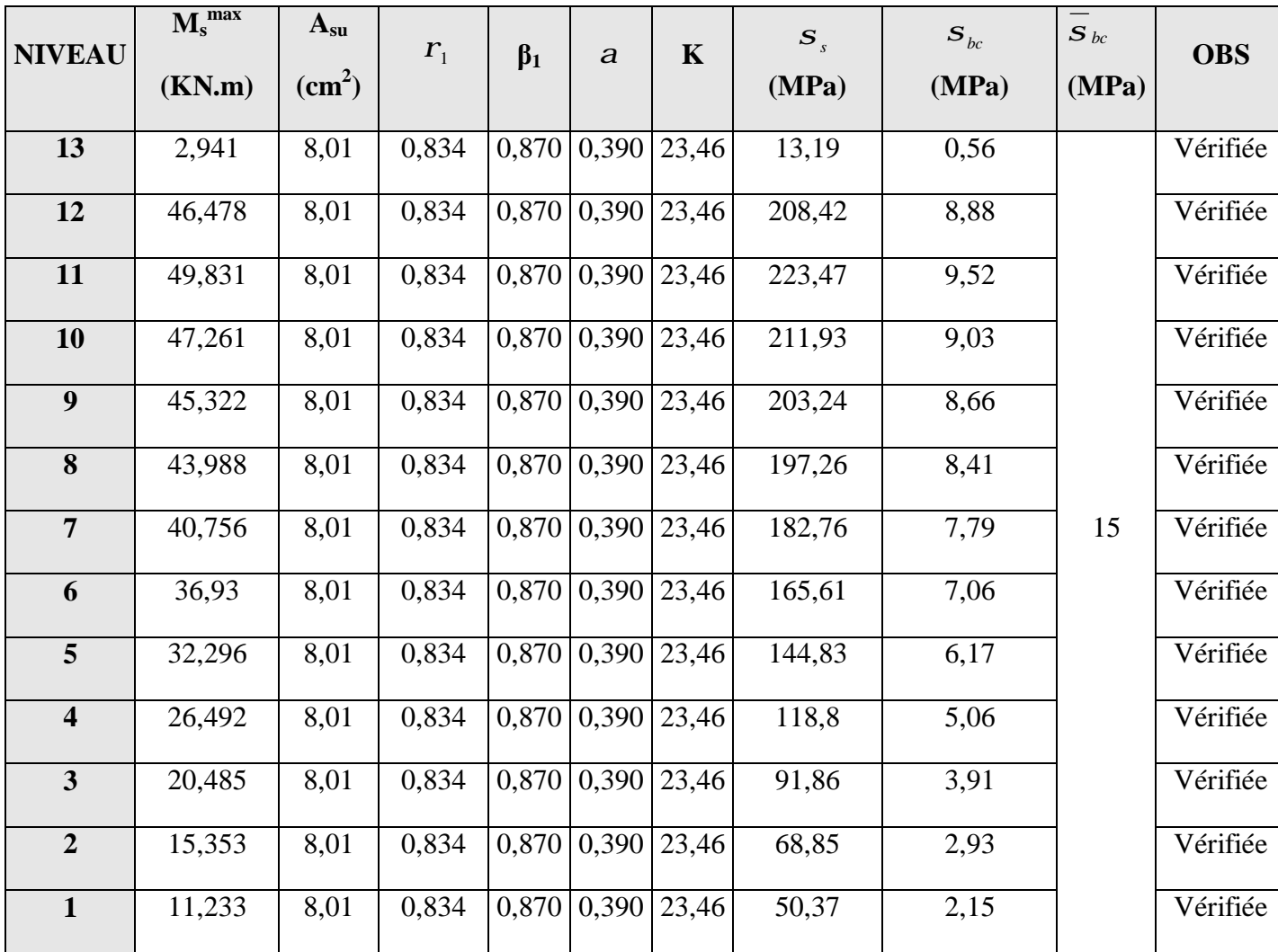

**En travée** :

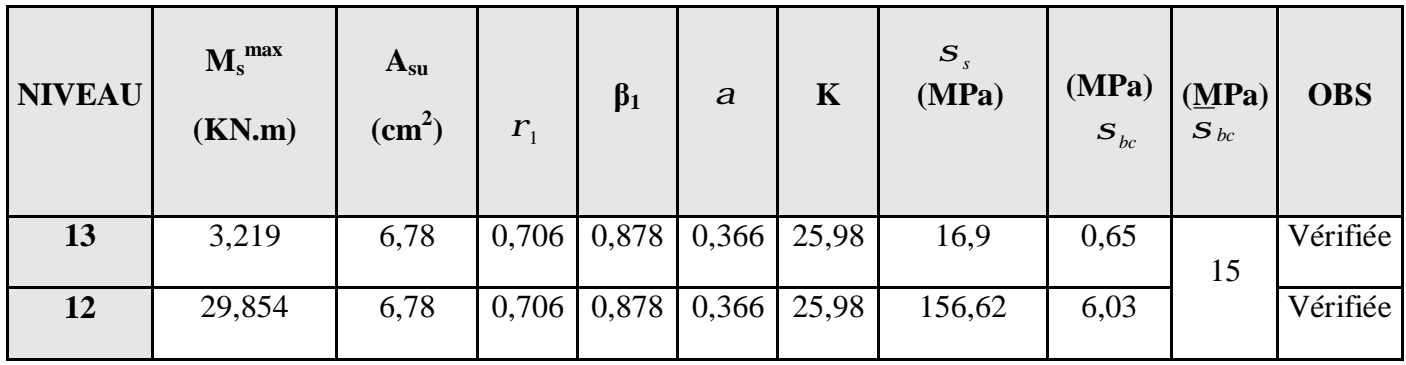

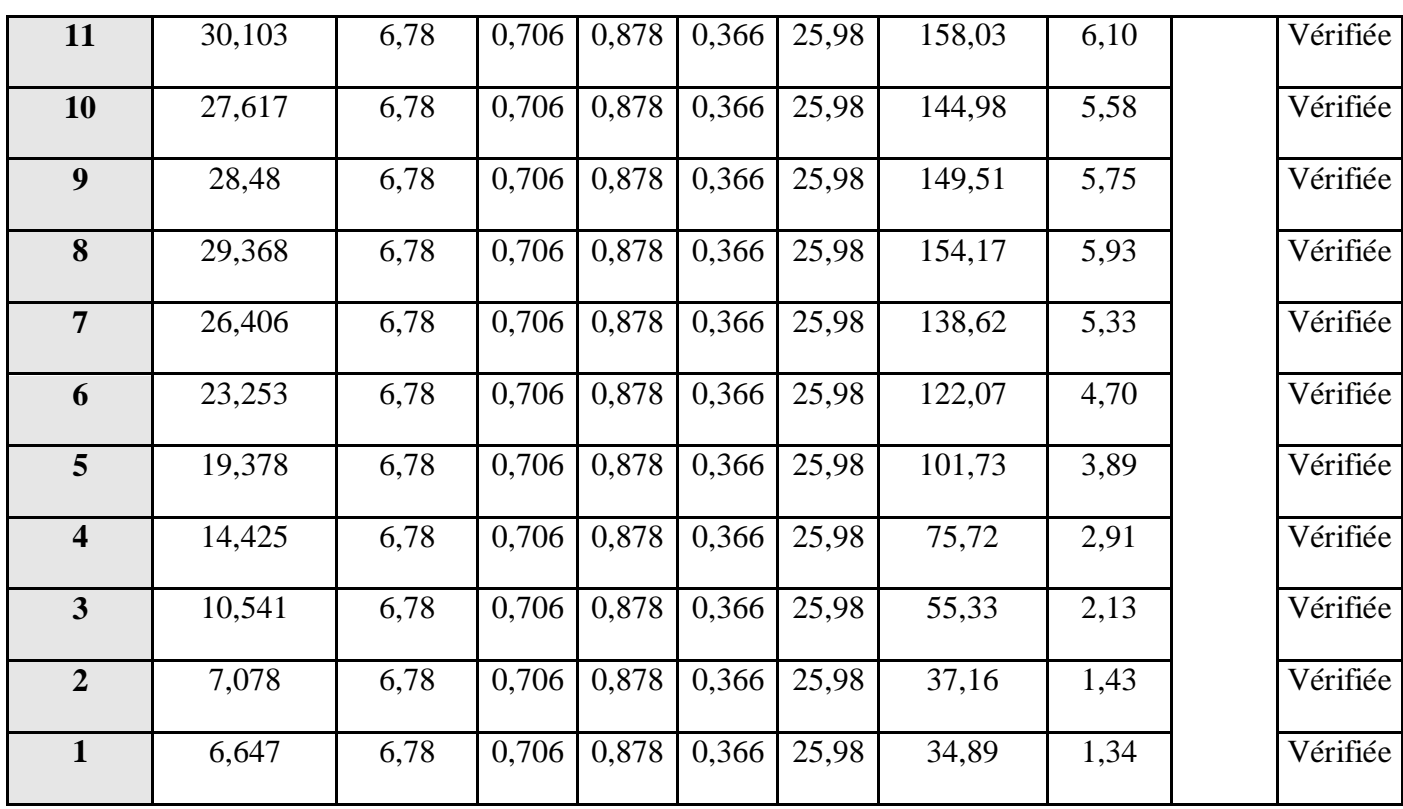

# **b) ELS vis-à-vis des déformations :**

La flèche développée aux niveaux de la poutre doit rester suffisamment petite par rapport à la flèche admissible, pour ne pas nuire à l'aspect et l'utilisation de la construction **Calcule de la flèche :** on effectué le calcule pour la plus grande travée dans les deux sens.

# § **État limite de déformation**

**Sens (xx) :** 

$$
\overline{f} = \frac{L_{\text{max}}}{500} = \frac{380}{500} = 0,76cm
$$

Dans notre cas la flèche est donnée par l'ETABS ⇒ *f* = 0,408*cm*

**Sens (yy) :** 

$$
\overline{f} = \frac{L_{\text{max}}}{500} = \frac{420}{500} = 0,84cm
$$

Dans notre cas la flèche est donnée par l'ETABS ⇒ *f* = 0,018*cm*

*Conclusion:* La flèche est vérifiée

# **REALISE PAR UN PRODUIT AUTODESK A BUT EDUCATIF**

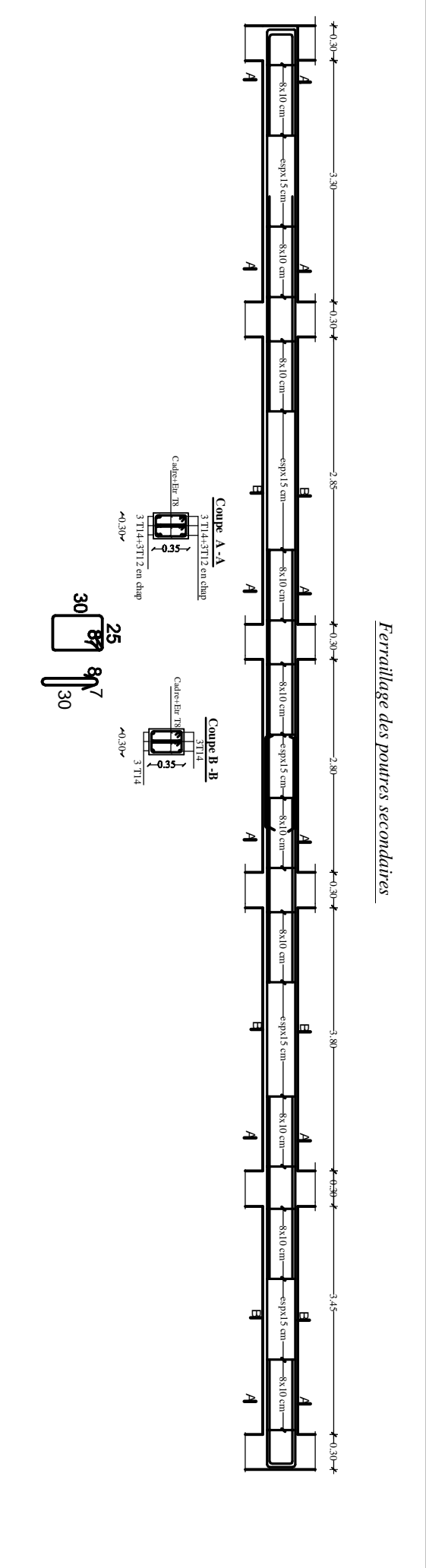

**R E A LIS E P A R U N** <u>प</u> **R O D** ⊆<br>∃ **A U T O D E S K A B**  $\mathsf{C}$  $\overline{\phantom{a}}$ **E D**  $\mathsf{C}$ **C A 디** 

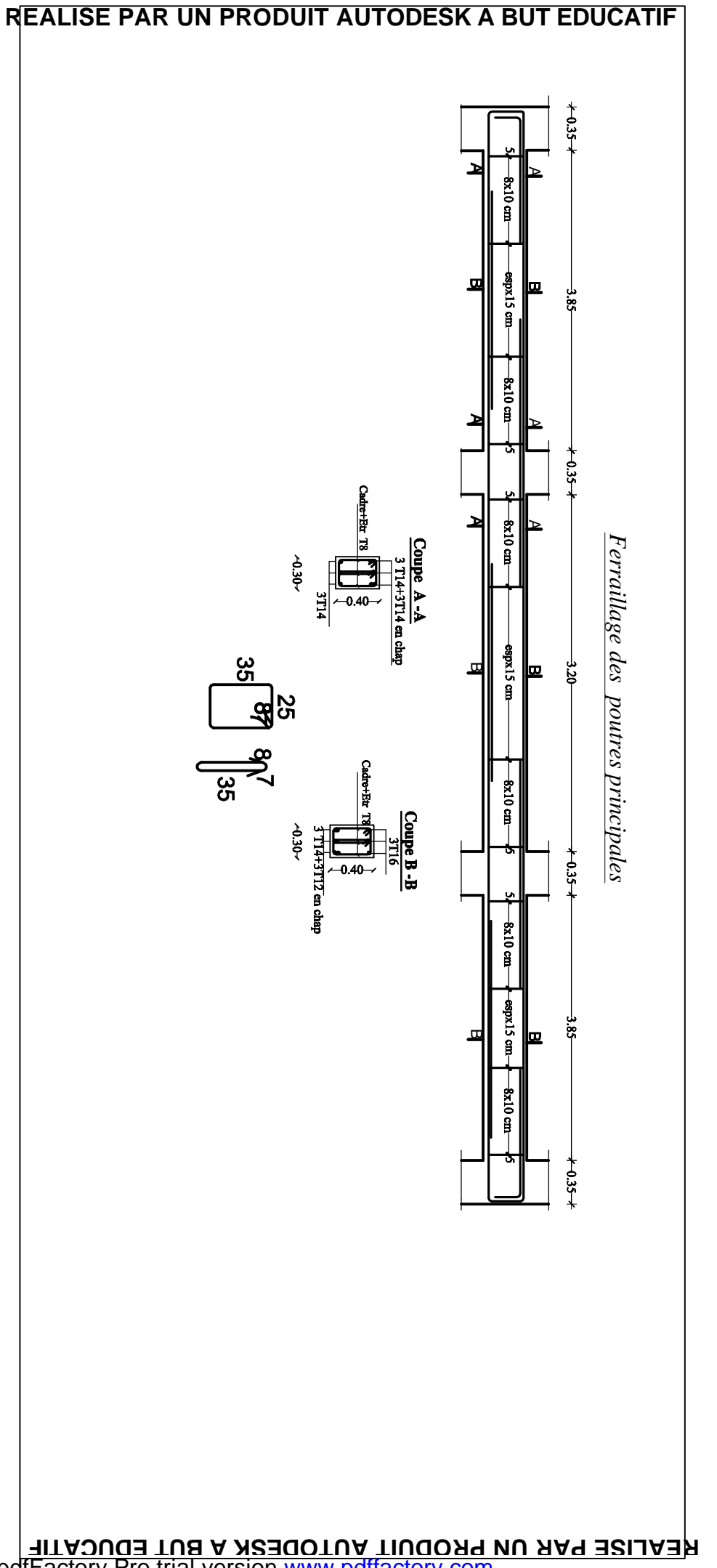

**R E A LIS E P A R U N** <u>प</u> **R O D** ⊆<br>∃ **A U T O D E S K A B**  $\mathsf{C}$  $\overline{\phantom{a}}$ **E D**  $\mathsf{C}$ **C A 디** 

PDF created with pdfFactory Pro trial version [www.pdffactory.com](http://www.pdffactory.com)

# **VII-2) Ferraillage des poteaux : VII-2-1) Introduction :**

Les poteaux seront calculés en flexion composée dans les deux sens (transversal et longitudinal), en tenant compte des combinaisons considérées comme suivent :

a- 1.35 G+1.5 Q : à l'ELU  $G + O$  : à l'ELS b-  $G + Q \pm E$  : RPA 2003  $0.8G \pm E$  : RPA 2003 En procédant à des vérifications à l'ELS.

# **VII-2-2) Recommandation du RPA 2003 :**

## **a) Les armatures longitudinales :**

Les armatures longitudinales doivent être à haute adhérence, droites et sans crochets. -Le pourcentage minimale sera de : 0,80 % x sections du poteau (Zone IIa).

Poteau (40x45)  $A_{\text{min}} = 0.008 \times 40 \times 45 = 14.4 cm^2$ Poteau (35x40)  $A_{\text{min}} = 0.008 \times 35 \times 40 = 11.2 \text{cm}^2$ Poteau (30x35)  $A_{\text{min}} = 0.008 \times 30 \times 35 = 8.4 \text{cm}^2$ -Le pourcentage maximal en zone courante sera de : 4 %(zone IIa) Poteau (40x45)  $A_{\text{max}} = 0.04 \times 40 \times 45 = 72 \text{cm}^2$ Poteau (35x40)  $A_{\text{max}} = 0.04 \times 35 \times 40 = 56$  cm<sup>2</sup> Poteau (30x35)  $A_{\text{max}} = 0.04 \times 30 \times 35 = 42 \text{cm}^2$  -Le pourcentage maximal en zone de recouvrement sera de : 6 %(zone IIa) Poteau  $(40x45)$  $A_{\text{max}} = 0.06 \times 40 \times 45 = 108$  cm<sup>2</sup> Poteau (35x40)  $A_{\text{max}} = 0.06 \times 35 \times 40 = 84 \text{ cm}^2$ Poteau (30x35)  $A_{\text{max}} = 0.06 \times 30 \times 35 = 63 \text{cm}^2$ 

-Le diamètre minimal des aciers est de Φ12

-La longueur de recouvrement minimal  $L<sub>R</sub> = 40\Phi$  (zone IIa)

-La distance entre les barres longitudinales dans une face du poteau ne doit pas dépasser :  $L = 25$  cm (zone IIa).

-Les jonctions par recouvrements doivent être faite si possible, à l'extérieure des zones nodales (zones critique).

## **b) Les armatures transversales :**

-Les armatures transversales des poteaux sont calculées à l'aide de la formule suivante :

$$
\frac{A_t}{S_t} = \frac{r_a V_u}{h_t f_e}
$$

 $V_{u}$ : effort tranchant de calcul.

 $h_t$ : hauteur totale de la section brute.

f<sup>e</sup> : contrainte limite élastique de l'acier d'armature transversale.

 $\rho_a$ : coefficient correcteur qui tient compte du mode fragile de la rupture par effort tranchant.

$$
\rho_{\rm a} = \begin{cases} 2.5 & \to \lambda_{\rm g} \ge 5 \\ 3.75 & \to \lambda_{\rm g} < 5 \end{cases}
$$

λ<sup>g</sup> : L'élancement géométrique du poteau.

$$
\lambda_g = \frac{I_f}{a}
$$
 ou  $\lambda_g = \frac{I_f}{b}$ 

 $I_f$ : La longueur de flambement des poteaux.

 $S_t$ : espacement des armatures transversales.

a, b : dimensions de la section droite du poteau.

$$
\begin{cases} S_{\iota} \leq \min\left(10\Phi_{\iota}^{\min}; 15cm\right) & \text{en zone nodale} \\ S_{\iota} \geq \min 15\Phi_{\iota}^{\min} & \text{en zone courante} \end{cases}
$$

Φ : est le diamètre des armatures longitudinales du poteau.

-La quantité minimale d'armatures transversales t t  $b \times S$ A × en %est donnée comme suit :

> $\lambda_{\rm g} \geq 5 \rightarrow A_{\rm min} = 0.3\%$  $\lambda_{\circ} \leq 3 \rightarrow A \text{ min} = 0.8\%$

 $3 < \lambda_{\rm g} < 5$  Interpolation entre les valeurs limites du poteau.

-Les cadres et les étriers doivent être fermés par des crochets à  $135^{\circ}$  ayant une longueur droite de 10Φ minimum.

## **VII-2-3 ) Calcul du ferraillage :**

## **Etape de calcul en flexion composée :**

 $-Si$  e =  $\frac{M_{\text{u}}}{M} > \frac{H}{2} - c$ 2 h N  $e = \frac{M}{N}$ u  $=\frac{M_{u}}{M_{v}} > \frac{n}{2} - c$  Alors la section est partiellement comprimée  $-Si$  e =  $\frac{M_{\text{u}}}{2} < \frac{H}{2} - c$ 2 h N  $e = \frac{M}{N}$ u  $=\frac{m_u}{1} < \frac{n}{2}$ Il faut vérifier en plus l'inégalité suivante :  $N_n(d-c) - M_f \leq (0.337 - 0.81 \frac{c}{c}) bh^2 f_{bc} \rightarrow (A)$ h  $N_u(d-c) - M_f \leq (0.337 - 0.81 \frac{c}{h}) bh^2 f_{bc}$  $\lambda$ ſ

$$
\text{Avec}: \ \mathbf{M}_{\mathrm{f}} = \mathbf{M}_{\mathrm{u}} + \mathbf{N}_{\mathrm{u}} \left( \frac{\mathrm{h}}{2} - \mathrm{c} \right) \rightarrow \text{ Moment fictif}
$$
\n
$$
\sum_{n} \mathbf{S} \cdot \mathbf{L}^2 \left( \mathbf{S} \right) \cdot \mathbf{S} \cdot \mathbf{L}^2 \left( \mathbf{S} \right) \cdot \mathbf{S} \cdot \mathbf{S} \cdot \mathbf{L}^2 \left( \mathbf{S} \right) \cdot \mathbf{S} \cdot \mathbf{S} \cdot \mathbf{L} \left( \mathbf{S} \right) \cdot \mathbf{S} \cdot \mathbf{S} \cdot \mathbf{L} \left( \mathbf{S} \right) \cdot \mathbf{S} \cdot \mathbf{L} \left( \mathbf{S} \right) \cdot \mathbf{S} \cdot \mathbf{L} \left( \mathbf{S} \right) \cdot \mathbf{S} \cdot \mathbf{L} \left( \mathbf{S} \right) \cdot \mathbf{S} \cdot \mathbf{L} \left( \mathbf{S} \right) \cdot \mathbf{S} \cdot \mathbf{L} \left( \mathbf{S} \right) \cdot \mathbf{S} \cdot \mathbf{L} \left( \mathbf{S} \right) \cdot \mathbf{S} \cdot \mathbf{L} \left( \mathbf{S} \right) \cdot \mathbf{S} \cdot \mathbf{L} \left( \mathbf{S} \right) \cdot \mathbf{S} \cdot \mathbf{L} \left( \mathbf{S} \right) \cdot \mathbf{S} \cdot \mathbf{L} \left( \mathbf{S} \right) \cdot \mathbf{S} \cdot \mathbf{L} \left( \mathbf{S} \right) \cdot \mathbf{S} \cdot \mathbf{L} \left( \mathbf{S} \right) \cdot \mathbf{L} \left( \mathbf{S} \right) \cdot \mathbf{S} \cdot \mathbf{L} \left( \mathbf{S} \right) \cdot \mathbf{S} \cdot \mathbf{L} \left( \mathbf{S} \right) \cdot \mathbf{L} \left( \mathbf{S} \right) \cdot \mathbf{L} \left( \mathbf{S} \right) \cdot \mathbf{L} \left( \mathbf{S} \right) \cdot \mathbf{L} \left( \mathbf{S} \right) \cdot \mathbf{L} \left( \mathbf
$$

► Si l'égalité est vérifiée, alors la section est partiellement comprimée, et le calcul se fait comme suit :

$$
\mu_{\rm b} = \frac{M_{\rm f}}{b d^2 f_{\rm bc}}
$$

Si  $\mu_b < \mu_r$  la section est simplement armée

 $Si\mu_b > \mu_r$  la section est doublement armée, donc il faut calculer A<sub>l</sub> et A<sub>l</sub>'

$$
\mu_{\rm r} = 0.392
$$

$$
A_1 = \frac{M_{\rm f}}{\beta \cdot d \cdot \sigma_{\rm s}}
$$

La section réelle est donnée par : s  $s - \Lambda_1$  $A_s = A_1 - \frac{N}{s}$ σ  $= A_1 -$ 

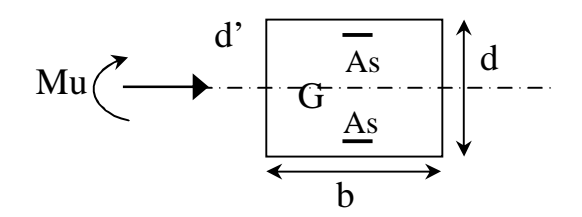

► Si l'inégalité (A) est vérifiée, donc la section est entièrement comprimée ; il faux donc vérifié l'inégalité suivante :

$$
N_u(d-c)-M_f > (0.5h-c)b \cdot h \cdot f_{bc} \rightarrow (B)
$$

►Si l'inégalité (B) est vérifiée ; donc la section à besoin d'armatures inférieures comprimées.

$$
A' = \frac{M - (d - 0.5h)b \cdot h \cdot f_{bc}}{\sigma_s (d - c)}
$$

$$
A_s = \frac{N_u - \Psi \cdot b \cdot h \cdot f_{bc}}{\sigma_s} - A_s'
$$

s ► Si l'inégalité (B) n'est pas vérifiée, la section n'a pas besoin d'armatures inférieures.

$$
A_s = \frac{N_u - \Psi \cdot b \cdot h \cdot f_{bc}}{\sigma_s} \quad \text{et } A_s = 0
$$

$$
\Psi = \frac{0.357 + \frac{N_u (d - c') - M}{b \cdot h^2 \cdot f_{bc}}}{0.857 - \frac{c'}{h}}
$$

Les résultats seront donnés par le tableau suivant.

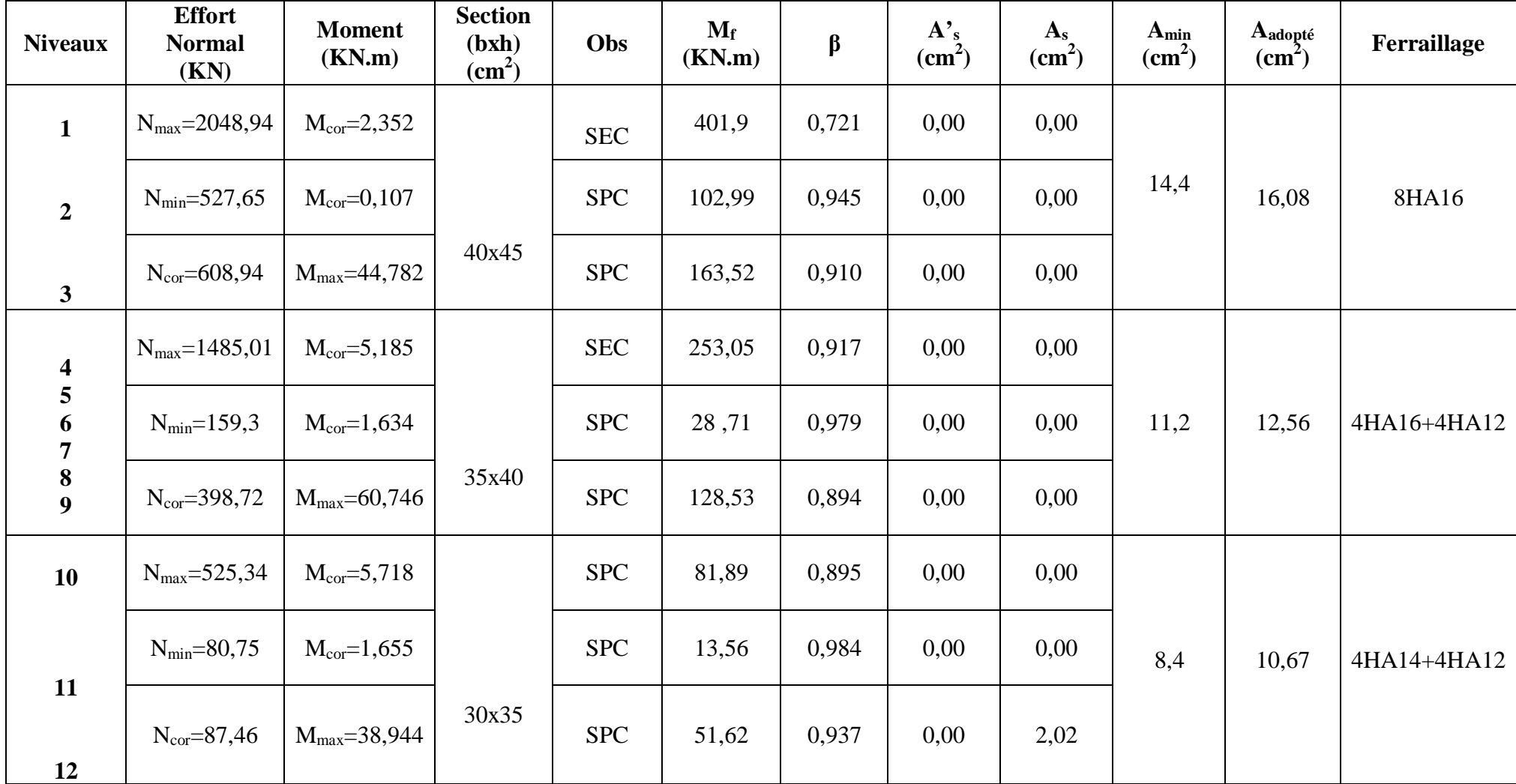

**Ferraillage des poteaux.** 

## **a) Armatures transversales :**

Les armatures transversales sont disposées de manière à empocher tout mouvement des aciers longitudinaux vers les parois des poteaux, leur but essentiel :

-reprendre les efforts tranchant sollicitant les poteaux aux cisaillements.

-empêcher le déplacement transversal du béton.

► Leur diamètre doit être tel que :

$$
\Phi_t \ge \frac{\Phi_1^{\text{max}}}{3} \to \Phi_t \ge \frac{16}{3} = 5.33 \text{mm}
$$
, soit  $\Phi_t = 8 \text{mm}$ 

Adopter des cadres de section  $A_t = 2.01$  cm<sup>2</sup>

► Espacement des armatures selon le RPA version 2003 :

-En zone nodale :

$$
S_t \le \min\left(10\Phi_t^{\min}, 15cm\right) = \min(10 \times 1.2, 15cm) = 12 \text{ cm} \rightarrow S_t = 10 \text{ cm}
$$

-En zone courante :

$$
S_t \le 15 \Phi_1^{\min} = 18 \text{ cm} \rightarrow S_t = 15 \text{ cm}
$$

►**Délimitation de la zone nodale :** 

 $L'=2xh$ 

$$
h' = max\left\{\frac{h_e}{6}, b_1, h_1, 60 \text{cm}\right\}
$$

h : Hauteur de la poutre.

 $b_1$  et  $h_1$ : Dimensions du poteau.

h<sup>e</sup> : Hauteur entre nus des poutres.

On aura : h'=max{52,5; 40;45 ;60*cm*}**=** 60cm

### **h'=60cm pour les déférents niveaux. Remarque** :

Le cadre d'armature transversale doit être disposé à 5cm au plus du nu d'appui ou de l'encastrement.

► Vérification de la quantité d'armatures :

La quantité d'armatures transversales est donnée comme suit :

-Si: λg ≥ 5 …………………………A<sup>t</sup> min = 0, 3% S<sup>t</sup> × b<sup>1</sup>

-Si: λg ≤ 3 …………………………A<sup>t</sup> min = 0, 8% S<sup>t</sup> × b<sup>1</sup>

-Si : 3 ≤ λ<sup>g</sup> ≤ 5…………………….Interpoler entre les deux valeurs précédentes.

Avec :

λg : L'élancement géométrique du poteau

a et b : Dimensions de la section droite du poteau dans la direction de déformation considérée, et l<sub>f</sub> longueur de flambement du poteau.

 $I_f = 0.7.L_0$ : Longueur de flambement du poteau.

L<sub>0</sub>: Longueur libre du poteau.

$$
I_g = \frac{l_f}{a}
$$
 Ou  $I_g = \frac{l_f}{b}$ ,  $l_f = 0.7$  h<sub>e</sub>

• Poteau de (40×45)cm<sup>2</sup> : 
$$
I_g = \frac{l_f}{a} = \frac{0.7 \times 2.75}{0.4} = 5.81
$$

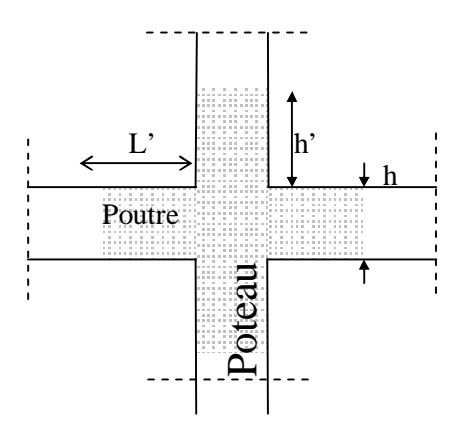

- Poteau de  $(35\times40)$ cm<sup>2</sup>:  $I_e = \frac{V_f}{I} = \frac{0.7 \times 2.75}{0.25} = 5.5$ 0,35  $0,7 \times 2,75$ = ×  $=\frac{f}{f}$  = *a*  $l_g = \frac{l_g}{l}$
- Poteau de  $(30\times35)$ cm<sup>2</sup>:  $I_{g} = \frac{v_{f}}{s} = \frac{0.7 \times 2.75}{s} = 6.42$ 0,3  $0,7 \times 2,75$ = ×  $=\frac{r_{f}}{r}$  = *a*  $l_g = \frac{l_g}{l_g}$

On remarque que  $\lambda > 5$ : Alors la quantité minimale d'armatures est :

## **En** zone nodale  $(S_t = 10cm)$  :

- **Ø** Poteau de (40×45)  $At = 0.3\% \times S_t \times b = 0.003 \times 10 \times 40 = 1.2 \text{ cm}^2$ .
- **Ø** Poteau de  $(35 \times 40)$ ..... At = 0,3% $\times$ S<sub>t</sub> $\times$ b = 0,003  $\times$ 10  $\times$ 35 = 1,05 cm<sup>2</sup>.
- **Ø** Poteau de (30×35).....At = 0,3%×S<sub>t</sub>×b = 0,003 ×10 ×30 = 0,9 cm<sup>2</sup>
- $\emptyset$  **En** zone courante  $(S_t = 15cm)$ : **Ø** Poteau de  $(40 \times 45)$  ....... $At = 0,3\% \times S_t \times b = 0,003 \times 15 \times 40 = 1,8 \text{cm}^2$ .
	- **Ø** Poteau de  $(35 \times 40)$ ..... ...... At = 0,3%  $\times$  S<sub>t</sub> $\times$ b = 0,003  $\times$  15  $\times$  35 = 1,57 cm<sup>2</sup>.
	- **Ø** Poteau de (30×35).....At = 0,3%×S<sub>t</sub>×b = 0,003 ×15×30 =1,35cm<sup>2</sup>.

## **b) Vérification de l'effort tranchant (RPA99/Art7.4.32) :**

$$
t_b = \frac{T_u}{b.d} \le t_{bu} = r_b f_{c28}
$$
  
\nAvec:  $r_b = 0.075$  si  $l_g \ge 5$   
\n $r_b = 0.04$  si  $l_g \langle 5$   
\nPour notre cas:  $l_g \ge 5 \Rightarrow r_b = 0.075$   
\nDonc:  $t_{bu} = 0.075 \times 25 = 1.875 MPa$   
\nPoteau (40x45):

**T2=62,76 KN** (l'effort tranchant maximal appliqué au poteau 40x45)

$$
t_{b} = \frac{T_{u}}{b.d} = \frac{62,76 \times 10^{3}}{400 \times 420} = 0,37 MPa < 1,875 MPa
$$
 CV

**Poteau (35x40) :** 

**T2=39,93 KN** (l'effort tranchant maximal appliqué au poteau 35x40)

$$
t_b = \frac{T_u^{\text{max}}}{b.d} = \frac{39,93 \times 10^3}{350 \times 370} = 0,31 MPa < 1,875 MPa
$$
 CV

**Poteau (30x35) :** 

**T2=32,94 KN** (l'effort tranchant maximal appliqué au poteau 30x35)

$$
t_b = \frac{T_u^{\text{max}}}{b.d} = \frac{32,94 \times 10^3}{300 \times 320} = 0,34 MPa < 1,875 MPa \qquad \text{CV}
$$

Ø **Longueur d'ancrage** :(BAEL91 modifiées 99/Art6.1.23) :

$$
l_s = \frac{f.f_e}{4t_{su}} \qquad \text{Avec}: t_{su} = 0.6 \times y_s^2 \times f_{.28} = 2,835 MPa
$$

Pour les T16 :  $l_s = 56,44$ *cm* Pour les T14 :  $l_s = 49,40$ *cm* Pour les T12 :  $l_s = 42,33$ *cm* 

# **VII-2-4) Vérification à l'ELS :**

Pour le cas des poteaux, on vérifie l'état limite de compression du béton :

*<sup>c</sup>*<sup>28</sup> = 15 *MPa* **[BAEL 91A.4.5.2]**

 $S_{bc} \leq S_{bc} = 0.6 \times f_{c28} = 15 MPa$ 

# Ø **Vérification d'une Section partiellement comprimée :**

Pour calculer la contrainte du béton on détermine la position de l'axe neutre :

 $y_1 = y_2 + l_c$ 

Avec :

y1 : La distance entre l'axe neutre à l'ELS et la fibre la plus comprimé.

y<sup>2</sup> : La distance entre l'axe neutre à l'ELS et le centre de pression Cp.

 l<sup>c</sup> : La distance entre le centre de pression Cp et la fibre la plus comprimée.  $y_2$  est obtenu avec la résolution de l'équation suivante :  $y_2^3 + p \cdot y_2 + q = 0$ 

$$
\begin{aligned}\n\text{Avec}: \int_{0}^{a} \text{lc} &= \frac{h}{2} \cdot e_{s} \\
p &= -3 \times l_{c}^{2} - 6 \times n \cdot \overline{A}_{u} \cdot \frac{l_{c} - c'}{b} + 6 \times n \cdot A_{u} \cdot \frac{d - l_{c}}{b} \\
q &= -2 \times l_{c}^{3} - 6 \times n \cdot \overline{A}_{u} \cdot \frac{(l_{c} - c')^{2}}{b} - 6 \times n \cdot A_{u} \cdot \frac{(d - l_{c})^{2}}{b}\n\end{aligned}
$$

Pour la résolution de l'équation, on calcul Δ : 27  $q^2 + \frac{4p}{q}$  $\Delta = q^2 + \frac{4p^3}{12}$ 

• Si 
$$
\Delta \ge 0
$$
:  $t = 0.5 \cdot (\sqrt{\Delta} - q)$ ;  $u = \sqrt[3]{t}$ ;  $y_2 = u - \frac{p}{3 \cdot u}$ 

• Si  $\Delta < 0 \Rightarrow L'$ équation admet trois racines :

$$
y_2^1 = a \cdot \cos\left(\frac{a}{3}\right) \quad ; \quad y_2^2 = a \cdot \cos\left(\frac{a}{3} + \frac{2p}{3}\right) \quad ; \quad y_2^3 = a \cdot \cos\left(\frac{a}{3} + \frac{4p}{3}\right)
$$

Avec :

$$
\alpha = \arccos\left(\frac{3\cdot q}{2\cdot p} \times \sqrt{\frac{-3}{p}}\right); \ a = 2 \cdot \sqrt{\frac{-p}{3}}
$$

On tiendra pour  $y_2$  la valeur positive ayant un sens physique tel que :  $0 < y_1 = y_2 + 1 < h$ Donc:  $y_1 = y_2 + l_c$ 

$$
I = \frac{b \cdot y_1^3}{3} + 15 \times \left[ A_s \cdot (d - y_1)^2 + A'_s (y_1 - d')^2 \right]
$$

**Finalement la contrainte de compression dans le béton est :** 

$$
\mathbf{S}_{bc} = \frac{y_2 \times N_s}{l} \cdot y_1 \leq \mathbf{S}_{bc}
$$

# Ø **Vérification d'une section entièrement comprimée :**

-On calcul l'aire de la section homogène totale :  $S = b \cdot h + 15 \cdot (A_s + A_s)$ 

-On détermine la position du centre de gravité qui est situé à une distance X<sup>G</sup> au-dessus du centre de gravité géométrique :

$$
X_G = 15 \cdot \frac{A'_{s} \cdot (0.5 \cdot h - d') - A_{s} \cdot (d - 0.5 \cdot h)}{b \cdot h + 15 \cdot (A_{s} + A'_{s})}
$$

-On calcul l'inertie de la section homogène totale

$$
I = \frac{b \cdot h^3}{12} + b \cdot h \cdot X_G^2 + 15 \cdot \left[ A'_s \cdot (0.5 \cdot h - d' - X_G)^2 + A_s \cdot (d - 0.5 \cdot h + X_G)^2 \right]
$$

Les contraintes dans le béton valent :

$$
\sigma_{\text{sup}} = \frac{N_{\text{ser}}}{S} + \frac{N_{\text{ser}} \cdot (e_{\text{s}} - X_{\text{G}}) \cdot (\frac{h}{2} - X_{\text{G}})}{I}
$$

Sur la fibre supérieure

$$
\sigma_{\rm inf} = \frac{N_{\rm ser}}{S} - \frac{N_{\rm ser} \cdot (e_{\rm s} - X_{\rm G}) \cdot \left(\frac{h}{2} + X_{\rm G}\right)}{I}
$$

Sur la fibre inférieure

Finalement on vérifie : max  $(\mathbf{s}_{\text{sup}}; \mathbf{s}_{\text{inf}}) \leq \overline{\mathbf{s}_{bc}}$ 

**Remarque :** Si les contraintes sont négatives on refait le calcul avec une section partiellement comprimée.

Le tableau qui suit résume tous les résultats de calcul :

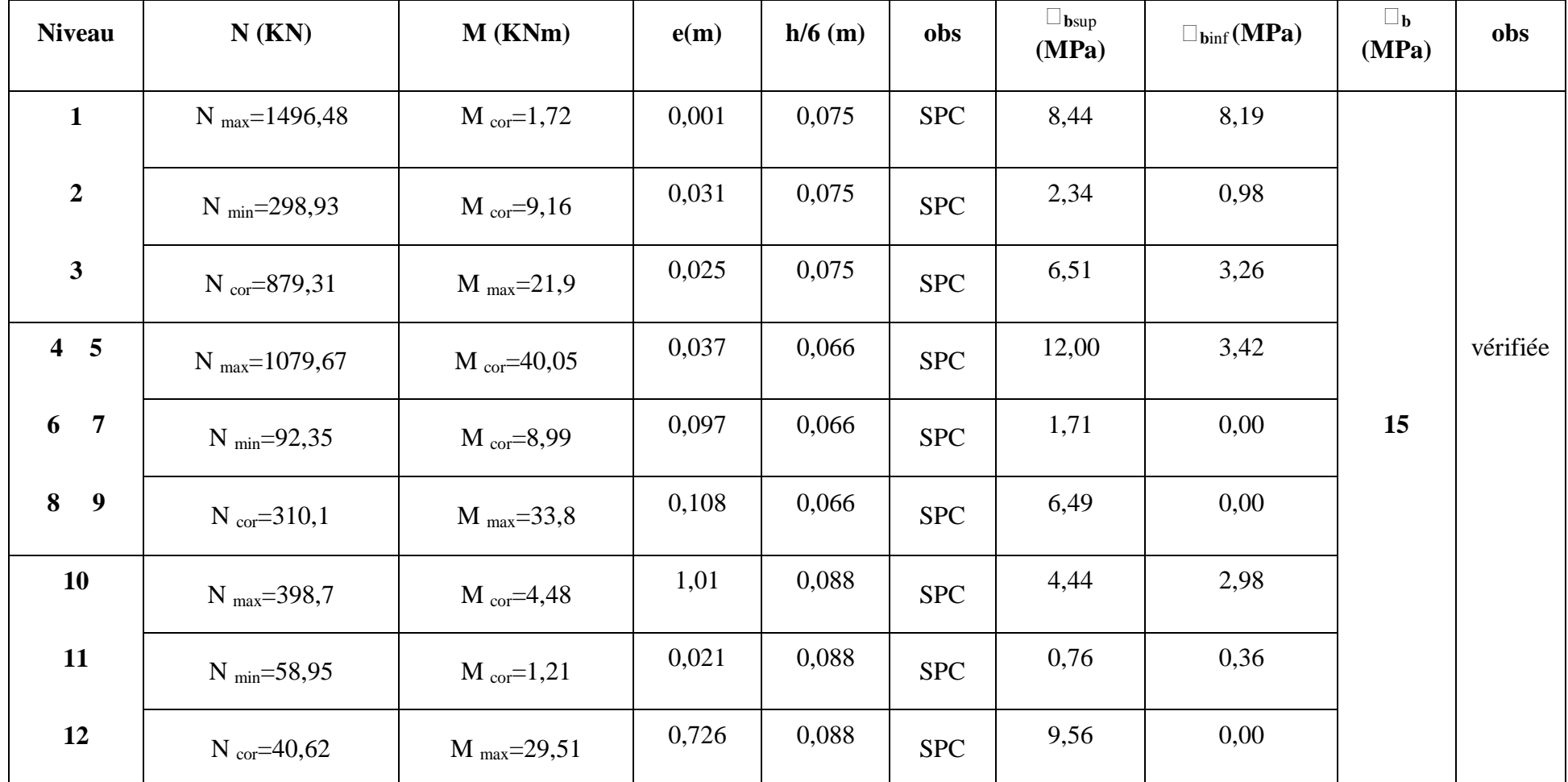

**Vérification des contraintes dans les poteaux à l'ELS.**

# *Condition de non fragilité*

$$
A_{s} \ge A_{\min} = \frac{0.23.b.d.f_{t28}}{fe} \cdot \left[ \frac{e_{s} - 0.455.d}{e_{s} - 0.185.d} \right]
$$

Les vérifications seront résumées dans le tableau suivant

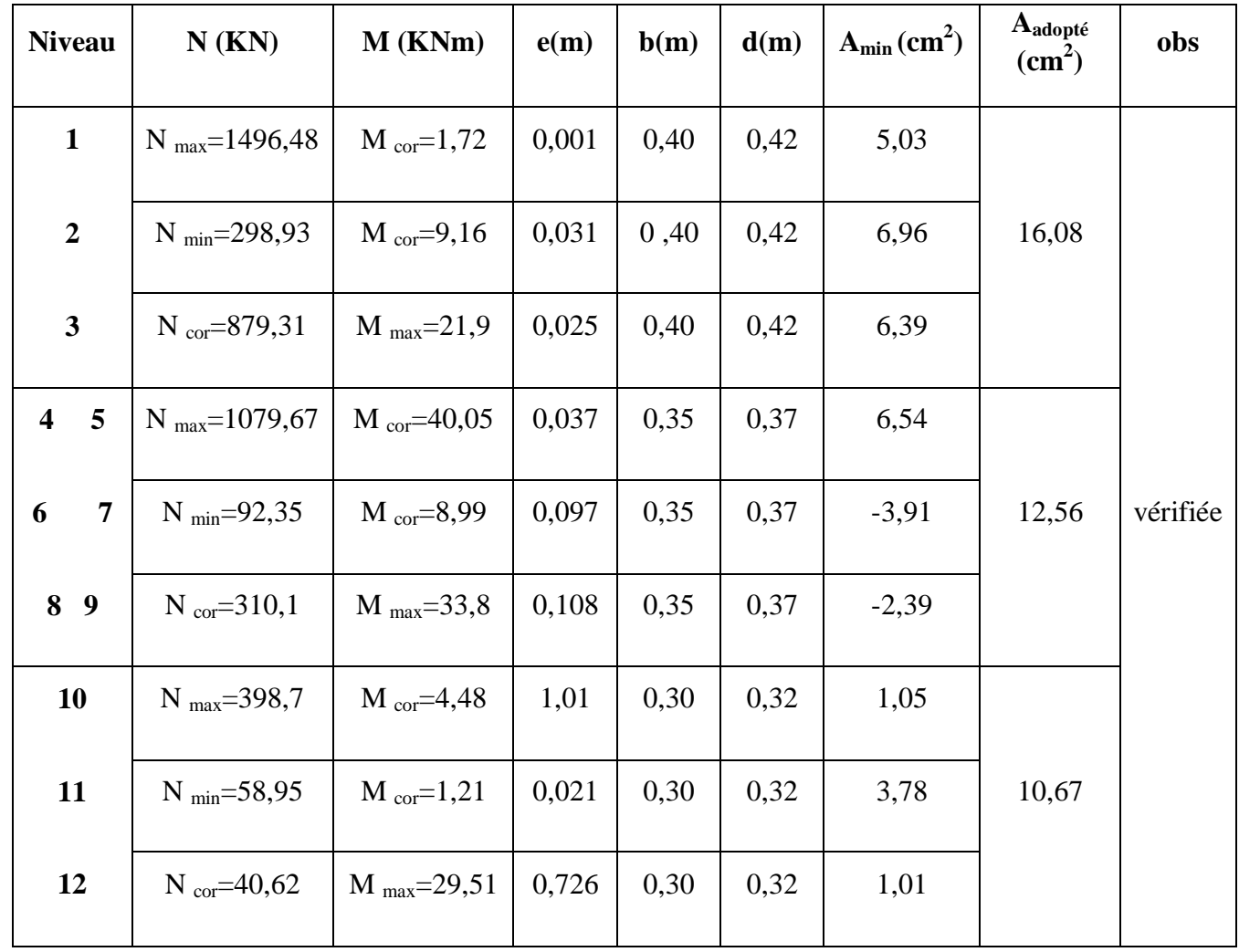

# **REALISE PAR UN PRODUIT AUTODESK A BUT EDUCATIF**

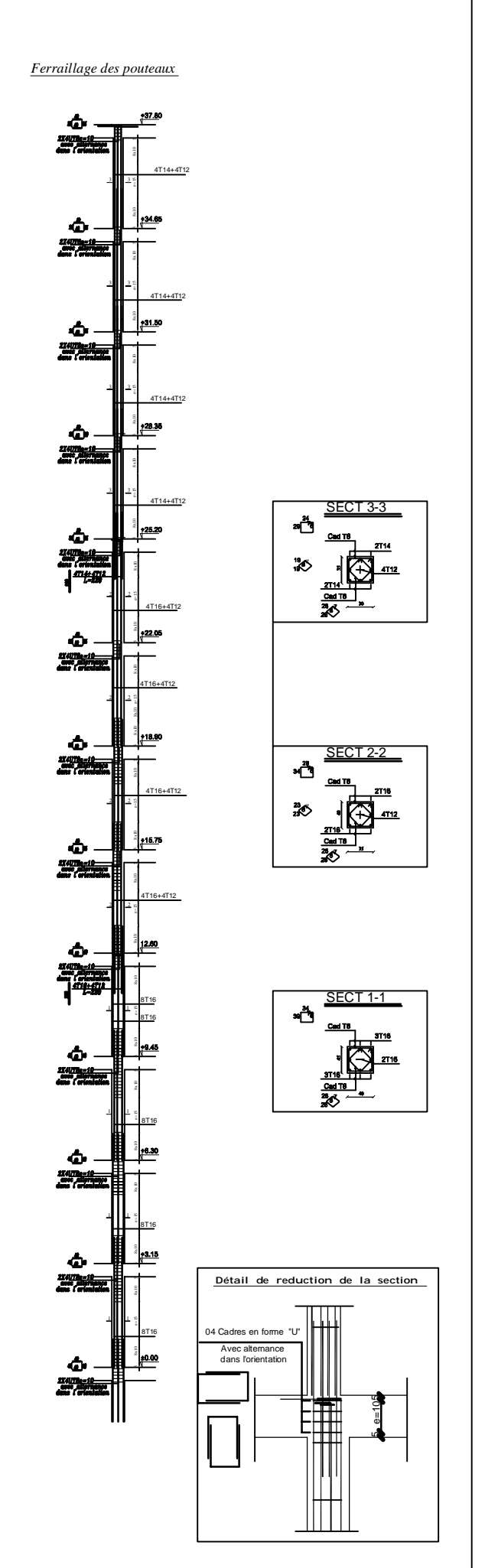

**R E A LIS E P A R U N** <u>प</u> **R O D** ⊆<br>∃ **A U T O D E**  $\bm{\omega}$ **K A B**  $\mathsf{C}$  $\overline{\phantom{a}}$ **E D**  $\mathsf{C}$ **C A 디** 

#### **FI TACUDE TUB A KSEDOTUA TI UDORP NU RAP ESI LAER** PDF created with pdfFactory Pro trial version [www.pdffactory.com](http://www.pdffactory.com)

# **VII-3) Ferraillage des voiles :**

# **VII-3-1) Introduction :**

Le voile est un élément structural de contreventement soumis à des forces verticales (charges et surcharges) et à des forces horizontales dues au séisme.

Le calcul se fera en flexion composée et au cisaillement.

Pour faire face à ces sollicitations, on va prévoir trois types d'armatures :

- Armatures verticales.
- Armatures horizontales.
- Armatures transversales.

Notre ouvrage comprend quatre (4) types de voiles, que nous allons ferrailler par zone. Car on a constaté qu'il est possible d'adopter le même ferraillage pour un certain nombre de niveau.

-Zone1 : RDC et  $1^{\text{er}}, 2^{\text{eme}}$  étage  $-$ Zone $2:3^{\text{eme}}$ ,  $4^{\text{eme}}$ ,  $5^{\text{eme}}$ ,  $6^{\text{eme}}$ ,  $7^{\text{eme}}$ ,  $8^{\text{eme}}$ et  $9^{\text{eme}}$  étage -Zone3 :  $10^{\text{éme}}$ ,  $11^{\text{\'eme}}$  et  $12^{\text{\'eme}}$  étage

# **- Combinaison d'action :**

Les combinaisons d'actions sismiques et d'actions dues aux charges verticales à prendre sont données ci-dessous :

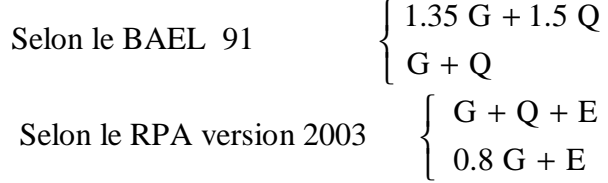

# **VII-3-2) Ferraillage des trumeaux :**

Le ferraillage des voile se fera pour des bandes de larguer d :

 $d \leq min(he, 2lc/3)$ 

on utilise la méthode des contraintes pour déterminer les armatures verticales.

Le voile sera ferraillé symétriquement, afin d'assurer la sécurité en cas d'inversion de l'action sismique.

# **VII-3-2-1) Exposé de la méthode :**

La méthode consiste à déterminer le diagramme des contraintes à partir des sollicitations les plus défavorables (N, M) en utilisant les formules suivantes :

$$
\sigma_{\max} = \frac{N}{B} + \frac{M \cdot V}{I}
$$

$$
\sigma_{\min} = \frac{N}{B} - \frac{M \cdot V}{I}
$$

Avec : B : section du béton

I : moment d'inertie du trumeau

 V et V' : bras de levier ; 2 L  $V = V = \frac{L_{\text{volle}}}{R}$ 

Dans ce cas le diagramme des contraintes sera relevé directement du fichier résultat.

Le découpage de diagramme des contraintes en bandes de largeur (d) donnée par :

$$
d \le \min\left(\frac{h_e}{2}; \frac{2}{3} \, L_c\right)
$$

Avec :

h<sup>e</sup> : hauteur entre nus de planchers du voile considéré

L<sup>c</sup> : la longueur de la zone comprimée

$$
L_c = \frac{\sigma_{\max}}{\sigma_{\max} + \sigma_{\min}} \cdot L
$$

$$
L_t = L - L_c
$$

 $L_t$ : longueur tendue

 Les efforts normaux dans les différentes sections sont données en fonction des Diagrammes des contraintes obtenues :

# • **Section entièrement comprimée :**

$$
N_{i} = \frac{\sigma_{max} + \sigma_{1}}{2} \cdot d \cdot e
$$

$$
N_{i+1} = \frac{\sigma_{1} + \sigma_{2}}{2} \cdot d \cdot e
$$

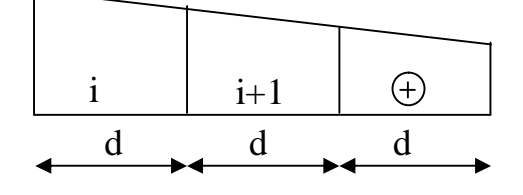

Avec : e : épaisseur du voile

## • **Section partiellement comprimée :**

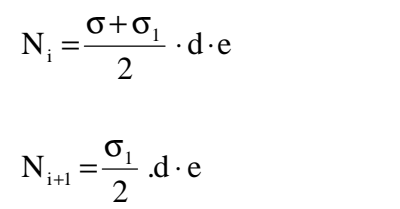

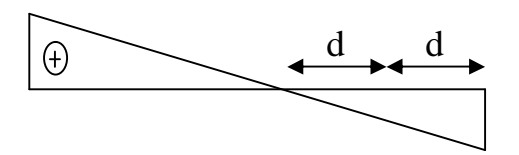

• **Section entièrement tendue :** 

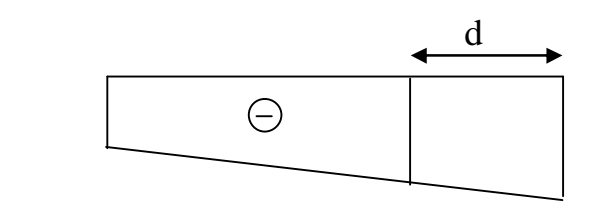

# **VII-3-2-2) Armatures verticales :**

• **Section entièrement comprimée :** 

$$
A_{v} = \frac{N_{i} + B \cdot f_{c28}}{S_{s2}}
$$

 $N_i = \frac{6 \text{ max} + 6 \cdot 1}{2} \cdot d \cdot e$ 2  $N_i = \frac{6 \tan^{-1} O_i}{2} \cdot d$ .  $\sigma_{\text{max}} + \sigma$ 

=

B : section du voile (B=dxe).

 $\sigma_{s2}$ : Contrainte de l'acier à 0.2 % = 348 MPa

• **Section partiellement comprimée :** 

$$
A_{\nu} = \frac{N_i}{S_{s10}}
$$

**σ**<sub>s10</sub> **:** Contrainte de l'acier à 1 % = 348 MPa

# • **Section entièrement tendue**

$$
A_{v} = \frac{N_{i}}{\sigma_{s2}}
$$

**VII-3-2-3) Armatures minimales :** 

# • **Pour une section entièrement comprimé (Art. A.8.1, 21 BAEL91 modifiées 99) :**

- $A_{min} \ge 4$  cm<sup>2</sup> par mètre de parement mesuré perpendiculaire à ces armatures
- $-0.2\% \leq \frac{12 \text{ min}}{2} \leq 0.5\%$ B  $0.2\% \leq \frac{A_{\min}}{B} \leq 0.5\%$  avec B : section du béton comprimée

# •**Section entièrement tendue :**

$$
A_{\min} \ge \max(\frac{0.23B \cdot f_{c28}}{f_e}; 0.002B)
$$

B : section du béton tendue

Le pourcentage minimum des armatures verticales de la zone tendue doit rester au moins égale à 0.2 % de la section horizontal e du béton tendu.

# • **Exigences de RPA99 (version 2003) :**

Le pourcentage minimum d'armatures verticales et horizontales des trumeaux, est donné comme suit :

-Globalement dans la section du voile 0,15 %

- En zone courantes 0.10 %

# **VI-3-2-4) Armatures horizontales :**

 Les barres horizontales doivent être munies de crochets à 135° ayant une longueur de 10 Φ.

 - D'après le BEAL 91 : 4 A A v <sup>H</sup> = - D'après le RPA99 (version 2003) : A<sup>H</sup> ≥ 0.15 %⋅B

Les barres horizontales doivent être disposées vers l'extérieur.

 Le diamètre des barres verticales et horizontales des voiles ne devrait pas dépasser 0.1 de l'épaisseur du voile.

# **VII-3-2-5) Armatures transversales :**

Les armatures transversales sont perpendiculaires aux faces des refends.

 Elles retiennent les deux nappes d'armatures verticales, ce sont généralement des épingles dont le rôle est d'empêcher le flambement des aciers verticaux sous l'action de la compression d'après l'article 7.7.4.3 du RPA 2003.

 Les deux nappes d'armatures verticales doivent être reliées au moins par (04) épingle au mètre carré.

# **VII-3-2-6) Armatures de coutures :**

Le long des joints de reprise de coulage, l'effort tranchant doit être repris par les aciers de coutures dont la section est donnée par la formule :

$$
A_{\nu j}=1.1\frac{T}{f_e}
$$

 $Avec:$   $T=1.4 V_{u}$ 

Vu : Effort tranchant calculée au niveau considéré

 Cette quantité doit s'ajouter à la section d'aciers tendus nécessaire pour équilibrer les efforts de traction dus au moment de renversement.

# **VII-3-2-7) Potelet :**

 Il faut prévoir à chaque extrémité du voile un potelet armé par des barres verticales, dont la section de celle-ci est  $\geq$  4HA10.

# **VII-3-2-8) Espacement :**

 D'après l'art 7.7.4.3 du RPA99 (version 2003), l'espacement des barres horizontales et verticales doit être inférieur à la plus petite des deux valeurs suivantes :

 $S \leq 1.5e$ 

 $S \leq 30$  cm

Avec :  $e = \text{épaisseur}$  du voile

 A chaque extrémité du voile l'espacement des barres doit être réduit de moitié sur 0.1 de la longueur du voile, cet espacement d'extrémité doit être au plus égale à 15 cm.

# **VII-3-2-9) Longueur de recouvrement :**

Elles doivent être égales à :

- 40Φ pour les barres situées dans les zones ou le recouvrement du signe des efforts est possible.

- 20Φ pour les barres situées dans les zones comprimées sous action de toutes les combinaisons possibles de charges.

# • **Diamètre minimal :**

 Le diamètre des barres verticales et horizontales des voiles ne devrait pas dépasser 0,10 de l'épaisseur du voile.

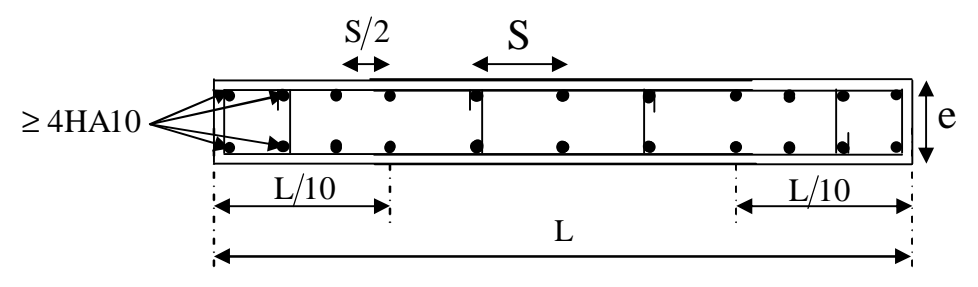

**Figure IX.1 : Disposition des armatures verticales dans les voiles** 

# **VII-3-3) Vérification :**

# **VII-3-3-1) Vérification à L'ELS :**

Pour cet état, il considère :

$$
N_{ser} = G + Q
$$
  
\n
$$
\sigma_b = \frac{N}{B + 15 \cdot A} \le \overline{\sigma}_b
$$
  
\n
$$
\overline{\sigma}_b = 0.6 \cdot f_{c28} = 15 \text{ MPa}
$$

Avec :

Nser : Effort normal applique

B : Section du béton

A : Section d'armatures adoptée

## **a)Vérification de la contrainte de cisaillement :**

\n- **①'après le RPA99 (version 2003):**
\n- $$
\tau_{b} \leq \overline{\tau}_{b} = 0.2 \cdot f_{c28}
$$
\n- $\tau_{b} = \frac{V}{b_{0} \cdot d}$
\n
\nAvec:  $V = 1.4 \cdot V_{u, \text{cal}} \cdot V_{u, \text{cal}} \cdot V_{c28}$ 

\n\n- $b_{0}$ : Epaisseur du lineau ou du voile
\n- $d$ : Hauteur title ( $d = 0.9 \text{ h}$ )
\n- $h$ : Hauteur totale de la section brute
\n- **①'après le BAEL 91 :**
\n

Il faut vérifier que :

$$
\begin{aligned} \tau_{\mathrm{u}} &\leq \overline{\tau}_{\mathrm{u}} \\ \tau_{\mathrm{u}} = &\frac{V_{\mathrm{u}}}{b \cdot d} \end{aligned}
$$

Avec :  $t_u$ : contrainte de cisaillement

$$
\bar{t}_{u} = \min\left(0.15\frac{f_{\rm ej}}{g_{\scriptscriptstyle b}}, 4MPa\right);
$$
 Pour la fissuration préjudiciable.

**b) Exemple de calcul :** 

Soit à calculer le ferraillage du voile de type I de la zone I :  $L = 3{,}75 \text{ m}$ ,  $e = 0{,}20 \text{ m}$  $S_{\min} = -7681,86 KN/m^2$  $S_{\text{max}} = 4436,95 \text{ K/N} / m^2$  $S_{\text{max}} > 0$  et  $S_{\text{min}} < 0 \Rightarrow SPC$ **Calcul de d :** 

$$
L_c = \frac{S_{\text{max}}}{S_{\text{max}} + S_{\text{min}}} \cdot L = \frac{4436,95}{7681,86 + 4436,95} \times 3,75 = 1,37m
$$
  

$$
L_t = L - L_c = 3,75 - 1,37 = 2,38m
$$

Avec  $d \leq \min\left[\frac{n_e}{2}, \frac{2}{5}L\right] = 0.91m$ *h*  $d \leq \min\left[\frac{n_e}{2}, \frac{2}{3}L_c\right] = 0.91$ 3 2 , 2  $min \left| \frac{n_e}{2}, \frac{2}{3} L_c \right| =$  $\bigg)$  $\left( \frac{1}{2} \right)$  $\mathsf{I}$ l ≤ Soit un tronçon  $d = 1,19$  m.

 **1ier tronçon :** 

$$
S_1 = \frac{(L_t - d)S_{\min}}{L_t} = \frac{(2,38 - 1,19)7681,86}{2,38} = 3840,93KN/m^2
$$

$$
N_1 = \left(\frac{S_{\min} + S_1}{2}\right) d \cdot e = 1371,21Kn
$$

**-Armatures verticales :** 

$$
A_{v1} = \frac{N_1}{S_{s2}} = \frac{1371,21 \times 10}{348} = 39,40 \, \text{cm}^2
$$

 **2ième tronçon :** 

$$
N_2 = \left(\frac{S_1}{2}\right)d \cdot e = 457,07 Kn
$$

ü **-Armatures verticales :** 

$$
A_{v2} = \frac{N_2}{S_{s2}} = 13,13cm^2
$$

-**Armature de coutures :**

$$
A_{\text{v}j} = 1.1 \frac{T}{f_e} = 1.1 \times \frac{1.4 \times 551,76 \times 10^3}{400 \times 10^2} = 21,24 \, \text{cm}^2
$$
\n
$$
A_{\text{v}j} = 21,24 \, \text{cm}^2
$$

# -**Armatures minimales** :

$$
A_{\min} = \max \left( \frac{B_{1} \cdot f_{.28}}{f_{e}}; 0.002 B_{1} \right)
$$

$$
= \max \left( 12,48 \, \text{cm}^{2} \, ; \, 4,75 \, \text{cm}^{2} \right)
$$

$$
A_{\min} = 12,48 \, \text{cm}^{2}
$$

# ü **Ferraillage adopté :**

$$
A_{\rm v} = A_{\rm vmax} + \frac{A_{\rm vj}}{4} = 39,55 \, \text{cm}^2
$$

Le voile est ferraillé symétriquement, afin d'assurer la sécurité en cas d'inversion de l'action sismique .soit :**13HA14=20,02 cm<sup>2</sup> /nappe.** 

# ü **-Armatures horizontales :**

$$
A_h = \max\left(0,15\% B_1 \div \frac{A_v}{4}\right)
$$
  
= max (3,57 cm<sup>2</sup> ; 10,05 cm<sup>2</sup>)  

$$
A_h = 10,05 cm2
$$

# ü **-Armature transversales :**

Les deux nappes d'armatures doivent être reliées au minimum par (04) épingle au mètre carré soit HA8.

# ü **Vérification des contraintes :**

- BAEL 91 : 
$$
t_u = \frac{V_u}{b \cdot d} = \frac{551,76 \times 10^3}{200 \times 0.9 \times 3750} = 0,817 MPa
$$
  
\n $t_u = 0,817 MPa < t_u = 2,5 MPa$ ............ CV  
\n- RPA 2003 :  $t_b = \frac{T}{b \cdot d} = \frac{1.4 \times 551,76 \times 10^3}{200 \times 0.9 \times 3750} = 1,144 MPa$   
\n $t_b = 1,144 MPa < t_b = 5 MPa$ ............ CV

# ü **Vérification à l'ELS :**

$$
s_b = \frac{N}{B + 15.A} \Rightarrow s_b = \frac{3949,56 \times 10^3}{200 \times 3750 + 45,24 \times 15 \times 10^2} = 4,83 MPa
$$

$$
S_{b} = 4,83 MPa \leq \overline{S}_{b} = 15 MPa \dots 16.6 V
$$

**N.B :** la même procédure de calcul est à suivre pour le ferraillage du reste des voiles, que ce soit dans le sens longitudinal ou bien transversal.

v **Les résultats du calcul :** les résultats des calculs sont donnés dans les tableaux suivants :

# Ø **Ferraillage des voiles transversales (Vt1 ; Vt2 ; Vt9 ; Vt10) :**

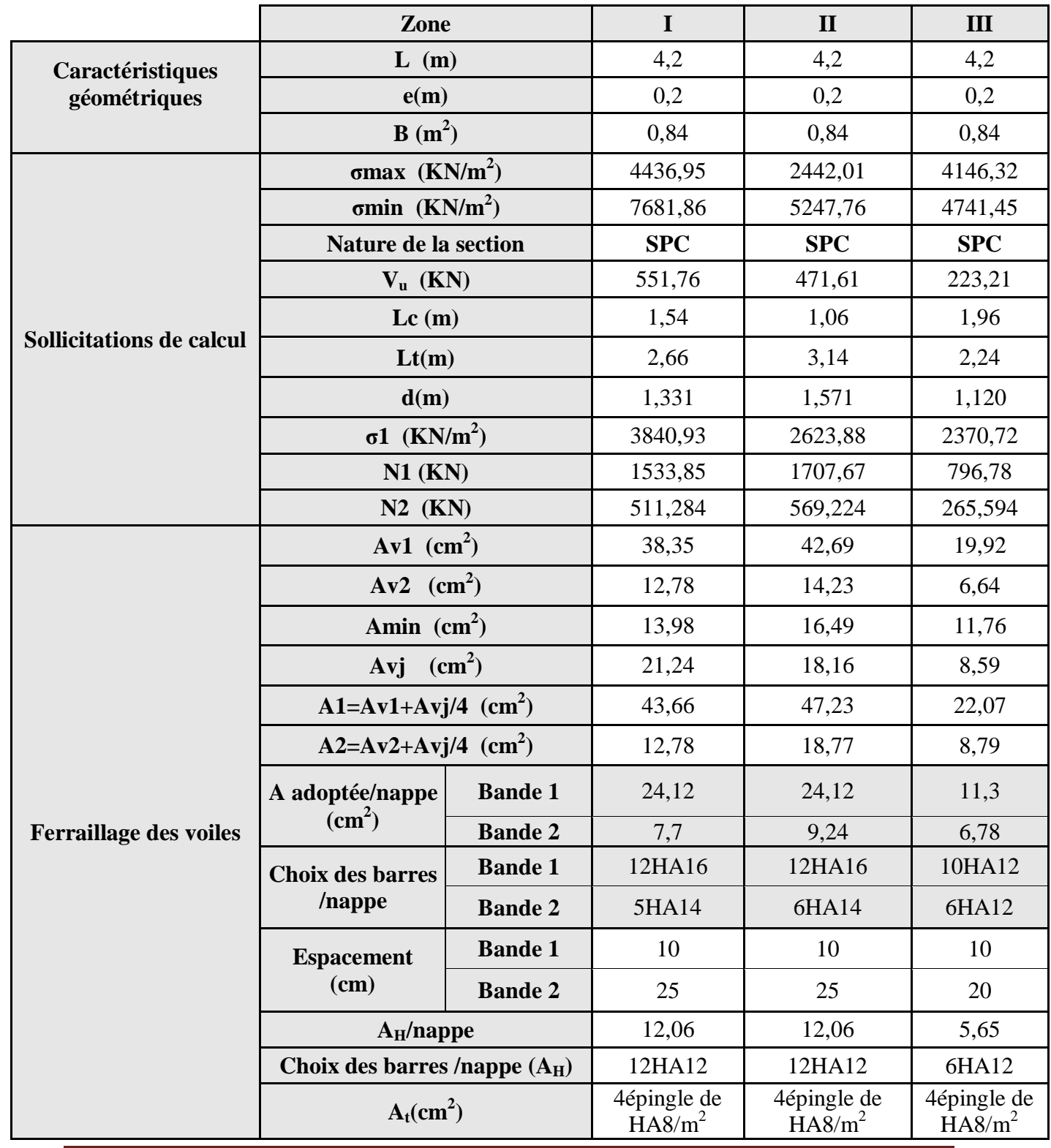

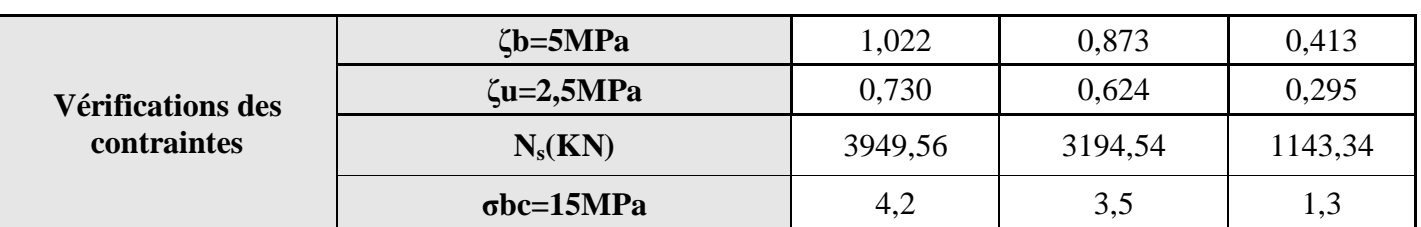

Ø **Ferraillage des voiles transversales (Vt3 ; Vt4 ; Vt7 ; Vt8) :** 

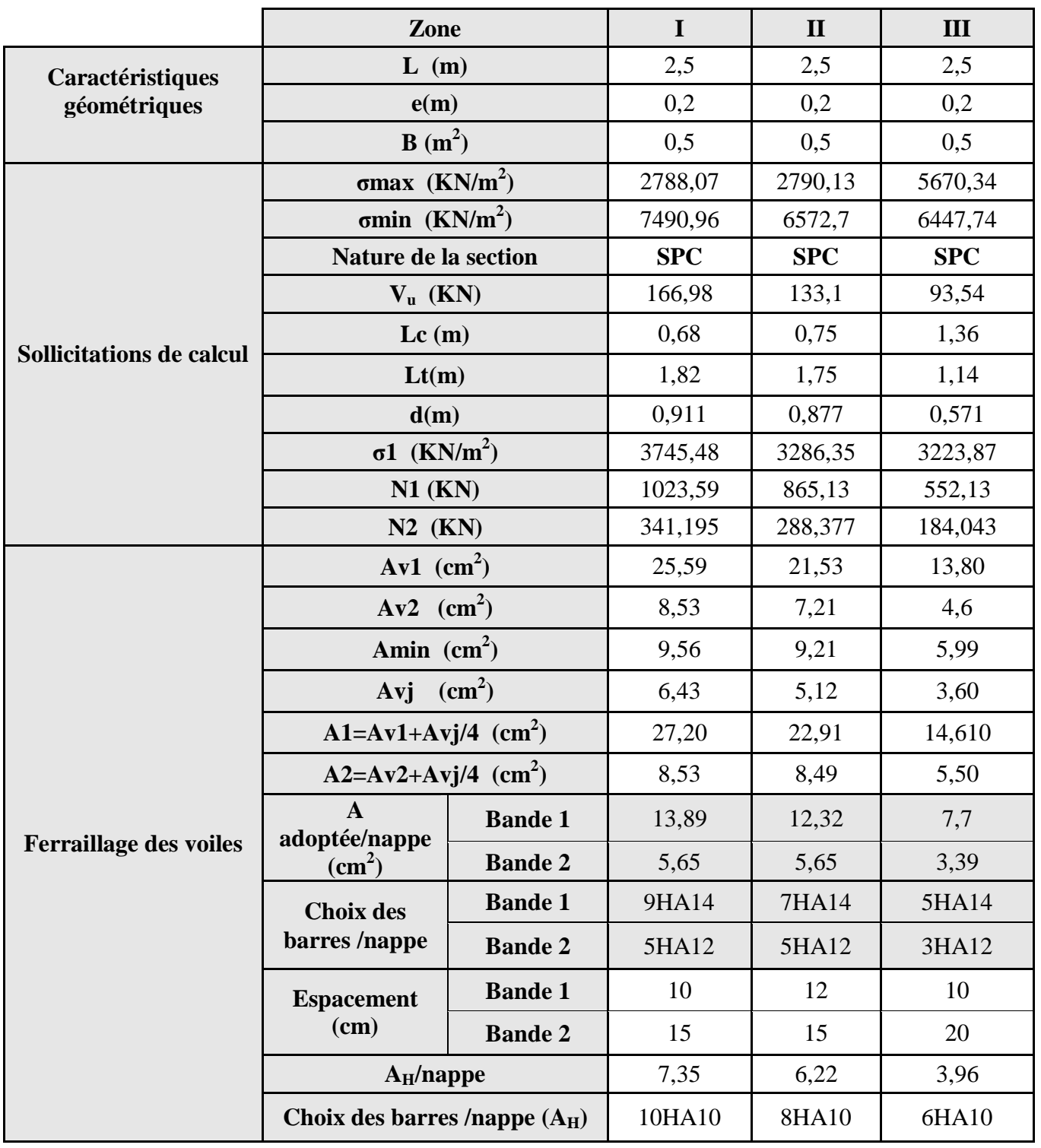

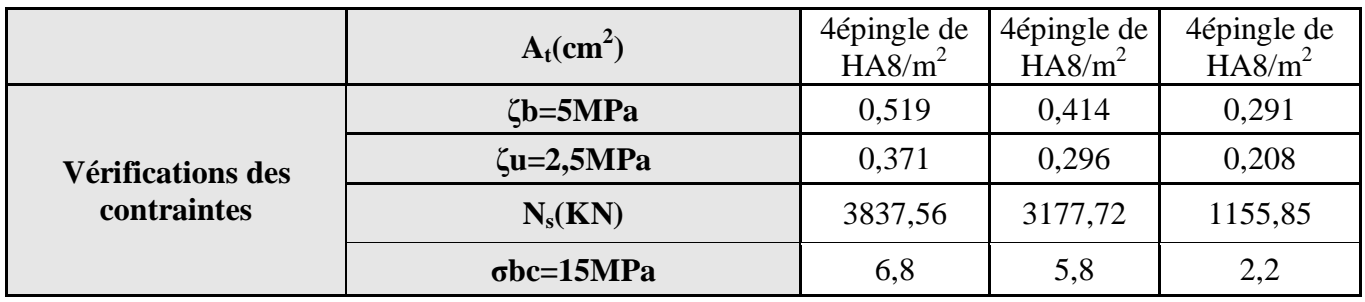

Ø **Ferraillage des voiles transversales (Vt5 ; Vt6) :** 

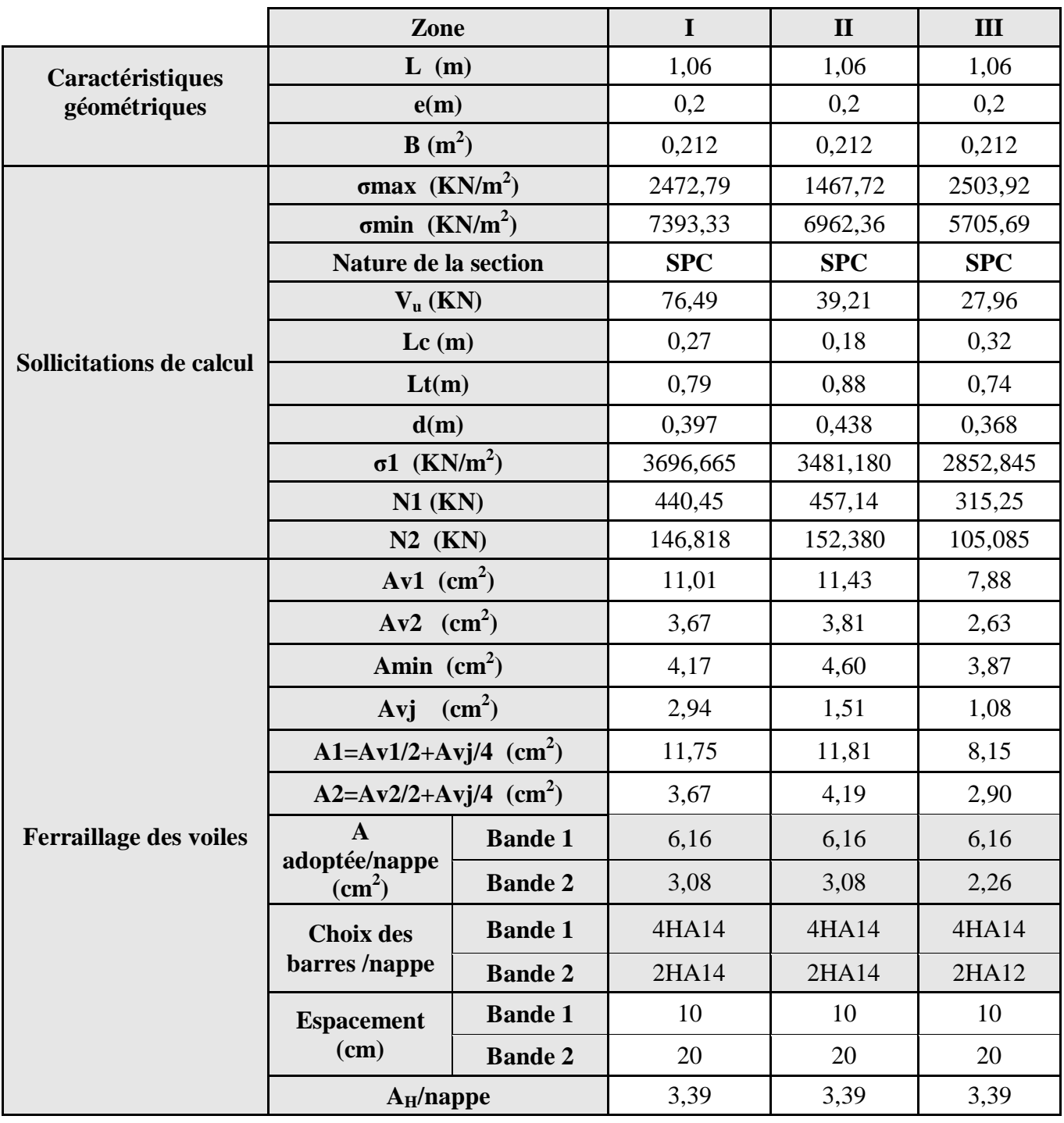

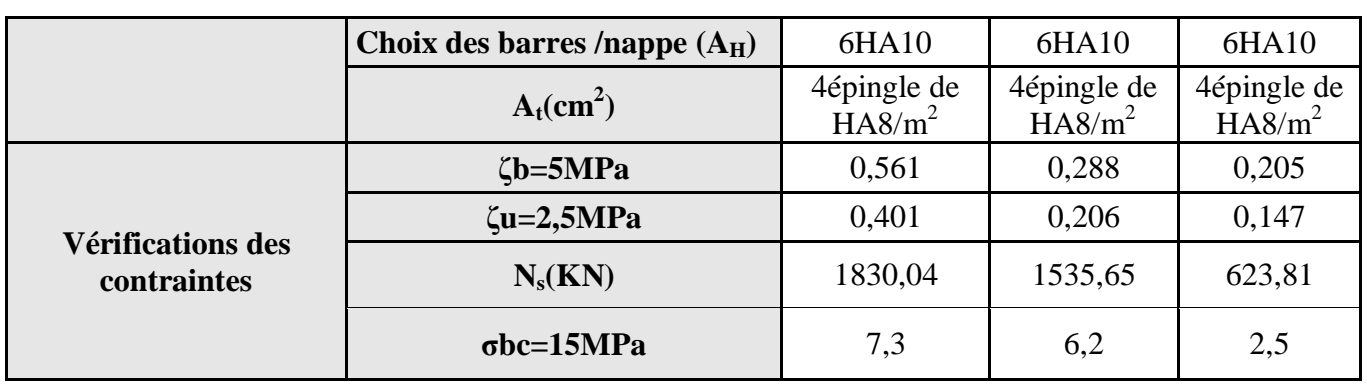

Ø **Ferraillage des voiles longitudinal (Vl3 ; Vl4 ; Vl6 ; Vl7) :** 

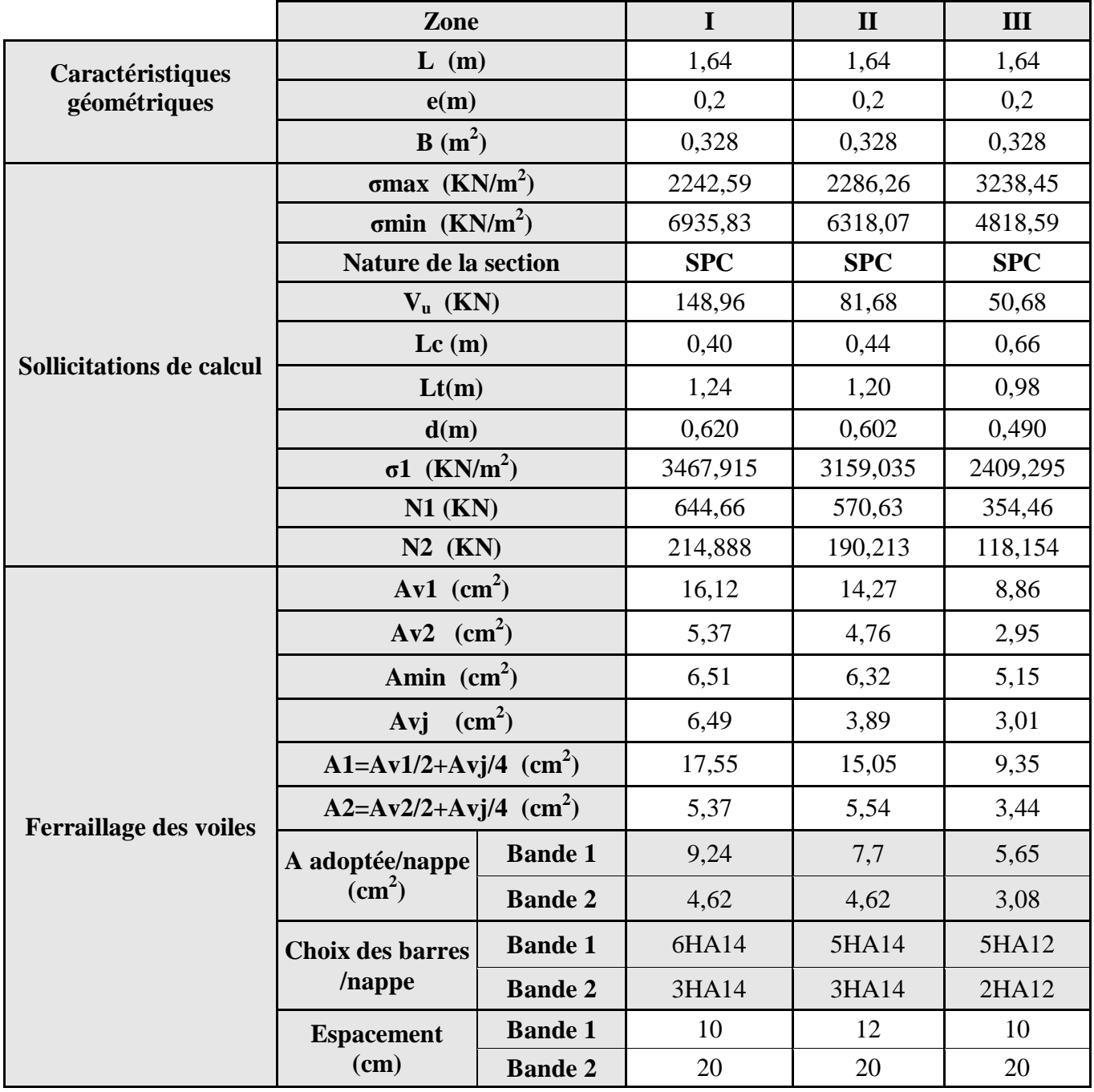

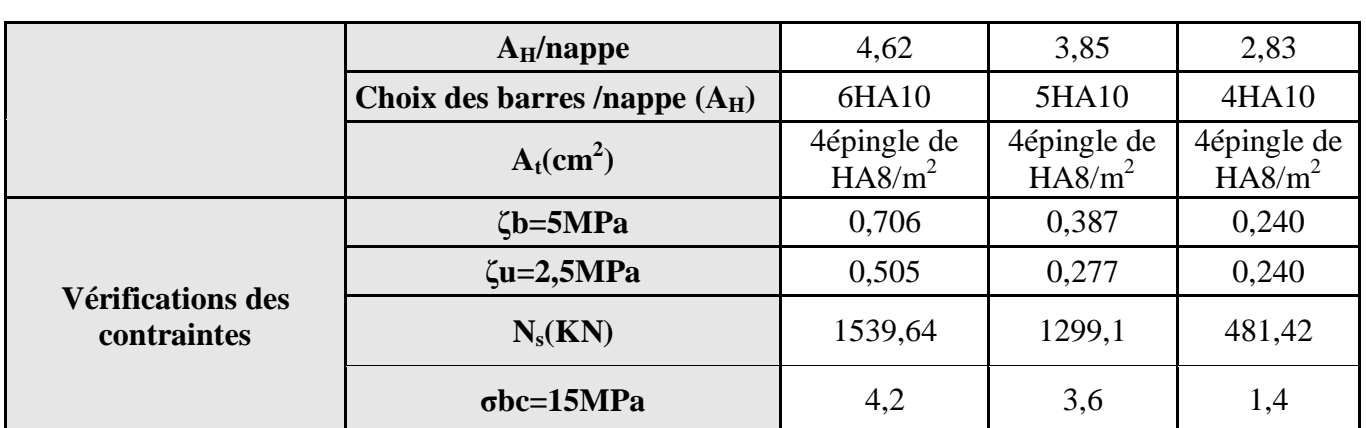

Ø **Ferraillage des voiles longitudinal (Vl5) :** 

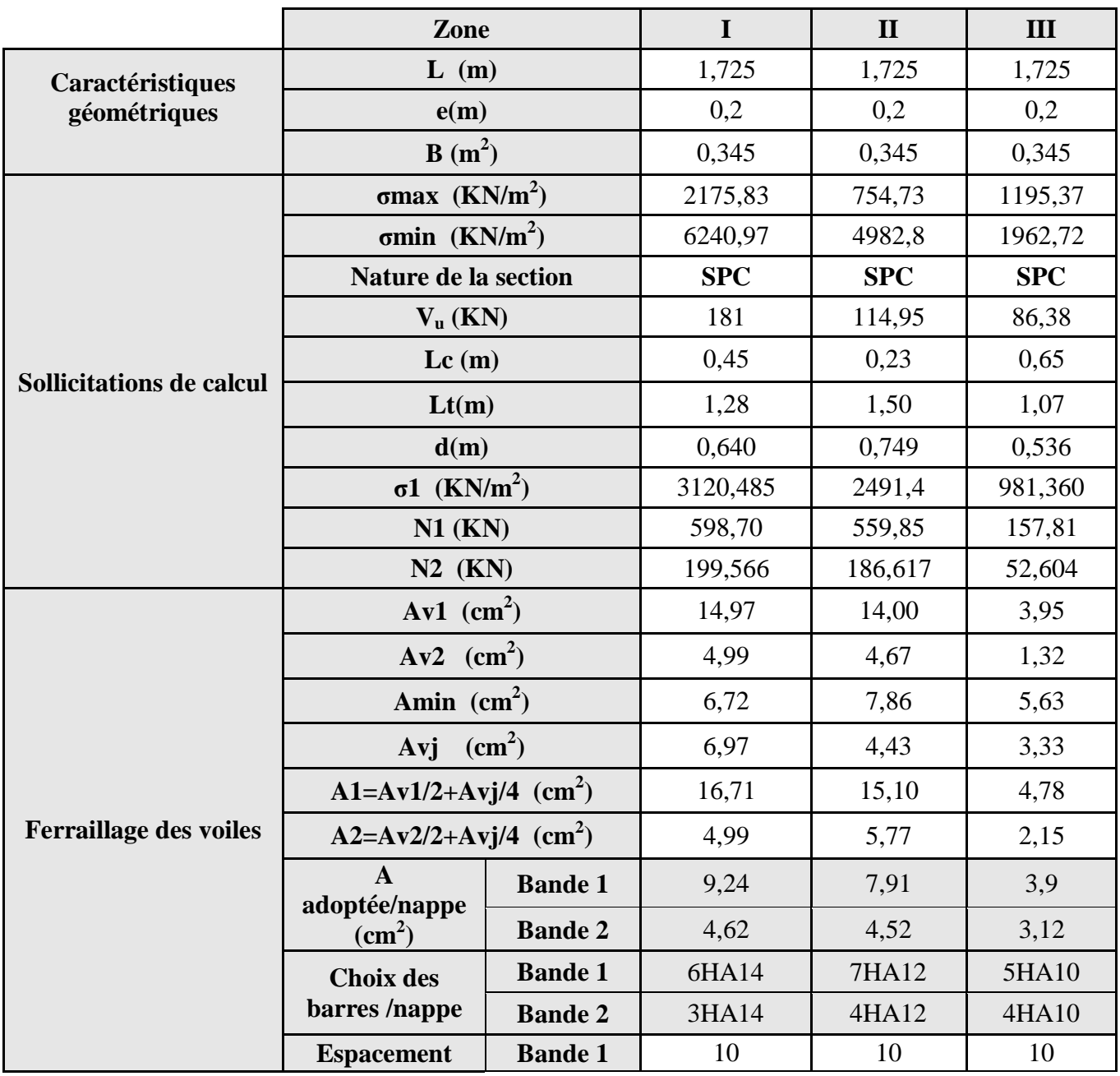

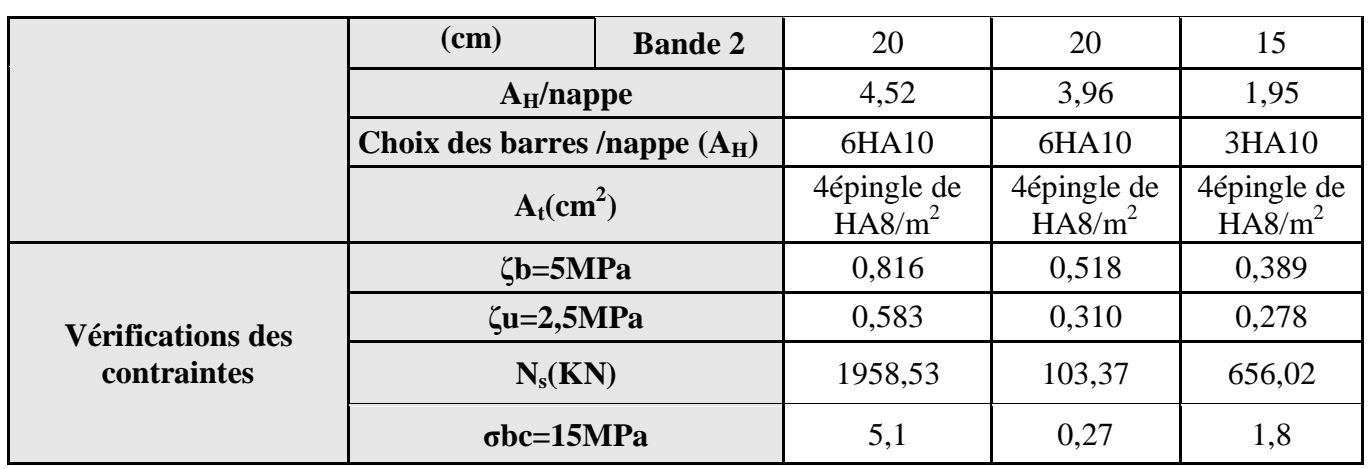

# Ø **Ferraillage des trumeaux du voile (Vl1 ; Vl2 ; Vl8 ; Vl9) :**

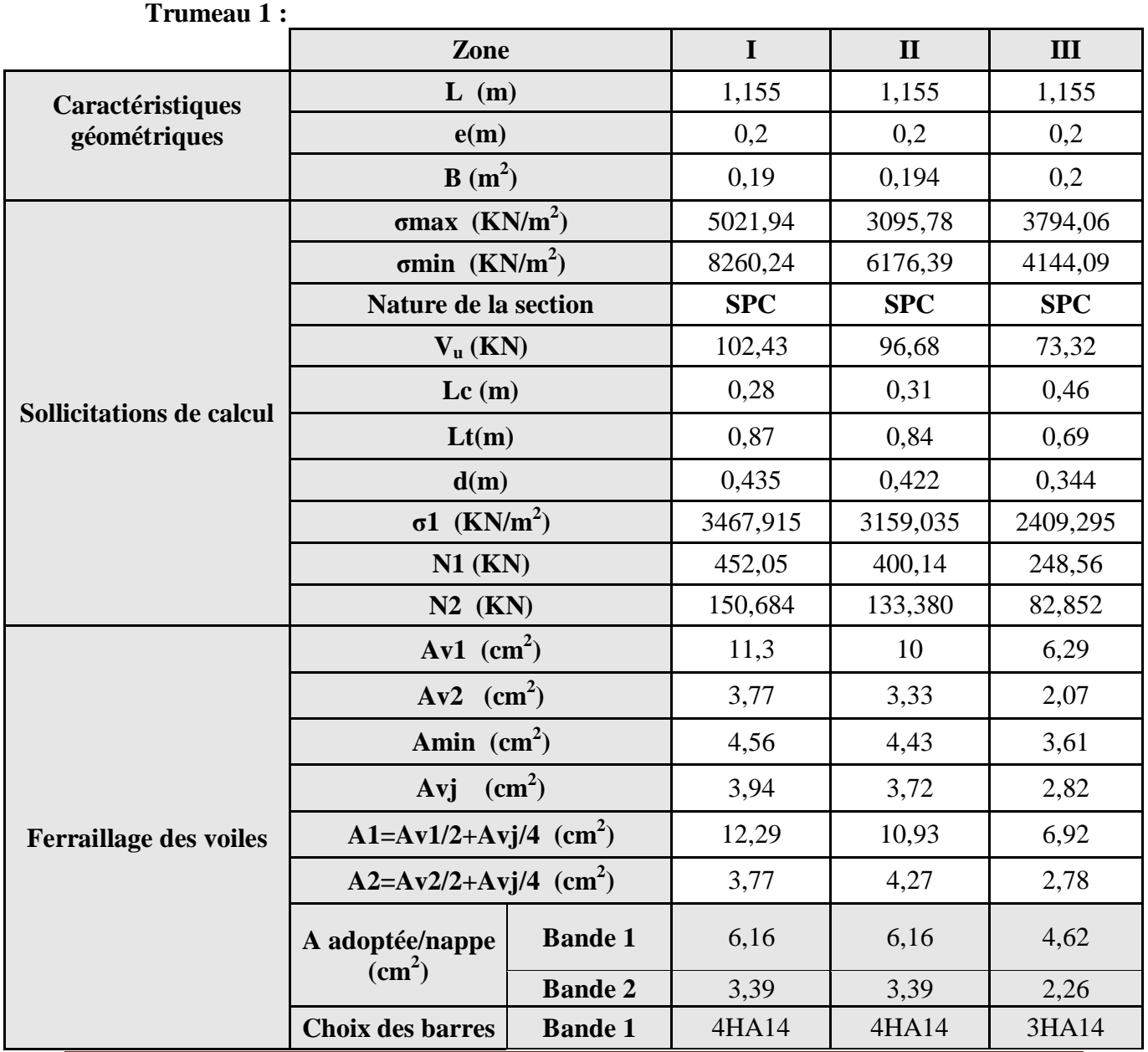
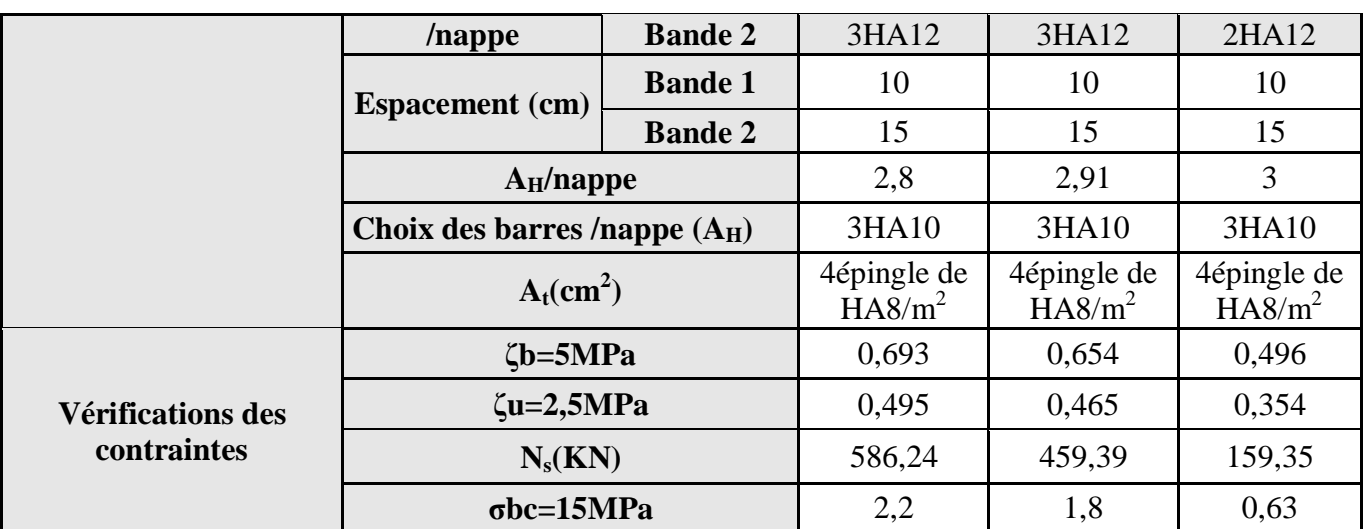

Ø **Ferraillage des trumeaux du voile (Vl1 ; Vl2 ; Vl8 ; Vl9) :** 

**Trumeau 1 :** 

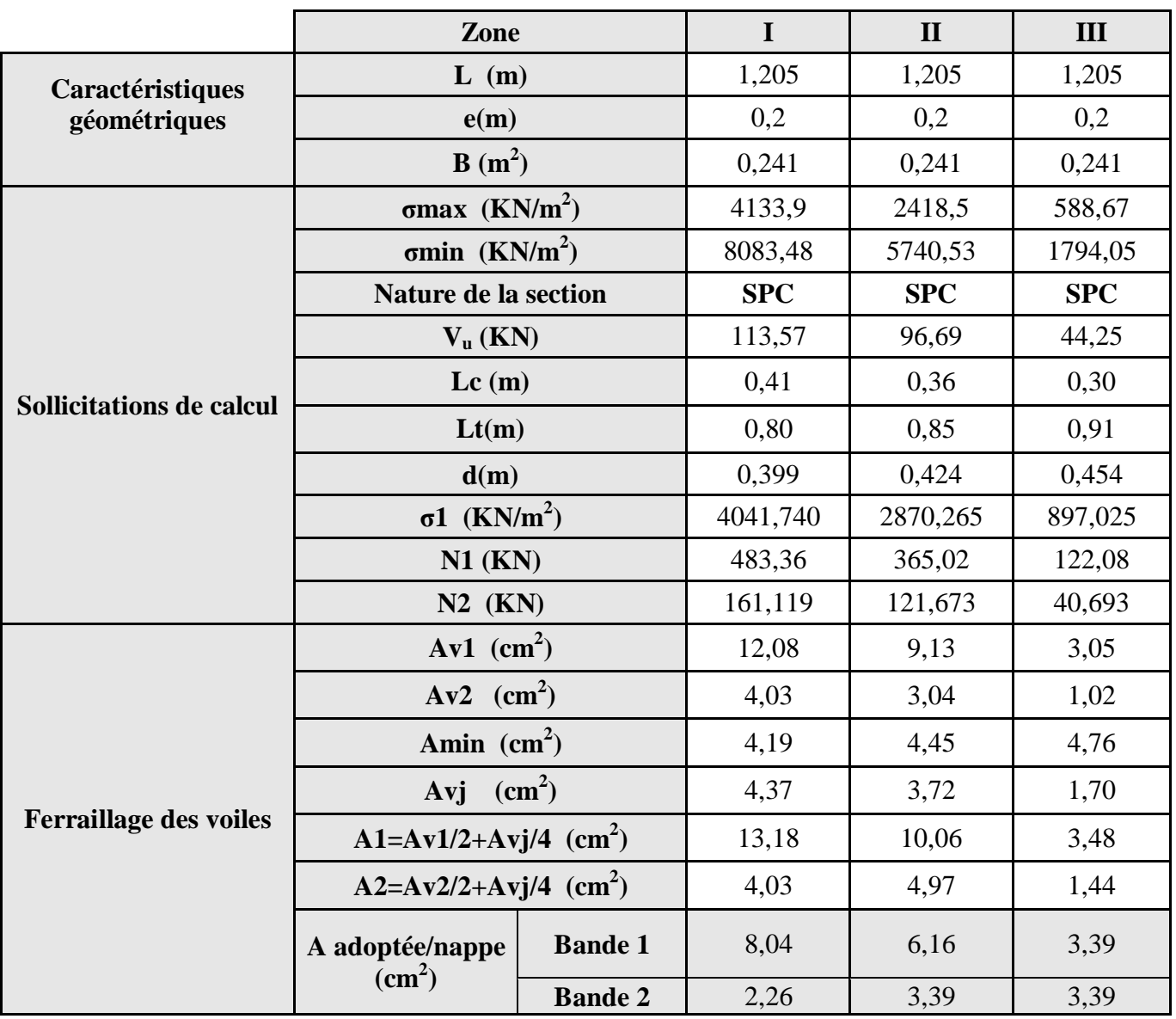

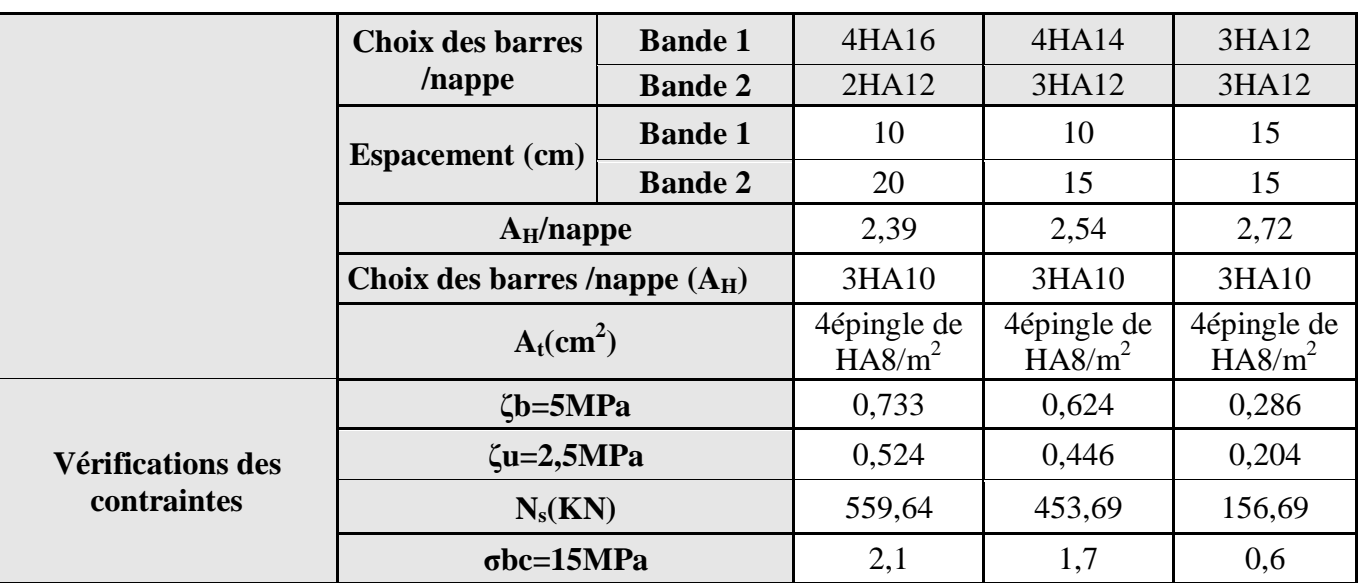

**VII-3-4) Ferraillage des linteaux :** 

Ø 1<sup>er</sup> cas :  $t_b$  ≤ 0,06 $f_{c28}$ 

On devra disposer :

# **1- Aciers longitudinaux :**

Les aciers longitudinaux inférieurs et supérieurs sont calculés par la formule suivante :

$$
A_L \ge \frac{M}{Zf_e}
$$

Avec :  $Z = h - 2d'$ 

h : Hauteur de la section du linteau

d′ : Distance d'enrobage

M : Moment du à l'effort tranchant T

# **2-Aciers transversaux :**

• **1<sup>er</sup> sous cas :** Inteaux longs (
$$
l_s = \frac{l}{h} > 1
$$
)

Nous avons :

$$
S \leq \frac{A_t.f_e.Z}{T}
$$

Avec :

S : Espacement des courts d'armatures transversales

- A<sup>t</sup> : Section d'un court d'armatures
- $\overline{T}$ : Effort tranchant dans la section considérée

l : Portée du linteau

• 
$$
2^{\text{ème}}
$$
 sous cas : linteaux courts ( $I_g = \frac{l}{h} \le 1$ )

On doit avoir :

t e t e  $T + A$  f  $A_f1$ S + ≤

D'où  $T = min(T1; T_2)$ .  $T_2 = 2T_{calculé}$  et

$$
T_{\scriptscriptstyle 1}\!\leq\! \frac{M_{\scriptscriptstyle ci}+M_{\scriptscriptstyle cj}}{l_{\scriptscriptstyle ij}}
$$

Avec :

Mci ; Mcj : Moments résistants ultimes des sections d'about à gauche et à droite du linteau de portée lij.

Le moment est calculé par la formule : Mc = *Alf eZ* Avec :  $Z = h - 2d'$ 

**Ø**  $2^{\text{eme}} \text{cas}: \tau_{b} > 0.06 f_{c28}$  avec  $t_{b}:$  Contrainte limite de cisaillement.

 Dans ce cas, il y a lieu de disposer les ferraillages longitudinaux (supérieures et inférieures), transversaux et en zone courante (armature de peau) suivant le minimum réglementaires.

 Les efforts (M, T) sont repris suivant des bielles diagonales (de compression et de traction) suivant l'axe moyen des armatures diagonales  $A_d$  à disposer obligatoirement

α =  $2f_e \sin$  $A_d = \frac{T}{T}$ e d Avec : l  $\text{tg}\alpha = \frac{\text{h} - 2\text{d}'}{2}$ et  $T = T_{calculé}$  (sans majoration)

# **3) Ferraillage minimale :**

 $\emptyset$  Armatures longitudinales  $(A_i, A_i)$ :

 $A_1, A_1 \ge 0,0015$  bh Soit : 0,15% de b.h

#### Ø **Armatures transversales : Pour :**

t t b c28  $t_1 \le 0.13$  /0 °  $0.6$   $t_1$   $0.01$   $t_b \ge 0.023$   $t_{c28}$  $A_1 \ge 0.25$  %  $\cdot b \cdot S_1$  Si  $\tau_b > 0.025 \cdot f$  $A_t \ge 0.15\% \cdot b \cdot S_t$  Si  $\tau_b \le 0.025 \cdot f$  $\geq$  0.25 %  $\cdot$  b  $\cdot$  S<sub>t</sub>  $\cdot$  Si  $\tau_b$  > 0.025  $\cdot$  $\geq 0.15\% \cdot b \cdot S_t$  Si  $\tau_b \leq 0.025$ . Avec:

Ø **Armatures de peau :**   $A_c \geq 0.20 % \cdot b \cdot h$ 

Ø **Ancrage rectiligne :**  Nous devons avoir :

$$
L_{\rm S}=\frac{h}{4}+50\phi
$$

-Armatures de diagonales :

$$
AD \ge 0.15\% \cdot b \cdot h
$$
 Si  $\taub > 0.06 \cdot fc28$   

$$
AD = 0
$$
 Si  $\taub \le 0.06 \cdot fc28$ 

## **3- c) Exemple de calcul**

Les caractéristiques géométriques du Linteau sont données comme suite :

$$
h=0,9 m
$$
  

$$
l = 1,24 m
$$
  

$$
e = 20 cm
$$

## § **Vérification de la contrainte de cisaillement**

$$
t_b = \frac{V_0}{b_0 \cdot d} \qquad ; V = 1,4 \cdot V_{cal} \n t_b = \frac{1,4 \times 201,05 \times 10^3}{200 \times 0,9 \times 900} = 1,74 MPa \n t_b = 1,74 MPa \n t_b = 5 MPa
$$

# § **Armatures longitudinales**

 $t<sub>b</sub> = 1,59 MPa > 0,06 f<sub>c28</sub> = 1,5 MPa$ , donc le ferraillage minimal qui sera adopté doit satisfaire les conditions suivantes :

Le RPA 2003 : 
$$
(A_{\text{min}} = A_{\text{min}}) \ge 0,15\%
$$
.  $e.h = 2,7cm^2$   
\nLe BAEL 91 :  $(A_{\text{min}} = A_{\text{min}}) \ge 0,23 \times \frac{f_{.28}}{fe} \times e(h-c) = 2,1cm^2$   
\n $A_i = A_i = 2,7cm^2$ . Soit **4H A 10 = 3,12 cm<sup>2</sup>**.

## § **Armatures transversales**

$$
t_b = 1,59 MPa > 0,025 \cdot f_{c28} = 0,625 MPa
$$
  
 
$$
A \text{vec:} \qquad S \le \frac{h}{4} = \frac{90}{4} = 22,5 \text{ cm} \quad \text{avec} \quad S = 20 \text{ cm}
$$
  
 
$$
A_t > 0,0025 \cdot b \cdot S = 0,0025 \times 20 \times 20 = 1 \text{ cm}^2
$$

Soit **2HA10**  $\Rightarrow$  **A**<sub>t</sub>=1,56 cm<sup>2</sup>

# § **Armatures diagonales**

$$
t_b = 2,2MPa > 0,06 \cdot f_{c28} = 1,5 MPa
$$
  
Donc ces armatures sont nécessaires.

$$
A_D = \frac{V - V_{calcell}}{2 \cdot f_e \cdot \sin a}
$$
  
\n
$$
tga = \frac{h - 2c}{L} = \frac{90 - 2 \times 3}{124} = 0,677 \Rightarrow a = 34,09^{\circ}
$$
  
\n
$$
A_D = \frac{201,05 \times 10^3}{2 \times 400 \times 10^2 \times 0,56} = 4,49 \text{ cm}^2
$$

Soit 4HA12  $\Rightarrow$  A<sub>D</sub>= 4,52 cm<sup>2</sup> Avec un cadre de *f*8

# § **Armatures de peau**

$$
A_c \ge 0.002 \cdot e \cdot h = 0.002 \times 20 \times 90 = 3.6 \, cm^2
$$

Soit 4HA12  $\Rightarrow$   $A_c = 4.52$  cm<sup>2</sup>

# **Tableau récapitulatif de Ferraillage des linteaux :**

# **Linteau1 :**

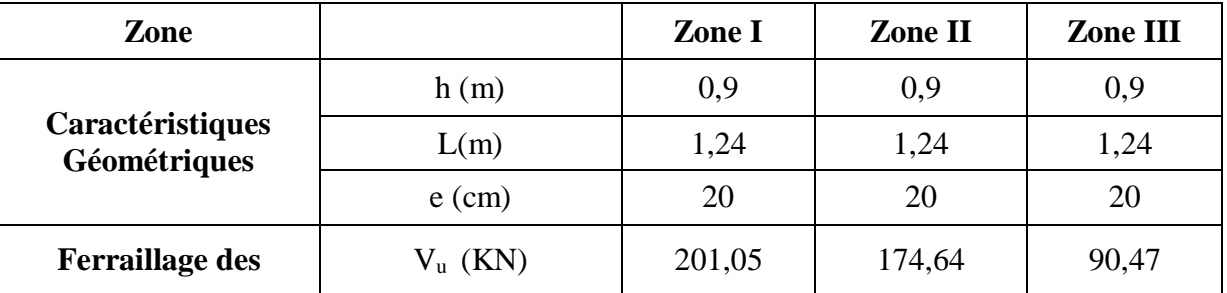

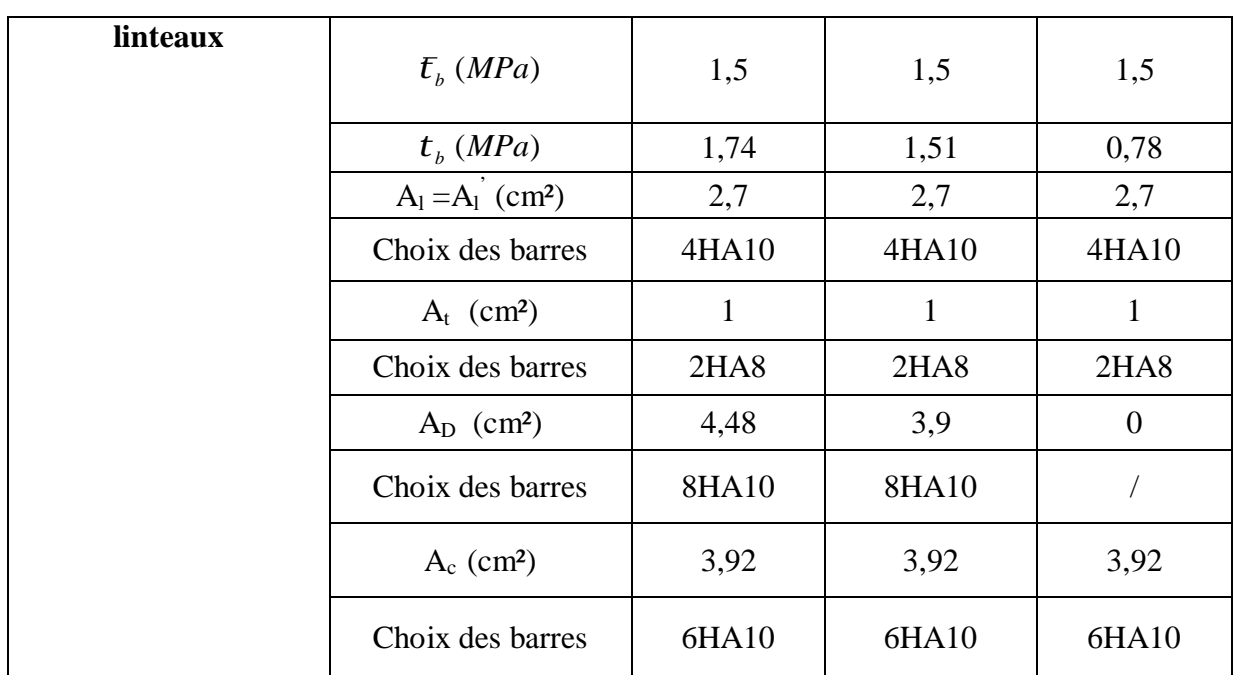

**Linteau2 :**

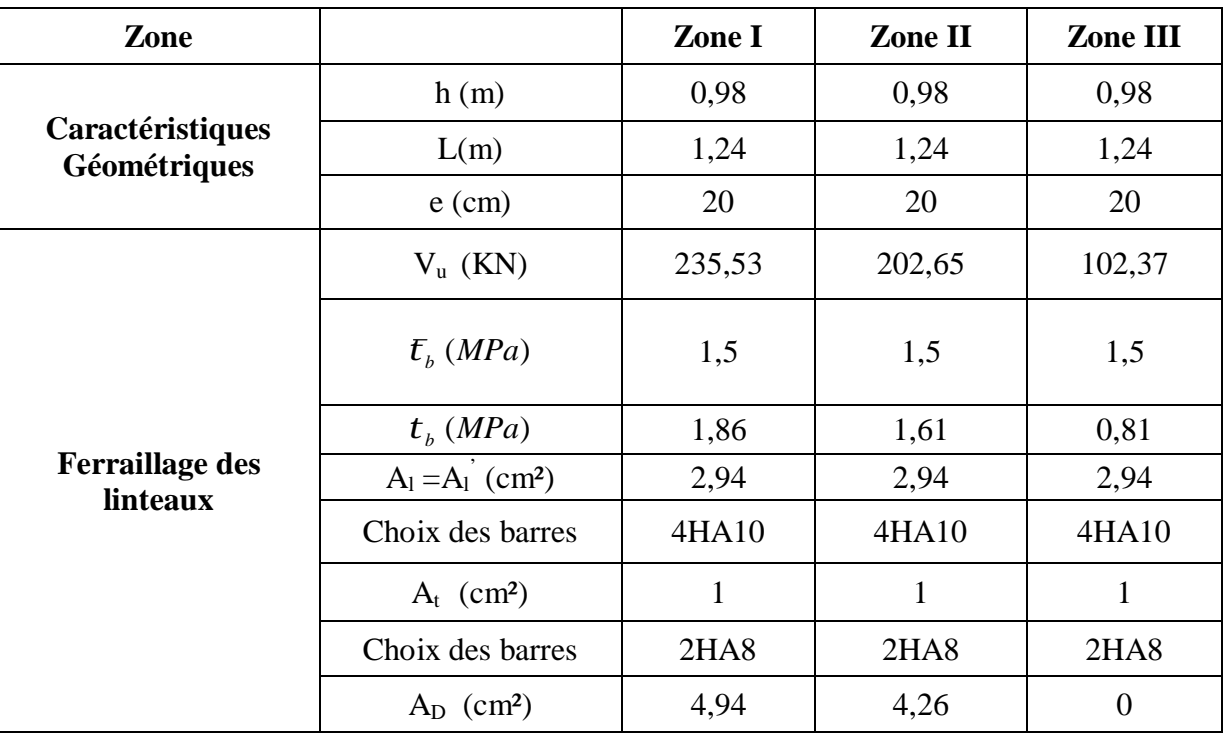

# éléments

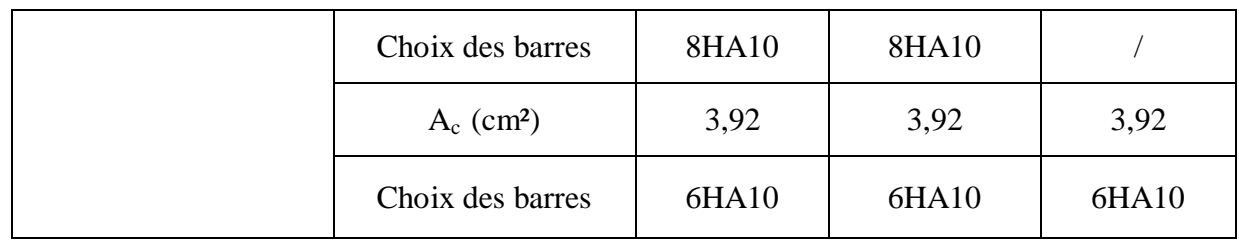

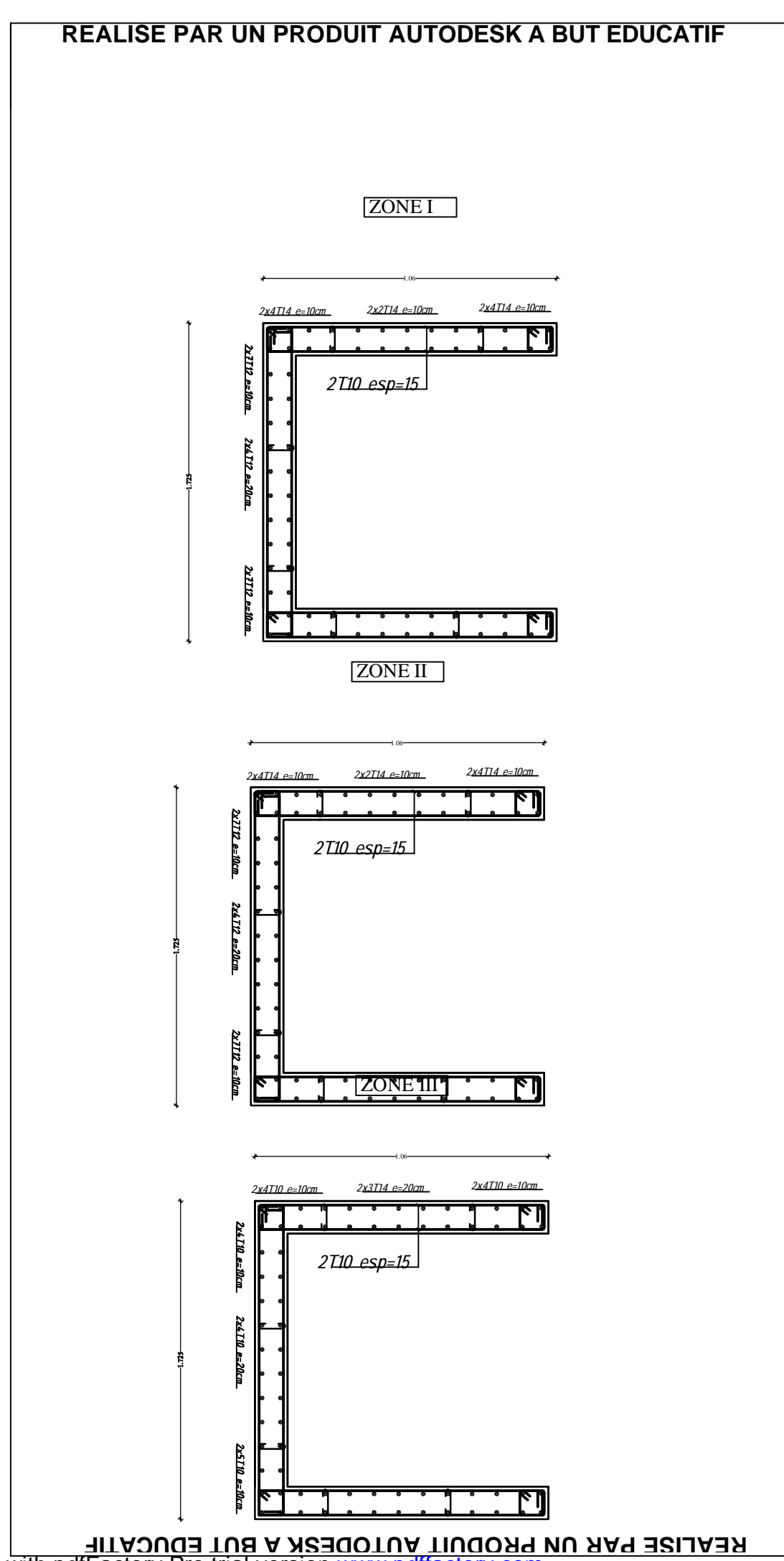

**R E A LIS E P A R U N** <u>प</u> **R O D** ⊆<br>∃ **A U T O D E**  $\bm{\omega}$ **K A B**  $\mathsf{C}$  $\overline{\phantom{a}}$ **E D**  $\mathsf{C}$ **C A 디** 

PDF created with pdfFactory Pro trial version [www.pdffactory.com](http://www.pdffactory.com)

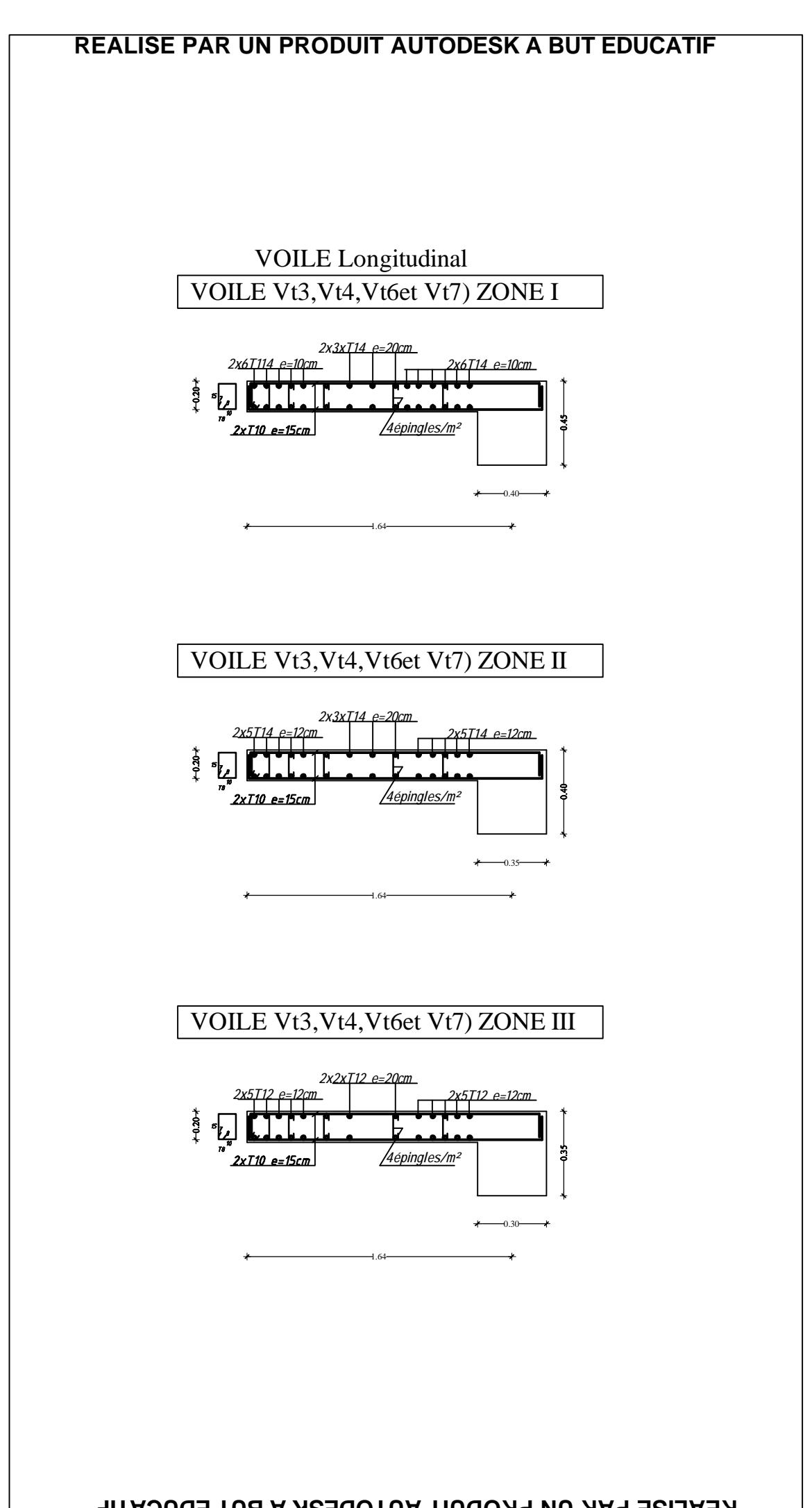

**R**

**REA**<u>က</u> **EPARUNPROD**与<br>三 **AUTODESKABUTEDUCATIF**

# **REALISE PAR UN PRODUIT AUTODESK A BUT EDUCATIF**

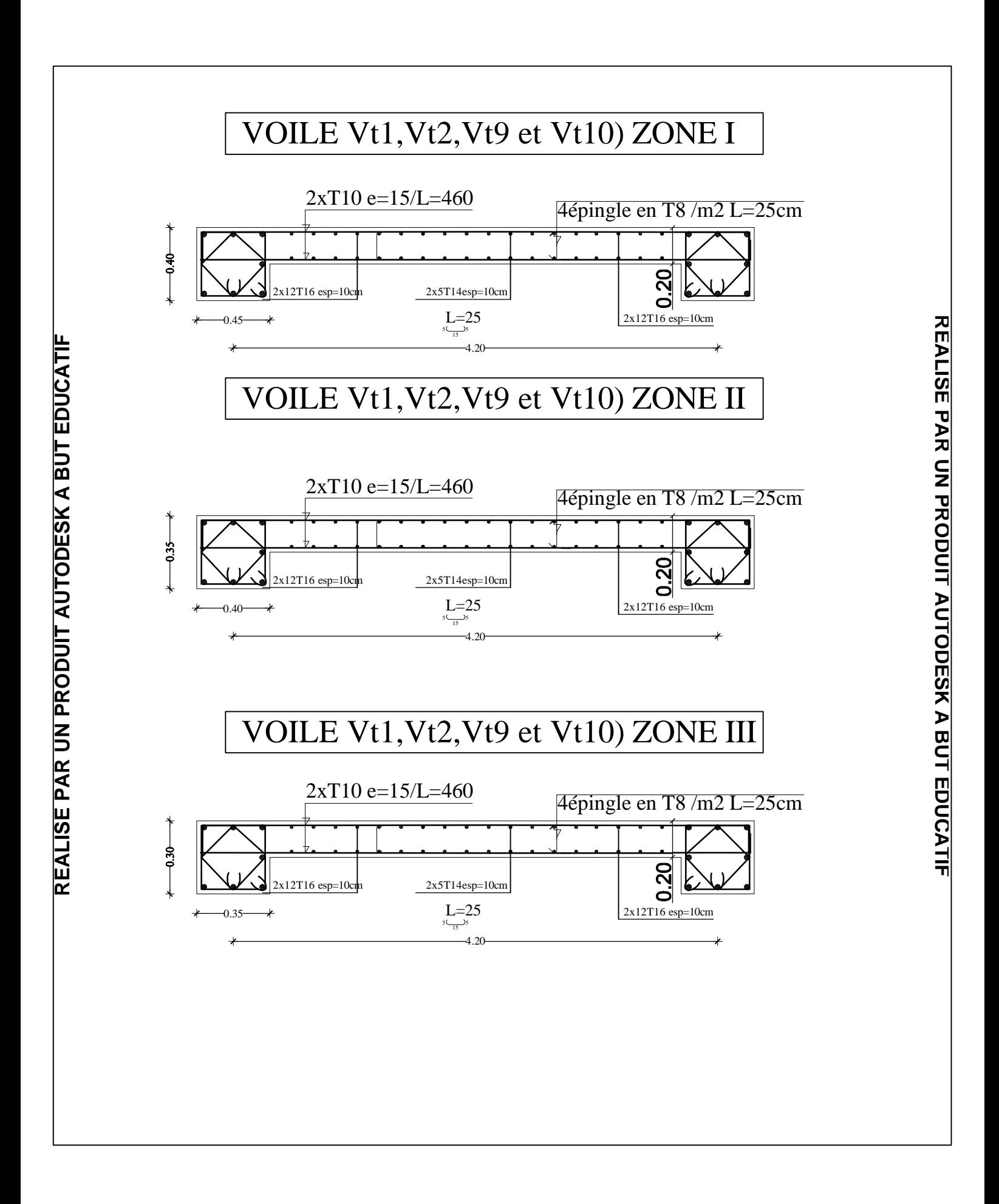

# **REALISE PAR UN PRODUIT AUTODESK A BUT EDUCATIF**

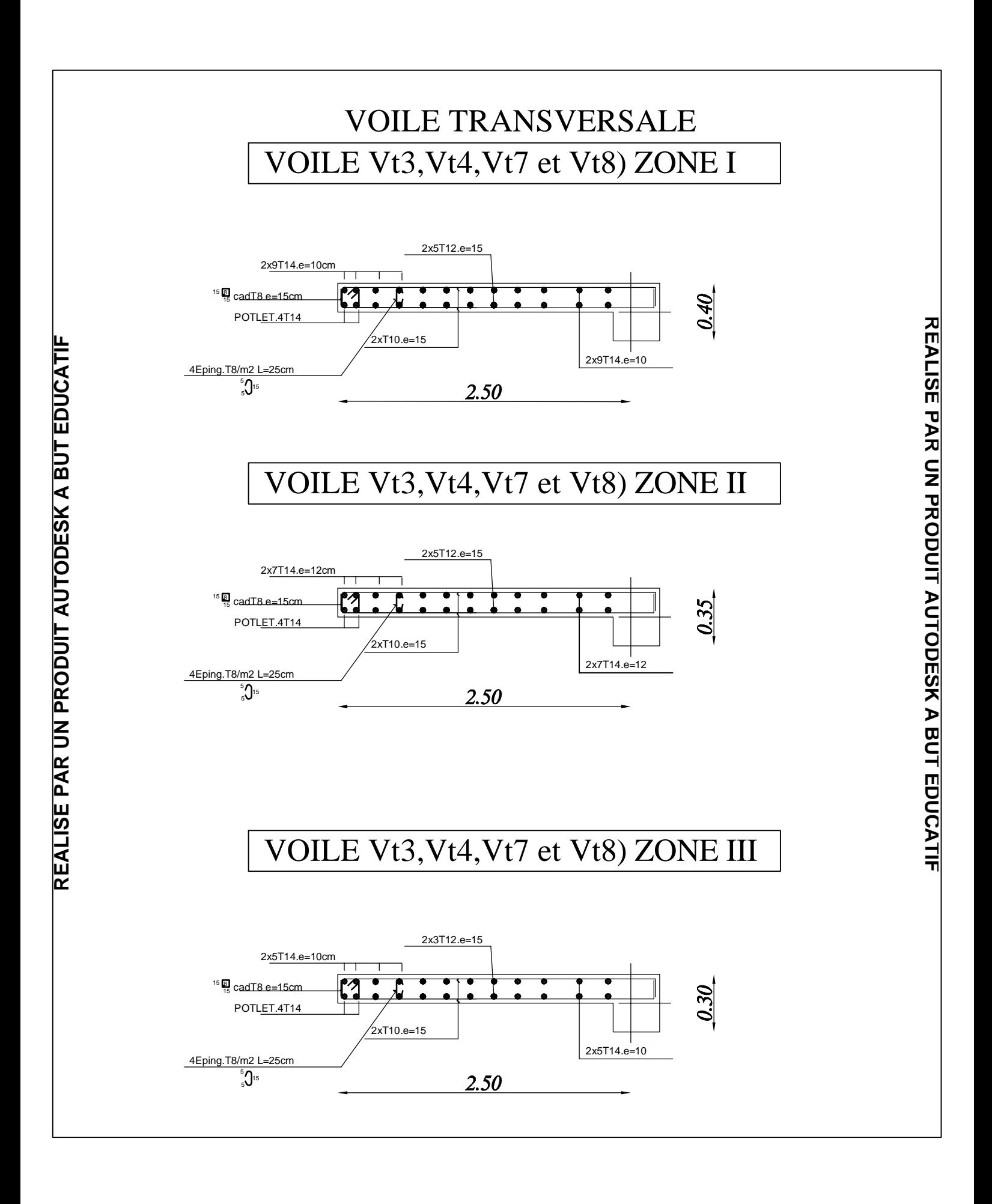

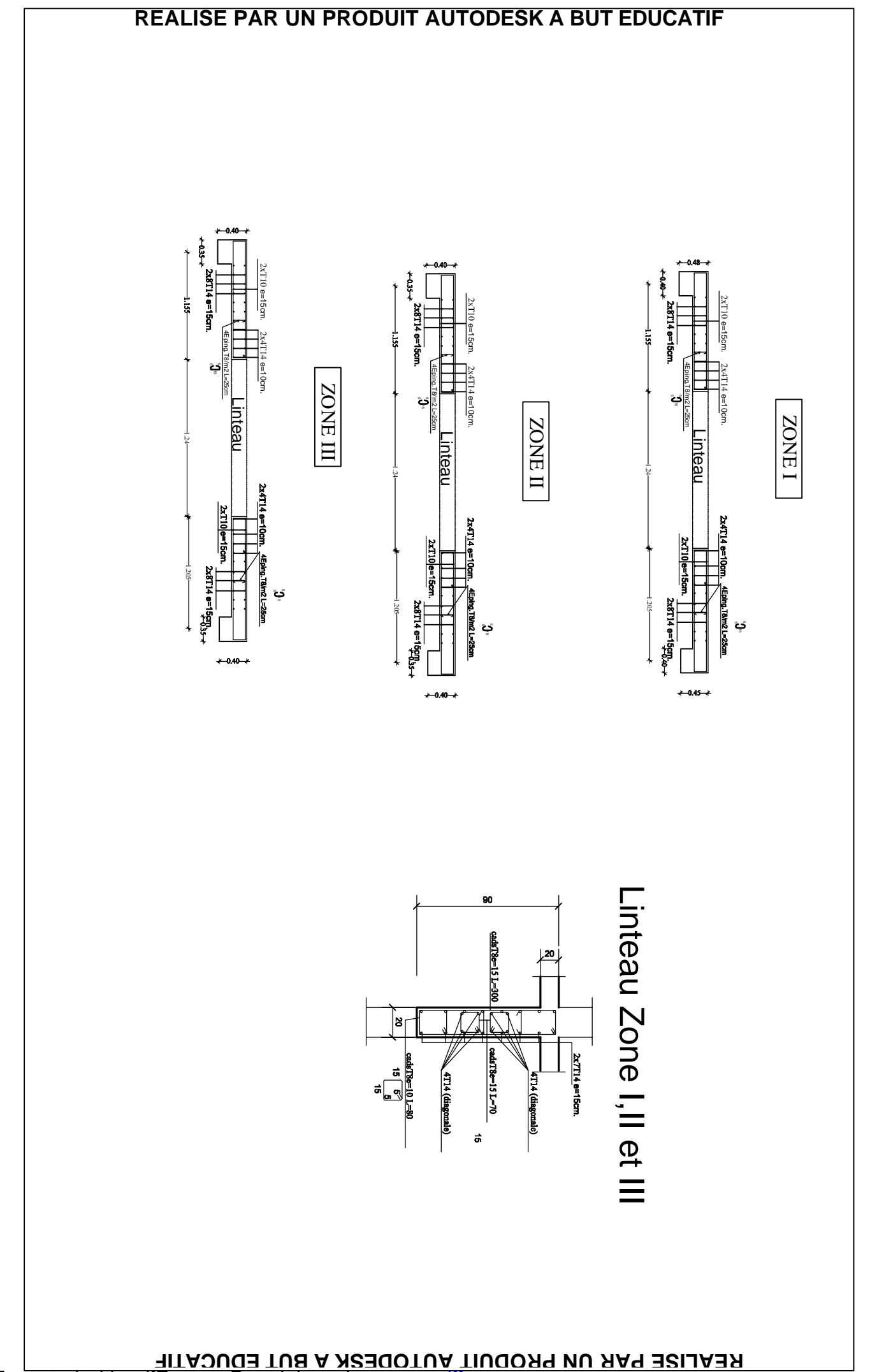

**R E A LIS E P A R U N** <u>प</u> **R O D** ⊆<br>∃ **A U T O D E**  $\bm{\omega}$ **K A B**  $\mathsf{C}$  $\overline{\phantom{a}}$ **E D**  $\mathsf{C}$ **C A 디** 

**ATIF**

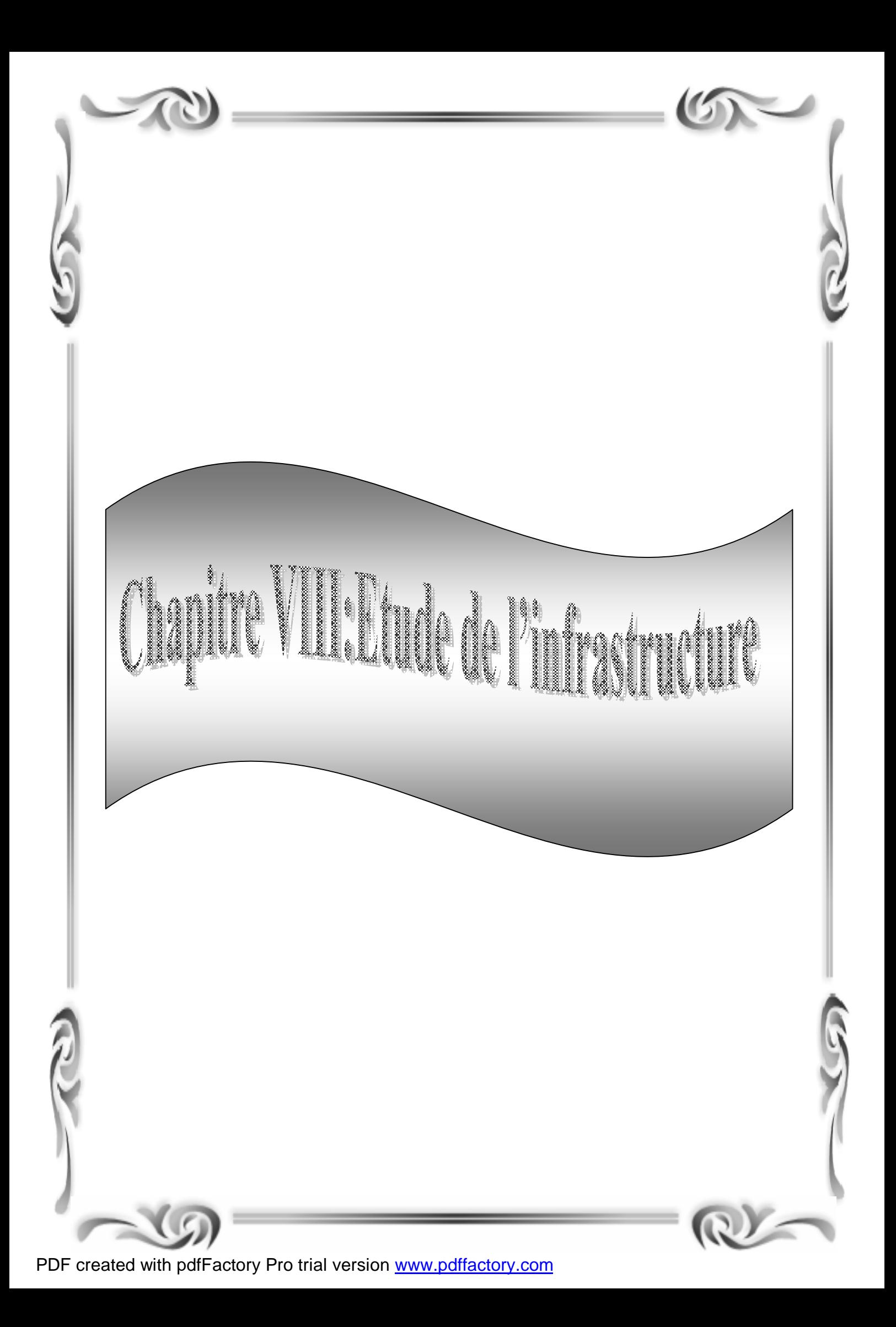

# **VIII) Étude de l'infrastructure**

#### **VIII-1) Introduction**

Une fondation par définition un organisme de transmission des efforts provenant de la superstructure au sol. Cette transmission peut être directe, cas de fondation superficielle (semelles isolées, semelles continues, radier) où par des éléments spéciaux (puits, pieux).

#### **VIII-2) Différentes fonctions des fondations :**

 **-**Assurer la stabilité de l'ouvrage.

 -Eviter les glissements de l'ouvrage pour les constructions réalisées sur un terrain en pente.

 -Eviter le déplacement de l'ouvrage sous l'action des forces horizontales ou obliques appliquées à la structure (vent, séisme………………..etc.).

-Limitation des tassements compatibles.

#### **VIII-3) Différents types de fondations :**

Il existe quatre catégories de fondation :

#### • **Les fondations superficielles :**

Lorsque les couches de terrain capables de supporter l'ouvrage sont à faible profondeur : semelles isolées sous poteaux, semelles filantes sous murs, radiers.

#### • **Les fondations profondes :**

Lorsque les couches de terrain capables de supporter l'ouvrage sont à une grande profondeur : puits, pieux

#### • **Les fondations spéciales :**

Colonnes ballastées : Il s'agit de colonnes de pierres ou de graves ciments que l'on intègre dans le sol et sous des semelles isolées par exemple.

#### • **Les fondations surfaciques ou radier :**

L'emploi d'un radier se justifie lorsque la contrainte admissible à la compression du sol est faible, que le bon sol est situé à une très grande profondeur, les autres types de fondations transmettraient au sol des contraintes trop élevées, l'aire totale des semelles est supérieure à la moitié de l'aire du bâtiment.

#### **VIII-4) Choix du type de fondation**

Le type de fondation est choisit essentiellement selon les critères suivants :

- § La résistance du sol
- § Le tassement du sol
- § Le mode constructif de la structure

Le choix de la fondation doit satisfaire les critères suivants :

- Stabilité d'ouvrage (rigidité)
- Facilité d'exécution (coffrage)
- Economie

Pour le cas de la structure étudiée, nous avons le choix entre des semelles isolées et des semelles filantes, un radier général, en fonction des résultats du dimensionnement on adoptera le type de semelle convenable.

L'étude géologique du site à donner une contrainte admissible 2 bars.

#### **VIII-5) Fondation :**

#### **VIII-5-1) Semelle isolé :**

Pour le pré dimensionnement, il faut considérer uniquement l'effort normal *Nser* qui est obtenu à la base de tous les poteaux du RDC.

$$
A \cdot B \ge \frac{N_{ser}}{\overline{S}_{sol}}
$$

Homothétie des dimensions :

$$
\frac{a}{b} = \frac{A}{B} = K = 1
$$

$$
B \ge \sqrt{\frac{N_s}{S_{sol}}}
$$

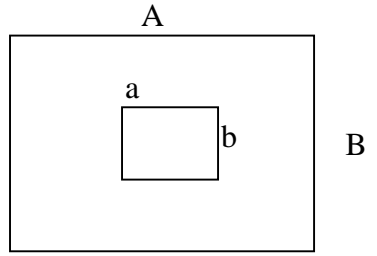

**Exemple** 

 $N_{ser} = 1496,48$  *KN* ,  $\overline{S}_{sol} = 250$  *KN* /  $m^2$   $\implies$   $A = B = 2.44$  *m* 

#### **Remarque**

Vu que les dimensions des semelles sont très importantes, donc le risque de chevauchements est inévitable, alors il faut opter pour des semelles filantes.

#### **VIII-5-2) semelles filantes :**

#### **VIII-5-2-1) Dimensionnement des semelles filantes sous les voiles**

$$
\sigma_{\text{sol}} \, \geq \frac{N_{\text{s}}}{S} \ = \ \frac{G+Q}{B\ L}
$$

*ssol* : Capacité portante du sol (*ssol* = 0.25MPa)

B : Largeur de la semelle

L : longueur de la semelle sous voile

$$
B \geq \frac{N_s}{S_{sol} L}
$$

Les résultats de calcul sont résumés sur le tableau suivant : Ø **Sens longitudinal :** 

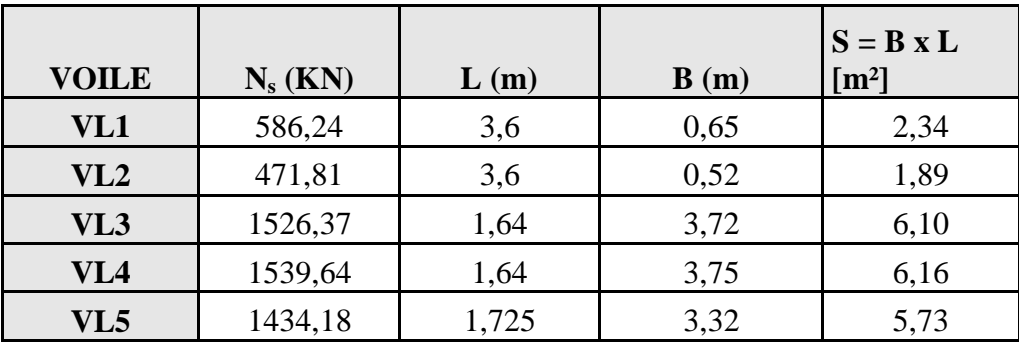

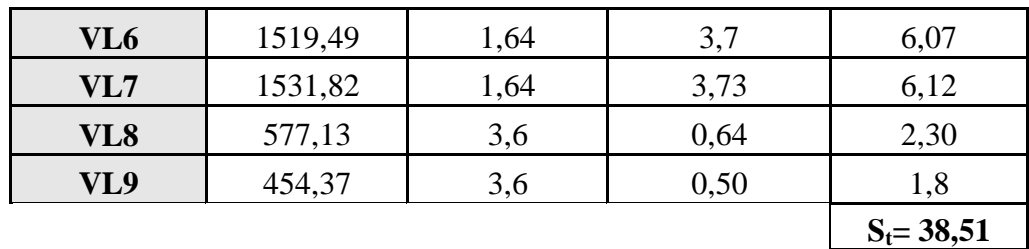

**Tableau X-2 :** 

#### Ø **Sens transversal :**

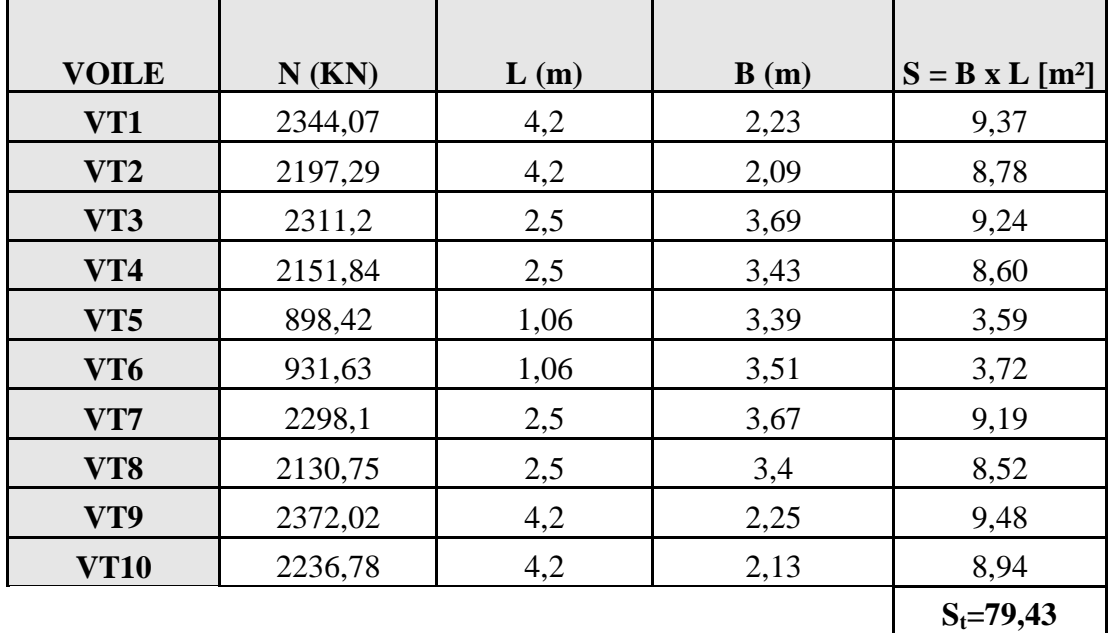

 $Sv = \sum Si = 117,94 \text{ m}^2$ 

Avec : Sv : Surface totale des semelles filantes sous voiles.

## **VIII-5-2-2) Dimensionnement des semelles filantes sous poteaux :**

#### **a) Hypothèse de calcul :**

Une semelle est infiniment rigide engendre une répartition linéaire de contrainte sur le sol. Les réactions du sol sont distribuées suivants une droite ou une surface plane telle que leur centre de gravité coïncide avec le point d'application de la résultante des charges agissantes sur la semelle.

## **b) Étape de calcul**

Détermination de la résultante des charges :

$$
R = \sum N_i
$$

Détermination de coordonnée de la résultante R :

$$
e = \frac{\sum N_i \cdot e_i + \sum M_i}{R}
$$

Détermination de la distribution par (ml) de la semelle :

$$
e \leq \frac{l}{6} \Rightarrow \text{Repartition trap\'ezoidale}
$$
\n
$$
q_{\text{max}} = \frac{R}{L} (1 + \frac{6 \cdot e}{L})
$$
\n
$$
q_{\text{min}} = \frac{R}{L} (1 - \frac{6 \cdot e}{L})
$$
\n
$$
q(\frac{L}{4}) = \frac{R}{L} (1 + \frac{3 \cdot e}{L})
$$

Détermination de la largeur de la semelle :

$$
B \ge \frac{q(\frac{L}{4})}{\overline{S}_{\text{sol}}}
$$

Détermination de la hauteur de la semelle :

$$
\frac{l}{9} \leq h_{t} \leq \frac{l}{6}
$$

Avec :

L : distance entre nus des poteaux.

Calcul l'effort tranchant le long de la semelle.

Calcul le moment fléchissant le long de la semelle.

Calcul la semelle comme une poutre continue devant résister aux efforts tranchants et moments fléchissant.

Calcul la semelle dans le sens transversal.

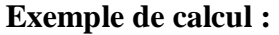

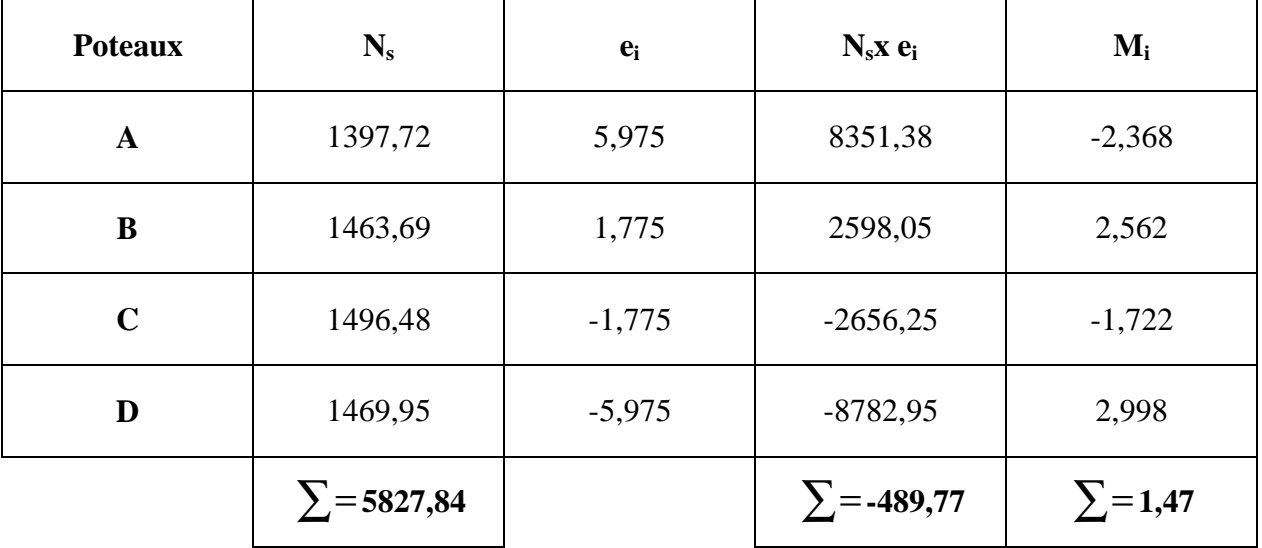

1- Détermination de la charge totale transmise par les poteaux  $\sum N_s = 5827,84$  *KN* 

2- Coordonnées de la résultante des forces par rapport au C.D.G de la semelle

$$
e = \frac{\sum (N_s e_i) + \sum M_i}{\sum N_s}
$$
  

$$
e = \frac{-489,77 + 1,47}{5827,84} = -0,084m
$$

3-Distribution de la réaction par mètre linéaire

$$
e = -0.084 < \frac{L}{6} = \frac{4.2}{6} = 0.7 \, \text{m}
$$

*Répartition trapézoidale* ⇒

$$
q_{\max} = \frac{R}{L} (1 + \frac{6 \cdot e}{L}) = \frac{5827,84}{11,95} \left( 1 + \frac{6(-0,084)}{11,95} \right) = 467,12KN/m^2
$$
  

$$
q_{\min} = \frac{R}{L} (1 - \frac{6 \cdot e}{L}) = \frac{5827,84}{11,95} \left( 1 - \frac{6(-0,084)}{11,95} \right) = 508,25KN/m^2
$$
  

$$
q(\frac{L}{4}) = \frac{R}{L} (1 + \frac{3 \cdot e}{L}) = \frac{5827,84}{11,95} \left( 1 + \frac{3(-0,084)}{11,95} \right) = 477,40KN/m^2
$$

4- détermination de la largeur de la semelle

$$
B \ge \frac{q\left(\frac{L}{4}\right)}{S_{sol}} = \frac{477,40}{250} = 1,90 \implies B = 1,90 \text{ m}
$$

$$
S = B \times L = 1,9 \times 11,95 = 22,70m^2
$$
  
\n
$$
S_p = S \times n = 22,7 \times 10 = 227m^2
$$
  
\n
$$
S_t = S_v + S_p = 117,94 + 227 = 344,94m^2
$$
  
\n
$$
S_{bat} = 29,90 \times 11,95 = 357,30m^2
$$

Le rapport de la surface des semelles par rapport à la surface totale de la structure est de :

$$
\frac{S_{\text{semelles}}}{S_{\text{batiment}}} = \frac{344,94}{357,30} = 0,96m^2
$$

#### **Conclusion :**

Vu que les semelles occupent plus de 50 %de la surface du sol d'assise, on adopte choix d'un radier général.

#### **VIII-5-3) Calcul du rader général :**

Un radier est défini comme étant une fondation superficielle travaillant comme un plancher renversé dont les appuis sont constituées par les poteaux de l'ossature et qui est soumis à la réaction du sol diminuées du poids propre du radier.

Le radier est : Rigide en sou plan horizontale Permet une meilleure répartition de la charge sur le sol de la fondation Facilité de coffrage Rapidité d'exécution Convenir mieux désordres ultérieurs qui peuvent provenir des tassements éventuels

#### **VIII-5-3-1) Pré dimensionnement du radier :**

#### **a) Selon la condition d'épaisseur minimale :**

La hauteur du radier doit avoir au minimum 25 cm ( $h_{min} \ge 25$  cm)

#### **b) Selon la condition forfaitaire :**

• **Sous voiles** 

$$
\frac{L_{\max}}{8} \leq h \leq \frac{L_{\max}}{5}
$$

h : épaisseur du radier

Lmax = 4,2 m ⇒ 52,5 *cm* ≤ *h* ≤ 84 *cm*

On prend :  $h = 60cm$ 

• **Sous poteaux** 

#### **La dalle :**

La dalle du radier doit satisfaire aux conditions suivantes :

$$
h_{d} \ge \frac{L_{\max}}{20}
$$

Avec une hauteur minimale de 25 cm

$$
h_a \ge \frac{420}{20} = 21cm
$$

**On** prend  $h_d = 30$ cm

**La nervure :** 

La nervure du radier doit avoir une hauteur  $h_t$  égale à :

$$
h_n \ge \frac{420}{10} = 42cm
$$

**On prend hn=70cm** 

$$
0.4h_n = 0.4x70 = 28cm \le b_n \le 0.7h_n = 0.7x70 = 49cm
$$
  
on prend b<sub>n</sub> = 40cm

#### **c) Condition de longueur d'élasticité**

$$
Le = \sqrt[4]{\frac{4 \cdot EI}{K \cdot b}} > \frac{2}{p} \cdot L_{\text{max}}
$$

Avec :

L<sup>e</sup> : Longueur élastique

K : Module de raideur du sol, rapporté à l'unité de surface.  $K = 40$  MPa

Lmax : distance entre deux nervures successives

De la condition précédente, nous tirons h :

$$
h \geq \sqrt[3]{\left(\frac{2}{p} \cdot L_{\text{max}}\right)^4 \cdot \frac{3K}{E}}
$$

I : Inertie de la section du radier ( $b = 1m$ )

E : Le module de Young

Pour un chargement de long durée ; E = 10818,86 MPa, donc :

$$
h \ge \sqrt[3]{\left(\frac{2 \times 4.2}{3.14}\right)^4} \times \frac{3x40}{10818.86} = 0.83m
$$

**On prend hn=90cm** 

#### **Remarque**

On adoptera une épaisseur constante sur toute l'étendue du radier :

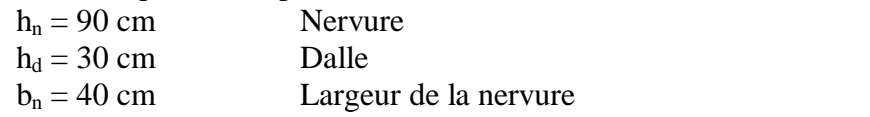

## **VIII-5-3-2) Détermination des efforts :**

Charge permanent :G=61736,75 KN Charge d'exploitation :Q=8758,07KN

ELU:  $N_u = 1,35G+1,5Q=1,35x61736,75+1,5x8758,07=96481,72KN$ ELS:  $N_s = G + Q = 6173675 + 875807 = 7049482$  KN

## **VII-5-3-3) Détermination de la surface nécessaire du radier :**

E L U: 
$$
S_{\textit{radier}} \ge \frac{N_{\textit{u}}}{1,33 \bar{S}_{\textit{sol}}} = \frac{96481}{1,33 \times 250} = 290,17 \text{ m}^2
$$

E L S:  
\n
$$
S_{\text{radier}} \ge \frac{N_s}{1,33 \,\overline{\mathbf{s}}_{\text{sol}}} = \frac{70494,82}{1,33 \times 250} = 212,01 \, \text{m}^2
$$
\n
$$
S_{\text{batiment}} = 357,30 \, \text{m}^2 > \text{Max } (S_1; S_2) = 290,17 \, \text{m}^2
$$

Donc on ajoute au radier un débord minimal de largeur  $L_d$ , avec

$$
L_d \ge (\frac{h}{2} ; 30 \text{ cm}) = max(\frac{90}{2}, 30 \text{ cm}) = 45 \text{ cm}
$$

Nous prenons : L  $_d = 50$ cm

 $\Rightarrow$  S radier = S batiment + S debord = 357,30+ (11,95+29,90) x2x0, 5= 399,15 m<sup>2</sup>

## **VIII-5-3-4) Poids du radier :**

**Grad=**poids de la dalle+poids de la nervure+poids de T.V.O+poids de la dalle flottante

 $\ddot{\mathbf{u}}$  Poids de la dalle :  $P_1 = S_{rad} \times h_d \times r_b$  *P*<sup>1</sup> = 399,15×0,3×25 = 2993,62*KN*  $\ddot{u}$  **Poids des nervures :**  $P_2 = b \times (h_n - h_d) \times L \times n \times r_b$  $P_2 = [0,4(0,9-0,3) \times 29,90 \times 10 + 0,4 \times (0,9-0,3) \times 11,95 \times 4] \times 25 = 2080,8KN$  **Poids de T.V.O :**  $P_3 = (S_{rad} − S_{ner}) × (h_{rad} − h_d) × r$ *P*<sub>3</sub> = (399,15 – 208,08)×(0,9 – 0,3)×17 = 1948,91*KN*  $208,08m^2$  $0,4 \times 25$ 2080,8  $S_{\text{ner}} = \frac{2000,0}{0.4 \times 0.55} = 208,08m$ × =  $\ddot{u}$  **Poids de la dalle flottante :**  $P_4 = (S_{rad} - S_{ner}) \times e_7 \times r_7$ 

*P*<sup>4</sup> = (399,15− 208,08)×0,1×25 = 477,67*KN*

 $G_{\text{reduct}} = P_1 + P_2 + P_3 + P_4 = 7501$ *KN* **VIII-5-3-5) Surcharge d'exploitation :** 

- Surcharge du bâtiment :**Qbat**=8758,07
- Surcharge du radier **: Qrad**=1,5xSrad=1,5x399,15=598,72KN

**Poids total de la structure :** 

**Gtot= Grad+ Gsup=**7501+61736,75=69237,75KN **Qtot= Qrad+ Qsup=**598,72+8758 ,07=9356,79KN

#### **VIII-5-3-6) Combinaison d'action**

 $N_u = 1$ , 35 $G_{tot}$ +1, 5 $Q_{tot}$ =107506, 10KN  $N_s = G_{tot} + Q_{to} = 78594, 54$  KN

# **VIII-5-3-7) Calcul des caractéristiques géométriques du radier :**

ü **Centre de gravite du radier :** 

Les coordonnées du centre de gravité du radier seront calculées comme suit :

$$
X_G = \frac{\sum S_i \cdot X_i}{\sum S_i} = ; \qquad Y_G = \frac{\sum S_i \cdot Y_i}{\sum S_i}
$$

Avec :

 $S_i$ : Aire du panneau considéré ;

 $X_i$ ,  $Y_i$ : Centre de gravité du panneau considéré.

 $X_G = 14,95$  m et  $Y_G = 5,975$  m

### ü **Moment d'inertie du radier :**

$$
I_{xx} = \frac{b \cdot h^3}{12} = \frac{29,90 \times 11,95^3}{12} = 4252 m^4
$$
  

$$
I_{yy} = \frac{h \cdot b^3}{12} = \frac{11,95 \times 29,90^3}{12} = 26619,52 m^4
$$

**VIII-5-4) Vérifications :** 

## **VIII-5-4-1) Vérification de la contrainte de cisaillement :**

$$
\tau_{u} = \frac{T_{u}^{\max}}{b \cdot d} \le \bar{\tau} = \min \left\{ \frac{0.15 \cdot f_{c28}}{\gamma_{b}}; 4MPa \right\}
$$

$$
\bar{t} = \min \left\{ \frac{0.15 \times 25}{1.5}; 4MPa \right\} = 2.5 MPa
$$
Avec:   
  $b = 100 \text{ cm } \text{ } \text{ } ; d = 0.9 \text{ h}_{d} = 0.9 \text{ s}30 = 27 \text{ cm}$ 
$$
T_{u}^{\max} = q_{u} \frac{L_{\max}}{2}
$$

$$
T_{u}^{\max} = \frac{N_{u} \cdot b}{S_{rad}} \frac{L_{\max}}{2} = \frac{107506, 10 \times 1}{399, 15} \times \frac{4.2}{2} = 565, 61 KN
$$

$$
t_{u} = \frac{565,61 \times 10^{-3}}{1 \times 0.27} = 2,09 MPa \le \overline{t_{u}} = 2,5 MPa
$$
............*CV*

#### **VIII-5-4-2) Vérification de l'effort de sous pression**

Cette vérification justifié le non soulèvement de la structure sous l'effet de la pression hydrostatique.

$$
G \ge a S_{rad} . g_w . Z = 1.5 \times 10 \times 0.9 \times 399,15 = 5388,52 KN
$$

G : Poids total du bâtiment à la base du radier

 $\alpha$  : Coefficient de sécurité vis à vis du soulèvement  $\alpha = 1.5$ 

- $g_w$  : Poids volumique de l'eau  $(g_w = 10 \text{KN/m}^3)$
- Z : Profondeur de l'infrastructure (h =0,9 m)
	- $G_T = 69237,75KN > 5388,52 KN$
	- ⇒ Pas de risque de soulèvement de la structure.

# **VIII-5-4-3) Vérification de la stabilité du radier**

Elle consiste, à vérifier les contraintes du sol sous le radier ; sollicité par les efforts suivants :

-Efforts normaux dus aux charges verticales.

-Effort de renversement du au séisme

$$
M = M_0 + T_0 h
$$

 $M_0$ : moment sismique à la base de la structure

 $T_0$ : Effort tranchant à la base de la structure

h : profondeur de l'infrastructure

Le diagramme trapézoïdal des contraintes donne :

$$
S_m = \frac{3S_1 + S_2}{4}
$$

On doit vérifier que :

ELU :  $S_m \leq 1,33 S_{sol}$ 

ELS :  $S_m \leq S_{sol}$ 

$$
\mathbf{S}_{sol} = 250 \, KN \, / \, m^2
$$
 \n,  $1.33 \, \mathbf{S}_{sol} = 332.5 \, KN \, / \, m^2$ 

Avec :

$$
S_{1,2} = \frac{N}{S_{rad}} \pm \frac{M V}{I}
$$

V : distance entre le CDGdu radier et la fibre la plus éloignée de ce dernier. **Sens longitudinal :** 

$$
∴ A TELU :\nCalculus moments :\nNu=107506,10KN\nM0x=58871,575\nT0x=2337,55\nMX=58871,575 + (2337,55 x 0,9) = 60975,37 KN.m\n
$$
S_{1,2} = \frac{N_u}{S_{rad}} \pm \frac{M_x V}{I_{yy}} = \frac{107506,10}{399,15} \pm \frac{60975,37 \times 14,95}{26619,52}
$$
\n
$$
S_1 = 303,58KN/m^2
$$
\n
$$
S_2 = 235,09KN/m^2
$$
\n
$$
S_m = \frac{3 \times 303,58 + 235,09}{4} = 286,46KN/m^2
$$
\n
$$
S_m \le 1,33s_{sol} = 332,5KN/m^2
$$
\n
$$
S_{1,2} = \frac{N_s}{S_{rad}} \pm \frac{M_x V}{I_{yy}} = \frac{78594,54}{399,15} \pm \frac{60975,37 \times 14,95}{26619,52}
$$
\n
$$
S_1 = 231,15KN/m^2
$$
\n
$$
S_2 = 162,66KN/m^2
$$
\n
$$
S_m = \frac{3 \times 231,15 + 162,66}{4} = 214,03KN/m^2
$$
\n
$$
S_m \le S_{sol} = 250KN/m^2
$$
\n
$$
S_m \le S_{sol} = 250KN/m^2
$$
\n
$$
S_m \le S_{sol} = 250KN/m^2
$$
$$

**Sens transversal :**  • **A l'ELU :**  Nu=107506,10KN  $M_{0y} = 61932,804$  $T_{0y}=2442,81$  $M_v = 61932.804 + (2442.81 \times 0.9) = 64131.33$  KN.m *KN m CV m sol* 1,33 332,5 / ............................ 2 ≤ = *s s*  $K_m = \frac{3 \times 333,40+113,222}{4} = 314,4 K N/m$  $179,22 KN/m^2$ 359,46*KN* /  $m^2$ *I*  $M_{\rm v}$   $\dot{V}$ *S N xx y rad u* 4  $\frac{3 \times 359,46 + 179,22}{4} = 314,4 K N/m^2$ 4252 64131,33×5,975 399,15 107506,10  $S_2 =$  $S_1 =$ 1,2  $\times 359,46+$  $S_{\mu}$  =  $\times$  $S_{12} = \frac{N_u}{s} \pm \frac{N_i v}{s} = \frac{107500,10}{200} \pm \frac{1}{5}$ • **A l'ELS :** N<sub>s</sub>=78594,54 *KN m CV m sol* 250 / ............................ 2 ≤ = *s s*  $K_m = \frac{3 \times 276,62 + 100,72}{4} = 235,21$  KN / m  $106,79KN/m^2$  $287,02 KN/m^2$ *I*  $M_{\rm v}$   $\dot{V}$ *S N xx y rad s* 4  $\frac{3 \times 278,02 + 106,79}{1} = 235,21 \text{KN} / \text{m}^2$ 4252 64131,33×5,975 399,15 78594,54  $S_2 =$  $S_1 =$ 1,2  $\times 278,02+$  $S_{\scriptscriptstyle m}$  = ×  $S_{12} = \frac{N_s}{s} \pm \frac{m_y r}{s} = \frac{7699455}{20045} \pm$ 

#### **VIII-5-4-4) Vérification au poinçonnement :** (Art A.5.2 4 BAEL91 modifiée 99)

On doit vérifier que :

$$
N_u \leq \frac{0.07 \, \mu_c \ h \ f_{c28}}{\gamma_b}
$$

Avec :

*m<sup>c</sup>* : Périmètre du contour projeté sur le plan moyen du radier

N<sup>u</sup> : Charge de calcul à l'E.L.U

h: Épaisseur totale du radier

#### **a) Vérification pour les poteaux**

$$
\mathbf{m}_{c} = (a+b+2h) \cdot 2 = (0,45+0,40+2\times0,9) \cdot 2 = 5,3m
$$
\n
$$
\overline{N}_{u} = \frac{0,07 \text{ m}_{c} \ h \ f_{c28}}{g_{b}} = \frac{0,07 \times 5,3 \times 0,9 \times 25000}{1,5} = 5565 \ KN
$$

 $N_u = 2048,94$  KN  $\lt \overline{N}_u = 5565$  KN ⇒ Vérifiée.

#### **b) Vérification pour les voiles :**

On considère une bonde de 01 ml du voile

$$
N_u = 1708.73 \text{ KN} , e = 20 \text{ cm}, b = 1 \text{ m}
$$
  
\n
$$
m_e = (a + b + 2h).2 = (0, 2 + 1 + 2 \times 0.9)2 = 6 \text{ m}
$$
  
\n
$$
\overline{N}_u = \frac{0.07 \text{ m}}{g_b} \frac{h \ f_{c28}}{1.5} = \frac{0.07 \times 6 \times 0.9 \times 25000}{1.5} = 6300 \text{ KN}
$$
  
\n
$$
N_u = 2815, 05 \text{ KN} < \overline{N}_u = 6300 \text{ KN}
$$
  
\n⇒ Véritiée.

#### **VIII-5-5) Ferraillage du radier :**

Un radier fonctionne comme un plancher renversé dont les appuis sont constitués par les paliers de l'ossature. il est sollicité par la réaction du sol diminué du poids propre du radier.

Les charges prises en compte dans le calcul sont :

**E.L.U :** 
$$
q_u = s_m - \frac{G_{rad}}{S_{rad}} = 314.4 - \frac{7501 \times 1.35}{399.15} = 289.03 \text{KN} / \text{ml}
$$

**E.L.S :** 
$$
q_s = s_M - \frac{G_{rad}}{S_{rad}} = 235,21 - \frac{7501}{399,15} = 216,42KN/ml
$$

**VIII-5-5-1) Étude de la dalle :** 

#### **a) Identification du panneau le plus sollicité :**

$$
r = \frac{L_x}{L_y} = \frac{3.8}{4.2} = 0.9
$$
  
0 \le r \le 1 \implies La dalle travaille dans les deux sens

v **Calcul à l'ELU :** 

- § **Evaluation des moments**  $M_x$  , $M_y$  **:**  $u = 0; r = 0.9 \Rightarrow m_x = 0.0456; m_y = 0.7834$
- § **Moment isostatique :**

$$
M_{0x} = m_x \cdot q_u \quad L_x^2 = 0.0456 \times 289,03 \times 3,8^2 = 190,31 \, \text{KNm}
$$
\n
$$
M_{0y} = m_y \cdot M_{0x} = 0.7834 \times 190,31 = 149,09 \, \text{KNm}
$$

#### **Remarque**

Pour tenir compte de la continuité des panneaux, on les considère partiellement encastrés sur leurs appuis, et on affecte les moments sur appuis et en travée par :

0,85 : pour les moments en travée

0,5 : pour les moments sur appuis intermédiaires.

 0,3 : pour les moments sur appuis de rive. Dans notre cas on prendra :

• **moments sur appuis intermédiaires:**   $M_{ax} = 0.5 \times 190, 31 = 95,15$  KNm

 $M_{xy} = 0.5 \times 149,09 = 74,54$  KNm

• **Moments en travée :**   $M_{I_y} = 0.85 \times 149,09 = 126,73$ KNm  $M_{\nu}$  = 0,85  $\times$  190,31 = 161,76 *NNm* 

**Ferraillage suivant le sens x-x :** 

Ø **Aux appuis :**

$$
\mu_{\rm u} = \frac{M_{\rm a}}{b \cdot d^2 \cdot f_{\rm bc}} = \frac{95,15 \times 10^6}{1000 \times 270^2 \times 14,2} = 0,092 < 0,392 \Rightarrow SSA
$$

Les armatures de compression ne sont pas nécessaires.  $\mu_u = 0.092 \rightarrow \beta_u = 0.952$ 

$$
A_{a x} = \frac{M_a}{\beta_u \cdot d \cdot \sigma_s} = \frac{95,15 \times 10^4}{0,952 \times 270 \times 348} = 10,63 \text{ cm}^2
$$
  
A\_{a x} = 10,63 \text{ cm}^2

Soit:  $6$ HA16/ml = 12,06 cm<sup>2</sup>/ml avecun éspacement de 17 cm.

$$
\mathbf{Ø}\quad\text{En travée :}\n\mathbf{\mu}_{\mathbf{u}} = \frac{M_{\mathbf{t}}}{b \cdot d^2 \cdot \mathbf{f}_{bc}} = \frac{161,76 \times 10^6}{1000 \times 270^2 \times 14,2} = 0,156 < 0,392 \Rightarrow \text{SSA}
$$

Les armatures de compression ne sont pas nécessaires.  $\mu_u = 0,156 \rightarrow \beta_u = 0,915$ 

$$
A_{t} = \frac{M_{t}}{\beta_{u} \cdot d \cdot \sigma_{s}} = \frac{161,76 \times 10^{4}}{0,915 \times 270 \times 348} = 18,79 \text{ cm}^{2}/\text{ml}
$$
  
\n
$$
A_{t} = 18,79 \text{ cm}^{2}/\text{ml}
$$

Soit: 6 HA 20/ml = 18,84 cm<sup>2</sup>/ml avec un éspacement de 17 cm **2-Ferraillage dans le sens y-y :** 

Ø**Aux appuis :** 

$$
\mu_{\rm u} = \frac{M_{\rm a}}{b \cdot d^2 \cdot f_{\rm bc}} = \frac{109,88 \times 10^6}{1000 \times 270^2 \times 14,2} = 0,106 < 0,392 \Rightarrow
$$
 SSA

Les armatures de compression ne sont pas nécessaires.  $\mu_{u} = 0,106 \rightarrow \beta_{u} = 0,944$ 

$$
A_{ua} = \frac{M_a}{\beta_u \cdot d \cdot \sigma_s} = \frac{109,88 \times 10^4}{0,944 \times 270 \times 348} = 12,39 \text{ cm}^2/\text{ml}
$$
  

$$
A_{ua} = 12,39 \text{ cm}^2/\text{ml}
$$

Soit: 7 HA16/ml =  $14,07$  cm<sup>2</sup>/ml avec un éspacement de 15 cm.

Ø En través:

\n
$$
\mu_{u} = \frac{M_{t}}{b \cdot d^{2} \cdot f_{bc}} = \frac{126,73 \times 10^{6}}{1000 \times 270^{2} \times 14,2} = 0,122 < 0,392 \Rightarrow \text{SSA}
$$
\nLes armatures de compression ne sont pas nécessaires.

\n
$$
\mu_{u} = 0,108 \rightarrow \beta_{u} = 0,943
$$
\nAg 
$$
= \frac{M_{u}t}{\beta_{u} \cdot d \cdot \sigma_{u}} = \frac{126,73 \times 10^{4}}{0,943 \times 270 \times 348} = 14,30 \text{ cm}^{2}/\text{ml}
$$

\nAg 
$$
= 14,30 \text{ cm}^{2}/\text{ml}
$$

Soit:8HA16/ml =  $16,08$ /cm<sup>2</sup>/ml avecun éspacement de12cm. **3- Vérification à l'E.L.U :** 

**a)Vérification de la condition de non fragilité :** 

$$
\begin{aligned}\n\text{Avec}: \quad A_{\text{min}} &= \delta_0 \cdot b \cdot h \left( \frac{3 - \rho}{2} \right) \\
\delta_0 &= 0.8 \text{ % pour les HA} \\
A_{\text{min}} &= \delta_0 \cdot b \cdot h \left( \frac{3 - \rho}{2} \right) = 0.0008 \times 100 \times 30 \times \left( \frac{3 - 0.9}{2} \right) = 2.52 \text{ cm}^2.\n\end{aligned}
$$

#### Ø **Aux appuis :**

$$
\begin{aligned}\n\mathbf{A}_{\text{ax}} &= 10,63 \, \text{cm}^2 < A_{\text{min}} = 2,52 \\
\mathbf{A}_{\text{ay}} &= 14,07 \, \text{cm}^2 < A_{\text{min}} = 2,52\n\end{aligned}
$$
\n
$$
\Rightarrow \text{Conditions verifiées.}
$$

Ø **En travée :** 

$$
\begin{cases}\n\mathbf{A}_{\text{ax}} = 18,84 \, \text{cm}^2 < A_{\text{min}} \\
\mathbf{A}_{\text{ay}} = 16,08 \, \text{cm}^2 < A_{\text{min}}\n\end{cases} \Rightarrow \text{Conditions verifiées.}
$$

#### **b) Espacement des armatures :**

Stmax = 17cm ≤ min{2*h*;25*cm*} = 25cm……………………condition vérifiée.

# **c) Vérification de l'effort tranchant :**

$$
t_u = \frac{V_u^{\text{max}}}{b.d} \le \min \left\{ 0, 15 \frac{f_{c28}}{g_b}; 4[MPa] \right\} = 2,5 \text{MPa. Avec } V_u = q.1/2
$$

$$
t_u = \frac{q_u l}{2.b.d} = \frac{289,03 \times 4,20 \times 10^3}{2 \times 1000 \times 270} = 2,25 MPa < 2,5 MPa
$$
............*CV*

# **4- Calcul et vérification à l'E.L.S :**

1. Evaluation des moments  $M_X$  et  $M_Y$  :

$$
M_x = \mu_x \cdot q_s \cdot L_x^2 \qquad \text{et } M_y = \mu_y \cdot M_x
$$
  
\n
$$
m_y = 0,0456
$$
  
\n
$$
m_y = 0,7834
$$
  
\nOn aura donc : 
$$
\begin{cases} M_x = 0,0456 \times 216,42 \times 3,8^2 = 142,5 \text{ KN.m} \\ M_y = 0,7834 \times 142,5 = 111,63 \text{ KNm} \end{cases}
$$

**Remarque :** Le moment étant plus important dans le sens (X-X), la vérification des contraintes sera fait dans le sens le plus défavorable(X-X).

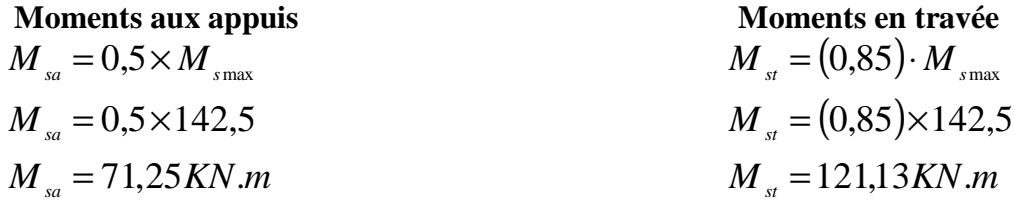

#### **2. Vérification des contraintes dans le béton (Sens x-x)**

$$
a = \frac{y}{d} < \frac{g-1}{2} + \frac{f_{c28}}{100} \qquad \text{avec :} g = \frac{M_u}{M_s}
$$

Avec :

α : Position de l'axe neutre :

#### Ø **Aux appuis :**

1,33 71,25 95,15 *g* = =et μ = 0,092 → α = 0,1209 0,415 100 25 2 1,33 1 0,1209 + = − *a* = < …………………..condition vérifiée.

Ø **En travée :** 

1,33 121,13 161,76 *g* = =et μ = 0,156 → α = 0,2131 0,415 100 25 2 1,33 1 0,2131 + = − *a* = < …………………..condition vérifiée.

#### **VIII-5-5-2) Ferraillage du débord :**

Le débord est assimilé à une console courte encastrée dans le radier de longueur  $L = 50$ cm, soumise à une charge uniformément repartie.

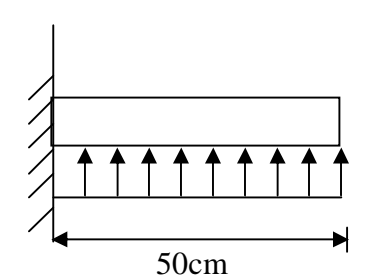

#### **VIII-5-5-2-1) Sollicitation de calcul :**

**Fig. X-3 : Schéma statique du débord**

A **PELU**: 
$$
q_u = 210,397
$$
KN/ml.  
\n
$$
M_u = \frac{-q_u \cdot L^2}{2} = \frac{-289,03 \times 0,50^2}{2} = -36,13
$$
KN. m  
\nA **PELS**:  $q_s = 216,42$  KN/ml  
\n
$$
M_s = \frac{-q_s \cdot L^2}{2} = \frac{-216,42 \times 0,50^2}{2} = -27,05
$$
KN. m  
\nVIII-5-5-2-2) Calculate **as armatures**:

**a) Armatures principales :** 

b = 1 m; d = 27 cm; f<sub>bc</sub> = 14,2 MPa; 
$$
\sigma_s
$$
 = 348 MPa  
\n
$$
\mu_u = \frac{u}{b \cdot d^2 \cdot f_{bu}} = \frac{36,13 \times 10^6}{1000 \times 270^2 \times 14,2} = 0,034 < \mu_r = 0,392
$$
\n
$$
\mu_u = 0,034 \rightarrow \beta_u = 0,983
$$
\n
$$
A_u = \frac{u}{\beta_u \cdot d \cdot \sigma_s} = \frac{36,13 \times 10^4}{0,983 \times 270 \times 348} = 3,91 \text{ cm}^2/\text{ml}
$$
\nSoit: A<sub>U</sub> = 4HA12/ml = 4,52cm<sup>2</sup>/ml

Avec  $S_t = 25$ cm.

# **b) Armatures de répartition :**

1,13cm<sup>2</sup> 4 4,52 4 A r  $A = \frac{4A}{1} = \frac{4A}{1} = 1.13 \text{ cm}^2/\text{ml}$ Soit  $A_r = 4$  HA10/ml = 3,14cm<sup>2</sup>/ml Avec  $S_t = 25$ cm.

**VIII-5-5-2-3) Vérification à l'ELU :**  Ø **Vérification de la condition de non fragilité :**  28 2 min 3.26cm 400 0,23 100 27 2,1 e f 0,23 b d f A = × × × = ⋅ ⋅ ⋅ = *t* 2 min 2 4,52cm A 3,26cm u A = > = …………………condition vérifiée. Donc on adopte 4HA12/ml = 4,52cm 2 /ml

#### **VIII-5-5-2-4) Vérification à l'ELS :**

$$
g = \frac{M_u}{M_s} = \frac{36,13}{27,05} = 1,34
$$
  
\n $m_s = 0,034 \rightarrow a = 0,0432$   
\n $\alpha = 0,0432 < \frac{\gamma - 1}{2} + \frac{f_{c28}}{100} = \frac{1,34 - 1}{2} + \frac{25}{100} = 0,42$ ........... condition verify

⇒ Il n'y a pas lieu de faire la vérification des contraintes à l'ELS.

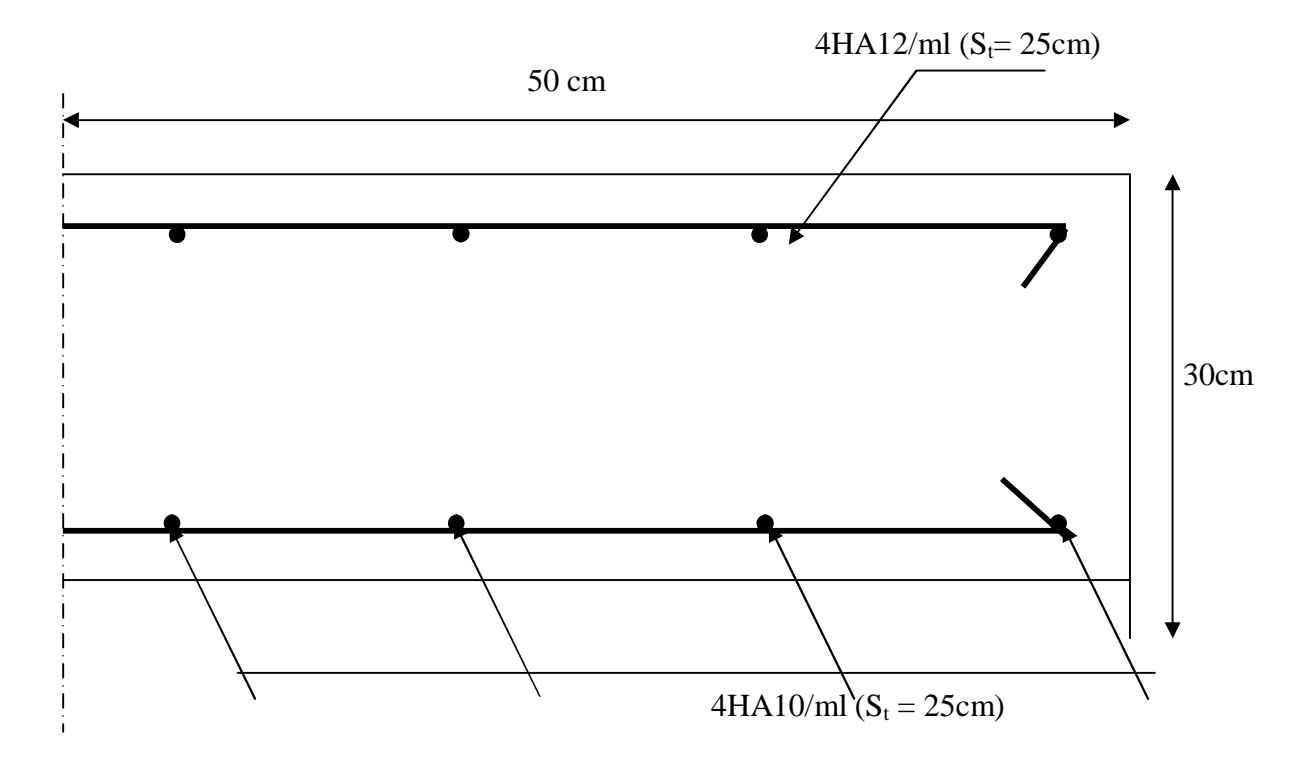

 **Fig.VIII-1 : Plan de ferraillage de débord** 

## **VIII-5-5-3) Ferraillage des nervures :**

- **1) Détermination des efforts :** 
	- Ø **Sens longitudinal :**

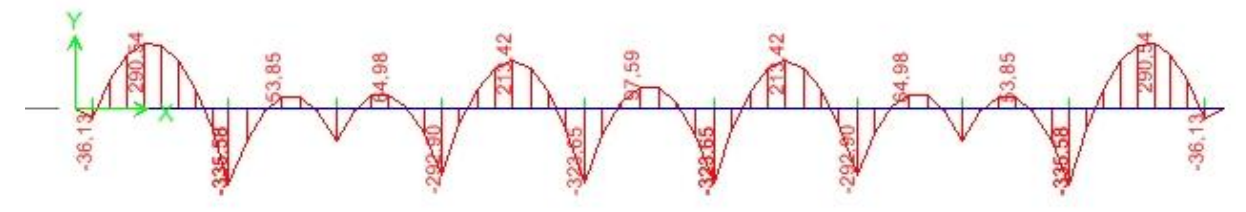

**Diagramme des moments à l'ELU** 

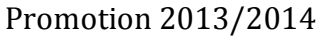

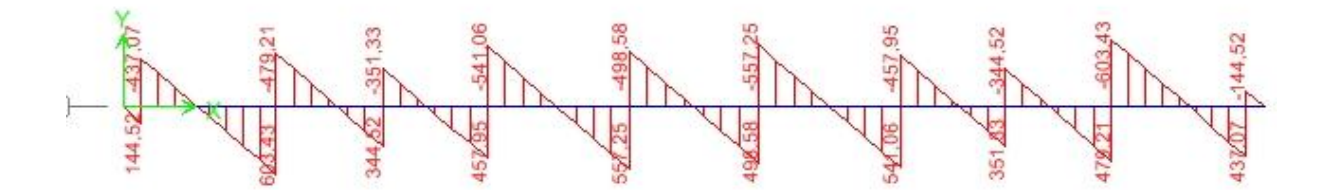

 **Diagramme des efforts tranchants à l'ELU** 

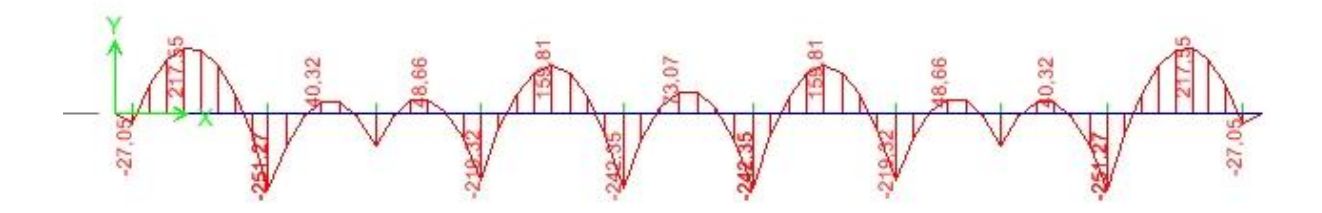

**Diagramme des moments à l'ELS** 

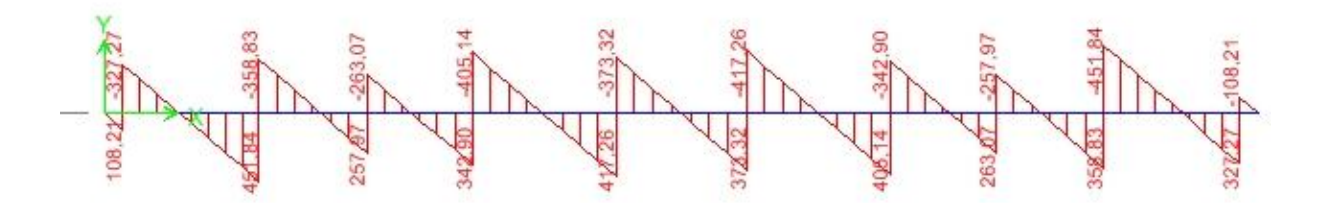

**Diagramme des efforts tranchants à l'ELS** 

Ø **Sens transversal :** 

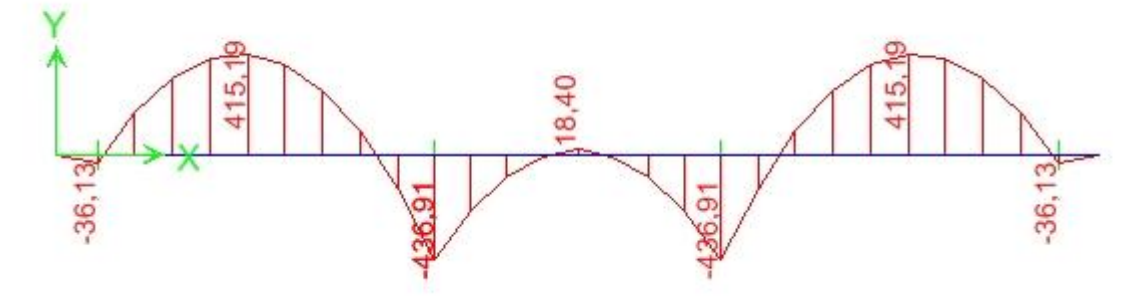

**Diagramme des moments à l'ELU** 

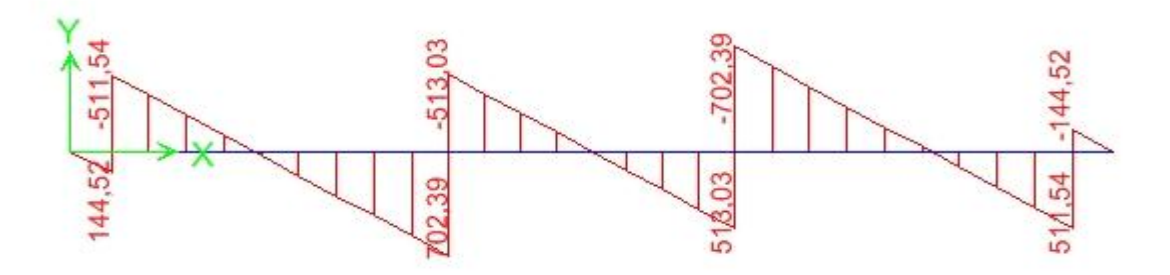

**Diagramme des efforts tranchants à l'ELU** 

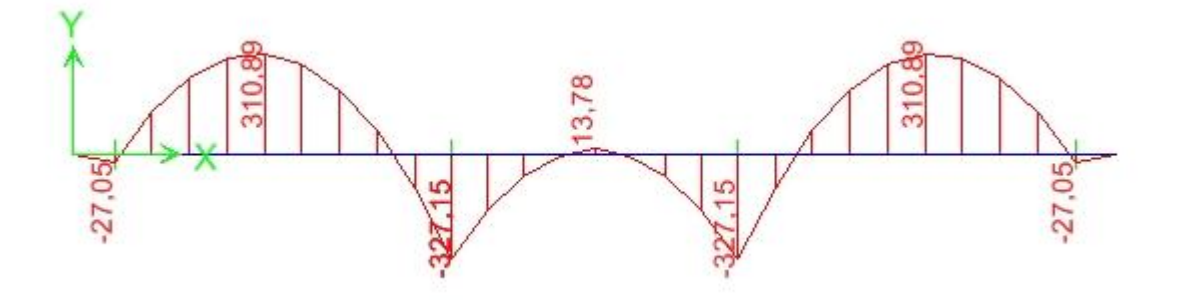

**Diagramme des moments à l'ELS** 

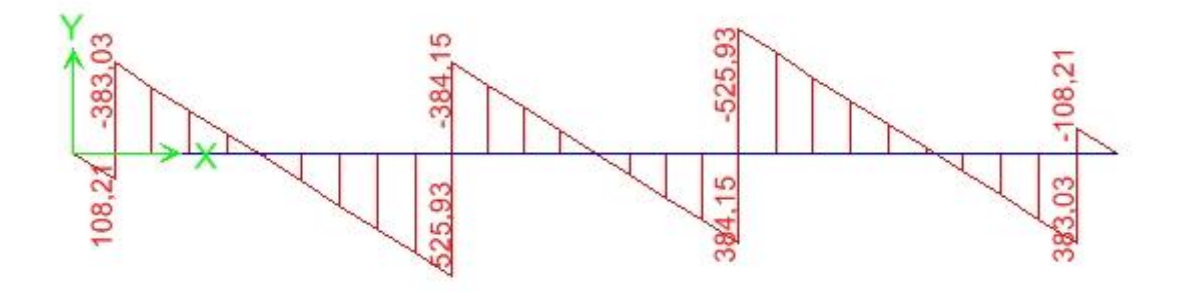

## **Diagramme des efforts tranchants à l'ELS**

**2) Calcul des armatures :** 

-Pour le ferraillage on prend le moment maximal aux appuis et en travées :

 $\overline{\mathsf{I}}$  $\mathbf{I}$ ∤  $\overline{1}$  $-Y$ ) :M =415,19KN.m ,M =  $-X$ ) :M<sub>.</sub> =290,54KN.m, M = 436,91KN.m a 415,19KN.m ,M t  $(Y-Y)$  : M 335,58KN.m a 290,54KN.m ,M t  $(X-X)$  :M ELU

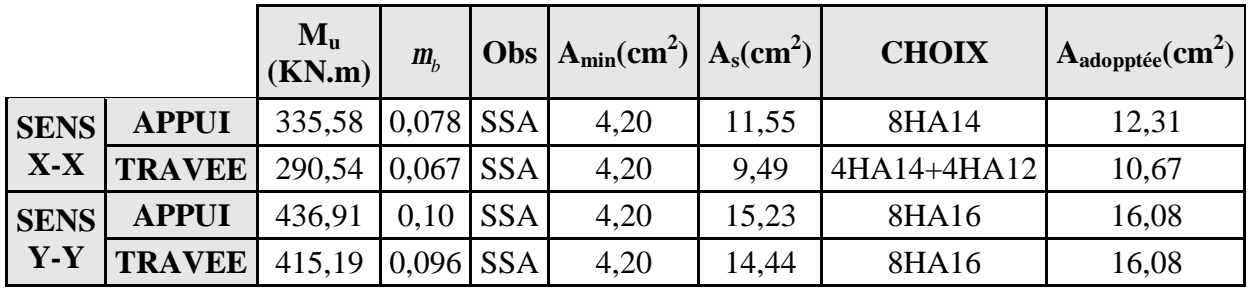

**3) Vérification à l'ELU :** 

**a. Armatures longitudinales :** 

$$
A_{\min} = \frac{0.23b \, d \, f_{.28}}{f_e} = 4,20 \, cm^2 \Rightarrow Condition \, v \, \acute{e} \, r \, \acute{e} \, f \, \acute{e} \, e
$$

Les sections d'armatures adoptées vérifient cette condition.

#### **b. Armatures transversales :**

• **Diamètre minimal :** 

5,33 mm 3 16 3  $\phi_t \geq \frac{\phi_1}{2} = \frac{16}{2} =$ Soit  $\phi = 8$  mm.

• **Espacement des armatures :** 

-En zone nodale :

$$
S_{\iota} \le \min\left\{\frac{h}{4} \, ; \, 12f_1\right\} = \min\left\{22.5 \, ; 19.2\right\}
$$

Soit St  $=15$ cm.

 -En zone courante :  $S_t \le h/2 = 45$ cm. Soit  $St = 20$ cm.

## • **Armatures transversales minimales :**

 $A_{min} = 0.003 S_t b = 0.96 cm^2$ .

Soit  $A_t = 4HA 8 = 2.01 cm^2$ .

# **c. Vérification de la contrainte de cisaillement**

$$
t_u = \frac{T_{u \text{ max}}}{b.d} \leq t_u = \min\left\{\frac{0.15 \ f_{c28}}{g_b} \ ; \ 4 \ MPa\right\} = 2,5 MPa
$$
  
avec :  $T_{u \text{ max}} = 702,39 \text{ KN}$   

$$
\tau_u = \frac{702,39 \times 10^3}{400 \times 870} = 2,02 \ MPa \implies Condition \text{ } v \text{ }^{i} \text{ }^{i} \text{ }^{i} \text{ }^{i} \text{ }^{i}
$$

# **4) Vérification à l'ELS :**

• **Aux appuis :** 

$$
g = \frac{M_u}{M_s} = \frac{436,91}{327,15} = 1,33
$$
  

$$
a = 0,1320 < \frac{g-1}{2} + \frac{f_{c28}}{100} = 0.415 \Rightarrow Condition \, \, \text{eirifi} \, \text{e}
$$

• **En travées :** 

$$
g = \frac{M_u}{M_s} = \frac{415,19}{310,89} = 1,33
$$
  
\n
$$
a = 0.1264 < \frac{g-1}{2} + \frac{f_{c28}}{100} = 0.415 \Rightarrow Condition \, \text{veffi} \, \text{eV}
$$
\nLa condition  $\alpha = \frac{g-1}{2} + \frac{f_{c28}}{100} > a$  set  $\alpha$  is a necessary to determine the value of  $\alpha$ .\n

Promotion 2013/2014 Page 183

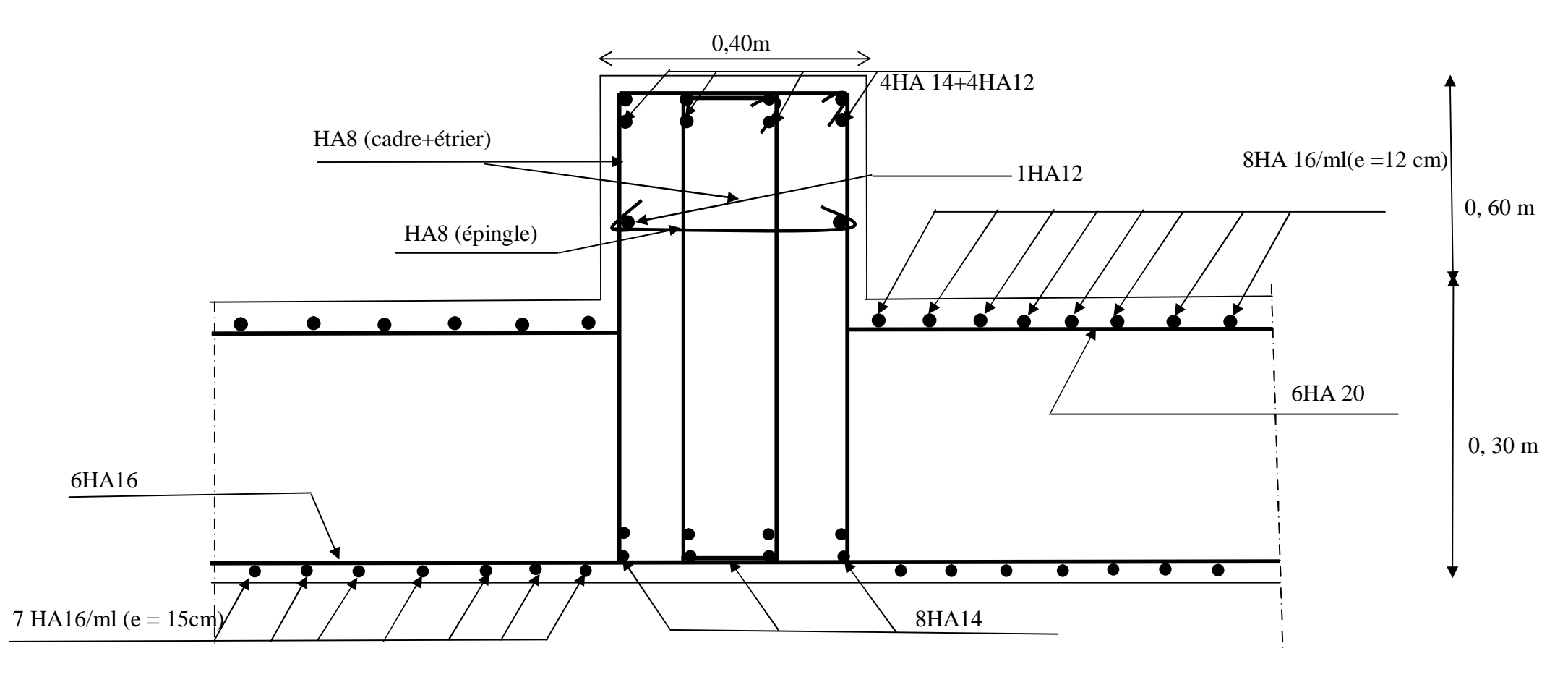

 **Fig.VIII-2 : Ferraillage du radier sens (x-x)** 

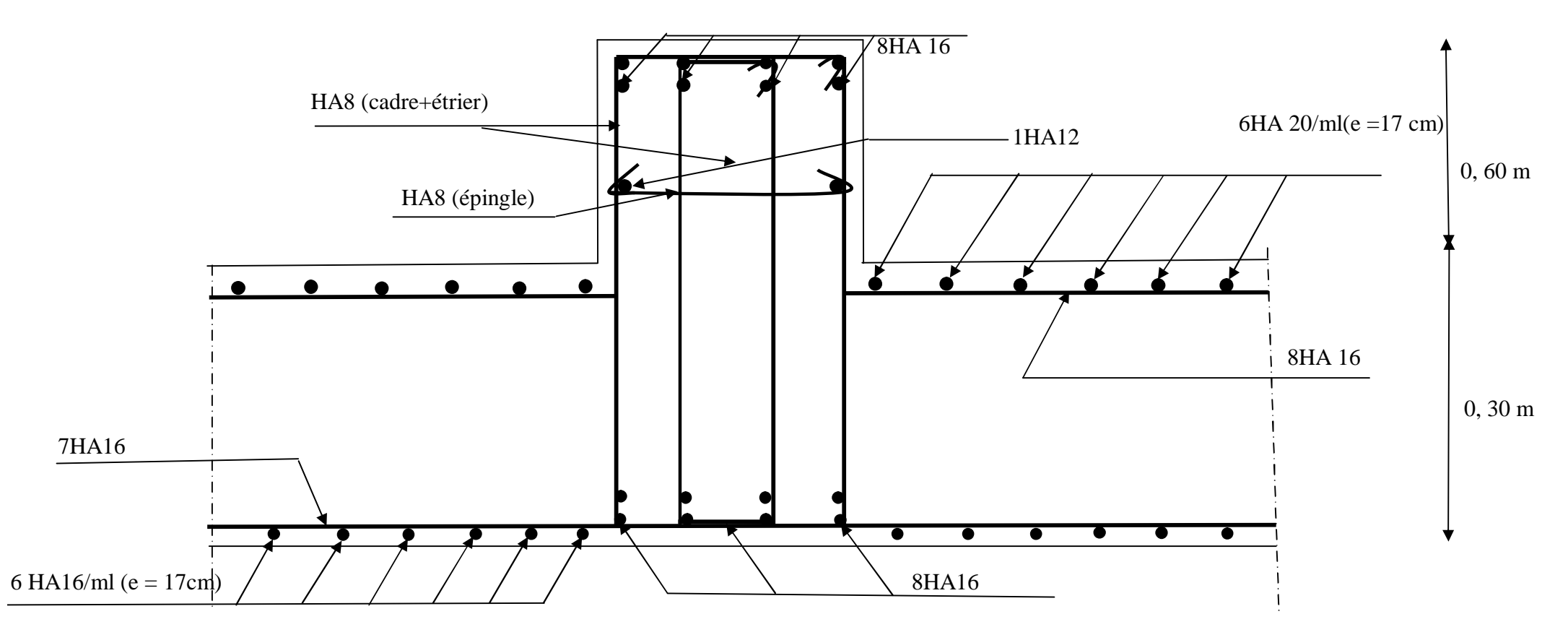

 **Fig.VIII-3 : Ferraillage du radier sens (Y-Y)**
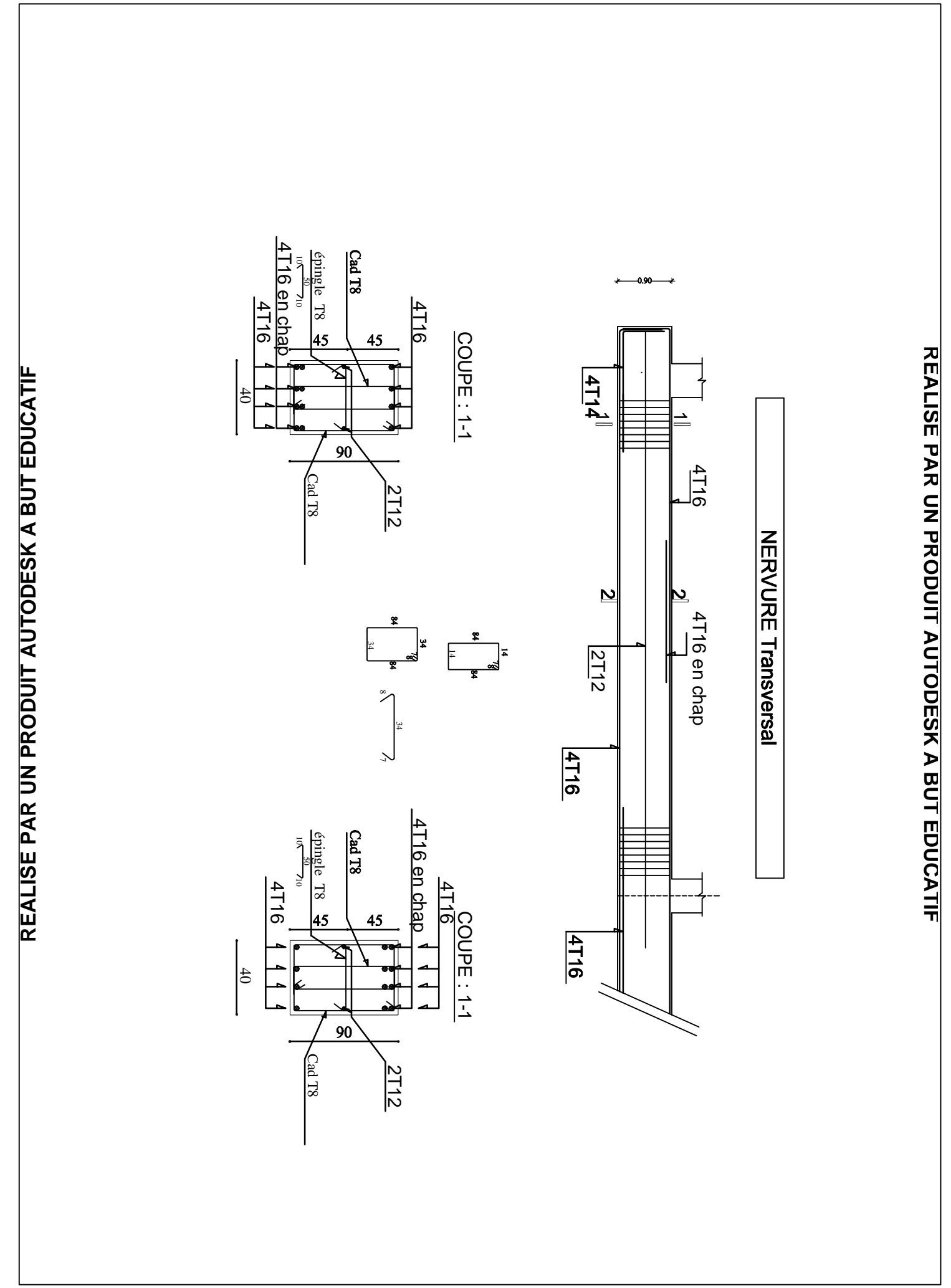

**FI TACUDE TUB A KSEDOTUA TI UDORP NU RAP ESI LAER** PDF created with pdfFactory Pro trial version [www.pdffactory.com](http://www.pdffactory.com)

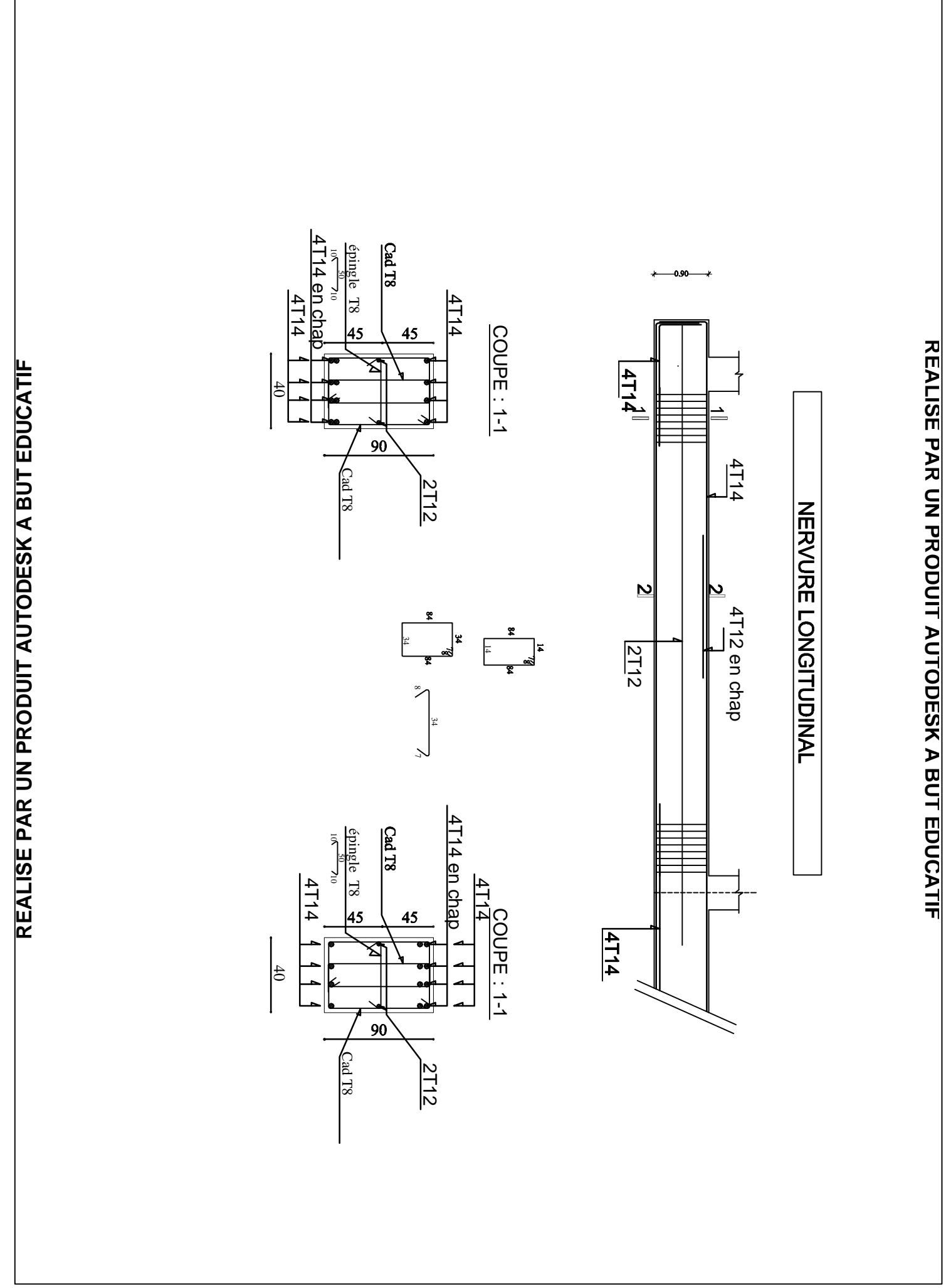

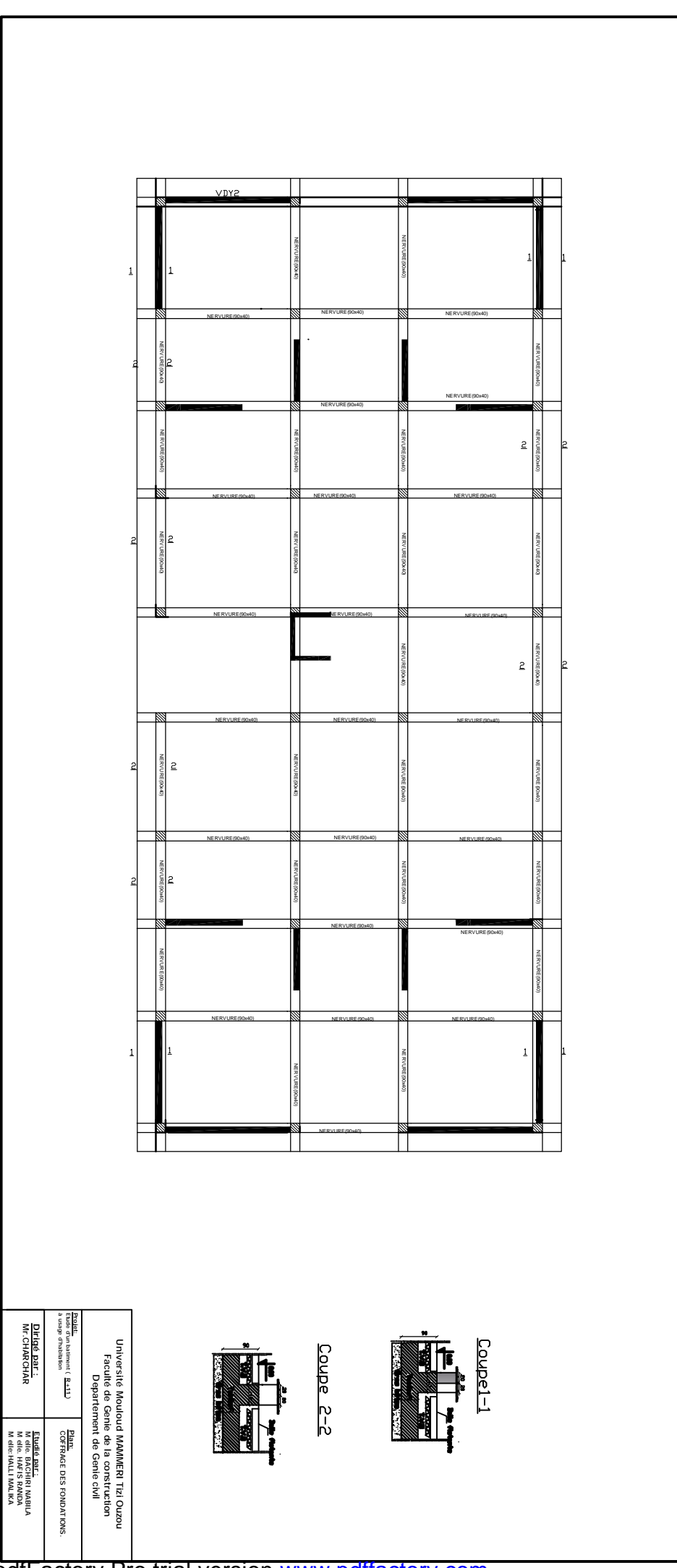

PDF created with pdfFactory Pro trial version [www.pdffactory.com](http://www.pdffactory.com)

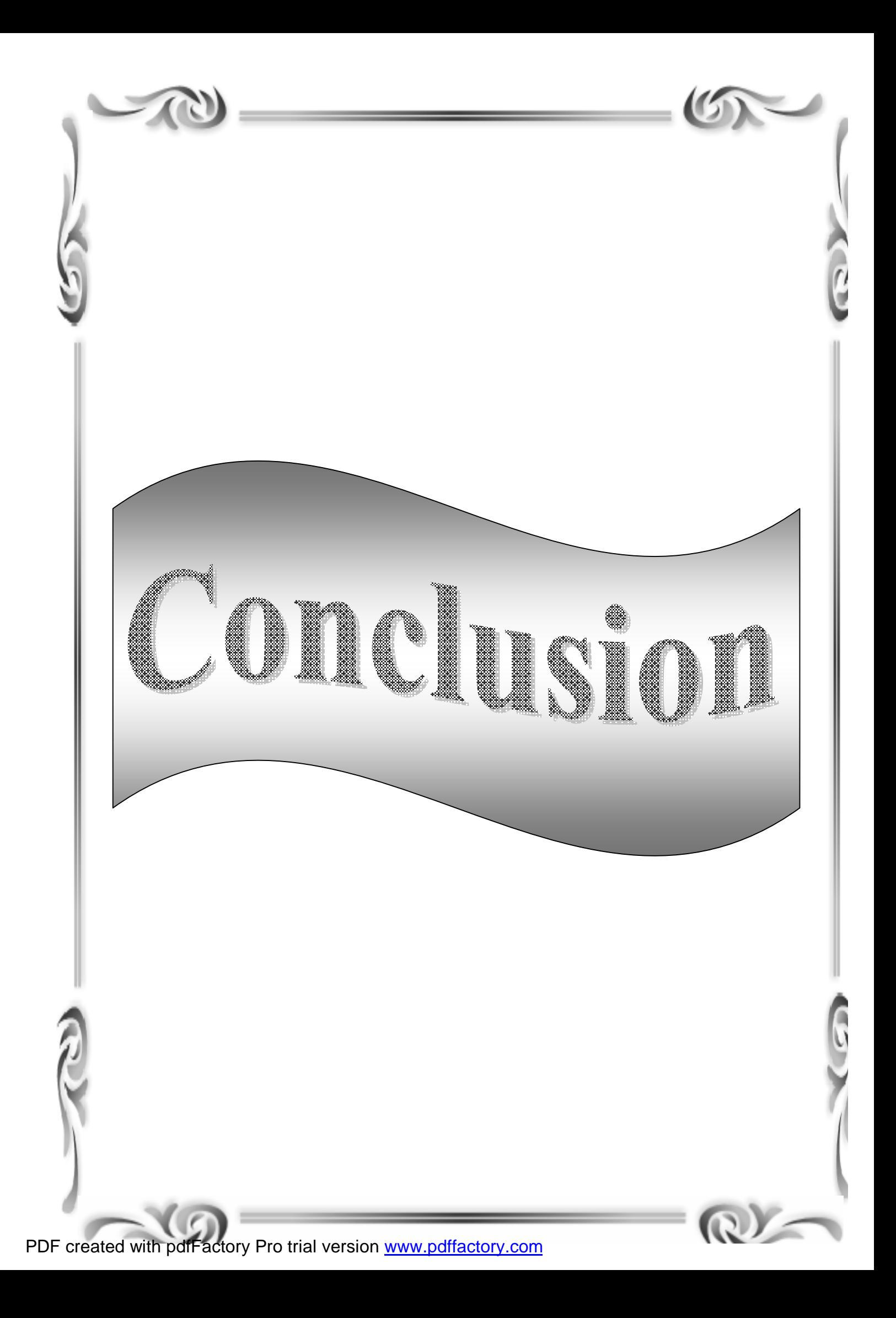

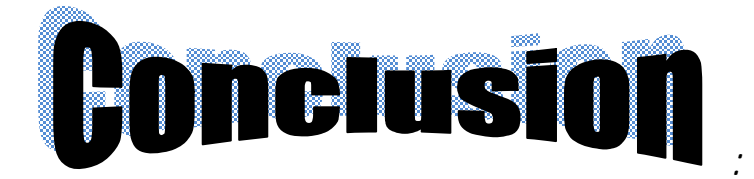

L'étude que nous avons menée dans le cadre de ce projet :étude d'un bâtiment (R+11) à usage d'habitation ,nous a permis de mettre en application les acquis théoriques assimilés tout au long de notre cursus et d'affiner nos connaissances.

En effet, les difficultés rencontrées au cours de cette étude nous ont conduits à documenter et à étudier des méthodes que nous n'avons pas eu l'occasion d'étudier durant notre cursus, cela nous a permis d'approfondir d'avantage nos connaissances en Génie Civil.

Nous avons aussi pris conscience de l'évolution considérable du Génie Civil dans tous les domaines, en particulier dans le domaine de l'informatique (logiciels de calculs), comme par exemple : SOCOTEC ou encore ETABS que nous avons appris à utiliser durant la réalisation de ce projet tout en tenant compte de préconisations du RPA qui font passer la sécurité avant l'économie.

Les résultats techniques et les illustrations de cette étude par le biais de l'ETABS, nous ont permis de mieux comprendre, interpréter et même d'observer le comportement de la structure en phase de vibration ; comme il nous a permis une grande rentabilité de notre travail en matière de temps et d'efficacité.

Ce travail est une petite contribution avec laquelle nous espérons quelle sera d'une grande utilité pour les promotions à venir.

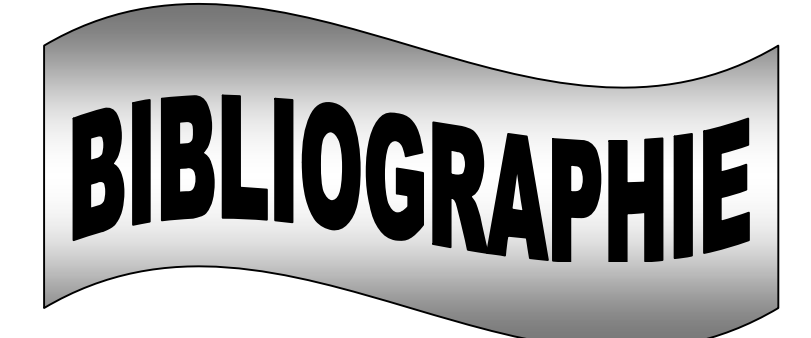

- BAEL 91 règles techniques de conception et de calcul des ouvrages de construction en béton armé suivant la méthode des états limites.
- BAEL 91 modifié 99et DTU associés. Jean, Pierre Mougin
- Pratiques du BAEL 91, cours et exercices corrigées. Jean Perchat, Jean Roux
- Règle parasismiques Algérienne (RPA 99 Version 2003).
- Formulaire du béton armé Victor DAVIDOVICHI
- DTR B-C 2-2 charges permanentes et charges d'exploitation.
- Règles de conception et de calcul des structures en béton armé (C.B.A 93).
- Cour et TD des années de spécialité.